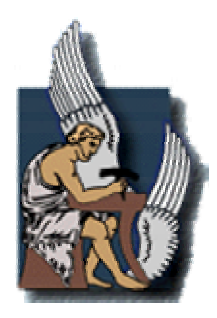

**ΠΟΛΥΤΕΧΝΕΙΟ ΚΡΗΤΗΣ ΤΜΗΜΑ ΜΗΧΑΝΙΚΩΝ ΠΑΡΑΓΩΓΗΣ ΚΑΙ ∆ΙΟΙΚΗΣΗΣ ΕΡΓΑΣΤΗΡΙΟ ΑΝΑΛΥΣΗΣ ∆Ε∆ΟΜΕΝΩΝ ΚΑΙ ΤΕΧΝΟΛΟΓΙΚΗΣ ΠΡΟΒΛΕΨΗΣ**

# **∆ΙΠΛΩΜΑΤΙΚΗ ΕΡΓΑΣΙΑ**

## **ΘΕΜΑ: ΜΙΑ ΜΕΘΟ∆ΟΣ ΚΑΙ ΕΦΑΡΜΟΓΗ ΟΜΑ∆ΟΠΟΙΗΣΗΣ ∆Ε∆ΟΜΕΝΩΝ ΜΕ ΒΑΣΗ ΤΗΝ ΑΝΑΛΥΣΗ ΣΕ ΚΥΡΙΕΣ ΣΥΝΙΣΤΩΣΕΣ ΚΑΙ ΧΑΡΑΚΤΗΡΙΣΜΟΥ ΤΩΝ ΟΜΑ∆ΩΝ ΜΕ ΧΡΗΣΗ ΑΣΑΦΟΥΣ ΛΟΓΙΚΗΣ**

## **ΚΩΣΤΑΣ ΣΑΚΚΟΣ**

# **ΕΠΙΒΛΕΠΩΝ ΚΑΘΗΓΗΤΗΣ: ΧΡΗΣΤΟΣ ΣΚΙΑ∆ΑΣ**

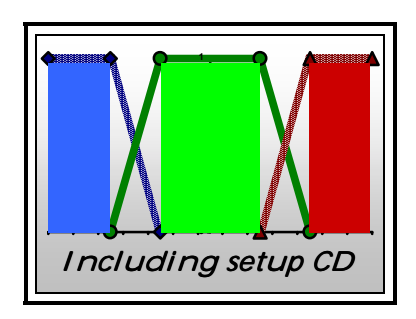

**ΧΑΝΙΑ ΑΠΡΙΛΙΟΣ 2000**

## **ΠΡΟΛΟΓΟΣ**

Η εργασία αυτή πραγµατοποιήθηκε στο Εργαστήριο Ανάλυσης ∆εδοµένων και Τεχνολογικής Πρόβλεψης του Πολυτεχνείου Κρήτης.

Θα ήθελα να ευχαριστήσω όσους βοήθησαν στην ολοκλήρωσή της. Συγκεκριµένα ευχαριστώ τον καθηγητή του Πολυτεχνείου Κρήτης κ. Σκιαδά Χρήστο για την πολύπλευρη υποστήριξή του καθí όλη τη διάρκεια εκπόνησης της εργασίας. Επίσης θα ήθελα να ευχαριστήσω τον καθηγητή ∆ηµοτίκαλη Ιωάννη για την πολύτιµη βοήθειά του και την υποµονή του κατά τη διάρκεια ανάπτυξης του λογισµικού που συνοδεύει τη µεθοδολογία που προτείνεται στην παρούσα διπλωµατική εργασία.

Τέλος θα ήθελα να ευχαριστήσω όσους µου συµπαραστάθηκαν ηθικά και ιδιαίτερα τους γονείς µου.

# **ΠΕΡΙΕΧΟΜΕΝΑ**

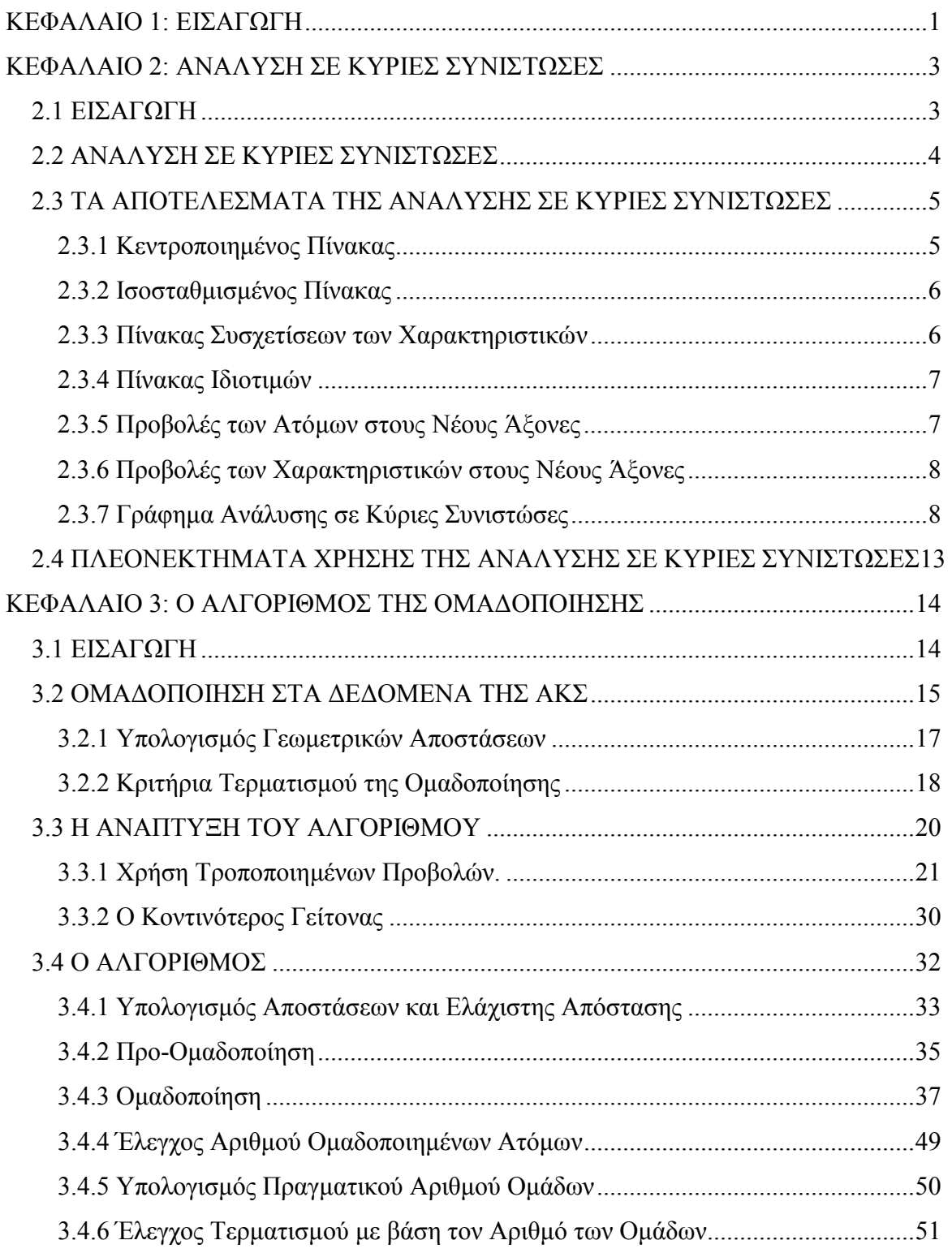

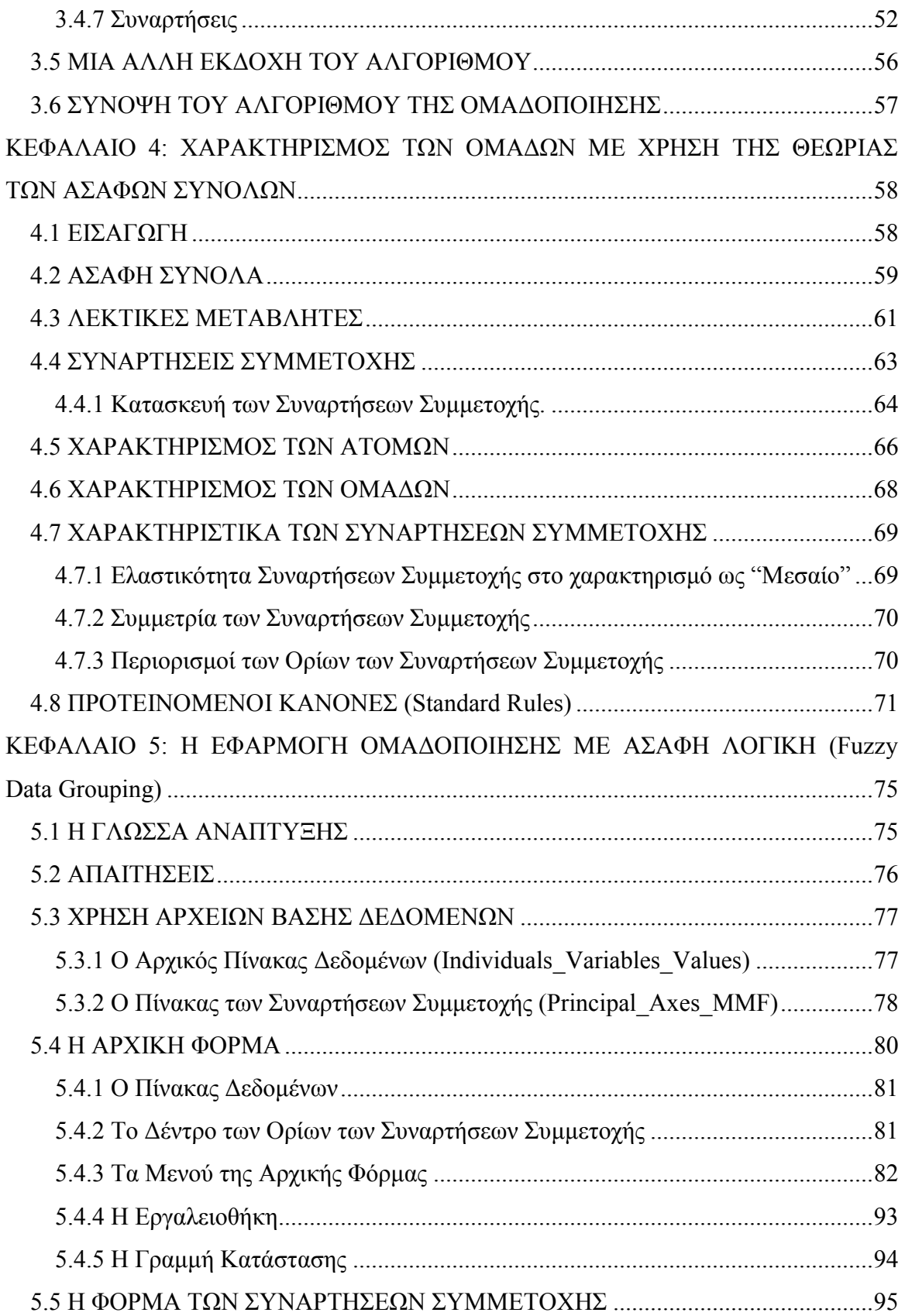

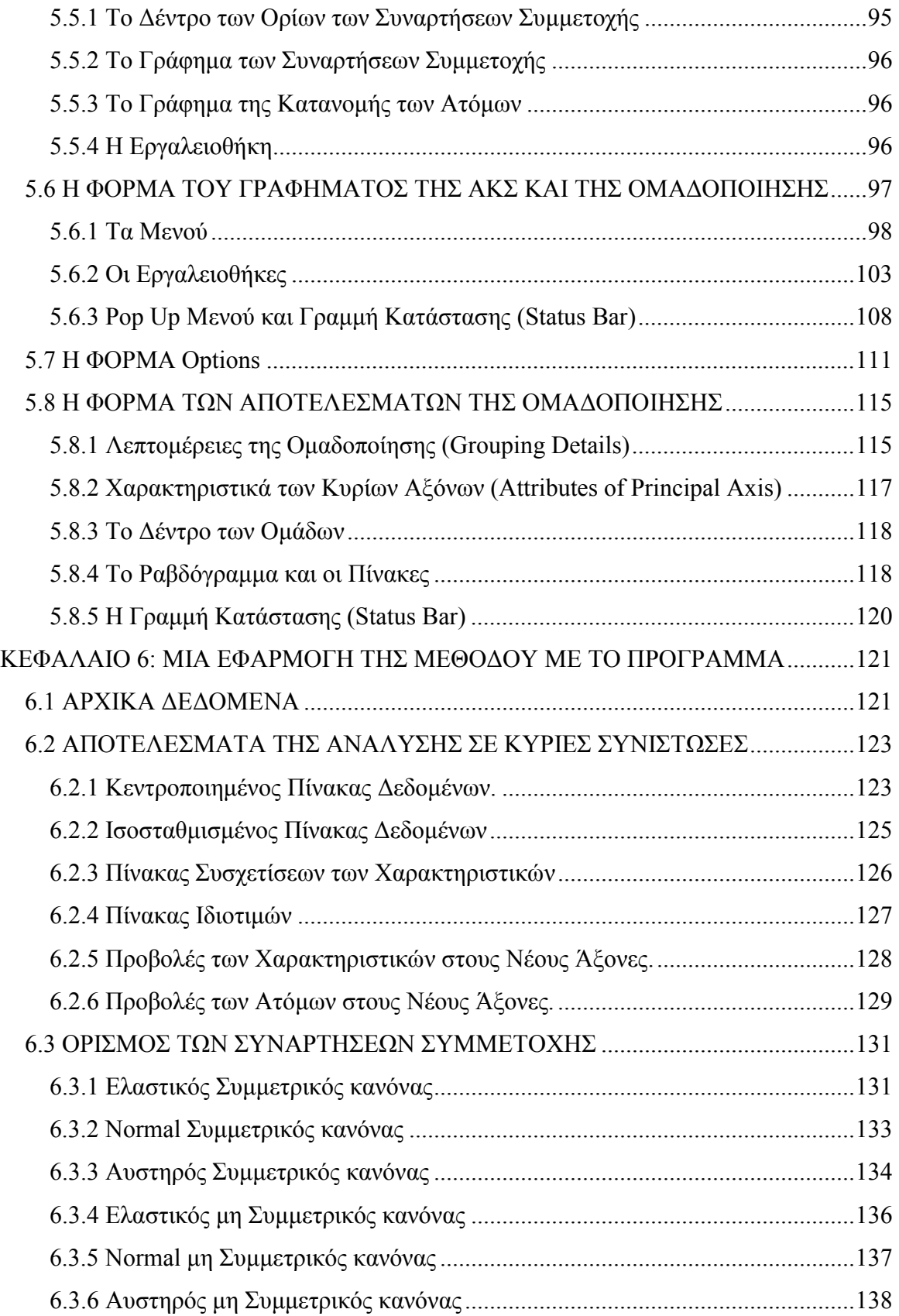

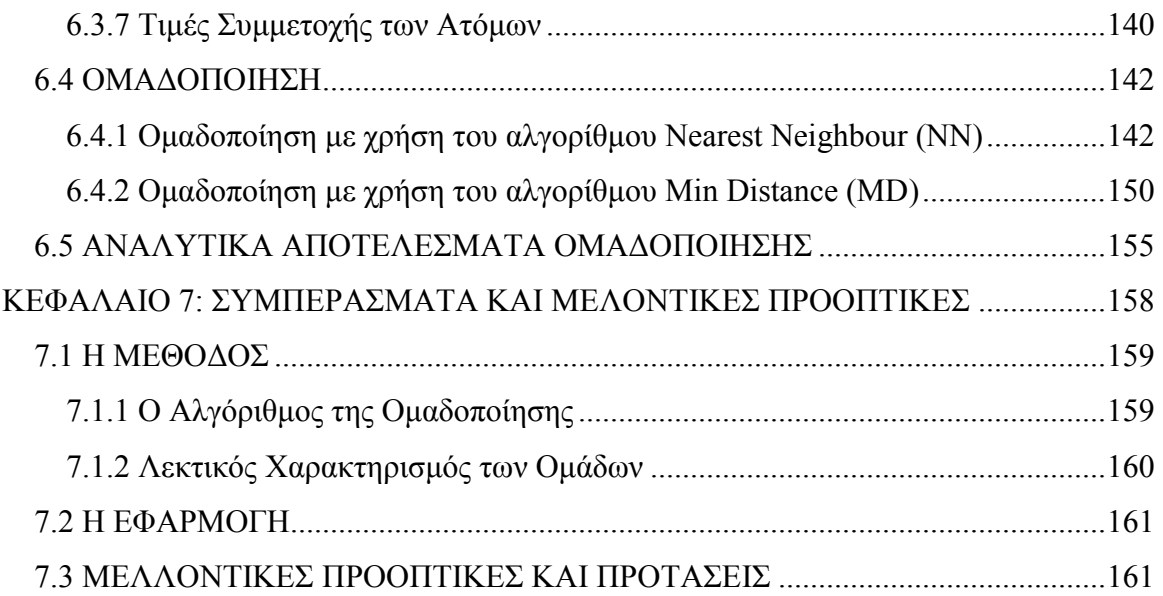

## **ΚΕΦΑΛΑΙΟ 1: ΕΙΣΑΓΩΓΗ**

Η αναγνώριση των ιδιοτήτων που είναι δυνατό να µοιράζονται πολλά διαφορετικά αντικείµενα αποτελεί µία από τις βασικές ικανότητες του ανθρωπίνου νου. Ως αποτέλεσµα, η οµαδοποίηση δεδοµένων αποτελεί βασικό πεδίο έρευνας και ενασχόλησης στους περισσότερους τοµείς της επιστήµης.

Ιδιαίτερα στα προβλήµατα λήψης αποφάσεων, ερχόµαστε συχνά αντιµέτωποι µε πίνακες δεδοµένων οι οποίοι περιέχουν ένα αριθµό χαρακτηριστικών που περιγράφουν ορισµένα άτοµα. Η διαχείριση τέτοιων δεδοµένων µπορεί να γίνει µε πολυκριτήριες µεθόδους και τεχνικές Ανάλυσης ∆εδοµένων. Η οµαδοποίηση των δεδοµένων σí αυτές τις περιπτώσεις µπορεί να αποδειχθεί χρήσιµη και αποτελεσµατική δίνοντας απαντήσεις σε ποικίλα ερωτήµατα.

Απαραίτητη ωστόσο προϋπόθεση αποτελεί η ύπαρξη των κατάλληλων εργαλείων που θα επιτρέπουν την γρήγορη επεξεργασία των δεδοµένων κυρίως όταν ο όγκος τους είναι µεγάλος. Η πρόοδος της τεχνολογίας των Η/Υ επιτρέπει σήµερα την ανάπτυξη λογισµικού για την αντιµετώπιση τέτοιων καταστάσεων.

Στην παρούσα διπλωµατική εργασία παρουσιάζεται µία µεθοδολογία και εφαρµογή χρήσης Ασαφούς Λογικής για το χαρακτηρισµό οµάδων που προκύπτουν από τη γεωµετρική οµαδοποίηση των ατόµων σε ένα γράφηµα Ανάλυσης σε Κύριες Συνιστώσες (ΑΚΣ).

Τα βασικά βήµατα που ακολουθήθηκαν είναι:

- Ανάπτυξη αλγορίθµου γεωµετρικής οµαδοποίησης ικανού να διαχειρίζεται ενιαία τα ποικίλα αρχικά δεδοµένα της ΑΚΣ.
- Λεκτικός χαρακτηρισµός των οµάδων που προκύπτουν µε τη χρήση Ασαφούς λογικής.
- Ανάπτυξη λογισµικού για την εφαρµογή της µεθοδολογίας που προτείνεται.
- Εξαγωγή συµπερασµάτων για την αποτελεσµατικότητα τόσο της προτεινόµενης µεθοδολογίας όσο και του λογισµικού µε την εφαρµογή σε πραγµατικά δεδοµένα.

Αναλυτικότερα η παρούσα εργασία αποτελείται από επτά κεφάλαια:

Στο 2ο κεφάλαιο παρουσιάζεται συνοπτικά η µέθοδος της Ανάλυσης σε Κύριες Συνιστώσες µε έµφαση στο γράφηµά της.

Στο 3ο κεφάλαιο παρουσιάζεται αναλυτικά τόσο η διαδικασία που ακολουθήθηκε για την ανάπτυξη του αλγορίθµου της γεωµετρικής οµαδοποίησης όσο και ο ίδιος ο αλγόριθµος. Στο 4ο κεφάλαιο δίνεται το θεωρητικό υπόβαθρο και η µεθοδολογία που ακολουθήθηκε για τη λεκτική περιγραφή των οµάδων µε χρήση της θεωρίας των Ασαφών Συνόλων.

Στο 5ο κεφάλαιο παρουσιάζεται η εφαρµογή (software) που αναπτύχθηκε προκειµένου να εφαρµοστεί η παραπάνω προτεινόµενη µεθοδολογία. Ουσιαστικά αποτελεί αναλυτικό εγχειρίδιο του Fuzzy Data Grouping Application.

Στο 6ο κεφάλαιο γίνεται η εφαρµογή της µεθοδολογίας σε πραγµατικά δεδοµένα µε τη χρήση του λογισµικού που αναπτύχθηκε. Στόχος είναι η παρουσίαση των δυνατοτήτων και η εξαγωγή συµπερασµάτων για την αποτελεσµατικότητα της εφαρµογής Fuzzy Data Grouping.

Τέλος στο 7ο κεφάλαιο αναφέρονται τα συµπεράσµατα που προκύπτουν από την εργασία και οι µελλοντικές προοπτικές.

## **ΚΕΦΑΛΑΙΟ 2: ΑΝΑΛΥΣΗ ΣΕ ΚΥΡΙΕΣ ΣΥΝΙΣΤΩΣΕΣ**

### **2.1 ΕΙΣΑΓΩΓΗ**

Η Ανάλυση σε Κύριες Συνιστώσες είναι πιθανόν η παλαιότερη και γνωστότερη από τις τεχνικές της πολυκριτήριας ανάλυσης. Προτάθηκε από τον Pearson (1901) και αναπτύχθηκε από τον Hotelling (1933). Όπως πολλές από τις πολυκριτήριες µεθόδους, δεν χρησιµοποιήθηκε έως ότου η εξέλιξη της τεχνολογίας επιτρέψει την ανάπτυξη λογισµικού για την εύκολη εφαρµογή του αλγορίθµου της. Σήµερα συναντάται πλέον στα περισσότερα στατιστικά πακέτα.

Η βασική ιδέα της Ανάλυσης σε Κύριες Συνιστώσες είναι ο περιορισµός της διάστασης ενός συνόλου δεδοµένων στο οποίο ένας µεγάλος αριθµός αλληλοσυσχετιζόµενων µεταβλητών καθιστά δύσκολη τη µελέτη των δεδοµένων και τη λήψη αποφάσεων. Αυτός ο περιορισµός επιτυγχάνεται µε µετασχηµατισµό σε νέες µεταβλητές, τους Κύριους Άξονες, οι οποίοι είναι ασυσχέτιστοι και είναι διατεταγµένοι έτσι ώστε οι λίγοι πρώτοι να διατηρούν την περισσότερη δυνατή πληροφορία που αναπαρίσταται στα αρχικά δεδοµένα, δηλαδή στο σύνολο των αρχικών µεταβλητών.

Ο υπολογισµός των Κυρίων Αξόνων ουσιαστικά περιορίζεται στην επίλυση ενός προβλήµατος ιδιοτιµών-ιδιοδιανυσµάτων ενός συµµετρικού πίνακα. Έτσι ο καθορισµός και υπολογισµός των Κυρίων Αξόνων είναι ακριβής. Αυτή η φαινοµενικά απλή τεχνική έχει µία µεγάλη ποικιλία εφαρµογών, τόση όση και η ποικιλία των πηγών των δεδοµένων.

### **2.2 ΑΝΑΛΥΣΗ ΣΕ ΚΥΡΙΕΣ ΣΥΝΙΣΤΩΣΕΣ**

Στο µάνατζµεντ και στα προβλήµατα λήψης αποφάσεων συχνά έχουµε να αντιµετωπίσουµε ένα πίνακα δεδοµένων µε ένα αριθµό χαρακτηριστικών που περιγράφουν κάποια άτοµα. Έστω λοιπόν ότι έχουµε ένα διδιάστατο πίνακα Α, τάξεως ΝxΚ όπου Ν είναι ο αριθµός των γραµµών (ατόµων) και Κ ο αριθµός των στηλών (χαρακτηριστικά) του πίνακα. Με τη µέθοδο της Ανάλυσης σε Κύριες Συνιστώσες επιτυγχάνεται η παράλληλη µεταφορά των αξόνων ώστε να συµπέσουν µε το κέντρο βάρους G του νέφους των σηµείων ενώ µε κατάλληλη στροφή των αξόνων µεγιστοποιείται ή ελαχιστοποιείται η διακύµανση σε κάθε άξονα. ∆ηλαδή µεγιστοποιείται ή ελαχιστοποιείται το άθροισµα των τετραγώνων των προβολών των διανυσµάτων που αντιστοιχούν στα διάφορα σηµεία πάνω στους νέους άξονες. Η στροφή των αξόνων γίνεται µε την εύρεση των ιδιοτιµών και των ιδιοδιανυσµάτων τα οποία δίνουν τις διευθύνσεις των τελικών αξόνων. Οι τελικοί άξονες περνούν από το κέντρο βάρους (G ) του νέφους των σηµείων.

Συνοπτικά η εργασία που αφορά την Ανάλυση σε Κύριες Συνιστώσες παρουσιάζεται ως εξής:

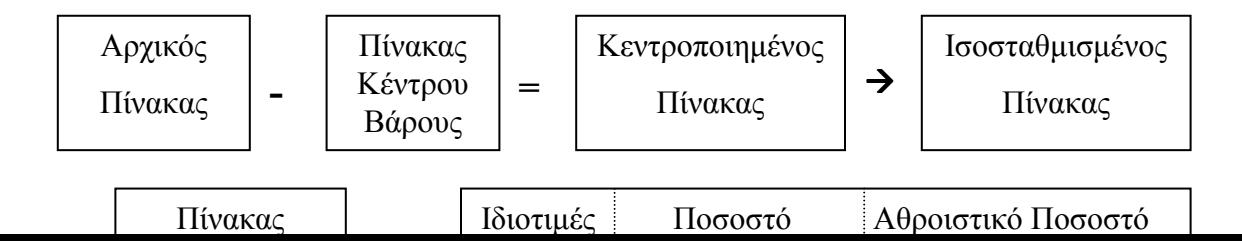

### **2.3 ΤΑ ΑΠΟΤΕΛΕΣΜΑΤΑ ΤΗΣ ΑΝΑΛΥΣΗΣ ΣΕ ΚΥΡΙΕΣ ΣΥΝΙΣΤΩΣΕΣ**

Τα αποτελέσµατα της εφαρµογής της µεθόδου ΑΚΣ είναι τα εξής:

### **2.3.1 Κεντροποιηµένος Πίνακας**

Αν Χ<sub>ij</sub> (i=1,2,...N, j=1,2,...,Κ) είναι τα στοιχεία του αρχικού πίνακα δεδομένων τότε τα στοιχεία του κεντροποιηµένου πίνακα δεδοµένων, που έχει τις ίδιες διαστάσεις, είναι αυτά της Σχέσης 2.1.

$$
X_{ij} - \bar{X}_{j} \quad \text{for our} \quad \bar{X}_{j} = \frac{\sum_{i=1}^{N} X_{ij}}{N} \qquad \qquad \Sigma \chi \text{ for } 2.1
$$

Για τον Κεντροποιηµένο Πίνακα ∆εδοµένων που χρησιµοποιείται για την εύρεση του Ισοσταθµισµένου Πίνακα ∆εδοµένων στο επόµενο βήµα της ΑΚΣ ισχύει η Σχέση 2.2.

$$
\sum_{i=1}^{N} (X_{ij} - \overline{X}_{j}) = 0 \qquad \qquad \Sigma \chi \epsilon \sigma \eta \quad 2.2
$$

### **2.3.2 Ισοσταθµισµένος Πίνακας**

Τα στοιχεία του Ισοσταθµισµένου Πίνακα ∆εδοµένων (κεντροποιηµένος και κανονικοποιηµένος), που είναι διαστάσεων ΝxK, δίνονται από τη Σχέση 2.3.

$$
y_{ij} = \frac{X_{ij} - \bar{X}_j}{\sqrt{\sum_i (X_{ij} - \bar{X}_j)^2}}
$$
  $\Sigma \chi \epsilon \sigma \eta$  2.3

Ο πίνακας αυτός χρησιµοποιείται στο επόµενο βήµα για την εύρεση του Πίνακα Συσχετίσεων των Χαρακτηριστικών.

#### **2.3.3 Πίνακας Συσχετίσεων των Χαρακτηριστικών**

Ο Πίνακας Συσχετίσεων των Χαρακτηριστικών προκύπτει µε πολλαπλασιασµό του ανάστροφου του Ισοσταθµισµένου Πίνακα επί τον Ισοσταθµισµένο Πίνακα. Είναι ένας πίνακας τετραγωνικός (KxK) και τα στοιχεία της κυρίας διαγωνίου του ισούνται µε τη µονάδα. Από τον πίνακα αυτό µπορούµε να διαπιστώσουµε τη συσχέτιση των χαρακτηριστικών. Ο βαθµός συσχέτισης είναι µεταξύ µείον ένα και ένα (∈[-1,1]). Τιµές συσχέτισης κοντά στο µηδέν δείχνουν χαρακτηριστικά ασυσχέτιστα µεταξύ τους ενώ τιµές κοντά στο µείον ένα και το ένα δείχνουν υψηλά αρνητική και υψηλά θετική συσχέτιση αντίστοιχα.

### **2.3.4 Πίνακας Ιδιοτιµών**

Ο Πίνακας Ιδιοτιµών είναι ένα διάνυσµα µε Κ συνιστώσες. Το άθροισµα των ιδιοτιµών είναι ίσο με Κ (λ<sub>1</sub>+λ<sub>2</sub>+...+λ<sub>K</sub>=K) και κάθε ιδιοτιμή αντιστοιχεί σε ένα νέο άξονα. Όσο µεγαλύτερη είναι η ιδιοτιµή που αντιστοιχεί σε ένα νέο άξονα, τόσο µεγαλύτερο είναι το ποσοστό της πληροφορίας του αρχικού πίνακα το οποίο αντιπροσωπεύει. Για τις ιδιοτιμές των κυρίων αξόνων ισχύει ότι  $\lambda_1 \geq \lambda_2 \geq \lambda_3 \geq \ldots \geq \lambda_K$ . Δηλαδή ο πρώτος κύριος άξονας αναπαριστά τη µέγιστη δυνατή πληροφορία, ο δεύτερος τη µέγιστη δυνατή πληροφορία από την υπολειπόµενη πληροφορία κ.τ.λ. Έτσι εξετάζοντας τους λίγους πρώτους άξονες έχουµε την ελάχιστη δυνατή χαµένη πληροφορία. Επίσης είναι γνωστό ότι ισχύει η Σχέση 2.4.

$$
\lambda_j = \sum_{i=1}^N P_{ij}^2 = \sigma_j^2 \qquad \qquad \Sigma \chi \epsilon \sigma \eta \; 2.4
$$

όπου  $P_{ij}$ είναι η προβολή του ατόμου i στον j άξονα και  $\sigma^2_j$  είναι η διασπορά των Ν ατόµων στον j κύριο άξονα.

#### **2.3.5 Προβολές των Ατόµων στους Νέους Άξονες**

Πρόκειται για ένα πίνακα ΝxΚ που τα στοιχεία του αντιστοιχούν στις προβολές *Pij* των ατόµων στους νέους άξονες. Λόγω κεντροποίησης (προηγούµενο βήµα) ισχύει ότι το άθροισµα των προβολών των ατόµων για κάθε νέο άξονα είναι µηδέν (Σχέση 2.5).

$$
\sum_{i=1}^N P_{ij} = 0 \ \forall \ j \qquad \qquad \Sigma \chi \epsilon \sigma \eta \ 2.5
$$

Οι προβολές των ατόµων στους νέους άξονες θα χρησιµοποιηθούν στο επόµενο Κεφάλαιο για τη γεωµετρική οµαδοποίηση των ατόµων.

### **2.3.6 Προβολές των Χαρακτηριστικών στους Νέους Άξονες**

Πρόκειται για ένα πίνακα ΚxK που τα στοιχεία του αντιστοιχούν στις προβολές *Zij* των χαρακτηριστικών στους νέους άξονες. Για τον πίνακα αυτό ισχύει η Σχέση 2.6.

$$
\lambda_j = \sum_{i=1}^K Z_{ij}^2 \qquad \qquad \Sigma \chi \epsilon \sigma \eta \; 2.6
$$

### **2.3.7 Γράφηµα Ανάλυσης σε Κύριες Συνιστώσες**

Ο σχεδιασµός του γραφήµατος της ΑΚΣ µπορεί να γίνει από τη στιγµή που υπολογιστούν οι πίνακες προβολών των ατόµων και των χαρακτηριστικών στους νέους άξονες. Από το γράφηµα µπορούµε να βγάλουµε συµπεράσµατα τόσο για τα άτοµα όσο και για τα χαρακτηριστικά. Ωστόσο η ποιοτική ανάλυση του γραφήµατος δεν είναι απλή διαδικασία. Εξαρτάται σε µεγάλο βαθµό από το είδος των δεδοµένων και σε περίπτωση λήψεως αποφάσεων από την εµπειρία του αποφασίζοντα.

Παρακάτω θα προσπαθήσουμε να "διαβάσουμε" ένα γράφημα ΑΚΣ ώστε να δούμε τι είδους πληροφορίες µπορεί να µας δώσει τόσο για τα άτοµα όσο και για τα χαρακτηριστικά. Άλλωστε η ανάλυση του γραφήµατος της ΑΚΣ αποτελεί και ένα από τους κύριους στόχους της παρούσας εργασίας.

Έστω ο αρχικός πίνακας δεδοµένων που φαίνεται στον Πίνακα 2.1.

| $A\tau$ . $X\alpha\rho$ . |                |    | Χαρακτηριστικό 1 Χαρακτηριστικό 2 Χαρακτηριστικό 3 Χαρακτηριστικό 4 |    |
|---------------------------|----------------|----|---------------------------------------------------------------------|----|
| $A$ τομο $A$              | 5              | 44 | 8                                                                   | 24 |
| Атоно В                   | 5              | 55 | 12                                                                  | 8  |
| $A$ τομο $C$              | 5              | 51 | 17                                                                  | 19 |
| $A$ τομο D                | $\overline{2}$ | 38 | 12                                                                  | 28 |
| $A$ τομο Ε                | 6              | 37 | 11                                                                  | 26 |
| $A$ τομο F                | 4              | 49 | 9                                                                   | 22 |
| <b>Атоµо G</b>            | 7              | 56 | 14                                                                  | 27 |
| Аτομο Η                   | $\mathfrak{D}$ | 50 | 12                                                                  | 31 |

**Πίνακας 2.1: Αρχικός Πίνακας ∆εδοµένων**

Ο Πίνακας προβολών των ατόµων και των χαρακτηριστικών στους νέους άξονες φαίνονται στους Πίνακες 2.2 και 2.3 αντίστοιχα. Στους Πίνακες 2.4 και 2.5 φαίνονται οι Ιδιοτιµές των νέων αξόνων και οι συσχετίσεις των χαρακτηριστικών.

| AT.AE.          | Αξονας 1 | Άξονας 2 | Άξονας 3 | Άξονας 4 |
|-----------------|----------|----------|----------|----------|
| Атоµо А         | $-0.303$ | $-0.457$ | 0.077    | 0.116    |
| Атоµо В         | 0.701    | $-0.338$ | $-0.428$ | $-0.134$ |
| Атоµо С         | 0.558    | 0.427    | 0.032    | $-0.275$ |
| <b>A</b> touo D | $-0.665$ | 0.269    | $-0.149$ | $-0.249$ |
| Атоµо Е         | $-0.311$ | $-0.228$ | 0.471    | $-0.268$ |
| Атоно Г         | $-0.132$ | $-0.278$ | $-0.199$ | 0.191    |
| <b>Атоµо G</b>  | 0.523    | 0.173    | 0.446    | 0.322    |
| Атоµо Н         | $-0.37$  | 0.432    | $-0.25$  | 0.296    |

**Πίνακας 2.2: Πίνακας προβολών των ατόµων στους νέους άξονες**

| $XAP. \Delta E.$ | Άξονας 1 | Άξονας 2 | Άξονας 3 | Αξονας 4 |
|------------------|----------|----------|----------|----------|
| Χαρακτηριστικό 1 | 0.62     | $-0.378$ | 0.686    | 0.013    |
| Χαρακτηριστικό 2 | 0.815    | 0.138    | $-0.247$ | 0.504    |
| Χαρακτηριστικό 3 | 0.569    | 0.754    | 0.137    | $-0.295$ |
| Χαρακτηριστικό 4 | $-0.699$ | 0.44     | 0.432    | 0 3 5 9  |

**Πίνακας 2.3: Πίνακας Προβολών των χαρακτηριστικών στους νέους άξονες**

| <b>IAIOTIMH</b> | Ιδιοτιμή | Ποσοστό | $Aθ$ ροισμα % |
|-----------------|----------|---------|---------------|
| Ιδιοτ. 1        | 1.865    | 46.63   | 46.63         |
| Iδιοτ. 2        | 0.925    | 23.13   | 69.77         |
| Iδιοτ. $3$      | 0.738    | 18.45   | 88.22         |
| Iδιοτ. 4        | 0.47     | 11.77   | 100           |

**Πίνακας 2.4: Πίνακας Ιδιοτιµών Νέων Αξόνων**

| XAP.\XAP.        | Xαρ1     | $X\alpha\rho 2$ | $X\alpha\rho3$ | Xαρ4     |
|------------------|----------|-----------------|----------------|----------|
| Xαρ1             |          | 0.291           | 0.158          | $-0.299$ |
| $X\alpha\rho 2$  | 0.291    |                 | 0.386          | $-0.435$ |
| X <sub>αρ3</sub> | 0.158    | 0.386           |                | $-0.113$ |
| $X\alpha\rho 4$  | $-0.299$ | $-0.435$        | $-0.113$       |          |

**Πίνακας 2.5: Πίνακας Συσχετίσεων των Χαρακτηριστικών**

Από τους Πίνακες 2.2 και 2.3 προκύπτει το Σχήµα 2.1 που είναι το γράφηµα των δύο πρώτων κύριων αξόνων της Ανάλυσης σε Κύριες Συνιστώσες.

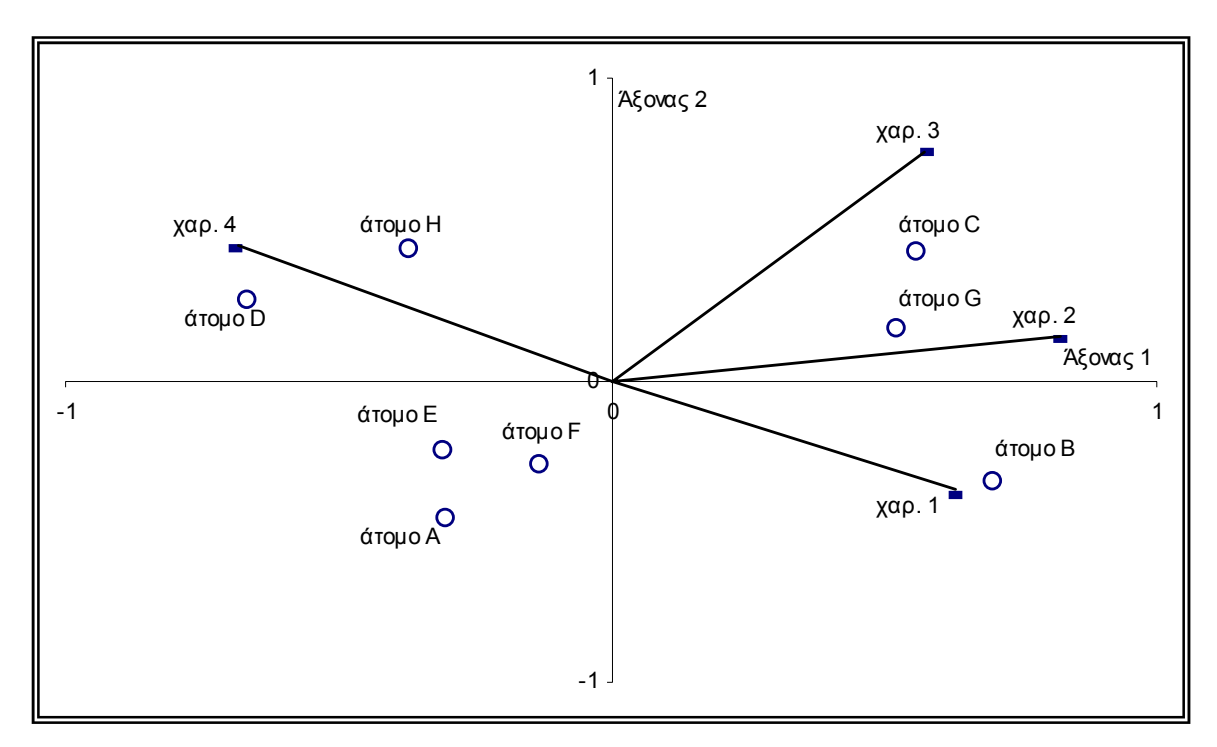

**Σχήµα 2.1: Γράφηµα ΑΚΣ στους δύο πρώτους κύριους άξονες**

Από τον πίνακα των Ιδιοτιµών προκύπτει ότι οι άξονες 1 και 2 απεικονίζουν το 69.77% της ολικής αρχικής πληροφορίας, δηλαδή του αρχικού πίνακα δεδοµένων.

Από το γράφηµα φαίνεται για τα χαρακτηριστικά ότι:

Το χαρακτηριστικό 1 προβάλλεται περισσότερο στον άξονα 1 αλλά σε σηµαντικό ποσοστό και στον άξονα 2. Αυτό επαληθεύεται και από τον Πίνακα 2.3. Ωστόσο από τον πίνακα φαίνεται ότι το χαρακτηριστικό 1 προβάλλεται και στον άξονα 3. Η προβολή στον άξονα 1 είναι θετική ενώ αυτή στον άξονα 2 είναι αρνητική κάτι που σηµαίνει ότι άτοµα µε µεγάλες θετικές προβολές στον άξονα 1 και µεγάλες αρνητικές προβολές στον άξονα 2 (µε µικρότερη πιθανότητα λόγω του ότι ο άξονας 2 αντιπροσωπεύει µόνο το 23.13% της αρχικής πληροφορίας) αναµένεται να έχουν µεγάλες τιµές στο χαρακτηριστικό αυτό. Πράγµατι από το γράφηµα φαίνεται ότι τα άτοµα B, C και G έχουν µεγάλη προβολή στον άξονα 1 εποµένως και µεγάλη τιµή στο χαρακτηριστικό 1. Αντίθετα τα άτοµα D και H που έχουν τόσο αρνητικές προβολές στον άξονα 1 όσο και θετικές προβολές στον άξονα 2 αναµένεται να έχουν τις µικρότερες τιµές στο χαρακτηριστικό αυτό κάτι που επαληθεύεται από τον αρχικό πίνακα δεδοµένων.

Το χαρακτηριστικό 2 προβάλλεται περισσότερο στον άξονα 1. Εποµένως άτοµα µε µεγάλες προβολές στον άξονα αυτό, αναµένεται να έχουν µεγάλες τιµές και στο χαρακτηριστικό αυτό. Μάλιστα δεδοµένου ότι η προβολή του χαρακτηριστικού αυτού είναι µεγαλύτερη από την προβολή του χαρακτηριστικού 1 στον άξονα 1, µπορούµε να εξάγουµε συµπεράσµατα µε µεγαλύτερη ασφάλεια. Έτσι τα άτοµα B, C και G αναµένεται να έχουν τις µεγαλύτερες τιµές στο χαρακτηριστικό αυτό.

Το χαρακτηριστικό 3 προβάλλεται περισσότερο στον άξονα 2 και λιγότερο στον άξονα 1. Οι προβολές είναι και οι δύο θετικές κάτι που σηµαίνει ότι τα άτοµα µε µεγάλες θετικές προβολές στους δύο πρώτους κύριους άξονες αναµένεται να έχουν και µεγάλες τιµές στο χαρακτηριστικό 3. Πράγµατι τα άτοµα C και G έχουν τις µεγαλύτερες τιµές στο χαρακτηριστικό αυτό. Αντίθετα τα άτοµα A, E και F έχοντας αρνητικές προβολές και στους δύο πρώτους κύριους άξονες, έχουν και τις µικρότερες τιµές στο χαρακτηριστικό 3.

Το χαρακτηριστικό 4 προβάλλεται περισσότερο στον άξονα 1 και λιγότερο στον άξονα 2. Η προβολή του στον άξονα 1 είναι αρνητική ενώ στον άξονα 2 θετική. Αυτό σηµαίνει ότι άτοµα µε µεγάλες αρνητικές προβολές στον άξονα 1 και µεγάλες θετικές τιµές στον άξονα 2 αντίστοιχα αναµένεται να έχουν και µεγάλες τιµές στο χαρακτηριστικό αυτό. Τα άτοµα που ικανοποιούν τα παραπάνω είναι το D και το H και όπως φαίνεται και από τον αρχικό πίνακα δεδοµένων έχουν τις µεγαλύτερες τιµές στο χαρακτηριστικό 4.

Για τις συσχετίσεις των χαρακτηριστικών από το γράφηµα µπορούµε να δούµε ότι τα χαρακτηριστικά 1 και 2 είναι αρνητικά συσχετισµένα µε το χαρακτηριστικό 4. Αυτό σηµαίνει ότι άτοµα µε µεγάλες τιµές στα χαρακτηριστικά 1 και 2 αναµένεται να έχουν µικρές τιµές στο χαρακτηριστικό 4 και αντίστροφα. Πράγµατι τα άτοµα D και H έχουν µεγάλες τιµές στο χαρακτηριστικό 4 και αντίστοιχα µικρές στο χαρακτηριστικό 1.

Επίσης το χαρακτηριστικό 3 είναι µάλλον ασυσχέτιστο µε τα χαρακτηριστικά 1 και 4. Πράγµατι ενώ τα άτοµα B και C έχουν την ίδια τιµή στο χαρακτηριστικό 1, το άτοµο C έχει την µεγαλύτερη τιµή στο χαρακτηριστικό 3 ενώ το άτοµο A µεσαία να όχι µικρή τιµή σí αυτό το χαρακτηριστικό. Επίσης ενώ το άτοµο H έχει τη µεγαλύτερη τιµή στο χαρακτηριστικό 4 και µία µεσαία τιµή στο χαρακτηριστικό 3, το άτοµο C έχει τη µεγαλύτερη τιµή στο χαρακτηριστικό 3 και τη δεύτερη µικρότερη τιµή στο χαρακτηριστικό 4.

Σηµαντικό είναι τέλος να τονίσουµε ότι λόγω κανονικοποίησης (κανονικότητας των τιµών των προβολών), ένα άτοµο που θα βρισκόταν ακριβώς στο κέντρο των αξόνων, θα είχε µέση τιµή για κάθε χαρακτηριστικό. Το πιο κοντινό στο κέντρο των αξόνων άτοµο δείχνει να είναι το F. Πράγµατι το άτοµο αυτό έχει µεσαία τιµή στα χαρακτηριστικά 1, 2 και 4 µε µόνη εξαίρεση το χαρακτηριστικό 3 στο οποίο έχει µικρή τιµή, όχι πάντως την µικρότερη.

# **2.4 ΠΛΕΟΝΕΚΤΗΜΑΤΑ ΧΡΗΣΗΣ ΤΗΣ ΑΝΑΛΥΣΗΣ ΣΕ ΚΥΡΙΕΣ ΣΥΝΙΣΤΩΣΕΣ**

Στο παράδειγµα που µόλις αναλύσαµε, µερικά από τα συµπεράσµατα θα µπορούσε να έχουν εξαχθεί και µε απí ευθείας παρατήρηση του αρχικού πίνακα δεδοµένων. Τι γίνεται όµως σε περίπτωση που ο αριθµός των ατόµων και πολύ περισσότερο των χαρακτηριστικών είναι τέτοιος που να µην επιτρέπει µία τέτοια παρατήρηση; Το βασικό πλεονέκτηµα της Ανάλυσης σε Κύριες Συνιστώσες είναι ο περιορισµός του αριθµού των σηµαντικών αξόνων στους λίγους πρώτους Κύριους Άξονες. Έτσι η παρατήρηση του γραφήµατος των δύο πρώτων αξόνων αναπαριστά τη µέγιστη δυνατή πληροφορία στο επίπεδο και µας επιτρέπει την εξαγωγή συµπερασµάτων. Ακολούθως, τόσο ο περιορισµός των διαστάσεων όσο και η κανονικότητα των τιµών των προβολών στους κύριους άξονες είναι εξαιρετικά χρήσιµα στην περίπτωση γεωµετρικής οµαδοποίησης των ατόµων αλλά και στη λεκτική περιγραφή των οµάδων που θα προκύψουν κάτι µε το οποίο θα ασχοληθούµε στα επόµενα κεφάλαια.

### **ΚΕΦΑΛΑΙΟ 3: Ο ΑΛΓΟΡΙΘΜΟΣ ΤΗΣ ΟΜΑ∆ΟΠΟΙΗΣΗΣ**

### **3.1 ΕΙΣΑΓΩΓΗ**

Μία από τις πιο βασικές ικανότητες των ζώντων οργανισµών είναι η οµαδοποίηση όµοιων αντικειµένων για τη δηµιουργία ταξινόµησης. Ο προϊστορικός άνθρωπος για παράδειγµα θα πρέπει να ήταν ικανός να αναγνωρίσει ότι πολλά ξεχωριστά αντικείµενα µοιράζονταν τις ίδιες ιδιότητες όπως το να είναι φαγώσιµα ή δηλητηριώδη ή άγρια κ.τ.λ. Η ιδέα της ταξινόµησης οµοίων πραγµάτων σε κατηγορίες είναι καθαρά αρχέγονη έννοια η οποία µάλιστα ήταν απαραίτητη για την ανάπτυξη της γλώσσας η οποία περιέχει λέξεις οι οποίες µας βοηθάνε να αναγνωρίζουµε και να συζητάµε τα διάφορα είδη γεγονότων και αντικειµένων µε τους ανθρώπων τους οποίους καθηµερινά συναλλασσόµαστε. Για παράδειγµα κάθε ουσιαστικό σε µία γλώσσα είναι µία ετικέτα η οποία χρησιµοποιείται για να περιγράψει µία κατηγορία πραγµάτων τα οποία έχουν εξέχοντα κοινά χαρακτηριστικά. Έτσι στην κατηγορία των ζώων ανήκουν οι γάτες, οι σκύλοι, τα άλογα κ.τ.λ., ενώ το κάθε ένα είδος από αυτά αποτελεί µία νέα κατηγορία (οµάδα).

Όντας λοιπόν θεµελιώδης ανθρώπινη δραστηριότητα, η οµαδοποίηση είναι επίσης βασική και στα περισσότερους τοµείς και αντικείµενα της επιστήµης.

Οι λόγοι που µπορούν να µας οδηγήσουν στην οµαδοποίηση δεδοµένων είναι αρκετοί. Είναι γεγονός ότι η οµαδοποίηση µπορεί να αποδειχθεί αποτελεσµατική µέθοδος για την οργάνωση και διαχείριση µεγάλου όγκου δεδοµένων έτσι ώστε η ανάκτηση των πληροφοριών να είναι πιο εύκολη. Επίσης περιγράφοντας τις οµοιότητες και τις διαφορές µεταξύ αντικειµένων και ερευνώντας τις ιδιότητες των οµάδων στις οποίες ανήκουν µπορεί να εξασφαλιστεί µία περίληψη των δεδοµένων. Τέλος σε περιπτώσεις λήψεως αποφάσεων, όπως για παράδειγµα η επιλογή ενός µηχανήµατος για µία επιχείρηση ανάµεσα σε δεκάδες, η οµαδοποίηση των δεδοµένων µπορεί να βοηθήσει ώστε η απόφαση να είναι γρηγορότερη και ασφαλέστερη.

### **3.2 ΟΜΑ∆ΟΠΟΙΗΣΗ ΣΤΑ ∆Ε∆ΟΜΕΝΑ ΤΗΣ ΑΚΣ**

Εµείς θα επιχειρήσουµε την οµαδοποίηση των δεδοµένων ενός αρχικού πίνακα σαν αυτού της Ανάλυσης σε Κύριες Συνιστώσες. Βλέποντας τα Ν σηµεία στον Κ-διάστατο Ευκλείδειο χώρο (ένας άξονας για κάθε χαρακτηριστικό), η γεωµετρική οµαδοποίηση µπορεί να αποτελεί µία λύση. Το πρόβληµα σε αυτή την περίπτωση είναι πρακτικό ακόµα και για λίγα χαρακτηριστικά. Η αναζήτηση οµάδων µπορεί να γίνει περίπλοκη και χρονοβόρα διαδικασία. Η Ανάλυση σε Κύριες Συνιστώσες έχει το βασικό πλεονέκτηµα του περιορισµού του αριθµού των σηµαντικών αξόνων στους λίγους πρώτους Κύριους Άξονες. Περιορίζοντας λοιπόν τη διάσταση του προβλήµατος µπορούµε να αναπαραστήσουµε τα άτοµα σε λιγότερων διαστάσεων Ευκλείδειο χώρο, περιορίζοντας έτσι και το χρόνο αλλά και την περιπλοκότητα της οµαδοποίησης (των απαραίτητων υπολογισµών).

Υπάρχουν αρκετοί τρόποι να προσεγγίσει κανείς το πρόβληµα της γεωµετρικής οµαδοποίησης. Ένας θα ήταν να θεωρήσουµε αρχικά το κάθε άτοµο ως µία οµάδα και µε κατάλληλες διαδικασίες να ενώνουµε τις οµάδες. Μία άλλη ιδέα θα ήταν να θεωρήσουµε ότι αρχικά όλα τα άτοµα ανήκουν στην ίδια οµάδα και µε κατάλληλες διαδικασίες να διασπάσουµε αυτή την οµάδα σε µικρότερες. Μία τρίτη ιδέα θα ήταν να θεωρήσουµε ότι κανένα άτοµο δεν ανήκει σε οµάδα και να αρχίσουµε να ενώνουµε άτοµα δηµιουργώντας οµάδες.

Σε κάθε περίπτωση όµως απαραίτητο θεωρείται να υπάρχουν κριτήρια τέλους του αλγορίθµου ώστε να µπορούµε να τον κατευθύνουµε προς την οµαδοποίηση που θέλουμε. Τέτοια κριτήρια μπορεί να είναι η "μέγιστη απόσταση μεταξύ ατόμων της ίδιας ομάδας", ο "αριθμός των ομάδων", η "διασπορά των ατόμων μίας ομάδας από το κέντρο της" κ.τ.λ.

Η προσέγγιση που χρησιµοποιούµε είναι η εξής: Αρχικά κανένα άτοµο δεν ανήκει σε οµάδα και ο αριθµός των οµάδων είναι µηδέν. Ο αλγόριθµος της οµαδοποίησης έχει τη δυνατότητα να δηµιουργεί νέες οµάδες όπου τοποθετεί τα γεωµετρικά πλησιέστερα ή γειτονικά άτοµα. Προφανώς στο βήµα αυτό οµάδα που θα δηµιουργηθεί θα αποτελείται από τα δύο πιο κοντινά άτοµα. Αυτή τη στιγµή τα οµαδοποιηµένα άτοµα θα είναι δύο και τα µη οµαδοποιηµένα Ν-2. Στη συνέχεια ο αλγόριθµος ενώνει µη οµαδοποιηµένα άτοµα µεταξύ τους ή µη οµαδοποιηµένα άτοµα µε ήδη υπάρχουσες οµάδες ή αν χρειάζεται οµάδες µε οµάδες χρησιµοποιώντας τη λογική ότι κάθε άτοµο πρέπει να ανήκει στην ίδια οµάδα µε το πλησιέστερο σε αυτό γεωµετρικά. Επίσης αναπτύσσονται διάφορες τεχνικές αποφυγής ιδιαίτερων περιπτώσεων, όπου η µορφή των δεδοµένων µπορεί να οδηγήσει σε μη "σωστές" ομαδοποιήσεις.

### **3.2.1 Υπολογισµός Γεωµετρικών Αποστάσεων**

Κατά τη διαδικασία της οµαδοποίησης, απαιτείται ο υπολογισµός της γεωµετρικής απόστασης μεταξύ των σημείων. Υπάργουν γι' αυτό τρεις βασικές μέθοδοι:

α) Η µέθοδος MIN όπου:

Ένα σηµείο εντάσσεται σε µία οµάδα, αν είναι κοντινότερο σε ΕΝΑ αντικείµενο της οµάδας αυτής, απí ότι σε ένα σηµείο µίας άλλης οµάδας.

β) Η µέθοδος MAX όπου:

Ένα σηµείο εντάσσεται σε µία οµάδα, αν είναι κοντινότερο σε ΟΛΑ τα σηµεία της οµάδας αυτής, απí ότι σε όλα τα σηµεία µίας άλλης οµάδας.

γ) Η µέθοδος MOYENNE όπου:

Ένα σηµείο εντάσσεται σε µία οµάδα, αν είναι κοντινότερο κατά µέσο όρο στα σηµεία της οµάδας αυτής, απí ότι στα σηµεία µίας άλλης οµάδας.

Κάθε µία από τις παραπάνω µεθόδους έχει διαφορετική απόκριση (αποτέλεσµα οµαδοποίησης) στα διάφορα και ποικίλα δεδοµένα που µπορεί να εφαρµοστεί η ΑΚΣ. Για παράδειγμα αν τα δεδομένα σχηματίζουν "αλυσίδες" ή είναι συμπαγή ή υπάρχουν σαφείς οπτικοί διαχωρισµοί. Έτσι καθίσταται αναγκαία η δηµιουργία ενός ευέλικτου αλγορίθµου που θα αντιµετωπίζει τις ποικίλες µορφές δεδοµένων στο σύνολό τους κάτι που θα είναι προς όφελος του χρήστη ο οποίος δεν είναι βέβαιο ότι µπορεί να επιλέξει κάθε φορά την κατάλληλη µέθοδο. Η µέθοδος που χρησιµοποιούµε µοιάζει µε τη µέθοδο MIN είναι ωστόσο αρκετά πιο περίπλοκη και έχει ως στόχο την ενιαία αντιμετώπιση κάθε µορφής δεδοµένων.

### **3.2.2 Κριτήρια Τερµατισµού της Οµαδοποίησης**

Τα κριτήρια τερµατισµού του αλγορίθµου της οµαδοποίησης είναι δύο. ∆εδοµένου ότι δεν υπάρχει αντικειµενικότητα στον αριθµό και η συνεκτικότητα των οµάδων που θα δηµιουργηθούν είναι δυνατή η ρύθµιση των παραµέτρων των κριτηρίων από τον χρήστη µε κατάλληλες εντολές.

### **Αριθµός των οµάδων**

Υπάρχουν τρεις επιλογές τερµατισµού του αλγορίθµου ανάλογα µε τις εντολές του χρήστη. Οι εντολές αυτές αντιστοιχούν σε µικρό, µεσαίο και µεγάλο αριθµό οµάδων αντίστοιχα. Οι αριθµοί των οµάδων δίνονται από αυθαίρετα επιλεγµένες συναρτήσεις µε µόνο οδηγό την εµπειρία και είναι αυτές που φαίνονται στον Πίνακα 3.1.

| Εντολή                    | Συνάρτηση                   |
|---------------------------|-----------------------------|
| Λίγες ομάδες (Few)        | 20 <sub>N</sub><br>$43 + N$ |
| Κανονικές ομάδες (Normal) | 27 N<br>$43 + N$            |
| Πολλές ομάδες (Several)   | 34 N<br>$43 + N$            |

Πίνακας 3.1: Συναρτήσεις τερματισμού με βάση τον αριθμό των ομάδων (N = αριθμός ατόμων)

Στο Σχήµα 3.1 φαίνονται οι γραφικές παραστάσεις των συναρτήσεων του Πίνακα 3.1.

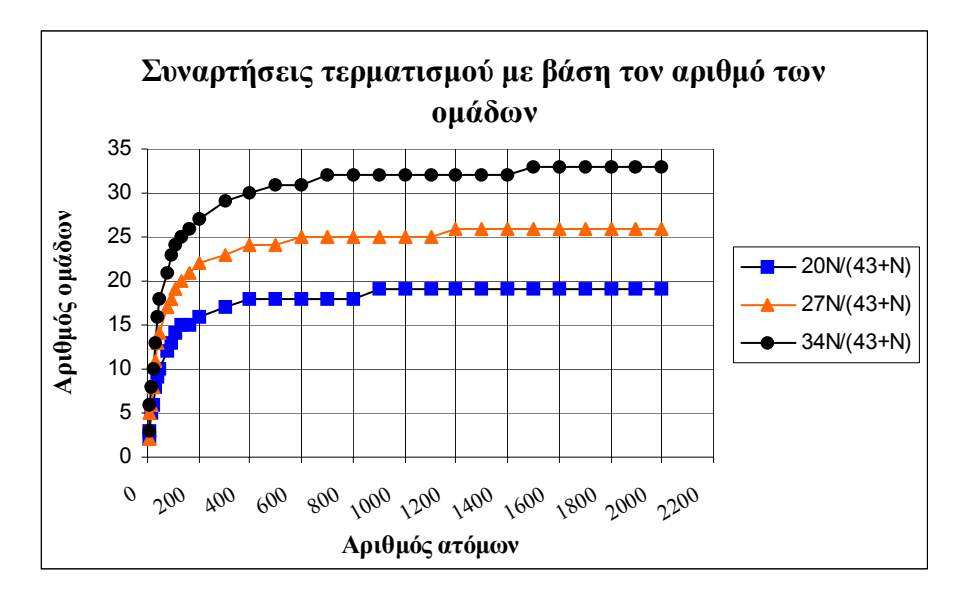

**Σχήµα 3.1: Συναρτήσεις τερµατισµού του αλγορίθµου της οµαδοποίησης**

Όπως φαίνεται και στο γράφηµα η µαύρη γραµµή δίνει τον µεγαλύτερο αριθµό οµάδων τείνοντας στις 34 (για Ν!∞ ) ενώ η κόκκινη και η µπλε γραµµή τείνουν για άπειρο πλήθος ατόµων σε αριθµούς οµάδων 27 και 20 αντίστοιχα.

### **Μέγιστη απόσταση µεταξύ ατόµων της ίδιας οµάδας**

Η µέγιστη απόσταση µεταξύ ατόµων της ίδιας οµάδας δίνεται από τη Σχέση 3.1.

$$
\max\{D_{a,b}\}\,\gamma\alpha\,\kappa\dot{\alpha}\theta\epsilon\,a,\,b\,\pi\omega\,\alpha\nu\eta\kappa\omega\nu\,\sigma\tau\eta\nu\,\omega\alpha\alpha\mu\dot{\alpha}\alpha\qquad\qquad\Sigma\chi\epsilon\sigma\eta\,3.1
$$

όπου Da,b είναι η απόσταση του σηµείου a από το σηµείο b και δίνεται από την Σχέση 3.2.

Στην εφαρµογή Fuzzy Data Grouping η µέγιστη απόσταση µεταξύ ατόµων της ίδιας οµάδας είναι εκφρασµένη ως ποσοστό του µήκους του κύριου άξονα που φαίνεται στον άξονα Χ του γραφήµατος της ΑΚΣ.

### **3.3 Η ΑΝΑΠΤΥΞΗ ΤΟΥ ΑΛΓΟΡΙΘΜΟΥ**

Η οµαδοποίηση των δεδοµένων βασίζεται στις αποστάσεις των σηµείων (ατόµων) µεταξύ τους. Οι αποστάσεις αυτές µπορούν να προσδιοριστούν δεδοµένης της ύπαρξης του πίνακα προβολών των ατόμων στους νέους άξονες  $P_{i,j}$  (i=1,2,...,N άτομα, j=1,2,...,K άξονες) του οποίου ο προσδιορισµός είναι βήµα της µεθόδου Ανάλυση σε Κύριες Συνιστώσες. Ωστόσο για λόγους που θα εξηγήσουµε παρακάτω οι αποστάσεις µεταξύ των σημείων θα προσδιοριστούν από ένα αντίγραφο του  $P_{i,j}$  τον  $MP_{i,j}$ .

Στον Κ-διάστατο χώρο (Κ νέοι άξονες) η απόσταση  $D_{a,b}$  μεταξύ δύο σημείων "a" και "b" δίνεται από τη Σχέση 3.2.

$$
\mathbf{D}_{\mathbf{a},\mathbf{b}} = \sqrt{\sum_{j=1}^{K} (MP_{a,j} - MP_{b,j})^2}
$$
  $\Sigma \chi \epsilon \sigma \eta$  3.2

Ο πίνακας Da,b είναι συµµετρικός και τριγωνικός και τα στοιχεία της κύριας διαγωνίου είναι µηδενικά αφού αντιστοιχούν στις αποστάσεις των σηµείων µε τον εαυτό τους. Για παράδειγμα το στοιχείο  $D_{4,5}$  αντιστοιχεί στην απόσταση του σημείου 4 από το σημείο 5.

Έτσι βρίσκοντας την μικρότερη μη μηδενική τιμή του πίνακα  $D_{ab}$  (η οποία αντιστοιχεί στα κοντινότερα σηµεία) και ανατρέχοντας στον αριθµό γραµµής και τον αριθµό στήλης του πεδίου του πίνακα της τιµής αυτής βρίσκουµε τα δύο σηµεία I και J µε τη µικρότερη απόσταση µεταξύ τους. Ο αλγόριθµος προχωράει στη δηµιουργία µίας οµάδας και την τοποθέτηση των δύο ατόµων I και J σí αυτήν.

Σε κάθε επανάληψη της διαδικασίας της οµαδοποίησης οµαδοποιούνται κανένα, ένα ή δύο µη οµαδοποιηµένα άτοµα, ανάλογα µε την κατάσταση των I και J (οµαδοποιηµένο, µη οµαδοποιηµένο) εκείνη τη στιγµή. Μία λογική συνέχεια θα ήταν να ανατρέξουµε ξανά στον πίνακα Da,b, να βρούµε την επόµενη µικρότερη τιµή και να συνεχίσουµε ανάλογα.

### **3.3.1 Χρήση Τροποποιηµένων Προβολών**

Ας δούµε όµως τι θα προέκυπτε σε µία τέτοια περίπτωση. Έστω τα πέντε άτοµα µε προβολές στους νέους άξονες Pi,j που δίνονται στον Πίνακα 3.2. Θα επιχειρήσουµε οµαδοποίηση στις δύο διαστάσεις (άξονας 1 και άξονας 2) ώστε να έχουµε εποπτική εικόνα. Το γράφηµα στους άξονες 1 και 2 φαίνεται στο Σχήµα 3.2 και ο προκύπτων από τον Πίνακα 3.2 και τη Σχέση 3.2 πίνακας αποστάσεων Da,b θα είναι αυτός που φαίνεται στον Πίνακα 3.3.

| Σημείο /προβολή | $P_{i,1}$ | $P_{i,2}$ |
|-----------------|-----------|-----------|
|                 | $-0.9$    | 0.6       |
| $\mathfrak{D}$  | $-0.75$   | 0.75      |
| 3               | 0.14      | 0.75      |
|                 | 0.25      | 0.6       |
| 5               | $-0.32$   | $-0.1$    |

**Πίνακας 3.2: Οι προβολές (συντεταγµένες) των πέντε σηµείων**

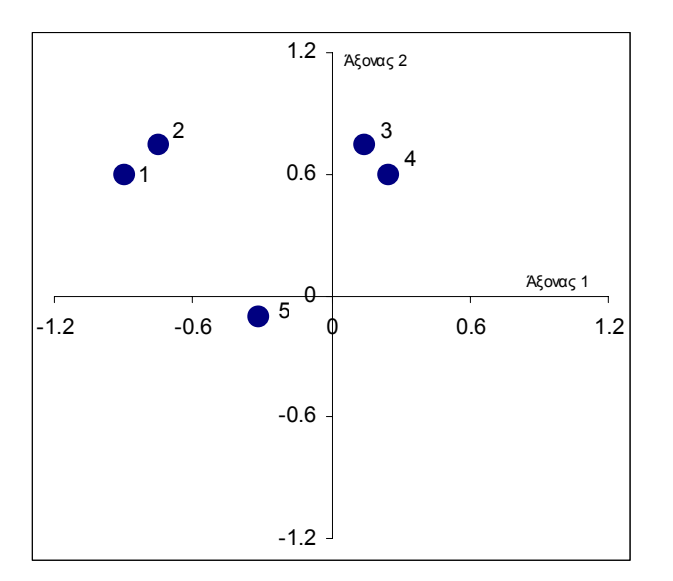

**Σχήµα 3.2: Επίπεδο γράφηµα πέντε σηµείων**

|   |       | ◠              | 2     |                  |   |
|---|-------|----------------|-------|------------------|---|
|   | 0     |                |       |                  |   |
| 2 | 0.212 | $\overline{0}$ |       |                  |   |
| 3 | 1.051 | 0.89           | 0     |                  |   |
| 4 | 1.150 | 1.011          | 0.186 | $\boldsymbol{0}$ |   |
| 5 | 0.909 | 0.953          | 0.966 | 0.903            | 0 |

**Πίνακας 3.3: Οι αποστάσεις των πέντε σηµείων µεταξύ τους στο επίπεδο**

Παρακάτω θα συγκρίνουµε τα αποτελέσµατα που προκύπτουν µε τη µέθοδο MIN και µε τη µέθοδο του Κοντινότερου Γείτονα (Nearest Neighbour) την οποία θα χρησιµοποιήσουµε εµείς. Από τη σύγκριση και τη µελέτη των αποτελεσµάτων θα µπορέσουµε να διακρίνουµε τα βασικά χαρακτηριστικά του αλγόριθµου της οµαδοποίησης που χρησιµοποιούµε στην εφαρµογή Fuzzy Data Grouping.

### **Μέθοδος MIN:**

Η µικρότερη τιµή του Πίνακα 3.3 (0.186) αντιστοιχεί στην απόσταση των σηµείων 3 και 4. Εποµένως δηµιουργείται µία οµάδα όπου τοποθετούνται αυτά τα δύο σηµεία. Η αµέσως µικρότερη τιµή (0.212) αντιστοιχεί στα άτοµα 1 και 2. Εποµένως δηµιουργείται µία δεύτερη οµάδα που τα περιέχει. Εάν οι οµάδες στόχος είναι τρεις, ο αλγόριθµος δημιουργεί μία τρίτη ομάδα και τοποθετεί το άτομο 5 σ' αυτήν. Έτσι οι τρεις ομάδες είναι αυτές που φαίνονται στον Πίνακα 3.4 και στο Σχήµα 3.3.

| Ομάδα | Σημεία |
|-------|--------|
|       |        |
|       | 3,4    |
|       |        |

**Πίνακας 3.4: Οµαδοποίηση των πέντε σηµείων σε τρεις οµάδες µε τη Μέθοδο ΜΙΝ**

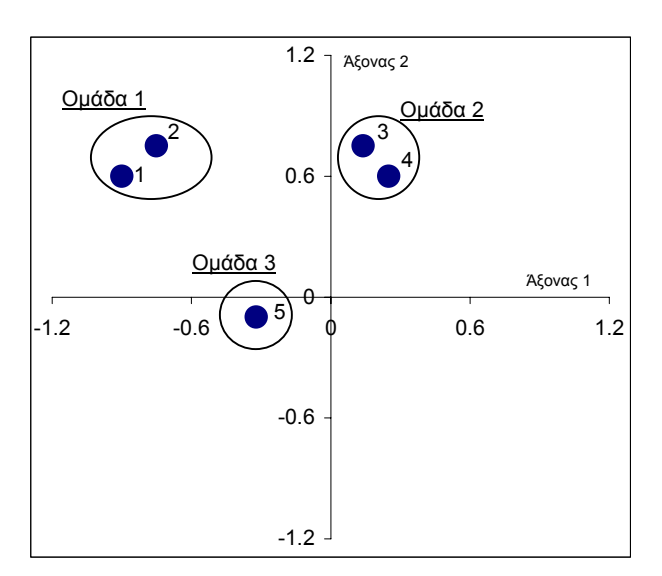

**Σχήµα 3.3: Γράφηµα της οµαδοποίησης των πέντε σηµείων σε τρεις οµάδες**

Εάν όµως οι οµάδες στόχος είναι δύο τότε πρέπει να ανατρέξουµε στον πίνακα των αποστάσεων (Πίνακας 3.3) για την επόµενη µικρότερη τιµή. Αυτή (0.89) αντιστοιχεί στα άτοµα 2 και 3. ∆εδοµένου όµως ότι τα άτοµα αυτά είναι ήδη οµαδοποιηµένα, ο αλγόριθµος προχωράει σε ένωση των οµάδων 1 και 2. Έτσι οι δύο οµάδες είναι αυτές που φαίνονται στον Πίνακα 3.5 και στο Σχήµα 3.4.

| Ομάδα | Σημεία  |
|-------|---------|
|       | 1,2,3,4 |
|       |         |

**Πίνακας 3.5: Οµαδοποίηση των πέντε σηµείων σε δύο οµάδες µε τη Μέθοδο ΜΙΝ**

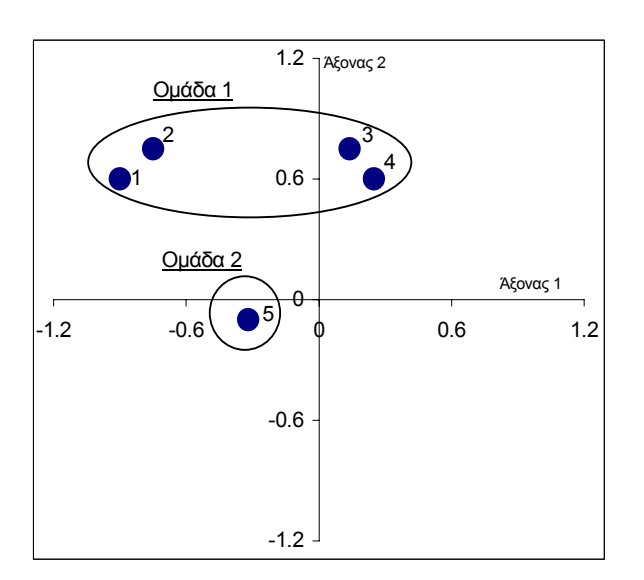

**Σχήµα 3.4: Γράφηµα της οµαδοποίησης των πέντε σηµείων σε δύο οµάδες**

### **Μέθοδος Κοντινότερου Γείτονα (Nearest Neighbour):**

Ένας εναλλακτικός τρόπος αντιµετώπισης είναι ο εξής: Αφού βρούµε την πρώτη ελάχιστη µη µηδενική τιµή του πίνακα Da,b και τοποθετήσουµε τα άτοµα στα οποία αντιστοιχεί στην ίδια οµάδα, µπορούµε να βρούµε το κέντρο βάρους της οµάδας που δηµιουργήθηκε και να αντικαταστήσουµε την τιµή της προβολής των ατόµων της οµάδας µε αυτή την τιµή. Οι συντεταγµένες του κέντρου βάρους µίας οµάδας όταν εκτελούµε ομαδοποίηση στον d-διάστατο χώρο είναι (m<sub>1</sub>, m<sub>2</sub>,..., m<sub>d</sub>) και υπολογίζονται από τη Σχέση 3.3. Αυτό βέβαια προϋποθέτει τον εκ νέου υπολογισµό του πίνακα Da,b και την εύρεση όχι της αµέσως µικρότερης απόστασης αλλά της πρώτης µικρότερης απόστασης του νέου πίνακα αποστάσεων Pi,j. Προκειµένου όµως να µην χάσουµε τον πίνακα Pi,j θα χρησιµοποιήσουµε ένα αντίγραφο του πίνακα αυτού, τον MPi,j.

$$
m_d = \sum_{i=1}^{N_{Group}} P_{i,d} \qquad \qquad \Sigma \chi \epsilon \sigma \eta \, 3.3
$$

όπου είναι:

d ο αριθµός των νέων αξόνων στους οποίους εφαρµόζουµε την οµαδοποίηση,

m<sub>d</sub> η μέση τιμή των προβολών των σημείων της ομάδας στον άξονα d,

Pi,d η προβολή του σηµείου i στον άξονα d,

NGroup ο αριθµός των σηµείων που ανήκουν στην οµάδα.

### Έτσι τα βήµατα της οµαδοποίησης είναι:

Βήµα 1:

• Η μικρότερη απόσταση στον πίνακα  $D_{a,b}$  (Πίνακας 3.6) είναι 0.186 και αντιστοιχεί στην απόσταση των ατόµων 3 και 4.

|   |          | ◠     |       |       |  |
|---|----------|-------|-------|-------|--|
|   | $\theta$ |       |       |       |  |
| 2 | 0.212    |       |       |       |  |
| 3 | 1.051    | 0.89  |       |       |  |
| 4 | 1.150    | 1.011 | 0.186 | 0     |  |
| 5 | 0.909    | 0.953 | 0.966 | 0.903 |  |
|   |          |       |       |       |  |

**Πίνακας 3.6: Αποστάσεις µεταξύ των πέντε σηµείων στο Βήµα 1**

- ∆ηµιουργία της οµάδας 1 που περιέχει τα άτοµα 3 και 4.
- Εύρεση του κέντρου βάρους της οµάδας 1 και αντικατάσταση των προβολών των ατόµων στον πίνακα MPi,j (Πίνακας 3.7).

|                |         | Άξονας 1 Άξονας 2 |
|----------------|---------|-------------------|
|                | $-0.9$  | 0.6               |
| $\overline{2}$ | $-0.75$ | 0.75              |
| 3              | 0.195   | 0.675             |
|                | 0.195   | 0.675             |
| 5              | $-0.32$ | $-0.1$            |

**Πίνακας 3.7: Τροποποιηµένες προβολές σηµείων µετά το Βήµα 1**

### Βήµα 2:

• Υπολογισμός του πίνακα  $D_{a,b}$  (Πίνακας 3.8) από τον MP<sub>i,i</sub>.

|                |       | າ        | $\mathbf{\mathbf{a}}$ |       |   |
|----------------|-------|----------|-----------------------|-------|---|
|                | 0     |          |                       |       |   |
| $\overline{2}$ | 0.212 | $\theta$ |                       |       |   |
| 3              | 1.098 | 0.948    |                       |       |   |
| 4              | 1.098 | 0.948    | 0                     | 0     |   |
| 5              | 0.909 | 0.953    | 0.931                 | 0.931 | 0 |

**Πίνακας 3.8: Αποστάσεις µεταξύ των πέντε σηµείων στο Βήµα 2**

- Η μικρότερη απόσταση στον  $D_{a,b}$  είναι 0.212 και αντιστοιχεί στην απόσταση των ατόµων 1 και 2.
- ∆ηµιουργία της οµάδας 2 που περιέχει τα άτοµα 1 και 2.
- Εύρεση του κέντρου βάρους της οµάδας 2 και αντικατάσταση των προβολών των ατόµων στον πίνακα MPi,j (Πίνακας 3.9).

|                |          | Άξονας 1 Άξονας 2 |
|----------------|----------|-------------------|
|                | $-0.825$ | 0.675             |
| $\overline{2}$ | $-0.825$ | 0.675             |
| 3              | 0.195    | 0.675             |
| 4              | 0.195    | 0.675             |
| 5              | $-0.32$  | $-0.1$            |

**Πίνακας 3.9: Τροποποιηµένες προβολές σηµείων µετά το Βήµα 2**

Βήµα 3:

Yπολογισμός του πίνακα D<sub>a,b</sub> (Πίνακας 3.10) από τον MP<sub>i,j</sub>.

|   | $\mathbf{\Omega}$ |       |       |       |  |
|---|-------------------|-------|-------|-------|--|
| 2 | 0                 |       |       |       |  |
| 3 | 1.020             | 1.020 |       |       |  |
| 4 | 1.020             | 1.020 |       | 0     |  |
| 5 | 0.925             | 0.925 | 0.931 | 0.931 |  |

**Πίνακας 3.10: Αποστάσεις µεταξύ των πέντε σηµείων στο Βήµα 3**

- Η μικρότερη απόσταση στον πίνακα  $D_{a,b}$  είναι 0.925 και αντιστοιχεί στην απόσταση των ατόµων 1 και 5.
- Προσχώρηση του ατόµου 5 στην οµάδα 1 που τώρα περιέχει τα άτοµα 1, 2, και 5.
- Εύρεση του κέντρου βάρους της οµάδας 1 και αντικατάσταση των προβολών των ατόµων στον πίνακα MPi,j (Πίνακας 3.11).

|              | Άξονας 1 | Άξονας 2 |
|--------------|----------|----------|
|              | $-0.657$ | 0.417    |
| 2            | $-0.657$ | 0.417    |
| $\mathbf{3}$ | 0.195    | 0.675    |
|              | 0.195    | 0.675    |
| 5            | $-0.657$ | 0.417    |

**Πίνακας 3.11: Τροποποιηµένες προβολές σηµείων µετά το Βήµα 3**

Το αποτέλεσµα της οµαδοποίησης µε τη µέθοδο αυτή φαίνεται στον Πίνακα 3.12 και στο Σχήµα 3.5.

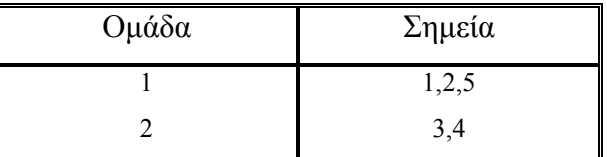

Πίνακας 3.12: Ομαδοποίηση των πέντε σημείων σε δύο ομάδες με τη Μέθοδο Nearest Neighbour

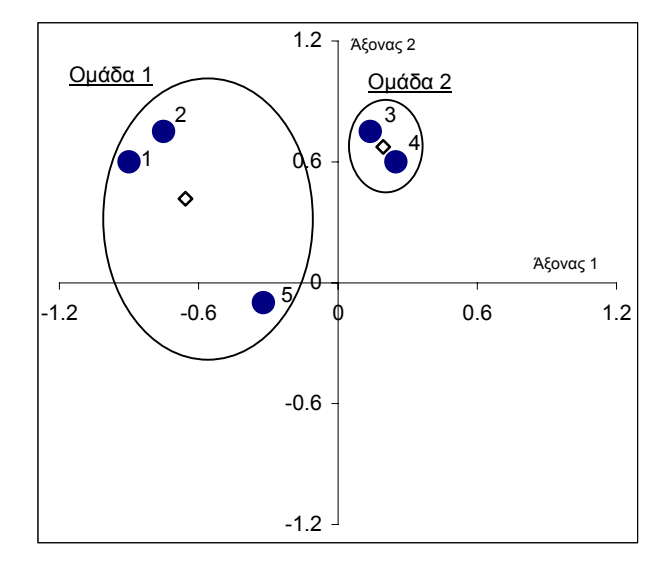

**Σχήµα 3.5: Γράφηµα της οµαδοποίησης των πέντε σηµείων σε δύο οµάδες**

Η παραπάνω περίπτωση κάθε άλλο παρά σπάνια µπορεί να θεωρηθεί και το ερώτηµα που τίθεται είναι ποια από τις δύο µέθοδος είναι περισσότερο κατάλληλη και γιατί. Θα συγκρίνουµε τις µεθόδους από την ικανότητά τους να οµαδοποιούν τα συγκεκριµένα δεδοµένα σε δύο οµάδες.

Ως κριτήριο θα χρησιμοποιήσουμε τη "μέση απόσταση των σημείων από το κέντρο της οµάδας τουςî. Ως κέντρο µίας οµάδας θεωρούµε τη µέση τιµή των προβολών των σηµείων της οµάδας για κάθε κύριο άξονα. Οι συντεταγµένες του κέντρου µίας οµάδας συμβολίζονται με  $(CG_1, CG_2, CG_3, \ldots, CG_K)$ . Η ποσότητα  $CG_i$  για κάθε άξονα υπολογίζεται από τη Σχέση 3.4, ενώ η µέση απόσταση από τη Σχέση 3.5. Είναι προφανές ότι στόχος είναι η ελαχιστοποίηση του κριτηρίου στο σύνολο των οµάδων.

$$
CG_j = \frac{\sum_{i=1}^{N_{Group}} P_{ij}}{N_{Group}} \qquad \qquad \Sigma \chi \epsilon \sigma \eta \qquad 3.4
$$

Mέση απόσταση σηµείων από το κέντρο της οµάδας τους= *Group N i N*  $\sum_{i=1}^{\text{Group}}$ A <sup>1</sup> **Σχέση 3.5**

όπου Α είναι η απόσταση του σηµείου i από το κέντρο της οµάδας του και υπολογίζεται από τη σχέση:

$$
A = \sqrt{\sum_{j=1}^{K} (P_{ij} - CG_j)^2}
$$
  $\Sigma \chi \epsilon \sigma \eta$  3.6

Για το παράδειγµα που αναλύσαµε έχουµε για τις δύο µεθόδους τους Πίνακες 3.13 και 3.14

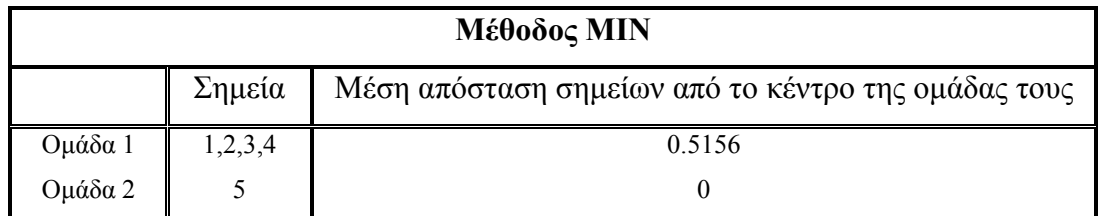

Πίνακας 3.13: Ομαδοποίηση σε δύο ομάδες με τη μέθοδο MIN και μέση απόσταση σημείων από το **κέντρο της οµάδας τους**

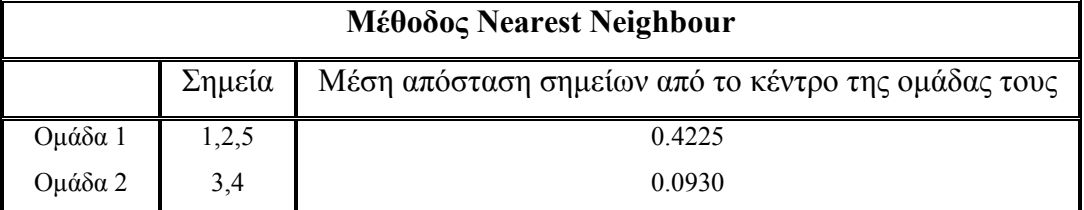

Πίνακας 3.14: Ομαδοποίηση σε δύο ομάδες με τη μέθοδο Nearest Neighbour και μέση απόσταση **σηµείων από το κέντρο της οµάδας τους**

∆ιαπιστώνουµε ότι µε τη δεύτερη µέθοδο η µεγαλύτερη µέση απόσταση είναι µικρότερη απí ότι µε την πρώτη µέθοδο. Εποµένως κρίνουµε τη δεύτερη µέθοδο πιο αποτελεσµατική από την πρώτη δεδοµένου ότι η µέση απόσταση των σηµείων από το κέντρο της ομάδας τους είναι ένα κριτήριο "συνοχής" ή "ομοιογένειας" των ομάδων.

∆εδοµένου επίσης ότι συνήθως στον πρώτο κύριο άξονα της ΑΚΣ έχουµε περισσότερα κοινά χαρακτηριστικά για τα άτοµα, προκύπτει ένας ακόµα σηµαντικός λόγος να θεωρήσουµε ότι η οµαδοποίηση του Σχήµατος 3.5 είναι η περισσότερο επιθυµητή. Εξάλλου η χρήση του πίνακα MP() βοηθάει στην αποφυγή οµαδοποίησης σηµείων που σχηµατίζουν αλυσίδες. Αυτό είναι κάτι που δεν µας εξυπηρετεί κατά τη διαδικασία χαρακτηρισµού των οµάδων στα παρακάτω κεφάλαια.

Ένα άλλο ενδιαφέρον σηµείο είναι η δυνατότητα του αλγορίθµου να δηµιουργεί οµάδες που αποτελούνται από ένα µόνο σηµείο (άτοµο). Αυτή η δυνατότητα είναι εξαιρετικά χρήσιµη σε περιπτώσεις ύπαρξης πολύ αποµακρυσµένων σηµείων (πολύ µεγάλη συγκριτικά µε τα άλλα σηµεία προβολή στον άξονα Χ είτε στον άξονα Υ). Κιí αυτό γιατί σε αντίθετη περίπτωση θα έπρεπε το αποµακρυσµένο σηµείο υποχρεωτικά να ανήκει

στην ίδια οµάδα µε κάποιο σηµείο ίσως και κοντά στο κέντρο των αξόνων. Ωστόσο σε περιπτώσεις σαν την παραπάνω κανένα σηµείο δεν είναι τόσο αποµακρυσµένο ώστε κάτι τέτοιο να επιβάλλεται. Εποµένως µπορούµε να υποστηρίξουµε ότι µε τη Μέθοδο Nearest Neighbour όχι µόνο ελαττώσαµε τη µέγιστη µέση απόσταση αλλά πετύχαµε και µία πιο λογική κατανοµή των σηµείων στις οµάδες.

Το παραπάνω παράδειγµα και είναι κλασικό και αποτελεί πολλές φορές υποπρόβληµα της γεωµετρικής οµαδοποίησης. Άλλωστε ο πειραµατισµός τόσο σε δεδοµένα προερχόµενα από γεννήτρια τυχαίων αριθµών όσο και σε πραγµατικά, µας έδειξαν ότι η δεύτερη µέθοδος δίνει καλύτερα αποτελέσµατα.

### **3.3.2 Ο Κοντινότερος Γείτονας**

Ένα αναµενόµενο πρόβληµα της γεωµετρικής οµαδοποίησης µε τη Μέθοδο του Κοντινού Γείτονα σε αντίθεση µε τη Μέθοδο ΜΙΝ είναι το ενδεχόµενο κάποια σηµεία να ανήκουν σε διαφορετική οµάδα από το γεωµετρικά πλησιέστερό τους. Αυτό µπορεί να συµβεί δεδοµένου ότι ο πίνακας MPi,j δεν περιέχει τις πραγµατικές τιµές των προβολών των σηµείων στους νέους άξονες. Εποµένως ούτε ο προκύπτων από αυτόν Da,b περιέχει τις πραγµατικές τιµές των αποστάσεων µεταξύ των σηµείων. Στο παραπάνω παράδειγµα από παρατήρηση του πίνακα Da,b στο πρώτο βήµα, που περιέχει τις πραγµατικές τιµές των αποστάσεων (αφού ο MPi,j είναι αντίγραφο του Pi,j), προκύπτει ότι το πλησιέστερο του σηµείου 5 είναι το σηµείο 4. Παρí όλα αυτά το σηµείο 5 προσχωρεί στην οµάδα των σηµείων 1 και 2. Προκειµένου να αντιµετωπίσουµε αυτό το πρόβληµα είµαστε υποχρεωµένοι να βρίσκουµε το πλησιέστερο των σηµείων που αντιστοιχούν στην μικρότερη τιμή του  $D_{ab}$  χρησιμοποιώντας τις πραγματικές προβολές των σημείων στους νέους άξονες. Αυτού δεδοµένου, η σωστή οµαδοποίηση και η µέση απόσταση των σηµείων από το κέντρο της οµάδας τους για το παραπάνω παράδειγµα φαίνεται στο Σχήµα 3.6 και στον Πίνακα 3.15 αντίστοιχα.
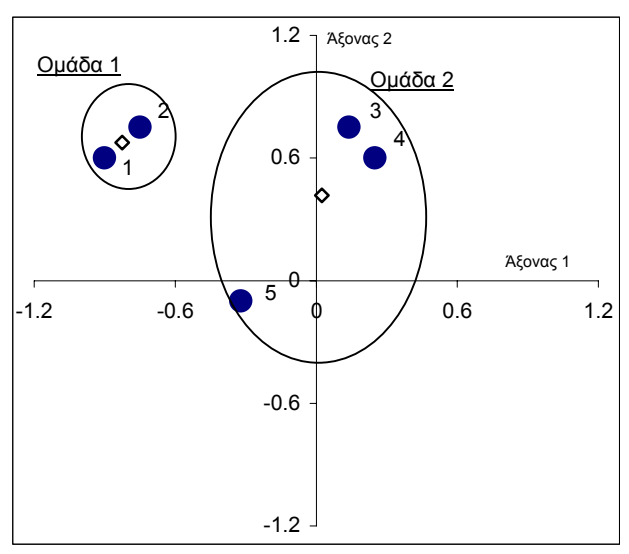

**Σχήµα 3.6: Τελική οµαδοποίηση των πέντε σηµείων σε δύο οµάδες µε τη µέθοδο Nearest Neighbour** 

| Μέθοδος Nearest Neighbour |                                                               |        |  |  |  |  |  |
|---------------------------|---------------------------------------------------------------|--------|--|--|--|--|--|
|                           | Μέση απόσταση σημείων από το κέντρο της ομάδας τους<br>Σημεία |        |  |  |  |  |  |
| Ομάδα 1                   | 1.2                                                           | 0.4217 |  |  |  |  |  |
| Ομάδα 2                   | 3,4,5                                                         | 0.1061 |  |  |  |  |  |

Πίνακας 3.15: Ομαδοποίηση σε δύο ομάδες με τη μέθοδο Nearest Neighbour και μέση απόσταση **σηµείων από το κέντρο της οµάδας τους χρησιµοποιώντας το κριτήριο του Κοντινού Γείτονα**

∆ιαπιστώνουµε ότι µε την οµαδοποίηση του σηµείου 5 στην οµάδα που ανήκει το γεωµετρικά πλησιέστερο σε αυτό σηµείο, η µέγιστη µέση απόσταση ελαττώθηκε κι άλλο κάτι που συµφωνεί µε την πρόθεσή µας για ελαχιστοποίηση αυτού του κριτηρίου.

Η περαιτέρω περιγραφή του αλγορίθµου της οµαδοποίησης γίνεται εξαιρετικά περίπλοκη. Κι αυτό γιατί πολλά είναι τα ενδεχόµενα που µπορεί να προκύψουν µετά την εύρεση των πλησιέστερων στα σηµεία που αντιστοιχούν στην µικρότερη τιµή του Da,b. Γιí αυτό το λόγο θα προχωρήσουµε στην περιγραφή του αλγορίθµου µε τη βοήθεια διαγραµµάτων ροής που θα µας διευκολύνουν τόσο στην ακριβή και λεπτοµερή διατύπωση όσο και από οργανωτικής πλευράς.

Στα διαγράµµατα ροής χρησιµοποιείται απí ευθείας ο κώδικας του αλγορίθµου της οµαδοποίησης της εφαρµογής Fuzzy Data Grouping.

# **3.4 Ο ΑΛΓΟΡΙΘΜΟΣ**

Ο αλγόριθµος (υπορουτίνα) της Οµαδοποίησης καλείται µε τις δύο εξής παραµέτρους:

- 1. OmadesStoxos: Πόσες οµάδες θέλουµε να έχουµε µετά τον τερµατισµό του αλγορίθµου.
- 2. TrexOmades: Πόσες οµάδες έχουµε σε κάθε βήµα. Εάν δεν έχουµε οµαδοποιηµένα άτοµα, τότε η παράµετρος αυτή έχει την τιµή µηδέν.

Για παράδειγµα εάν θέλουµε να δηµιουργήσουµε 8 οµάδες τότε η υπορουτίνα της οµαδοποίησης καλείται ως εξής:

## Omadopoihsh(8,0)

Εάν στη συνέχεια θέλουµε να περιορίσουµε τις οµάδες στις 6 τότε η υπορουτίνα της οµαδοποίησης καλείται ως εξής:

Omadopoihsh(6,8)

Στο Σχήµα 3.7 φαίνεται η επαναληπτική διαδικασία που εκτελεί την οµαδοποίηση των δεδοµένων. Κάθε φορά που εκτελείται η διαδικασία αυτή, οµαδοποιούνται κανένα, ένα ή δύο σηµεία που δεν έχουν οµαδοποιηθεί µέχρι αυτό το βήµα. Γιí αυτό το λόγο η διαδικασία της Οµαδοποίησης εκτελείται το πολύ NrofLinesñ2 φορές, όπου NrofLines είναι ο αριθµός των σηµείων. Η διαδικασία αυτή αποτελείται από έξι βασικά στάδια.

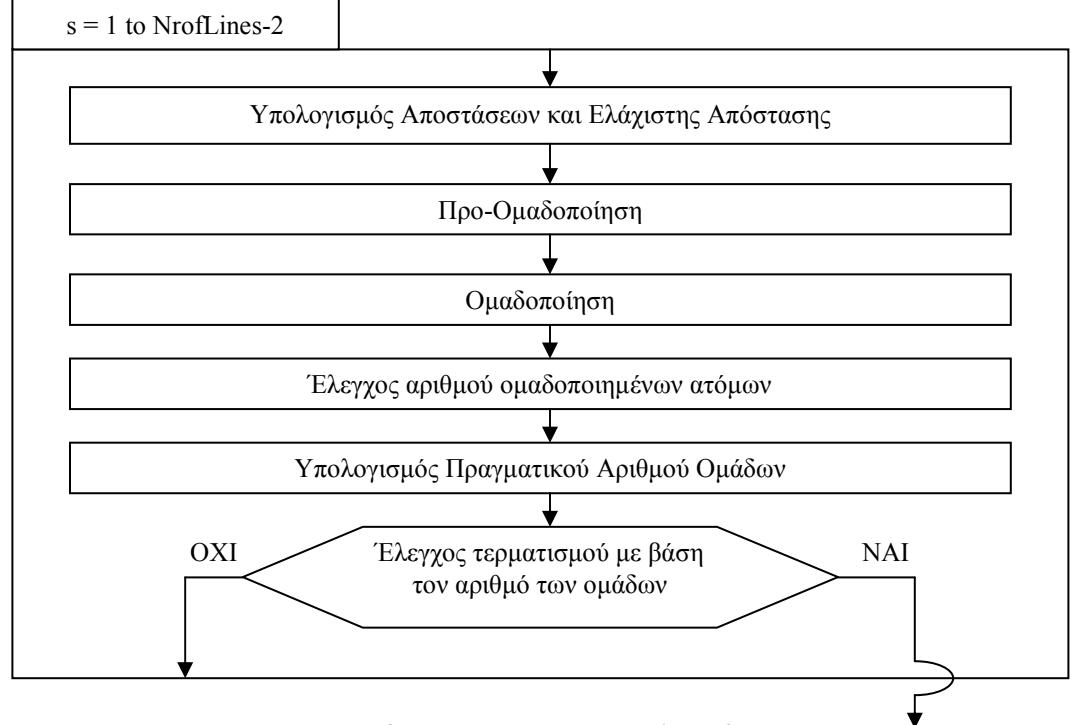

**Σχήµα 3.7: Γενική εικόνα του αλγορίθµου**

## **3.4.1 Υπολογισµός Αποστάσεων και Ελάχιστης Απόστασης**

Ο παρακάτω αλγόριθµος (Σχήµα 3.8) υπολογίζει τις αποστάσεις µεταξύ όλων των σηµείων λαµβάνοντας για κάθε σηµείο ως θέση στο σύστηµα των αξόνων το κέντρο βάρους όλων των σηµείων που ανήκουν στην ίδια οµάδα µε αυτό. Οι αποστάσεις αποθηκεύονται στο τριγωνικό τµήµα του πίνακα D().

Για την εύρεση της ελάχιστης µη µηδενικής τιµής του πίνακα D() ανατρέχουµε σε όλες τις τιµές του τριγωνικού µέρους του πίνακα εκτός αυτών της κύριας διαγωνίου. Οι µηδενικές τιµές αντιστοιχούν σε σηµεία που ανήκουν στην ίδια οµάδα. Εδώ πρέπει να επαναλάβουµε ότι οι αποστάσεις του πίνακα D() δεν αντιστοιχούν στις πραγµατικές γεωµετρικές αποστάσεις µεταξύ των σηµείων, µε εξαίρεση την πρώτη επανάληψη της διαδικασίας. Κι αυτό γιατί ο πίνακας προκύπτει όχι από τον Pi,j δηλαδή τον πίνακα των προβολών των σημείων στους νέους άξονες αλλά από τον MP<sub>i,j</sub> δηλαδή τον πίνακα των

τροποποιηµένων προβολών των σηµείων που αντιστοιχούν στο κέντρο βάρους των σηµείων που αποτελούν µία οµάδα.

Τελικά η ελάχιστη απόσταση (για την ακρίβεια η τρέχουσα ελάχιστη απόσταση) και τα σηµεία που αντιστοιχούν σε αυτή, αποθηκεύονται στις µεταβλητές Min, I και J αντίστοιχα. Η τιµή της µεταβλητής GrDIMS αντιστοιχεί στον αριθµό των νέων αξόνων στους οποίους γίνεται η οµαδοποίηση.

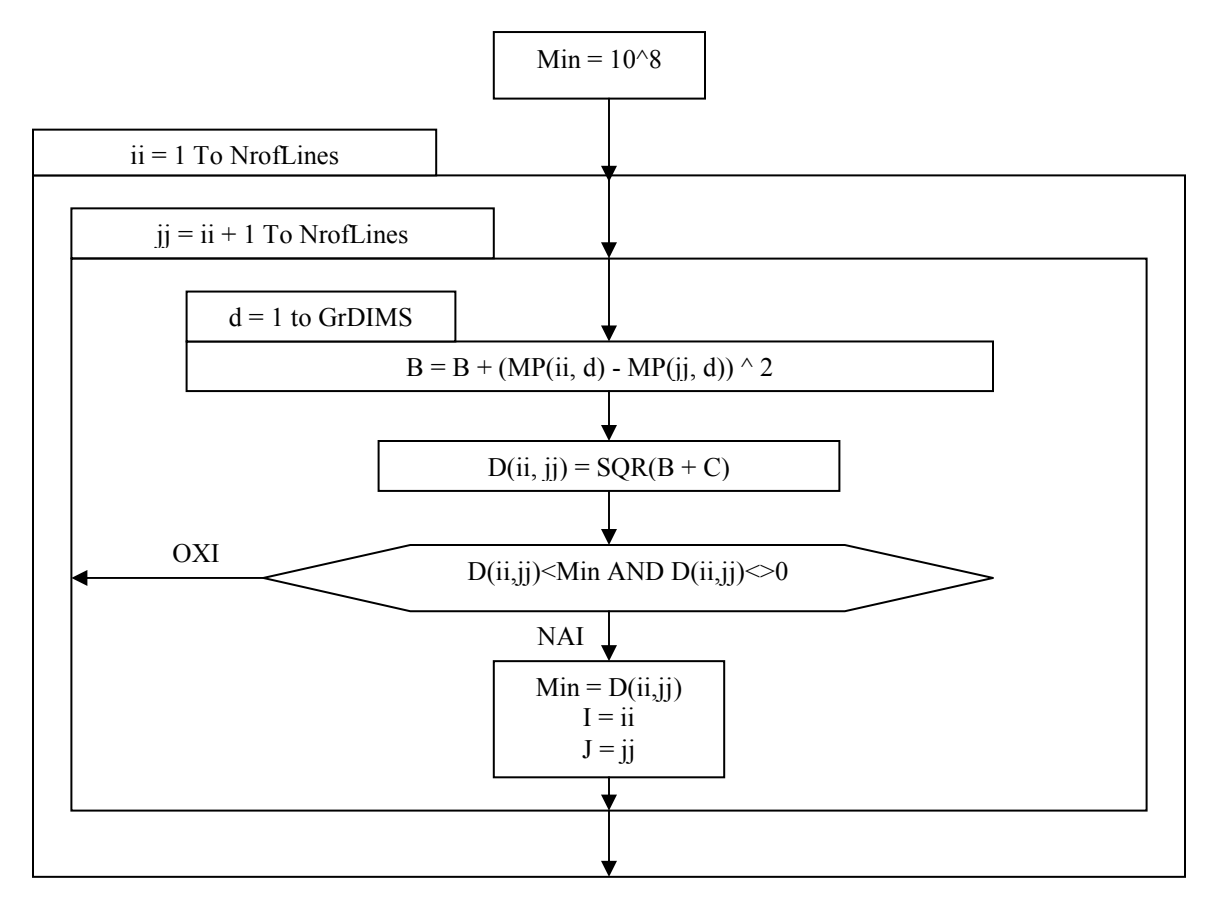

**Σχήµα 3.8: Αλγόριθµος υπολογισµού αποστάσεων και ελάχιστης απόστασης**

## **3.4.2 Προ-Οµαδοποίηση**

Ο πίνακας D() για τον οποίο µιλήσαµε παραπάνω περιέχει µηδενικά στοιχεία στην κύρια διαγώνιο και µη µηδενικά στοιχεία στο τριγωνικό του µέρος που αντιστοιχούν στις αποστάσεις µεταξύ των σηµείων. Εποµένως η διαδικασία της εύρεση της µικρότερης απόστασης πρέπει να αποκλείει τα µηδενικά στοιχεία αφού αυτά αντιστοιχούν σε άτοµα που ήδη βρίσκονται στην ίδια οµάδα.

Μία ακραία πλην όµως υπαρκτή περίπτωση είναι δύο ή περισσότερα σηµεία να έχουν τις ίδιες προβολές σε όλους τους άξονες ή έστω στους άξονες που εφαρµόζουµε την ομαδοποίηση. Τότε η γεωμετρική τους απόσταση θα είναι μηδέν. Σ' αυτή την περίπτωση τα σηµεία πρέπει να τοποθετηθούν στην ίδια οµάδα πριν ουσιαστικά αρχίσει η διαδικασία της ομαδοποίησης. Ο αλγόριθμος του σχήματος 3.9 εκτελείται μόνο εφ' όσον βρισκόµαστε στην πρώτη επανάληψη της διαδικασίας και δεδοµένου ότι η διαδικασία έχει κληθεί να οµαδοποιήσει τα σηµεία εκ του µηδενός.

Ο πίνακας Omada() είναι ένα διάνυσµα στο οποίο αποθηκεύεται για κάθε σηµείο ο αριθµός της οµάδας στην οποία ανήκει. Για παράδειγµα αν Omada(3)=2, αυτό σηµαίνει ότι το σηµείο 3 ανήκει στην οµάδα 2.

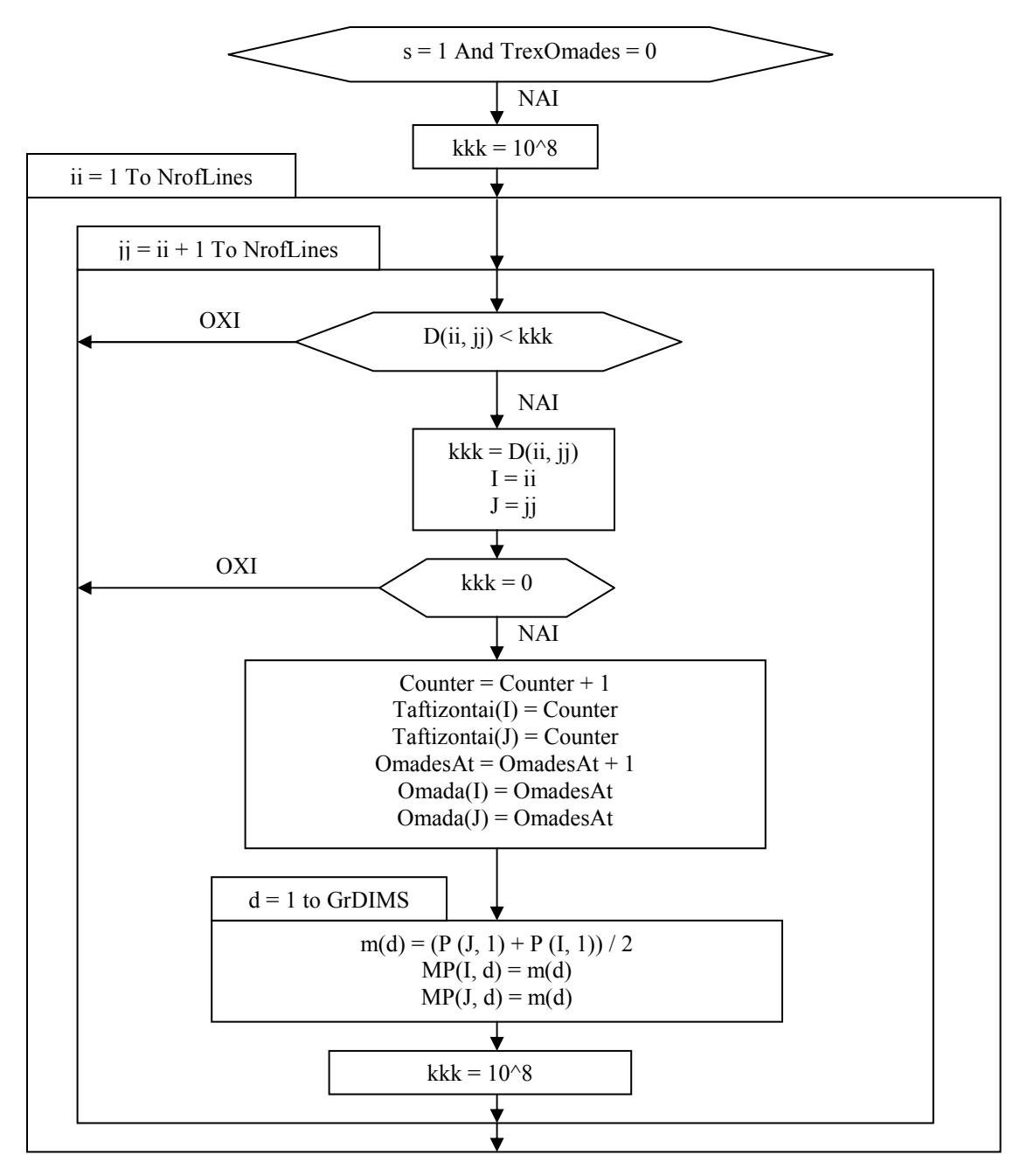

**Σχήµα 3.9: Αλγόριθµος Προ-Οµαδοποίησης των δεδοµένων**

# **3.4.3 Οµαδοποίηση**

Το παρακάτω κοµµάτι του αλγορίθµου (Σχήµα 3.10) αποτελεί την καρδιά όλου του αλγορίθµου της οµαδοποίησης. Πρόκειται για το σηµείο όπου λαµβάνεται η απόφαση για την οµαδοποίηση των σηµείων I και J που βρέθηκε από τα παραπάνω βήµατα ότι έχουν την ελάχιστη απόσταση µεταξύ τους. Υπάρχουν τέσσερις περιπτώσεις:

A: Να µην ανήκει κανένα από τα I, J σε οµάδα.

B: να ανήκει το I σε ομάδα και το J όχι.

C: να ανήκει το J σε οµάδα και το I όχι.

D: να ανήκουν και τα δύο σηµεία σε οµάδα.

Στην τελευταία περίπτωση είναι ευνόητο ότι αποκλείεται να ανήκουν και τα δύο σηµεία στην ίδια οµάδα αφού εάν συνέβαινε αυτό, όπως έχουµε εξηγήσει παραπάνω, η απόσταση µεταξύ τους θα ήταν µηδέν.

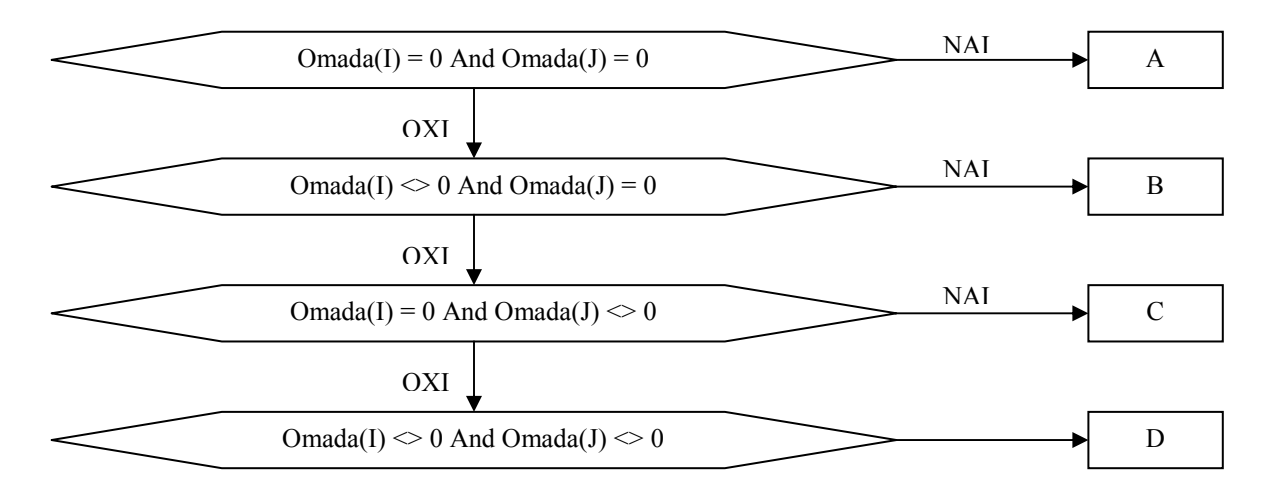

**Σχήµα 3.10** 

# **3.4.3.1 Περίπτωση Α (I, J µη οµαδοποιηµένα)**

Η πρώτη περίπτωση είναι κανένα από τα I και J να µη ανήκει ήδη σε κάποια οµάδα. Παρí ότι είναι βέβαιο ότι στην πρώτη επανάληψη της συνολικής διαδικασίας τα I και J είναι αµοιβαία πλησιέστερα (αφού στην πρώτη επανάληψη η ελάχιστη απόσταση αντιστοιχεί σε πραγµατική απόσταση), αυτό δεν µπορεί να εξασφαλιστεί για τις επόµενες επαναλήψεις. Έτσι καταφεύγουµε στην εύρεση του πλησιέστερου τόσο του I όσο και του J. Αυτό γίνεται µε τη χρήση της συνάρτησης (Function) Find\_kontino(point) η οποία βρίσκει το πραγματικά πλησιέστερο του σημείου "point". Το αποτέλεσμα της συνάρτησης το αποθηκεύουµε στη µεταβλητή PlhsiesteroI ή PlhsiesteroJ ανάλογα µε το αν την είχαµε καλέσει για εύρεση του πλησιέστερου σηµείου του I ή του J.

Στη συνέχεια εφí όσον η Μέγιστη Ακτίνα (2ο κριτήριο τερµατισµού της οµαδοποίησης) δεν είναι µεγαλύτερη από αυτή που έχει τεθεί από το χρήστη διακρίνουµε τέσσερις περιπτώσεις:

Α1: Τα I και J είναι αµοιβαία πλησιέστερα.

- Α2: Το πλησιέστερο του J είναι το I αλλά το πλησιέστερο του I δεν είναι το J.
- Α3: Το πλησιέστερο του I είναι το J αλλά το πλησιέστερο του J δεν είναι το I.
- Α4: Ούτε του I το πλησιέστερο είναι το J, ούτε του J το πλησιέστερο είναι το I.

Η διαδικασία αυτή φαίνεται στο Σχήµα 3.11.

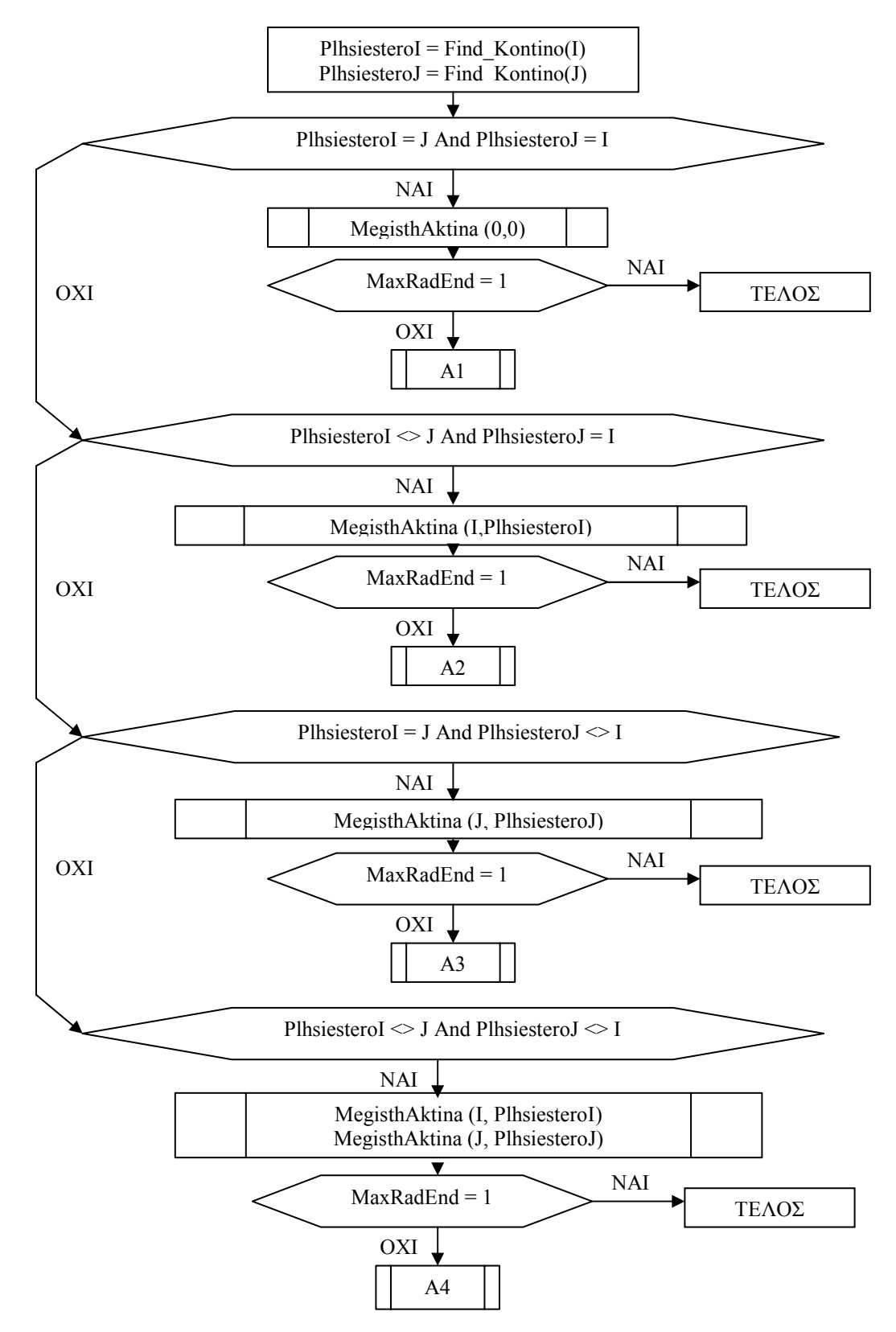

Σχήμα 3.11: Διάγραμμα ροής για την περίπτωση που κανένα από τα Ι και J δεν ανήκουν **σε κάποια οµάδα**

## *Συνάρτηση A1(proto,deftero)*

Στην περίπτωση που τα σηµεία I και J είναι αµοιβαία πλησιέστερα καλούµε τη συνάρτηση Α1 µε παραµέτρους τα I και J - δηλαδή Α1(I,J) - προκειµένου ο αλγόριθµος να δημιουργήσει μία ομάδα και να τα τοποθετήσει σ' αυτήν. Οι ομάδες δημιουργούνται από την αύξηση κατά ένα του µετρητή OmadesAt (πλήθος οµάδων). Παράλληλα ενηµερώνουµε τον πίνακα MP() µε τις τροποποιηµένες προβολές στους νέους άξονες, των σηµείων I και J. Η διαδικασία αυτή φαίνεται στο Σχήµα 3.12.

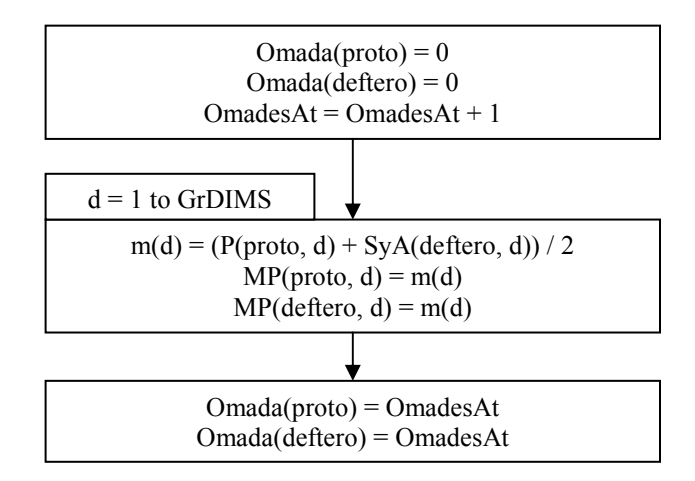

**Σχήµα 3.12: Συνάρτηση A1(proto, deftero)** 

## *Συνάρτηση A2*

Στην περίπτωση που το πλησιέστερο του J είναι το Ι αλλά το πλησιέστερο του I δεν είναι το J, το σηµείο I προσχωρεί στην οµάδα του πλησιέστερού του, δηλαδή στην οµάδα του σηµείου PlhsiesteroI. Η βεβαιότητα ότι το πλησιέστερο του σηµείου I ανήκει ήδη σε οµάδα προέρχεται από το γεγονός ότι εάν αυτό δεν συνέβαινε, τότε στο στάδιο της εύρεσης της ελάχιστης απόστασης θα είχε βρεθεί η απόσταση του σηµείου I και του πλησιέστερού του αντί αυτής του I και του J.

Ταυτόχρονα, καλούµε τη συνάρτηση Nea\_Omada(NrOmadas, PJWPM) µε παραµέτρους Omada(I) και I προκειµένου να ενηµερωθούν οι πίνακες PM(), PLHSIESTERA(). Η διαδικασία αυτή φαίνεται στο Σχήµα 3.13.

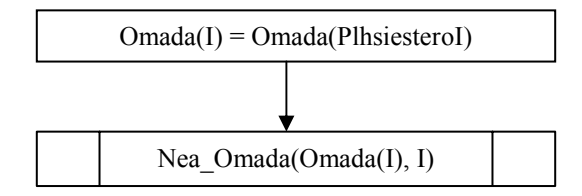

**Σχήµα 3.13: Συνάρτηση Α2** 

*Συνάρτηση A3* 

Πρόκειται για τη αντίθετη περίπτωση όπου το πλησιέστερο του I είναι το J αλλά το πλησιέστερο του J δεν είναι το I. Έτσι το σηµείο J προσχωρεί στην οµάδα του πλησιέστερού του, δηλαδή στην οµάδα του σηµείου PlhsiesteroJ.

Ταυτόχρονα, καλούµε τη συνάρτηση Nea\_Omada(NrOmadas, PJWPM) µε παραµέτρους Omada(J) και J προκειµένου να ενηµερωθούν οι πίνακες PM(), PLHSIESTERA(). Η διαδικασία αυτή φαίνεται στο Σχήµα 3.14.

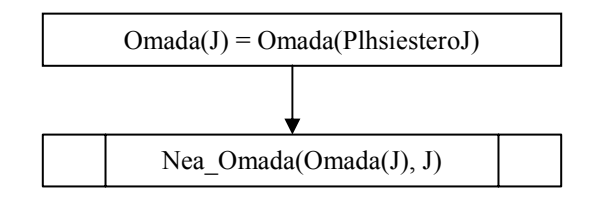

**Σχήµα 3.14: Συνάρτηση Α3** 

*Συνάρτηση A4* 

Στην περίπτωση που ούτε του I το πλησιέστερο είναι το J, ούτε του J το πλησιέστερο είναι το I, τόσο το I όσο και το J προσχωρούν στην οµάδα του πλησιέστερου σε αυτά σηµείο δηλαδή στις οµάδες των σηµείων PlhsiesteroI και PlhsiesteroJ αντίστοιχα.

Επίσης καλούµε δύο φορές τη συνάρτηση Nea\_Omada για λόγους αντίστοιχους µε παραπάνω. Η διαδικασία αυτή φαίνεται στο Σχήµα 3.15.

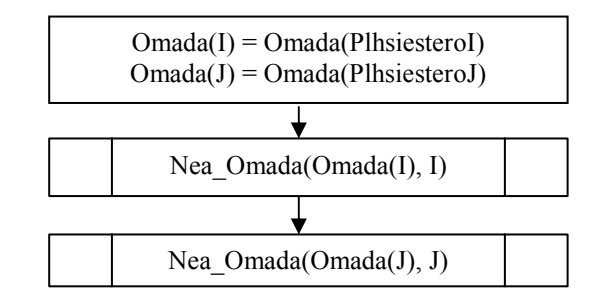

**Σχήµα 3.15: Συνάρτηση Α4** 

# **4.3.3.2 Περίπτωση B (I οµαδοποιηµένο, J µη οµαδοποιηµένο)**

Στην περίπτωση που το I ανήκει ήδη σε οµάδα αλλά το J δεν ανήκει σε οµάδα χρειάζεται η εύρεση του πλησιέστερου του σημείου J. Στη συνέχεια εφ' όσον η Μέγιστη Ακτίνα δεν είναι µεγαλύτερη από αυτή που έχει τεθεί από το χρήστη διακρίνουµε τρεις περιπτώσεις :

Β1: Η οµάδα του πλησιέστερου του σηµείου J είναι ίδια µε την οµάδα του σηµείου I.

- Β2: Το πλησιέστερο του σηµείου J δεν ανήκει σε οµάδα.
- Β3: Το πλησιέστερο του σηµείου J ανήκει σε άλλη οµάδα από την οµάδα του I.

Η διαδικασία αυτή φαίνεται στο Σχήµα 3.16.

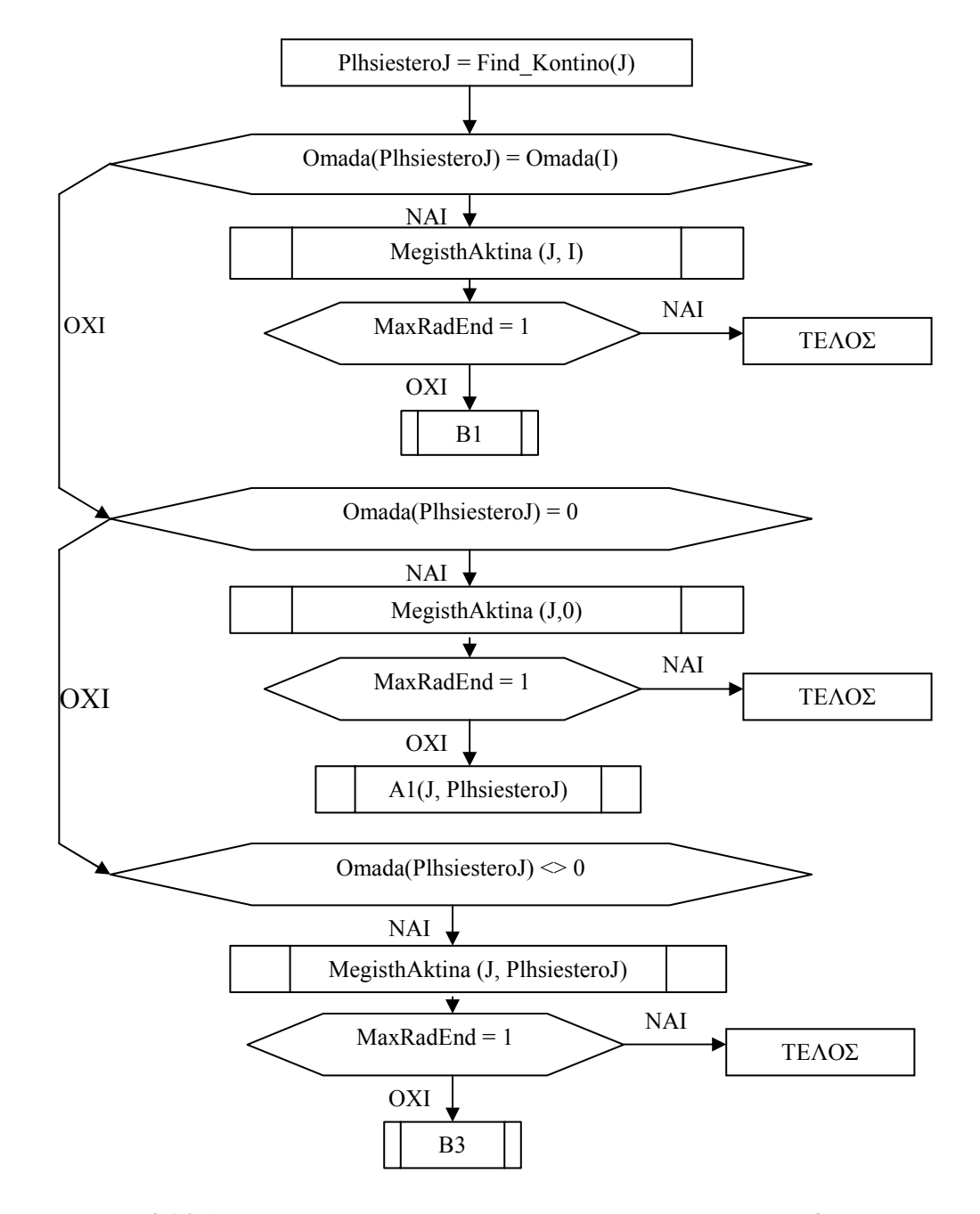

Σχήμα 3.16: Διάγραμμα ροής για την περίπτωση που το Ι ανήκει σε ομάδα ενώ το J **δεν ανήκει σε οµάδα**

#### *Συνάρτηση B1*

Στην περίπτωση που το πλησιέστερο του σηµείου J ανήκει στην οµάδα του I, το σηµείο J προσχωρεί στην οµάδα του σηµείου I. Η συνάρτηση Nea\_Omada καλείται µε παραµέτρους Omada(I) προκειµένου να ενηµερωθεί ο πίνακας MP() και µηδέν προκειµένου να µην ενηµερωθεί ο πίνακας PLHSIESTERA() δεδοµένου ότι το σηµείο J προσχωρεί στην οµάδα λόγω ελάχιστης απόστασης και όχι λόγω του ότι είναι πλησιέστερο µε κάποιο άλλο σηµείο. Η διαδικασία αυτή φαίνεται στο Σχήµα 3.17.

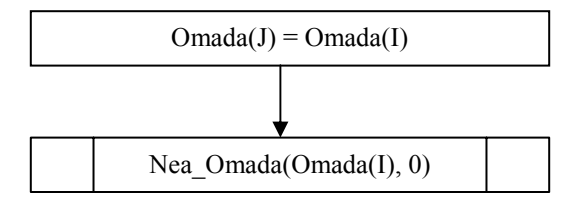

**Σχήµα 3.17: Συνάρτηση Β1**

Στην περίπτωση που το πλησιέστερο του σηµείου J δεν ανήκει σε οµάδα, καλείται η συνάρτηση Α1 µε παραµέτρους J και PlhsiesteroJ ώστε να δηµιουργηθεί µία νέα οµάδα που θα τα περιλάβει.

#### *Συνάρτηση B3*

Αν τίποτα από τα παραπάνω δεν συµβαίνει, τότε το J προσχωρεί στην οµάδα του πλησιέστερου σε αυτό σηµείου και καλείται η συνάρτηση Nea\_Omada µε παραµέτρους Omada(J) προκειµένου να ενηµερωθεί ο πίνακας MP() και J ώστε να ενηµερωθεί ο πίνακας PLHSIESTERA() µε το σηµείο J που προσχώρησε στην οµάδα του πλησιέστερου σε αυτό σηµείου. Η διαδικασία αυτή φαίνεται στο Σχήµα 3.18.

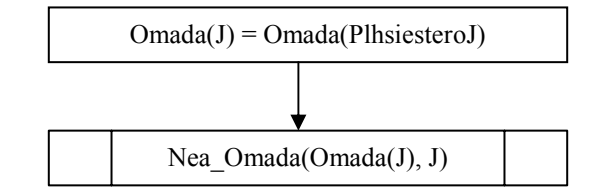

**Σχήµα 3.18: Συνάρτηση Β3** 

# **3.4.3.3 Περίπτωση C (I µη οµαδοποιηµένο, J οµαδοποιηµένο)**

Στην περίπτωση που το J ανήκει ήδη σε οµάδα αλλά το I δεν ανήκει σε οµάδα χρειάζεται η εύρεση του πλησιέστερου του σημείου Ι. Στη συνέχεια εφ' όσον η Μέγιστη Ακτίνα δεν είναι µεγαλύτερη από αυτή που έχει τεθεί από το χρήστη διακρίνουµε τρεις περιπτώσεις: C1: Η οµάδα του πλησιέστερου του σηµείου I είναι ίδια µε την οµάδα του σηµείου J.

C2: Το πλησιέστερο του σηµείου I δεν ανήκει σε οµάδα.

C3: Το πλησιέστερο του σηµείου I ανήκει σε άλλη οµάδα από αυτή του J.

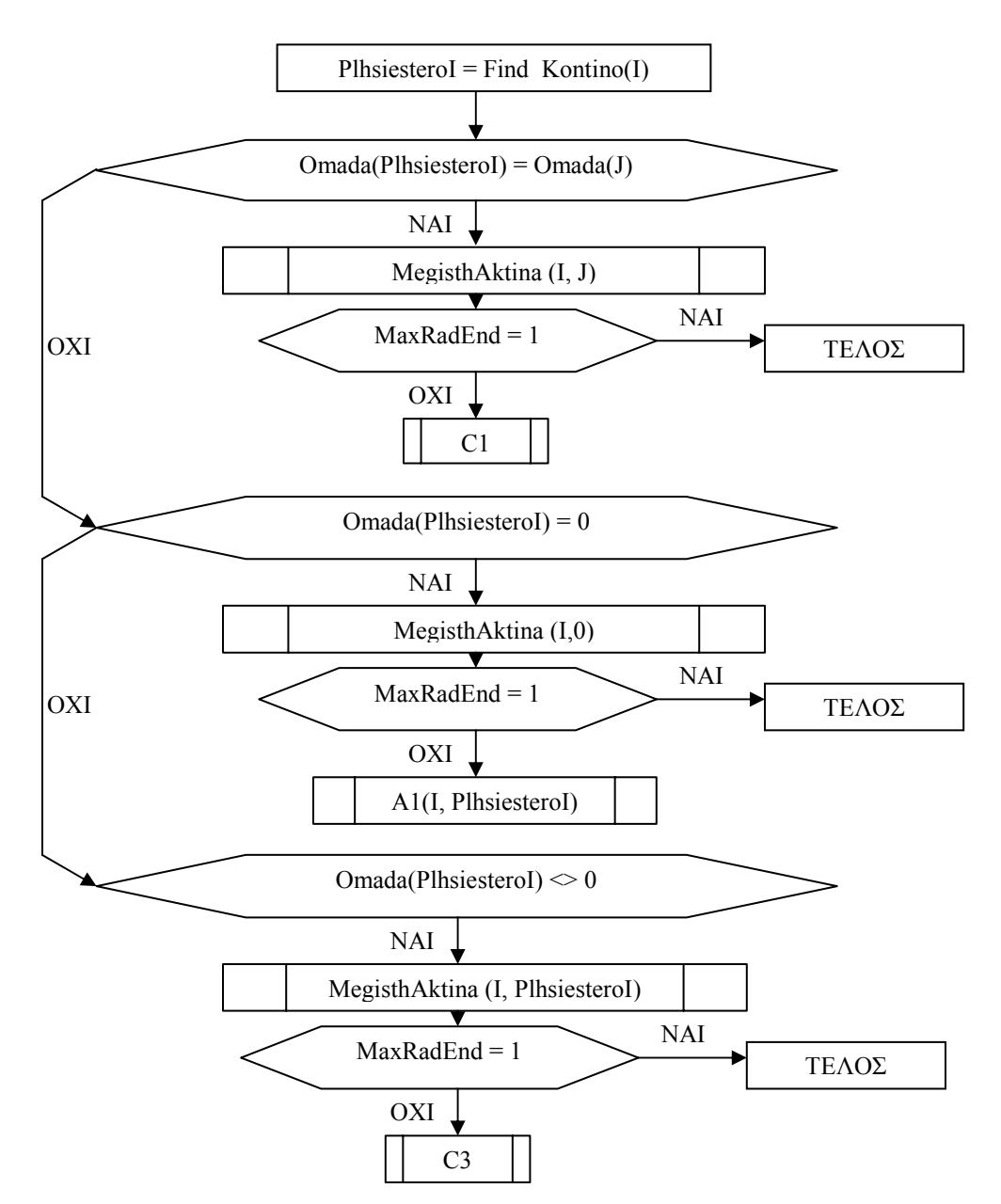

Σχήμα 3.19: Διάγραμμα ροής για την περίπτωση που το J ανήκει σε ομάδα ενώ το I **δεν ανήκει σε οµάδα**

#### *Συνάρτηση C1*

Στην περίπτωση που το πλησιέστερο του σηµείου I ανήκει στην οµάδα του J, το σηµείο I προσχωρεί στην οµάδα του σηµείου J. Η συνάρτηση Nea\_Omada καλείται µε παραµέτρους Omada(J) προκειµένου να ενηµερωθεί ο πίνακας MP() και µηδέν προκειµένου να µην ενηµερωθεί ο πίνακας PLHSIESTERA() δεδοµένου ότι το σηµείο I προσχωρεί στην οµάδα λόγω ελάχιστης απόστασης και όχι λόγω του ότι είναι πλησιέστερο µε κάποιο άλλο σηµείο. Η διαδικασία αυτή φαίνεται στο Σχήµα 3.20.

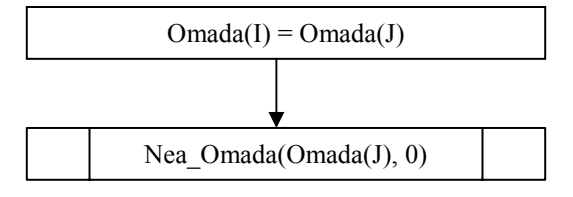

**Σχήµα 3.20: Συνάρτηση C1**

Στην περίπτωση που το πλησιέστερο του σηµείου I δεν ανήκει σε οµάδα, καλείται η συνάρτηση Α1 µε παραµέτρους I και PlhsiesteroI ώστε να δηµιουργηθεί µία νέα οµάδα που θα τα περιλάβει.

#### *Συνάρτηση C3*

Αν τίποτα από τα παραπάνω δεν συµβαίνει, τότε το I προσχωρεί στην οµάδα του πλησιέστερου σε αυτό σηµείου και καλείται η συνάρτηση Nea\_Omada µε παραµέτρους Omada(I) προκειµένου να ενηµερωθεί ο πίνακας MP() και I ώστε να ενηµερωθεί ο πίνακας PLHSIESTERA() µε το σηµείο I που προσχώρησε στην οµάδα του πλησιέστερου σε αυτό σηµείου. Η διαδικασία αυτή φαίνεται στο Σχήµα 3.21.

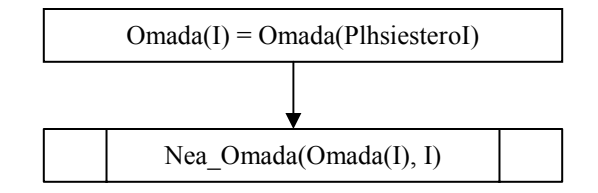

**Σχήµα 3.21: Συνάρτηση C3** 

## **3.4.3.4 Περίπτωση D (I, J ανήκουν σε διαφορετικές οµάδες)**

Η τελευταία περίπτωση είναι τόσο το I όσο και το J να ανήκουν ήδη σε κάποια ομάδα. Σ' αυτή την περίπτωση όπως είπαµε και παραπάνω, ενώνουµε τις δύο οµάδες. Όπως όµως έχουµε εξηγήσει, ο αλγόριθµος έχει τη δυνατότητα να δηµιουργεί οµάδες µε ένα και µόνο σηµείο εάν αυτό είναι αποµακρυσµένο.

Ας υποθέσουµε ότι επιχειρούµε να ενώσουµε δύο οµάδες και ότι η πρώτη από αυτές περιέχει ένα σηµείο σε αντίθεση µε τη δεύτερη που περιέχει περισσότερα από ένα (π.χ. τρία σηµεία). Εάν ενώσουµε τις οµάδες θα δηµιουργηθεί µία οµάδα µε τέσσερα σηµεία. Τι γίνεται όµως µε τη διερεύνηση του πλησιέστερου του σηµείου που ήταν µόνο του στην πρώτη οµάδα; ∆εδοµένου ότι ένα µη οµαδοποιηµένο σηµείο δεν διαφέρει σε τίποτα από ένα αποµακρυσµένο και οµαδοποιηµένο µοναχό του σηµείο, είµαστε αναγκασµένοι πριν ενώσουµε δύο οµάδες να τις διερευνήσουµε προκειµένου να διαπιστώσουµε πόσα σηµεία περιέχουν. Αυτό γίνεται µε την κλήση της συνάρτησης MonoToy(point) που επιστρέφει ως τιμή της τη μονάδα εφόσον το σημείο "point" βρέθηκε να είναι το μοναδικό στην ομάδα του και το μηδέν εάν το σημείο "point" ανήκει σε ομάδα μαζί με άλλα σηµεία.

∆ιακρίνουµε τέσσερις περιπτώσεις:

- Να είναι τόσο το I όσο και το J τα µοναδικά σηµεία στην οµάδα τους. Αυτή είναι η περίπτωση Α που περιγράψαµε παραπάνω.
- Να είναι το J µόνο του στην οµάδα του και το I να ανήκει σε οµάδα µε περισσότερα από ένα σηµεία. Αυτή είναι η περίπτωση B που περιγράψαµε παραπάνω.
- Να είναι το I µόνο του στην οµάδα του και το J να ανήκει σε οµάδα µε περισσότερα από ένα σηµεία. Αυτή είναι η περίπτωση C που περιγράψαµε παραπάνω.
- Τόσο το I όσο και το J να ανήκουν σε οµάδες µε περισσότερα από ένα σηµεία. Τότε καλούµε τη συνάρτηση D4.

#### Η διαδικασία αυτή φαίνεται στο Σχήµα 3.22

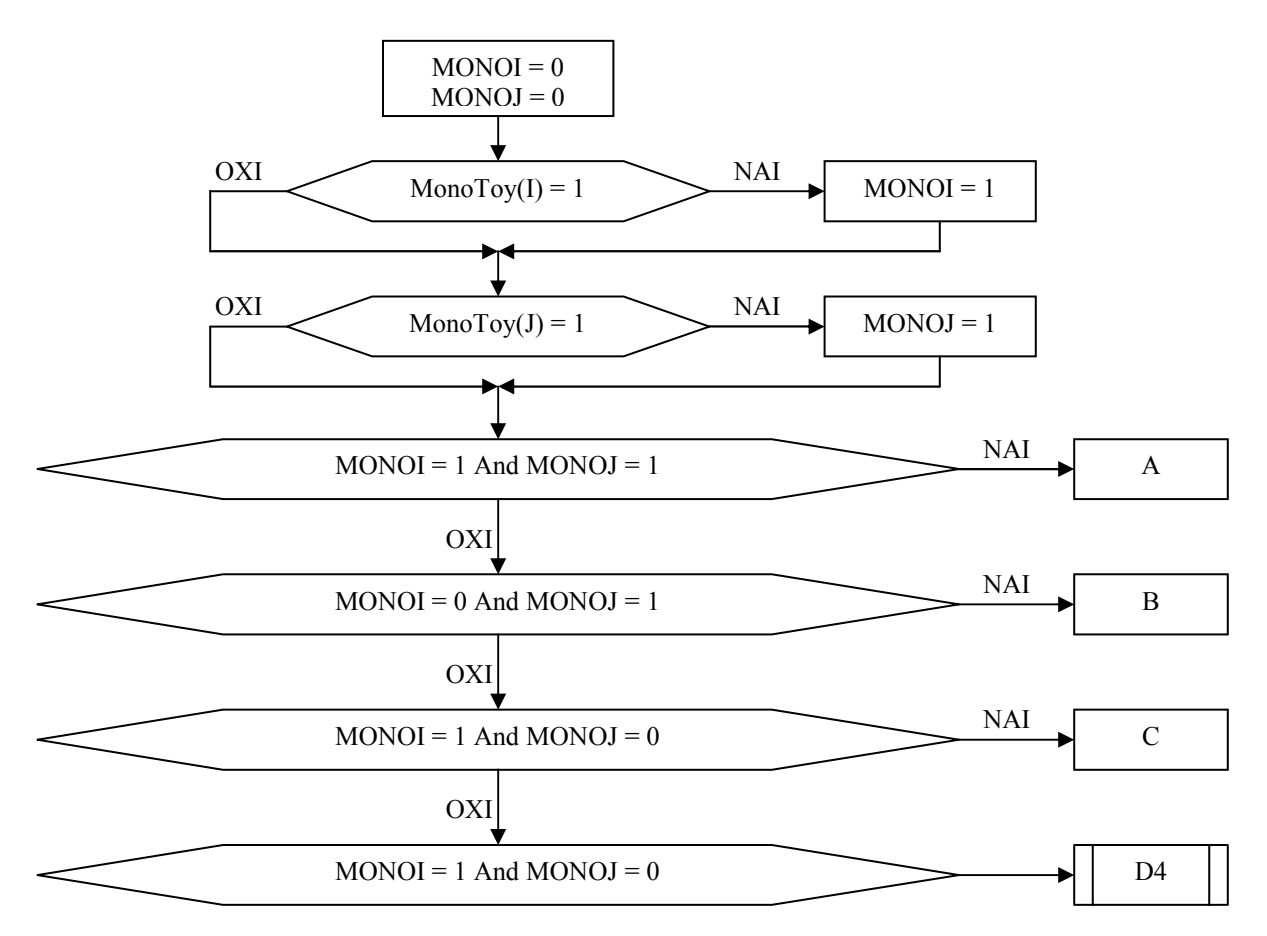

Σχήμα 3.22: Διάγραμμα ροής για την περίπτωση που τόσο το Ι όσο και το J να ανήκουν ήδη σε **κάποια οµάδα**

## *Συνάρτηση D4*

Προκειµένου να ενωθούν οι οµάδες του I και του J πρέπει όλα τα σηµεία που ανήκουν στην οµάδα του J να προσχωρήσουν στην οµάδα του I ή το αντίθετο. Αφού τελειώσει αυτή η διαδικασία καλείται η συνάρτηση Nea\_Omada προκειµένου να ενηµερωθεί ο πίνακας MP(). Η διαδικασία αυτή φαίνεται στο Σχήµα 3.23.

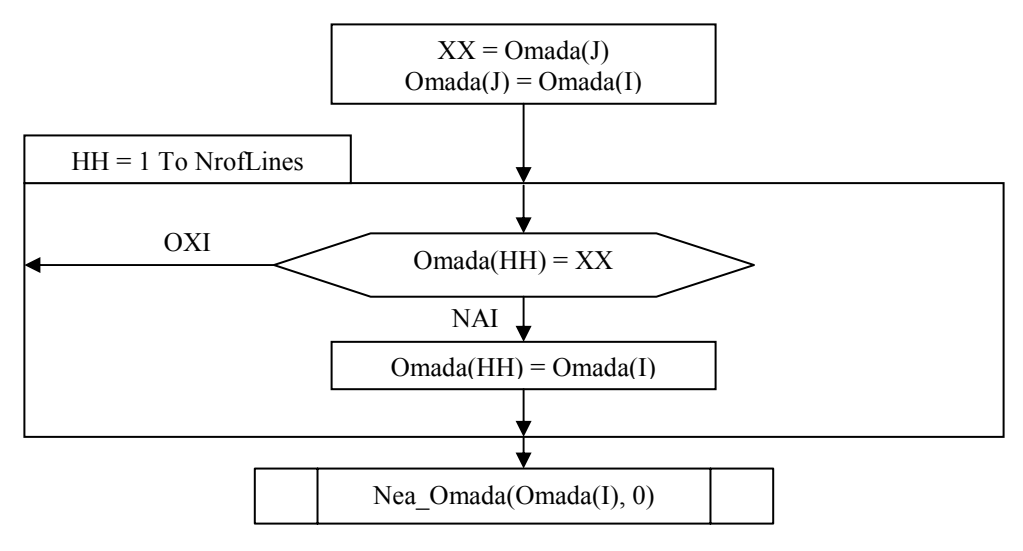

**Σχήµα 3.23: Συνάρτηση D4** 

#### **3.4.4 Έλεγχος Αριθµού Οµαδοποιηµένων Ατόµων**

Σí αυτό το σηµείο του αλγορίθµου (Σχήµα 3.24) γίνεται έλεγχος για τον αριθµό των οµαδοποιηµένων και των µη οµαδοποιηµένων ατόµων την τρέχουσα χρονική στιγµή. Αυτός ο έλεγχος είναι απαραίτητος προκειµένου παρακάτω να διαπιστωθεί εάν έχουµε φτάσει στον επιθυµητό αριθµό οµάδων σύµφωνα µε το αντίστοιχο κριτήριο τερµατισµού του αλγορίθµου της οµαδοποίησης.

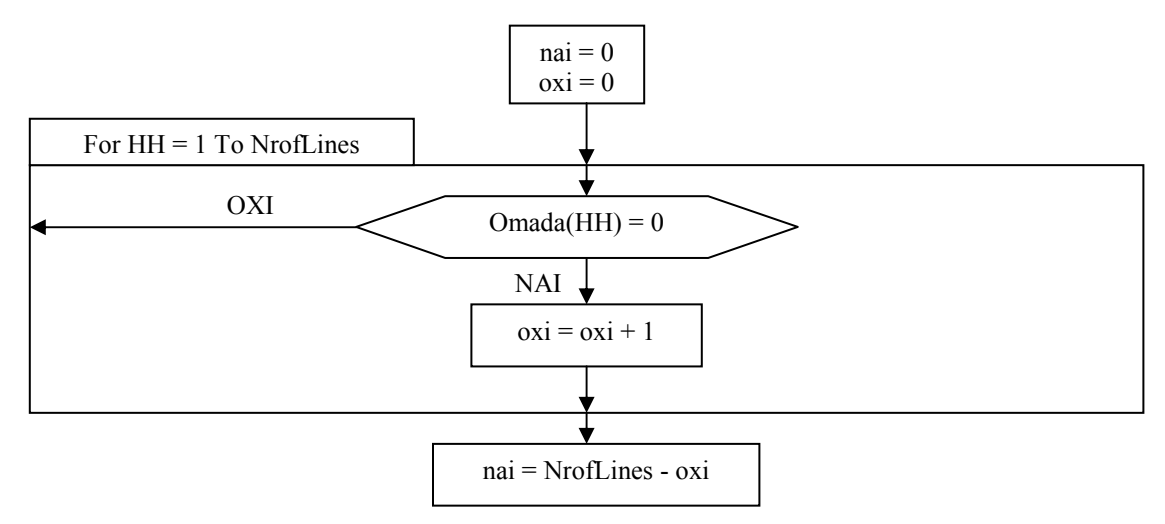

Σχήμα 3.24: Διάγραμμα ροής ελέγχου του αριθμού των ομαδοποιημένων ατόμων

Στη μεταβλητή "nai" αποθηκεύεται ο αριθμός των ομαδοποιημένων ατόμων και στη μεταβλητή "oxi" ο αριθμός των ατόμων που δεν ανήκουν σε καμία ομάδα.

## **3.4.5 Υπολογισµός Πραγµατικού Αριθµού Οµάδων**

Λόγω της ένωσης Οµάδων και της συνεχούς µεταβολής του πίνακα Omada(), ο µετρητής OmadesAt (πλήθος οµάδων) δεν µετράει τον πραγµατικό αριθµό των οµάδων. Ανατρέχοντας στον πίνακα Omada() µπορούµε να διαπιστώσουµε ποια νούµερα από το 1 έως το OmadesAt αντιστοιχούν πραγµατικά σε Οµάδες που περιέχουν έστω και ένα σηµείο.

Αυτή η διαδικασία (Σχήµα 3.25) είναι επίσης απαραίτητη για τον έλεγχο του πρώτου κριτηρίου τερµατισµού της οµαδοποίησης. Ο πραγµατικός αριθµός των οµάδων αποθηκεύεται στη μεταβλητή "RealOmades".

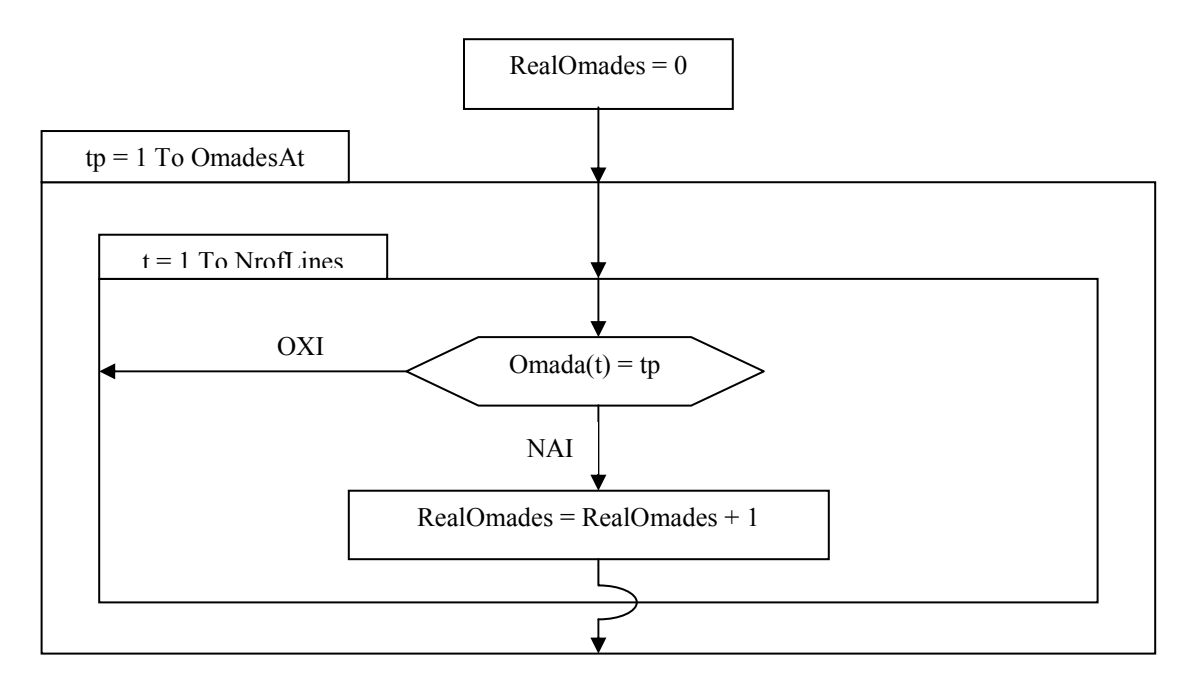

Σχήμα 3.25: Διάγραμμα ροής υπολογισμού του πραγματικού αριθμού των ομάδων

## **3.4.6 Έλεγχος Τερµατισµού µε βάση τον Αριθµό των Οµάδων**

Σí αυτό το σηµείο του αλγορίθµου γίνεται ο έλεγχος του πρώτου κριτηρίου τερµατισµού του Αλγορίθµου της Οµαδοποίησης (αριθµός οµάδων). Αν ο έλεγχος είναι θετικός, τα σηµεία που δεν έχουν ήδη οµαδοποιηθεί µένουν µόνα τους σε µία Οµάδα η οποία δηµιουργείται και οι Πραγµατικές Οµάδες αυξάνονται κατά τον αριθµό των ατόµων που µένουν µοναχικά (µοναδικά στην οµάδα τους). Η διαδικασία του ελέγχου φαίνεται στο Σχήµα 3.26.

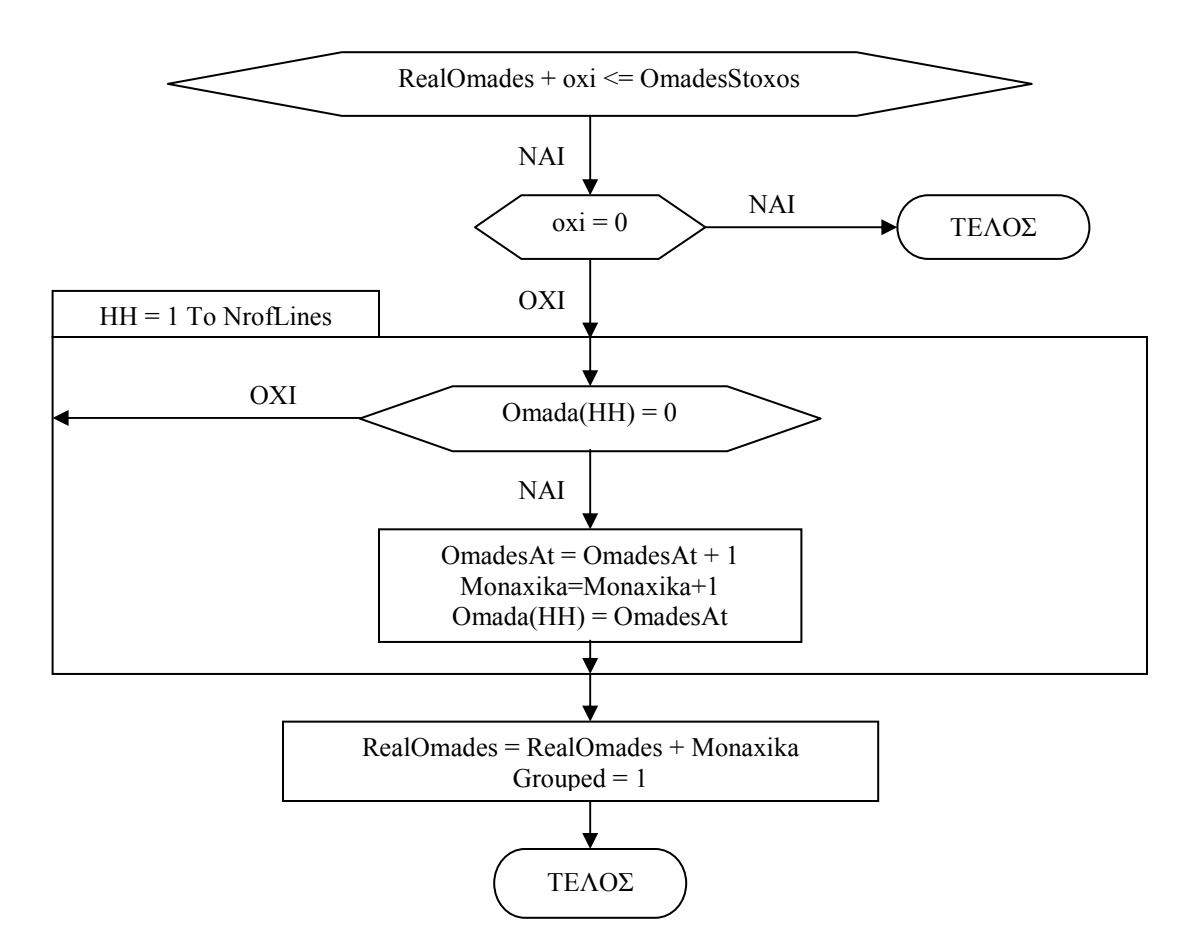

Σχήμα 3.26: Διάγραμμα ροής για τον έλεγχο τερματισμού του αλγορίθμου με βάση τον **αριθµό των οµάδων**

## **3.4.7 Συναρτήσεις**

Παρακάτω παραθέτουµε διάφορες συναρτήσεις που χρησιµοποιούνται κατά τη διαδικασία της οµαδοποίησης.

## *Συνάρτηση Find\_kontino(Point)*

Βρίσκει το γεωμετρικά πλησιέστερο σημείο του "Point". Επιτρεπτά για πλησιέστερα είναι όλα τα σηµεία εκτός από αυτά που έχουν στο παρελθόν οµαδοποιηθεί όχι λόγω ελάχιστης απόστασης από κάποιο σηµείο αλλά λόγω του ότι µε τη σειρά τους ήταν πλησιέστερα κάποιου άλλου σηµείου. Με τον τρόπο αυτό αποφεύγεται η οµαδοποίηση σηµείων που σχηµατίζουν αλυσίδες κάτι που όπως έχουµε ήδη αναφέρει δεν µας εξυπηρετεί κατά τη διαδικασία χαρακτηρισµού των οµάδων που θα δούµε παρακάτω.

Τα αποτελέσματα της συνάρτησης είναι το γεωμετρικά πλησιέστερο σημείο του "Point" που αποθηκεύεται στη μεταβλητή Find\_kontino και η απόσταση του σημείου "Point" από το πλησιέστερό του που αποθηκεύεται στον πίνακα-διάνυσµα kontin. Η διαδικασία αυτή φαίνεται στο Σχήµα 3.27

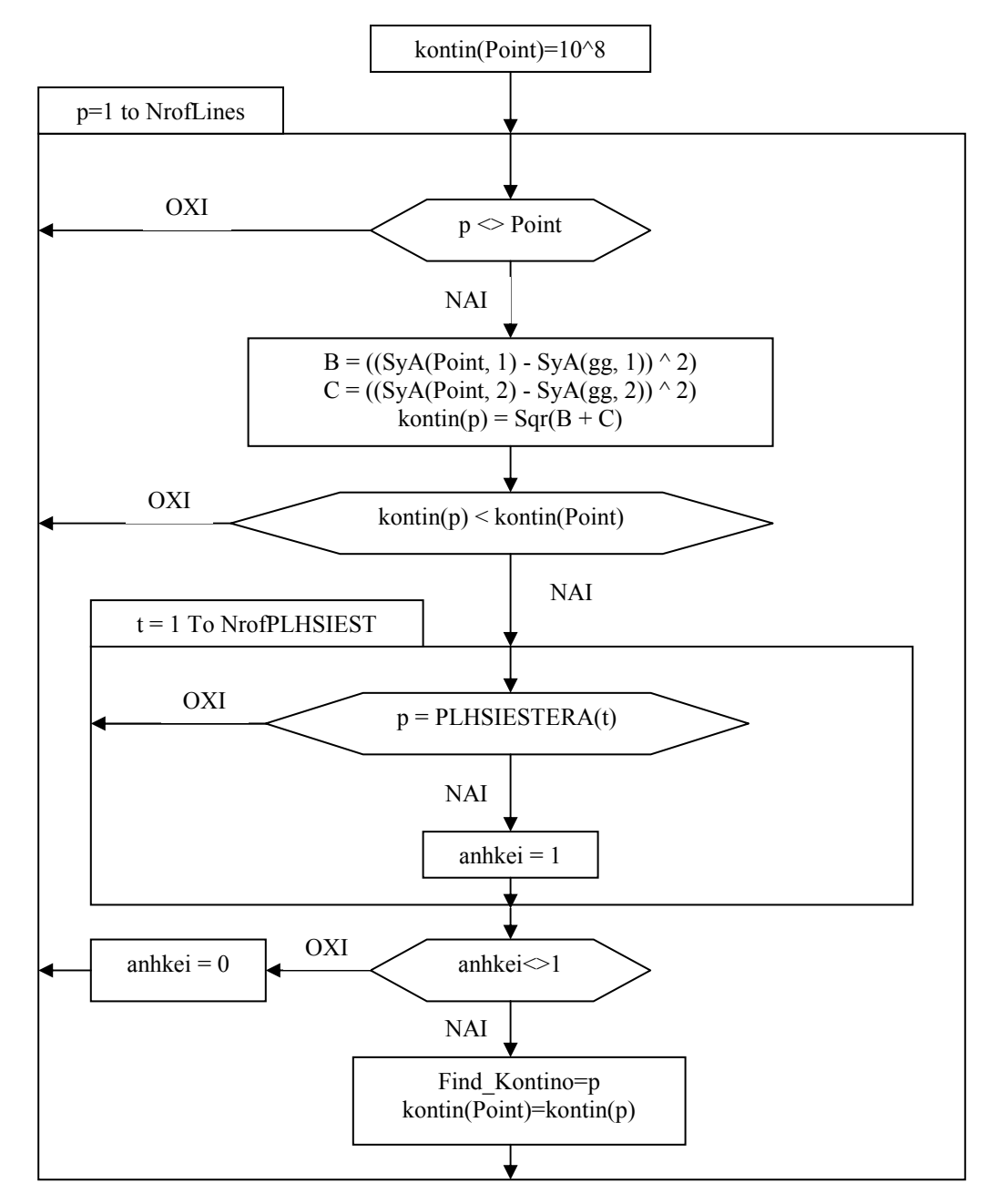

**Σχήµα 3.27: Συνάρτηση Find\_kontino(Point)** 

*Συνάρτηση Nea\_Omada(NrOmadas,PJWPM)* 

Η συνάρτηση αυτή χρησιµοποιείται για τον υπολογισµό του κέντρου βάρους των οµάδων και την ενηµέρωση των πινάκων MP() και PLHSIESTERA(). Ο πίνακας-διάνυσµα PLHSIESTERA() αποθηκεύει τα σημεία που εισέρχονται στη ομάδα τους όχι λόγω ελάχιστης απόστασης (που υπολογίστηκε από τον πίνακα MP()) µε κάποιο άλλο σηµείο αλλά λόγω του ότι ήταν πλησιέστερα κάποιου άλλου σηµείου. Η συνάρτηση καλείται µε δύο παραμέτρους. Η πρώτη ("NrOmadas") αφορά την ομάδα στης οποίας τα άτομα θα δοθούν νέες συντεταγμένες και η δεύτερη ("PJWPM") αφορά το άτομο που εισέρχεται ως πλησιέστερο σε κάποια οµάδα. Η διαδικασία αυτή φαίνεται στο Σχήµα 3.28.

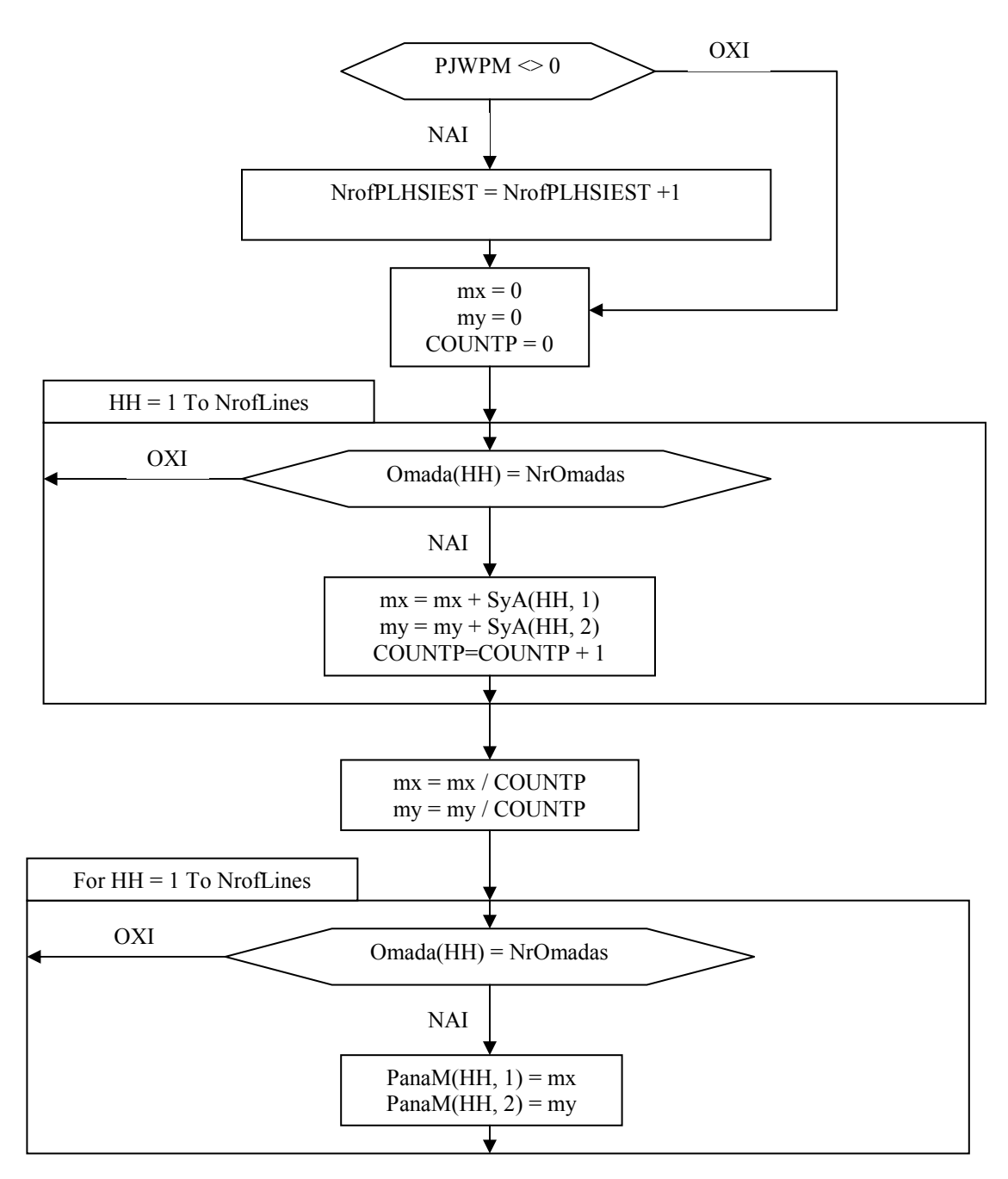

**Σχήµα 3.28: Συνάρτηση Nea\_Omada(NrOmadas,PJWPM)** 

# *Συνάρτηση MonoToy(atomo)*

Η συνάρτηση αυτή βρίσκει αν κάποιο σημείο ("atomo") είναι το μοναδικό στην Ομάδα που ανήκει.

Η συνάρτηση επιστρέφει ως αποτέλεσµα την τιµή µηδέν (0) εάν το σηµείο δεν είναι µοναδικό στην οµάδα του ή την τιµή ένα (1) εάν το σηµείο είναι µοναδικό στην οµάδα του. Η διαδικασία αυτή φαίνεται στο Σχήµα 3.29.

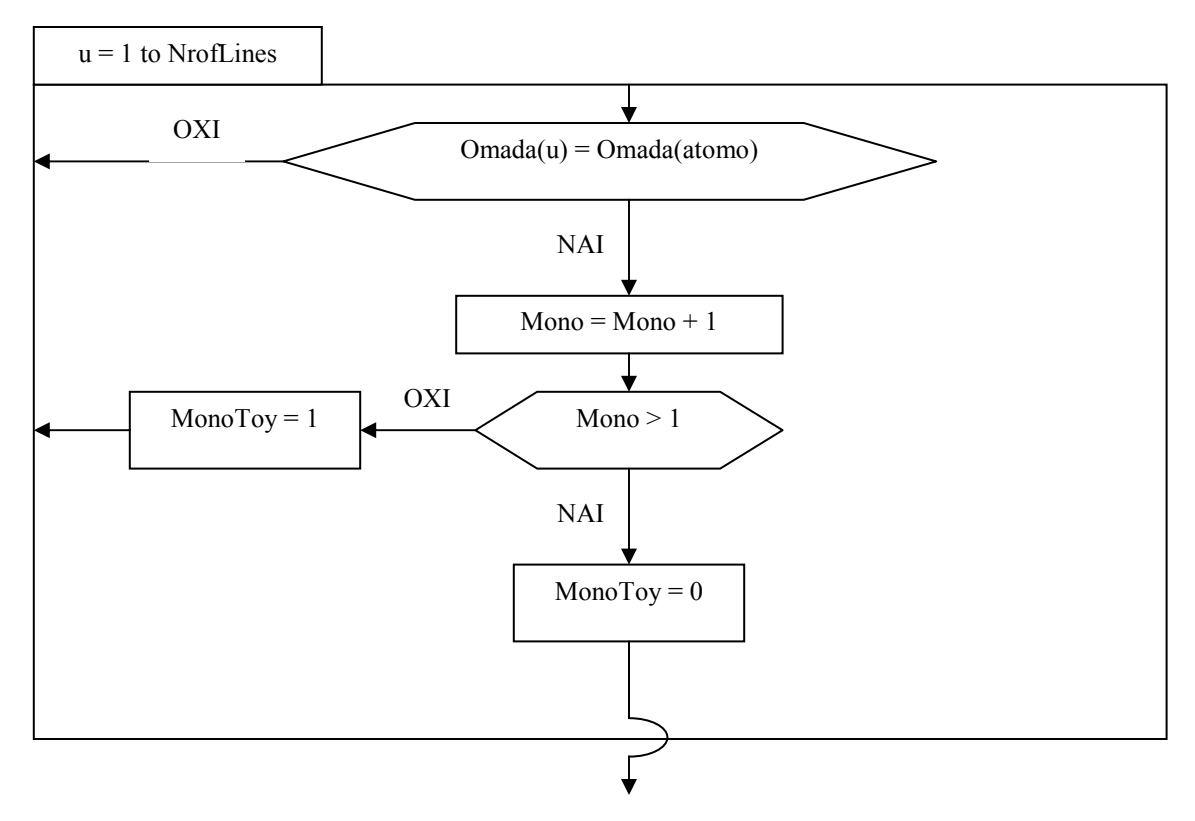

**Σχήµα 3.29: Συνάρτηση MonoToy(atomo)** 

## **3.5 ΜΙΑ ΑΛΛΗ ΕΚ∆ΟΧΗ ΤΟΥ ΑΛΓΟΡΙΘΜΟΥ**

Στο Σχήµα 3.30 παρουσιάζεται µία άλλη εκδοχή του αλγορίθµου γεωµετρικής οµαδοποίησης που αναπτύχθηκε παραπάνω. Η εκδοχή αυτή που την ονοµάζουµε Min Distance είναι ελαφρώς πιο γρήγορη για το λόγο ότι δεν εφαρµόζει τη µέθοδο του Κοντινού Γείτονα. ∆ιαφέρει από την εκδοχή Nearest Neighbour µόνο στο κοµµάτι της λήψης αποφάσεων για την οµαδοποίηση των I και J που βρέθηκαν να έχουν τη μικρότερη απόσταση στον πίνακα MP(). Στο Σχήμα 3.30 φαίνεται το διάγραμμα ροής σ' αυτό το σηµείο του αλγορίθµου.

Στην εφαρµογή Fuzzy Data Grouping είναι διαθέσιµες και οι δύο εκδοχές του αλγορίθµου. Ωστόσο προτείνεται η χρήση της εκδοχής Min Distance µόνο σε περιπτώσεις που τα δεδοµένα σχηµατίζουν πυκνό νέφος σηµείων στο γράφηµα της ΑΚΣ οπότε και δεν υπάρχει κίνδυνος αλυσίδων στα σηµεία. Σí αυτή την περίπτωση οι δύο εκδοχές δίνουν παρόµοια αποτελέσµατα.

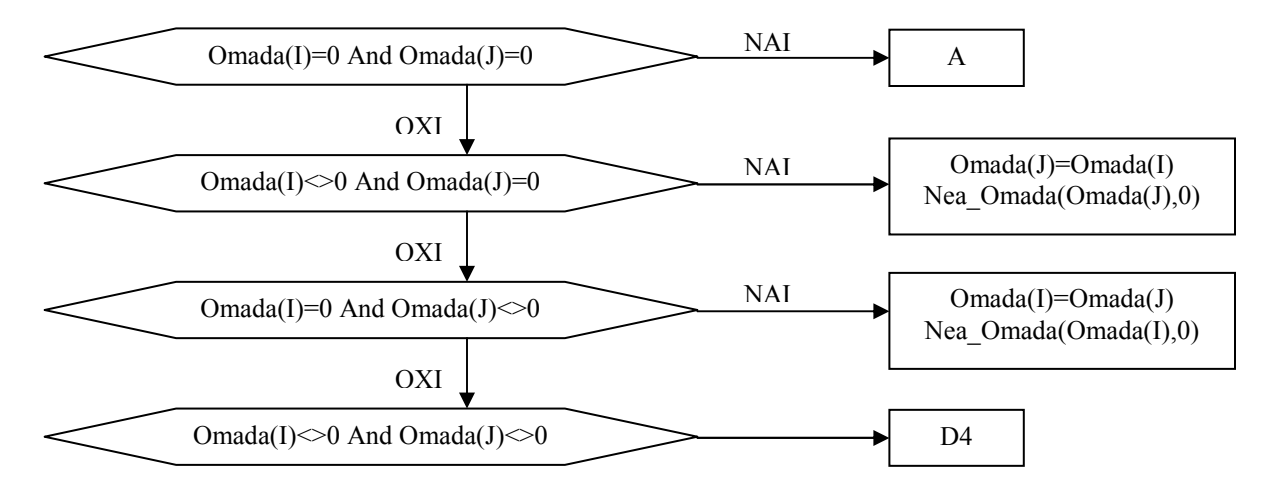

**Σχήµα 3.30** 

# **3.6 ΣΥΝΟΨΗ ΤΟΥ ΑΛΓΟΡΙΘΜΟΥ ΤΗΣ ΟΜΑ∆ΟΠΟΙΗΣΗΣ**

Συνοψίζοντας µπορούµε να πούµε τα εξής για τον αλγόριθµο της οµαδοποίησης:

- Είναι αρκετά πολύπλοκος ώστε να αντιµετωπίζει τις πιθανές ιδιαιτερότητες που µπορεί να παρουσιάσουν συγκεκριµένα δεδοµένα.
- Είναι σχετικά χρονοβόρος. Ωστόσο για ένα υπολογιστή Pentium II 400 MHz οι χρόνοι είναι λογικοί όπως φαίνεται στον Πίνακα 3.16.

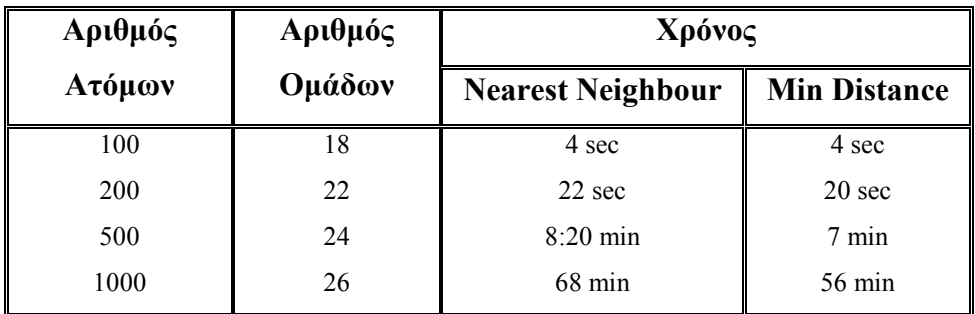

**Πίνακας 3.16** 

# **ΚΕΦΑΛΑΙΟ 4: ΧΑΡΑΚΤΗΡΙΣΜΟΣ ΤΩΝ ΟΜΑ∆ΩΝ ΜΕ ΧΡΗΣΗ ΤΗΣ ΘΕΩΡΙΑΣ ΤΩΝ ΑΣΑΦΩΝ ΣΥΝΟΛΩΝ**

#### **4.1 ΕΙΣΑΓΩΓΗ**

Αρκετά προβλήµατα λήψης αποφάσεων είναι ιδιαίτερα πολύπλοκα ειδικά όταν υπάρχει ανάγκη εξήγησης ποσοτικών µεγεθών. Η θεωρία των Ασαφών Συνόλων (Fuzzy Set Theory) σχεδιάστηκε από τον Zadeh τη δεκαετία του 1960 για να αναπαραστήσει την αβεβαιότητα και την ασάφεια, εξασφαλίζοντας τυποποιηµένα εργαλεία αντιµετώπισης της ανακρίβειας σε πολλά προβλήµατα. Ουσιαστικά δηµιουργεί ταξινοµήσεις ή οµαδοποιήσεις δεδοµένων σε όρια που δεν είναι επακριβώς καθορισµένα. Οποιαδήποτε θεωρία ή µεθοδολογία δίνει σαφείς ορισµούς µπορεί να µετατραπεί σε ασαφή αντικαθιστώντας τα κλασικά σύνολα µε ασαφή σύνολα µε µεταβλητά όρια.

#### **4.2 ΑΣΑΦΗ ΣΥΝΟΛΑ**

Ορισµός: Έστω ότι το σύνολο τιµών της χαρακτηριστικής συνάρτησης ενός συνόλου  $A \subseteq E$  δεν είναι το  $\{0,1\}$  αλλά το M[0,1] -δηλαδή σε κάθε στοιχείο του συνόλου E αντιστοιχεί ένας αριθµός του διαστήµατος [0,1]- τότε το αντίστοιχο σύνολο ονοµάζεται Ασαφές (υποσύνολο του βασικού συνόλου Ε) και σημειώνεται με *A* .

Έτσι το  $\mathcal{A}$  είναι το σύνολο των ζευγών  $\{(x,\mu_A(x)) : x \in E\}$  όπου η συνάρτηση μ:Ε→Μ ονοµάζεται Χαρακτηριστική Συνάρτηση Συµµετοχής, ενώ η τιµή µ *<sup>A</sup>* (x) ονοµάζεται ~ Βαθµός Συµµετοχής (<sup>ή</sup> Τιµ<sup>ή</sup> Συµµετοχής) του στοιχείου x στο <sup>~</sup> *A* .

Για παράδειγμα αν  $E = \{x_1, x_2, x_3, x_4, x_5\}$  τότε το ασαφές σύνολο

 $A_{\alpha} \{ (x_1, 0.6), (x_2, 0), (x_3, 0.2), (x_4, 1), (x_5, 0.9) \}$ 

αντιστοιχεί στη γνώµη ενός καταναλωτή για την ποιότητα των αγαθών x1, x2, x3, x4, x5.

Στον Πίνακα 4.1 φαίνεται ο βαθμός συμμετοχής των x<sub>i</sub> (i=1, 2,...,6) στα σύνολα Ε και  $^{A}_{\sim}$ .

|        | X <sub>1</sub> | $x_2$ | $X_3$ | $X_4$ | $X_5$ |
|--------|----------------|-------|-------|-------|-------|
|        |                |       |       |       |       |
| $\sim$ | 0.6            |       | 0.2   |       | 0.9   |

**Πίνακας 4.1: Βαθµός Συµµετοχής των xi στα σύνολα <sup>Ε</sup> και** <sup>~</sup> *A*

∆ηλαδή ο καταναλωτής δίνει βαθµό προτίµησης 0.6 στο αγαθό x1, βαθµό προτίµησης μηδέν στο αγαθό  $x_2$  κ.τ.λ.

Για το σύνολο αυτό είναι:

µ

 $x_1 \in A$ ,  $x_2 \in A$  ή  $x_2 \notin A$ ,  $x_3 \in A$ ,  $x_4 \in A$  ή  $x_4 \in A$ ,  $x_5 \in A$ <br>  $\frac{0.9}{0.9} \times$ 

όπου x<sub>i∈</sub> A σημαίνει ότι το στοιχείο x<sub>i</sub> ανήκει στο σύνολο A με βαθμό συμμετοχής μ.

Ανάλογη ασάφεια µπορεί να εµφανιστεί σε διάφορες έννοιες. Ας υποθέσουµε ότι κάποιος προτίθεται να αγοράσει αυτοκίνητο και το µόνο κριτήριο που θέτει είναι το αυτοκίνητο να είναι φτηνό. Η έννοια "φτηνό" μπορεί να παρασταθεί ως ασαφές σύνολο σε µία πλειάδα τιµών και εξαρτάται από τον αγοραστή. Για κάποιο αγοραστή η έννοια "φτηνό" ερμηνεύεται όπως φαίνεται στο Σχήμα 4.1.

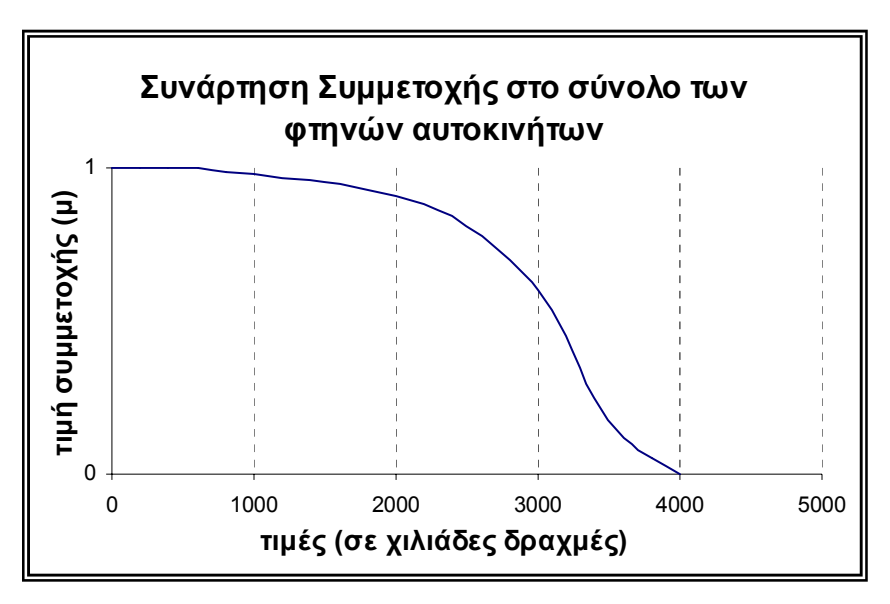

**Σχήµα 4.1: Η ασαφής έννοια ìφτηνόî** 

Από το διάγραµµα της Συνάρτησης Συµµετοχής των αυτοκινήτων στο σύνολο των ìφτηνώνî αυτοκινήτων συµπεραίνουµε ότι:

Για τιµές των αυτοκινήτων µικρότερες των 2 εκατοµµυρίων, η τιµή δεν δηµιουργεί σχεδόν καµία διαφορά στην εκτίµηση του αγοραστή και όλα τα αυτοκίνητα θεωρούνται φτηνά.

Για τιµές των αυτοκινήτων µεταξύ 2 και 3 εκατοµµυρίων, η αλλαγή στην τιµή επηρεάζει ασθενώς την εκτίµηση του αγοραστή για φτηνό αυτοκίνητο.

Για τιµές των αυτοκινήτων µεταξύ 3 και 4 εκατοµµυρίων, µία µικρή µεταβολή στην τιµή επηρεάζει σαφώς την εκτίµηση του αγοραστή για το ότι το αυτοκίνητο είναι φτηνό. Για τιµές πάνω από 4 εκατοµµύρια το κόστος θεωρείται απλησίαστο για τον αγοραστή.

Τέλος στο Σχήµα 4.2 αποδίδεται την ασαφή έννοια της τρίτης ηλικίας.

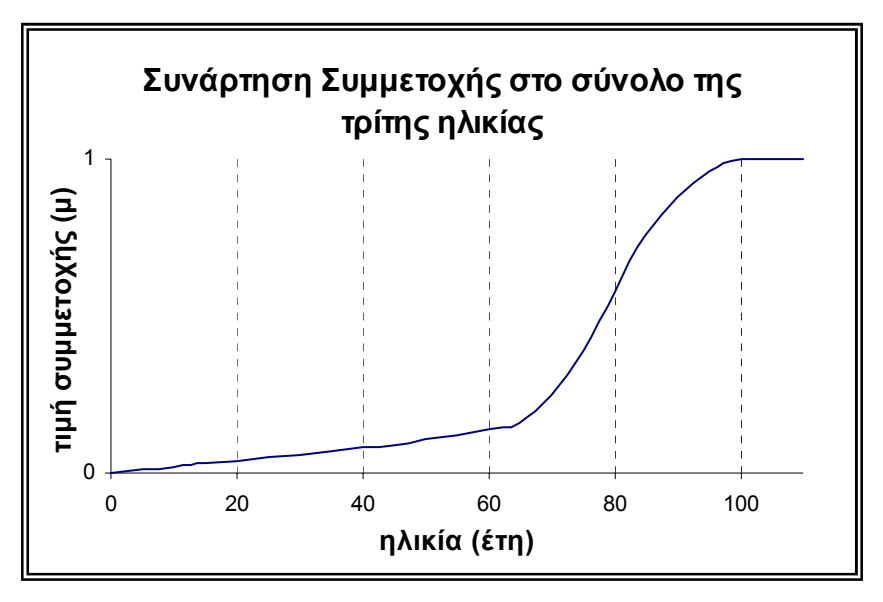

**Σχήµα 4.2: Η ασαφής έννοια της τρίτης ηλικίας**

## **4.3 ΛΕΚΤΙΚΕΣ ΜΕΤΑΒΛΗΤΕΣ**

Μία γλωσσική ή λεκτική κλίµακα (linguistic scale) είναι µία ταξινόµηση του διαστήµατος [0,1] σε µία πεπερασµένη οµάδα ασαφών υποσυνόλων

$$
D = \{C_0, C_1, C_2, \ldots, C_n\}
$$

όπου ένας λεκτικός (γλωσσικός) προσδιορισµός (label) αποδίδεται σε κάθε υποσύνολο. Προκειµένου να οριστούν ασαφείς ποσότητες οι οποίες παίρνουν τιµές µέσα στο D, πρέπει να θεωρήσουµε τις παρακάτω συνθήκες κανονικότητας:

i.  $C_0 = \{0\}$ ,  $C_n = \{1\}$ 

ii. Τα υποσύνολα είναι διατεταγµένα

$$
C_0{\leq}~C_1{\leq}~C_2{\leq}\ldots~C_{n\text{-}1}{\leq}~C_n
$$

iii. Ισχύει η συµµετρική ιδιότητα

$$
1 - C_i = C_{n-i}, i = 0, 1, \ldots, n
$$

∆εδοµένου λοιπόν ότι µπορούµε να ορίσουµε µία λεκτική κλίµακα στο διάστηµα [0,1] οµοίως µπορούµε να ορίσουµε µία λεκτική κλίµακα για οποιοδήποτε διάστηµα [α, β] µε κατάλληλο µετασχηµατισµό (κανονικοποίηση).

Τα πλεονεκτήµατα της χρήσης µίας λεκτικής κλίµακας είναι προφανή. Αντί να δίνουµε αριθµητικό προσδιορισµό σε µία ούτως ή άλλως αριθµητική ποσότητα, µπορούµε να προσδιορίσουµε λεκτικά τη δεδοµένη ποσότητα, κάτι που είναι σαφώς πιο προσιτό και κατανοητό. Ιδιαίτερα στην περίπτωση ανάπτυξης λογισµικού όπου η επικοινωνία χρήστη-µηχανής επιδιώκεται σε όσο µεγαλύτερο βαθµό γίνεται, οι λεκτικές µεταβλητές µπορούν να αποδειχθούν ιδιαίτερα χρήσιµες.

Στην περίπτωσή µας θεωρούµε τη λεκτική κλίµακα

$$
D = \{C_1, C_2, C_3\}
$$

µε ασαφή υποσύνολα όπως στο Σχήµα 4.3,

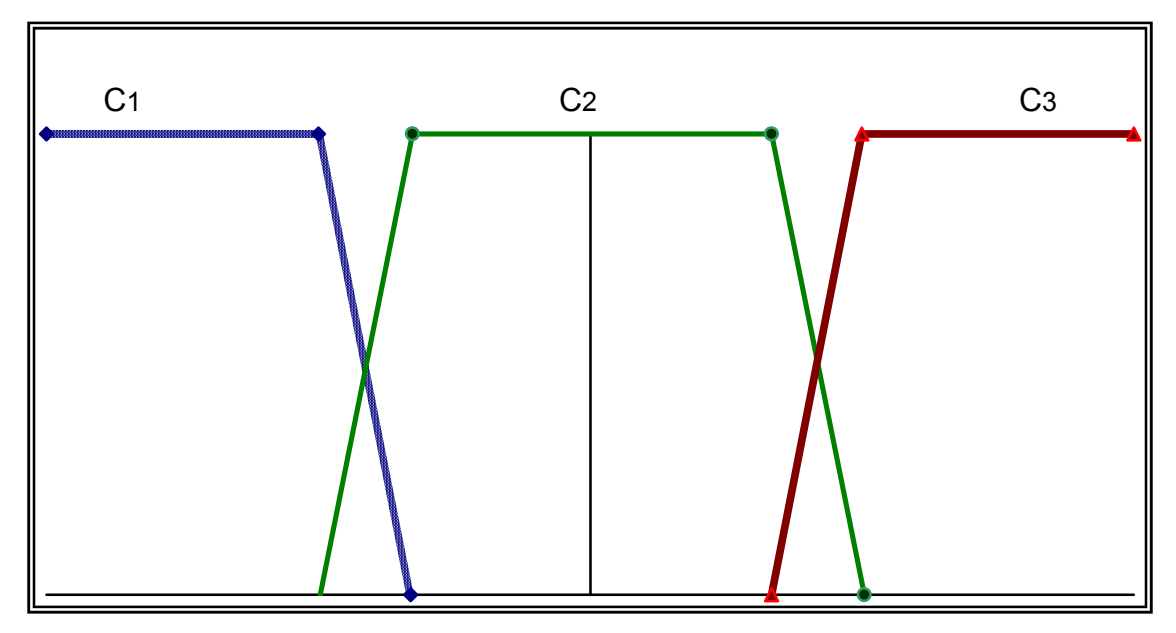

**Σχήµα 4.3: Ασαφή υποσύνολα**

και τις ακόλουθες λεκτικές περιγραφές για τα υποσύνολα

- $C_1$  : Χαμηλή τιμή (Low)
- $C_2$ : Μεσαία τιμή (Medium)
- $C_3$ : Υψηλή τιμή (High)

# **4.4 ΣΥΝΑΡΤΗΣΕΙΣ ΣΥΜΜΕΤΟΧΗΣ**

Η τιµή συµµετοχή κάθε ποσότητας σε ένα ασαφές υποσύνολο ορίζεται από τις Συναρτήσεις Συµµετοχής. H απλούστερη προσέγγιση είναι η χρήση τραπεζοειδών συναρτήσεων. Τα πλεονεκτήµατα χρήσης τραπεζοειδών συναρτήσεων συµµετοχής είναι:

α) Η ικανοποιητική προσέγγιση της κανονικής κατανοµής η οποία θεωρείται δεδοµένη από τη χρήση της µεθόδου της Ανάλυσης σε Κύριες Συνιστώσες.

β) Η προγραµµατιστική ευκολία διαχείρισης κάτι που µας ωφελεί τόσο κατά την προγραµµατιστική διαδικασία όσο και στον απαραίτητο χρόνο επεξεργασίας.

## **4.4.1 Κατασκευή των Συναρτήσεων Συµµετοχής.**

Όπως έχουµε δει από το Κεφάλαιο 3, µία οµάδα αποτελείται από άτοµα (σηµεία) που ανήκουν σε µία συγκεκριµένη γεωµετρική περιοχή στο σύστηµα των Κυρίων Αξόνων. Για παράδειγµα µικρές τιµές στον Άξονα 1, µεσαίες τιµές στον Άξονα 2, κ.τ.λ. Όµως µέσο της µεθόδου της Ανάλυσης σε Κύριες Συνιστώσες µπορούµε έµµεσα να χρησιµοποιήσουµε τα αρχικά χαρακτηριστικά (µεταβλητές) δεδοµένου ότι και αυτά προβάλλονται στους Κύριους Άξονες. Έτσι θα µπορέσουµε κατασκευάζοντας Συναρτήσεις Συµµετοχής για τα ασαφή υποσύνολα που ορίσαµε παραπάνω, να βρούµε τις τιμές συμμετοχής των Ατόμων και κατ' επέκταση και των Ομάδων, και να δώσουμε λεκτικούς χαρακτηρισµούς στα Άτοµα και τις Οµάδες σε σχέση µε τη θέση τους στο σύστηµα των Κυρίων Αξόνων.

Δεδομένου ότι σε κάθε Κύριο Άξονα οι προβολές P<sub>ij</sub> των ατόμων έχουν μέση τιμή μηδέν και η διακύµανσή τους δίνεται από τη Σχέση 4.1, άτοµα και οµάδες µε προβολές κοντά στο μηδέν, χαρακτηρίζονται ως "Μεσαία" ή "Μεσαίες" ("Medium") στον κάθε Κύριο Άξονα. Με την ίδια διαδικασία άτοµα µε προβολές κοντά στα άκρα των Κυρίων Αξόνων χαρακτηρίζονται ως "Χαμηλά" ("Low") ή "Υψηλά" ("High").

Ωστόσο λόγω της κανονικοποίησης (κανονικότητα των τιµών των προβολών), που είναι βήµα της Ανάλυσης σε Κύριες Συνιστώσες, έχουµε πάντα σηµεία ανάµεσα στα άτοµα που µπορούν να χαρακτηριστούν µε τις δεδοµένες λεκτικές µεταβλητές. Γιí αυτά τα άτοµα ο χαρακτηρισµός είναι λίγο πιο περίπλοκος.

Η κατασκευή των Συναρτήσεων Συμμετοχής στα ασαφή υποσύνολα  $C_1$ ,  $C_2$ ,  $C_3$  έχει ως εξής:

Σε κάθε Κύριο Άξονα κατασκευάζουμε τρεις σίγουρες περιοχές "Χαμηλή", "Μεσαία" και ìΥψηλήî (λεκτικές µεταβλητές) για τις µικρές (αρνητικές), κοντά στο µηδέν και µεγάλες (θετικές) τιµές προβολών αντίστοιχα. Για την περιοχή που βρίσκεται ανάµεσα στις σίγουρες περιοχής χρησιµοποιούµε τραπεζοειδείς συναρτήσεις συµµετοχής. Ένα σηµαντικό σηµείο είναι το γεγονός ότι όλα τα άτοµα (σηµεία) για κάθε Άξονα έχουν µέση τιµή µηδέν και διασπορά που δίνεται από τη Σχέση (ΑΑ). Είναι λοιπόν λογικό να ορίσουµε τη ìΜεσαίαî περιοχή γύρω από το µηδέν. Για τις ακραίες τιµές της περιοχής, ένα πολλαπλάσιο της τυπικής απόκλισης σ<sup>j</sup> όλων των σηµείων στον Κύριο Άξονα µπορεί να χρησιµοποιηθεί ως ρυθµιστής των ορίων. Αυτή δίνεται από την σχέση:

$$
\sigma_j = \sqrt{\sigma_j^2} = \sqrt{\sum_{i=1}^N P_{ij}^2}
$$
  $\Sigma \chi \epsilon \sigma \eta 4.1$ 

όπου Pij είναι οι προβολές των Ν ατόµων στον j Κύριο Άξονα.

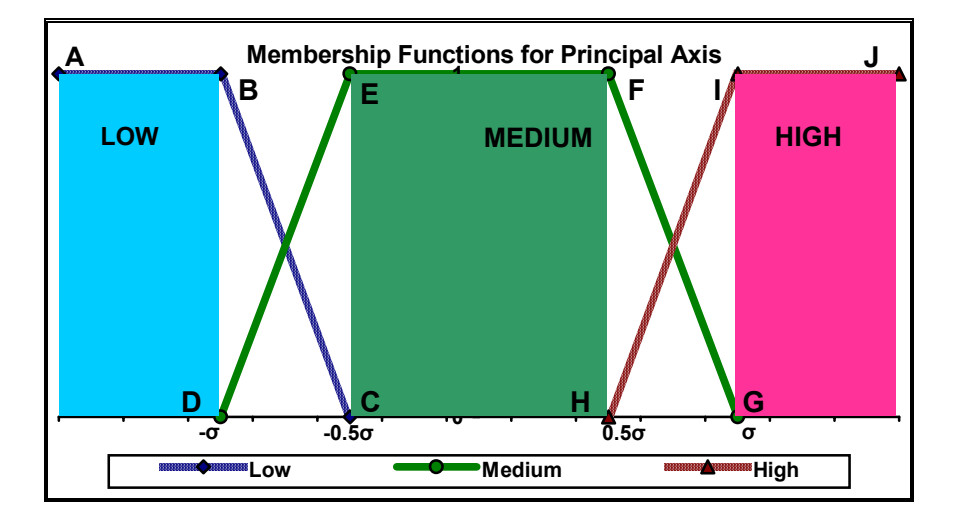

**Σχήµα 4.4: Συναρτήσεις Συµµετοχής για Κύριο άξονα**

Στο Σχήµα 4.4 φαίνονται οι Συναρτήσεις Συµµετοχής για Κύριο Άξονα. ∆ιακρίνονται οι σίγουρες περιοχές (µε χαρακτηριστικό χρώµα που θα τις αντιπροσωπεύει στο εξής) και οι περιοχές ασάφειας που βρίσκονται ανάµεσά τους. Όπως φαίνεται οι τιµές ανάµεσα στο διάστημα -0.5σ και 0.5σ θεωρούνται απόλυτα (με τιμή συμμετοχής ένα ή 100%) Μεσαίες. Αντίστοιχα τιμές μικρότερες από  $-\sigma$  και μεγαλύτερες από σ θεωρούνται 100% Χαµηλές ή Υψηλές αντίστοιχα. Οι τιµές ανάµεσα στο διαστήµατα (ñσ, -0.5σ) ανήκουν

και στα δύο σύνολα Χαµηλό και Μεσαίο µε τιµή συµµετοχής που δίνεται από τις γραµµές BC και DE αντίστοιχα ενώ οι τιµές ανάµεσα στο διαστήµατα (0.5σ, σ) ανήκουν και στα δύο σύνολα Μεσαίο και Υψηλό µε τιµή συµµετοχής που δίνεται από τις γραµµές FG και ΗΙ αντίστοιχα.

## **4.5 ΧΑΡΑΚΤΗΡΙΣΜΟΣ ΤΩΝ ΑΤΟΜΩΝ**

Έχοντας ορίσει τις Συναρτήσεις Συµµετοχής στις τρεις περιοχές για κάθε Κύριο Άξονα µπορούµε να υπολογίσουµε τις τιµές συµµετοχής του κάθε ατόµου (σηµείου) στην κάθε περιοχή του κάθε Κύριου Άξονα. Έτσι θα µπορέσουµε να δώσουµε λεκτικό χαρακτηρισµό στα άτοµο. Για παράδειγµα το Χ άτοµο θα έχει τιµή συµµετοχής x% στην "Χαμηλή" ("Low") περιοχή του Άξονα 1, xx% στην "Μεσαία" ("Medium") περιοχή του Άξονα 2. Έτσι έµµεσα θα µπορούµε να πούµε ότι έχει τόσο χαµηλές ή µεσαίες τιµές στα χαρακτηριστικά των αρχικών δεδοµένων που αναπαρίστανται στους συγκεκριµένους Κύριους Άξονες.

Η τιµή συµµετοχής *<sup>A</sup>* <sup>µ</sup> *ij* , ενός ατόµου i σε µία περιοχή Α του Κύριου Άξονα j, υπολογίζεται ως εξής:

Έστω οι συναρτήσεις συµµετοχής που φαίνονται στο Σχήµα 4.5 για τις τρεις περιοχές ενός Κύριου Άξονα j όπου µε τα γράµµατα A έως J συµβολίζονται τα όρια των περιοχών και έστω ότι η προβολή του ατόµου i στον Κύριο Άξονα j είναι z.
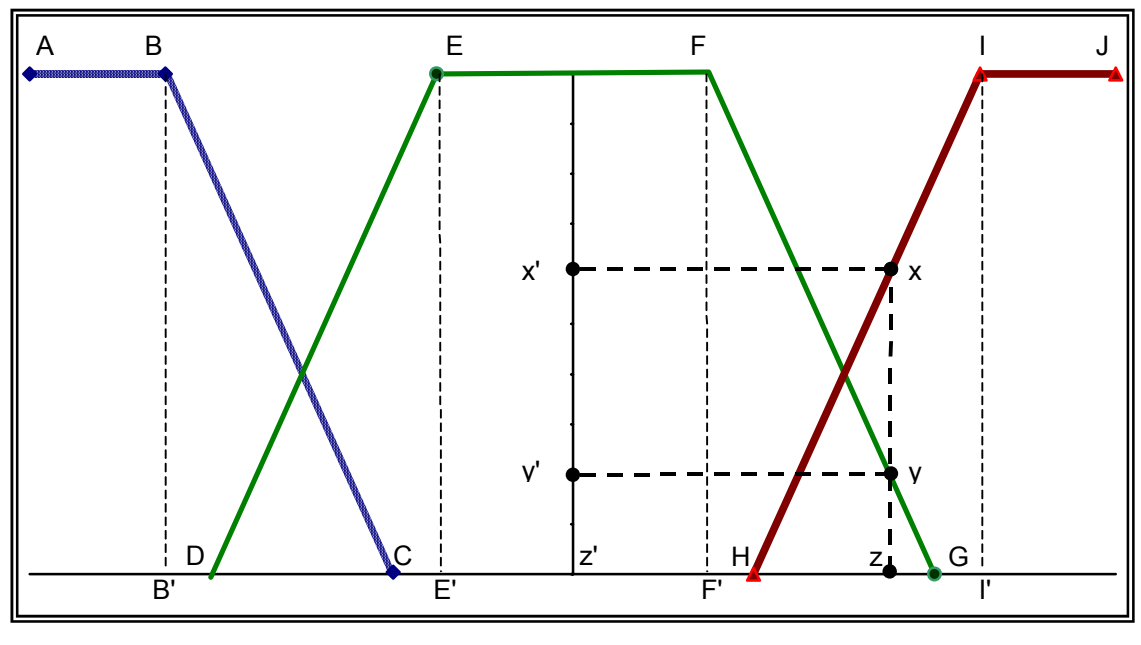

**Σχήµα 4.5** 

Τότε θα ισχύει:

$$
\mu_{ij}^{L} = 0
$$
  
\n
$$
\mu_{ij}^{M} = (y'z') = (yz)
$$
  
\n
$$
\mu_{ij}^{H} = (x'z') = (xz)
$$

Από τα όµοια τρίγωνα (*FF*′*G*) και (yzG) είναι:

$$
\frac{(FF')}{(yz)} = \frac{(F'G)}{(zG)} \xrightarrow{ (FF')=1} (yz) = \frac{zG}{F'G} \Rightarrow \mu_{ij}^M = \frac{zG}{F'G}
$$

Από τα όµοια τρίγωνα (*II* ′*H*) και (xzH) είναι:

$$
\frac{(II')}{(xz)} = \frac{(I'H)}{(zH)} \xrightarrow{(II')=1} (xz) = \frac{(zH)}{(I'H)} \Rightarrow \mu_{ij}^H = \frac{(zH)}{(I'H)}
$$

Για παράδειγµα αν ισχύει:

*F*′ =0.3, H=0.4, z=0.7, G=0.8 και *I* ′ =0.9 τότε

$$
\mu_{ij}^M = \frac{zG}{F'G} = \frac{0.1}{0.5} = 0.2
$$

$$
\mu_{ij}^H = \frac{(zH)}{(I'H)} = \frac{0.3}{0.5} = 0.6
$$

 $\Delta$ ηλαδή το άτομο i ανήκει στο ασαφές υποσύνολο  $C_2$  (με λεκτικό χαρακτηρισμό "Μεσαίο" ή "Medium") ή πιο απλά στη "Μεσαία" περιοχή με τιμή συμμετοχής 0.2 και στο ασαφές υποσύνολο C<sub>3</sub> (με λεκτικό χαρακτηρισμό "Υψηλό" ή "High") ή πιο απλά στην "Υψηλή" περιοχή με τιμή συμμετοχής 0.6.

#### **4.6 ΧΑΡΑΚΤΗΡΙΣΜΟΣ ΤΩΝ ΟΜΑ∆ΩΝ**

Έχοντας υπολογίσει τις τιµές συµµετοχής των ατόµων στις περιοχές του κάθε κύριου άξονα µπορούµε να υπολογίσουµε και τις τιµές συµµετοχής των Οµάδων σí αυτούς. Χρησιµοποιούµε το στατιστικό µέσο των τιµών συµµετοχής των ατόµων που απαρτίζουν τις οµάδες σύµφωνα µε τη Σχέση 4.2.

$$
\mu_{Group}^{\mathcal{A}} = \frac{1}{N_{Group}} \sum_{i=1}^{N_{Group}} \mu_{ij}^{\mathcal{A}} \qquad \qquad \Sigma \chi \epsilon \sigma \eta \text{ 4.2}
$$

όπου

Α <sup>µ</sup> *Group* είναι η τιµή συµµετοχής της Οµάδας σε κάποια περιοχή (λεκτική µεταβλητή) Α (Area),

*NGroup* είναι ο αριθµός των ατόµων που απαρτίζουν την οµάδα και

*A* <sup>µ</sup> *ij* είναι η τιµή συµµετοχής του ατόµου i στην περιοχή Α του άξονα j.

Aυτό μας επιτρέπει να χαρακτηρίσουμε μία ομάδα για παράδειγμα  $X_1\%$  "Μεσαία"- $X_2\%$ ìΥψηλήî στα χαρακτηριστικά που αντιπροσωπεύει ο Άξονας j.

### **4.7 ΧΑΡΑΚΤΗΡΙΣΤΙΚΑ ΤΩΝ ΣΥΝΑΡΤΗΣΕΩΝ ΣΥΜΜΕΤΟΧΗΣ**

Ο ορισµός των Συναρτήσεων Συµµετοχής στις περιοχές του κάθε άξονα είναι υποκειµενικός και η µορφή τους καθορίζει άµεσα όχι τα αποτελέσµατα της οµαδοποίησης αλλά το χαρακτηρισµό των ατόµων και των οµάδων που προκύπτουν από τον αλγόριθµο της οµαδοποίησης. Τα χαρακτηριστικά των συναρτήσεων συµµετοχής είναι τα εξής:

### **4.7.1 Ελαστικότητα των Συναρτήσεων Συµµετοχής στο χαρακτηρισµό ως ìΜεσαίοî**

Ανάλογα µε τις τιµές των ορίων των περιοχών µπορούµε να είµαστε ελαστικοί ή αυστηροί ως προς τον χαρακτηρισμό των σημείων και των ομάδων ως "Μεσαία". Έχουµε:

*Ελαστικότητα στο χαρακτηρισµό ìΜεσαίαî:* Όταν ορίζουµε µεγάλη περιοχή γύρω από το μηδέν για την οποία τα άτομα και οι ομάδες θεωρούνται "Μεσαία" και αντίστοιχα μικρές περιοχές στα άκρα των Κυρίων Αξόνων για τις οποίες τα άτοµα και οι οµάδες θεωρούνται "Χαμηλά" ή "Υψηλά".

*Αυστηρότητα στο χαρακτηρισµό ìΜεσαίαî:* Όταν ορίζουµε µικρή περιοχή γύρω από το μηδέν για την οποία τα άτομα και οι ομάδες θεωρούνται "Μεσαία" και αντίστοιχα µεγάλες περιοχές στα άκρα των Κυρίων Αξόνων για τις οποίες τα άτοµα και οι οµάδες θεωρούνται "Χαμηλά" ή "Υψηλά".

### **4.7.2 Συµµετρία των Συναρτήσεων Συµµετοχής**

Ένα σηµαντικό θέµα για τις Συναρτήσεις Συµµετοχής είναι η συµµετρία. Στο παράδειγµα που δώσαµε στον υπολογισµό των τιµών συµµετοχής των ατόµων, βρήκαµε ότι το άτοµο ανήκει στην "Μεσαία" περιοχή με τιμή συμμετοχής 0.2 και συγχρόνως στην "Υψηλή" περιοχή με τιμή συμμετοχής 0.6. Θεωρητικά το άτομο ανήκει και στην "Χαμηλή" περιοχή µε τιµή συµµετοχής του είναι µηδέν. ∆ηλαδή ισχύει:

$$
\mu_{ij}^L + \mu_{ij}^M + \mu_{ij}^H = 0.8
$$

Συµµετρικός θεωρείται ένας κανόνας (συναρτήσεις συµµετοχής για τις τρεις περιοχές ενός Κύριου Άξονα) όταν ισχύει η Σχέση 4.3.

$$
\mu_{ij}^L + \mu_{ij}^M + \mu_{ij}^H = 1 \qquad \qquad \Sigma \chi \epsilon \sigma \eta \ 4.3
$$

ενώ αντίστροφα µη Συµµετρικός θεωρείται ένας κανόνας όταν ισχύει η Σχέση 4.4

$$
\mu_{ij}^L + \mu_{ij}^M + \mu_{ij}^H < 1 \qquad \qquad \Sigma \chi \epsilon \sigma \eta \ 4.4
$$

#### **4.7.3 Περιορισµοί των Ορίων των Συναρτήσεων Συµµετοχής**

Από τους παραπάνω ορισµούς και προκειµένου να έχει νόηµα ο ορισµός συναρτήσεων συµµετοχής προκύπτει ο περιορισµός της Σχέσης 4.5 για τις τιµές συµµετοχής στις τρεις περιοχές του κάθε Κύριου Άξονα:

$$
0<\sum_{A=1}^3\mu_{ij}^{C_A}\leq 1\qquad\qquad \Sigma\chi\acute{\epsilon}\sigma\eta\ 4.5
$$

Από αυτό τον περιορισµό προκύπτει ότι τα όρια των τριών περιοχών όπως φαίνονται στο Σχήµα 4.5 για κάθε Κύριο Άξονα πρέπει να ικανοποιούν τις εξής ανισότητες:

D≥B, δηλαδή το κάτω αριστερό όριο της "Μεσαίας" περιοχής πρέπει να έχει τιμή μεγαλύτερη ή ίση του πάνω δεξιού ορίου της "Χαμηλής" περιοχής.

E≥C, δηλαδή το πάνω αριστερό όριο της "Μεσαίας" περιοχής πρέπει να έχει τιμή μεγαλύτερη ή ίση του κάτω δεξιού ορίου της "Χαμηλής" περιογής.

 $F \leq H$ , δηλαδή το πάνω δεξιό όριο της "Μεσαίας" περιοχής πρέπει να έχει τιμή μικρότερη ή ίση του κάτω αριστερού ορίου της "Υψηλής" περιοχής.

 $G \leq I$ , δηλαδή το κάτω δεξιό όριο της "Μεσαίας" περιοχής πρέπει να έχει τιμή μικρότερη ή ίση του πάνω αριστερού ορίου της "Υψηλής" περιογής.

# **4.8 ΠΡΟΤΕΙΝΟΜΕΝΟΙ ΚΑΝΟΝΕΣ (Standard Rules)**

Οι τιµές των ορίων των συναρτήσεων συµµετοχής των ατόµων στις περιοχές του κάθε Κύριου Άξονα ορίζονται στην εφαρµογή Fuzzy Data Grouping από το χρήστη. Για λόγους όµως ευκολίας και ευχρηστίας όσο και για το λόγο ότι ίσως κάποιοι χρήστες θεωρήσουν δύσκολη την επιλογή των ορίων, προτείνονται έξι έτοιµοι κανόνες. Οι τρεις πρώτοι είναι Συµµετρικοί και οι τρεις επόµενοι µη Συµµετρικοί.

Οι κανόνες υπολογίζουν τα όρια των περιοχών σε κάθε Κύριο Άξονα ως πολλαπλάσιο της τυπικής απόκλισης όλων των ατόµων στον Κύριο Άξονα. Έτσι ο χρήστης µπορεί να εφαρµόσει αναλογικά τον ίδιο κανόνα στον κάθε Άξονα ή να επιλέξει διαφορετικούς για κάθε Άξονα ανάλογα µε την επιθυµία του. Παρακάτω παραθέτουµε τους κανόνες.

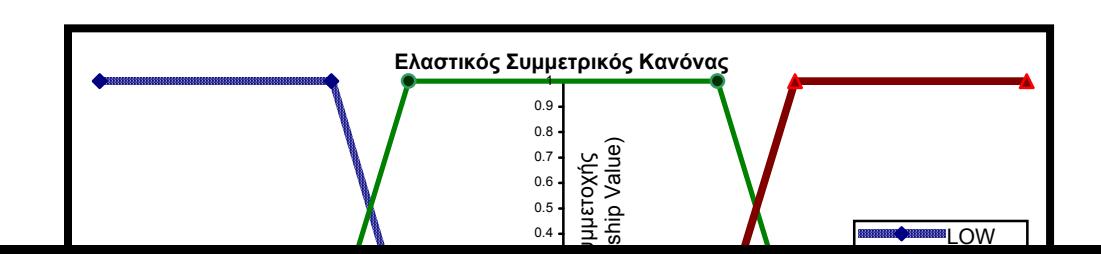

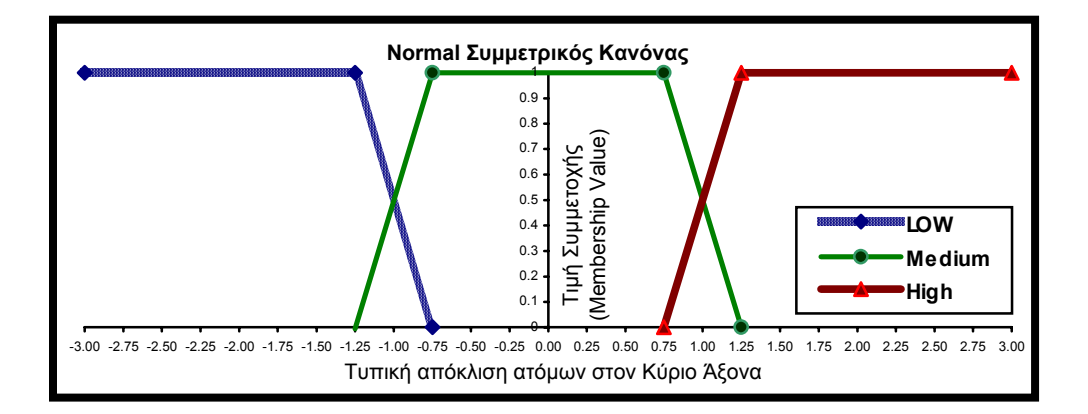

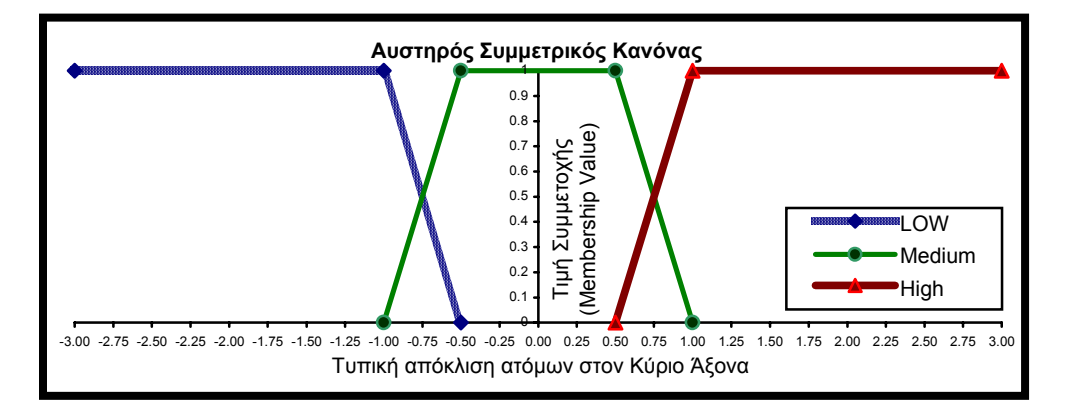

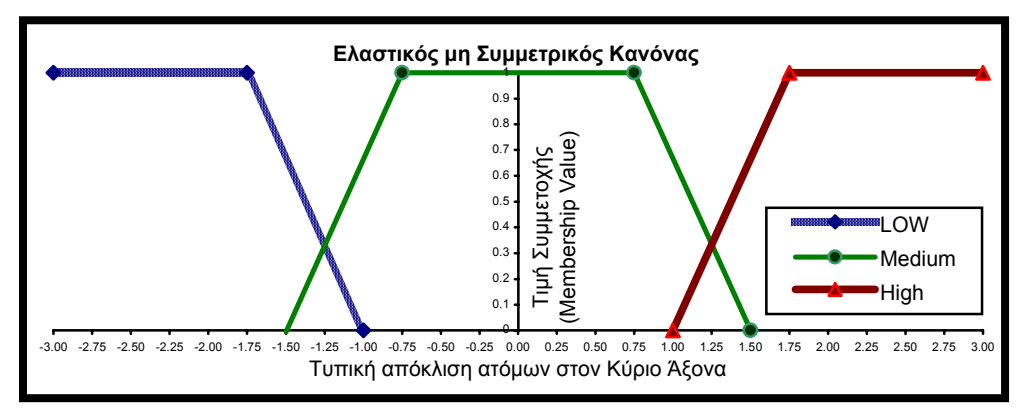

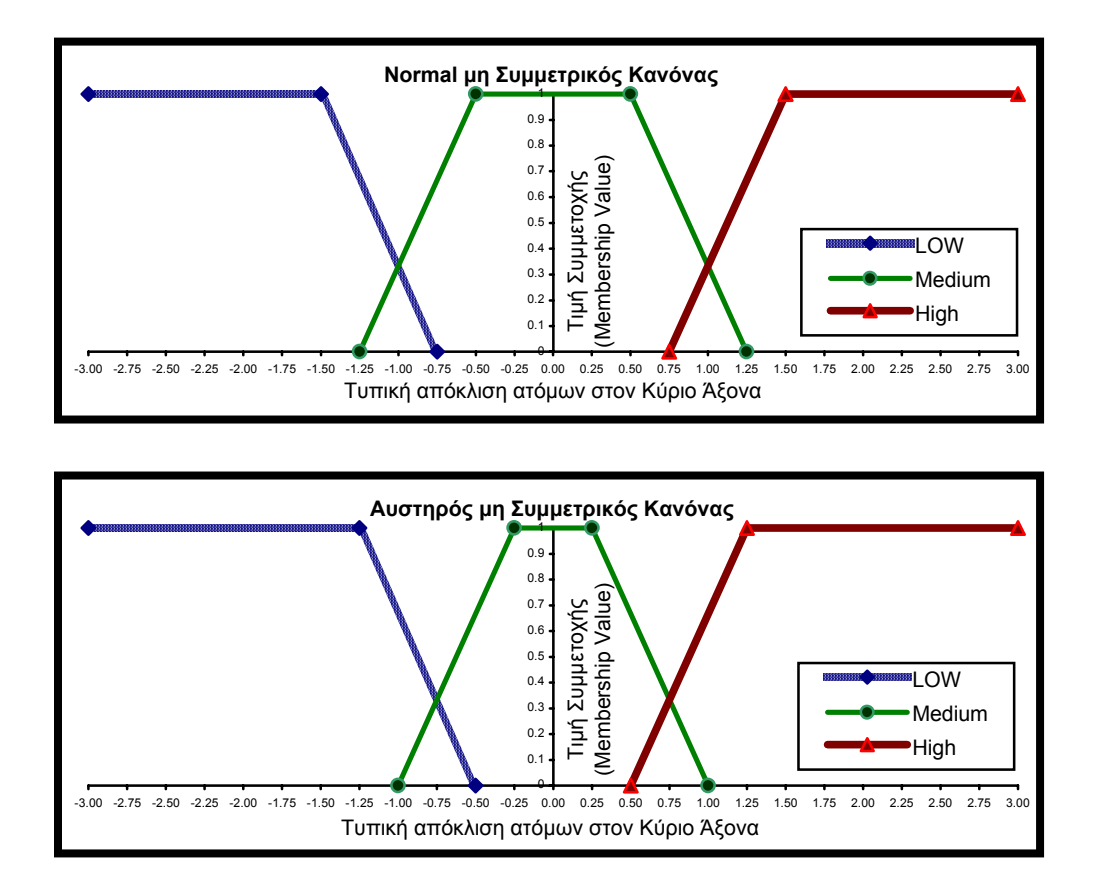

Αν υποθέσουµε ότι τα δεδοµένα ακολουθούν την κανονική κατανοµή σε ένα άξονα τότε µπορούµε να υπολογίσουµε τον αναµενόµενο αριθµό ατόµων για κάθε περιοχή του άξονα.

Στον Πίνακα 4.2 με "C<sub>M</sub>" συμβολίζουμε τον αναμενόμενο αριθμό ατόμων που θα χαρακτηριστούν µεσαία µε τιµή συµµετοχής 1 (ή 100% όπως θα λέµε στο εξής) και µε ìFMî τον αναµενόµενο αριθµό ατόµων που όντας βρισκόµενα στις περιοχές ανάµεσα στη σίγουρα Μεσαία και τις σίγουρες Χαµηλή και Υψηλή, θα έχουν µεγαλύτερη τιµή συµµετοχής στη Μεσαία περιοχή.

| Κανόνας        |           | $C_M$ (%) | $F_M$ (%) | $C_{LH}$ (%) | $FLH(\%)$ |
|----------------|-----------|-----------|-----------|--------------|-----------|
|                | Ελαστικός | 68,26     | 10        | 13,36        | 8,38      |
| Συμμετρικός    | Normal    | 54,68     | 13,58     | 21,74        | 10        |
|                | Αυστηρός  | 38,3      | 16,38     | 31,74        | 13,58     |
|                | Ελαστικός | 54,68     | 23,58     | 9,9          | 11,84     |
| Μη Συμμετρικός | Normal    | 38,3      | 29,96     | 13,36        | 18,38     |
|                | Αυστηρός  | 19,74     | 34,94     | 21,74        | 23,58     |

**Πίνακας 4.2: Επί τοις εκατό αναµενόµενος αριθµός ατόµων στις περιοχές**

Αντίστοιχα με "C<sub>LH</sub>" συμβολίζουμε τον αναμενόμενο αριθμό ατόμων που θα βρίσκονται 100% στις σίγουρες περιοχές Χαµηλή και Υψηλή (δηλαδή µε τιµή συµµετοχής 1) και µε ìFLHî το άθροισµα των ατόµων που όντας βρισκόµενα στις ίδιες παραπάνω ασαφείς περιοχές έχουν µεγαλύτερη τιµή συµµετοχής στις ακραίες περιοχές.

# **ΚΕΦΑΛΑΙΟ 5: Η ΕΦΑΡΜΟΓΗ ΟΜΑ∆ΟΠΟΙΗΣΗΣ ΜΕ ΑΣΑΦΗ ΛΟΓΙΚΗ (FUZZY DATA GROUPING)**

 $\Sigma'$  αυτό το κεφάλαιο θα προσπαθήσουμε να περιγράψουμε το σύστημα επικοινωνίας (interface) της εφαρµογής Fuzzy Data Grouping µε το χρήστη. Γνωρίζοντας ότι η χρησιµότητα του εκάστοτε λογισµικού έγκειται σε µεγάλο βαθµό στο φιλικό του περιβάλλον αλλά και στη δυνατότητα του χρήστη να εκµεταλλευτεί τις δυνατότητές του, θα προσπαθήσουµε να είµαστε όσο πιο αναλυτικοί και κατανοητοί γίνεται.

### **5.1 Η ΓΛΩΣΣΑ ΑΝΑΠΤΥΞΗΣ**

Η Εφαρμογή Fuzzy Data Grouping (FuDaGr) αναπτύχθηκε σε περιβάλλον Windows με τη γλώσσα προγραµµατισµού Visual Basic Ver. 6 (SP3). Η ανάπτυξη λογισµικού µε τη Visual Basic έχει µερικά βασικά πλεονεκτήµατα:

- Είναι βέβαιο ότι κάθε λογισµικό που αναπτύσσεται, έχει ως στόχο την κάλυψη κάποιων αναγκών. Βασική προϋπόθεση ώστε αυτός ο στόχος να επιτευχθεί είναι η δυνατότητα χρήσης του από όσο το δυνατό γίνεται περισσότερους χρήστες. Η καθιέρωση του περιβάλλοντος Windows στο 90% περίπου των Ηλεκτρονικών Υπολογιστών αποτελεί σήµερα γεγονός και η ανάπτυξη λογισµικού σε οποιοδήποτε άλλο περιβάλλον αποτελεί τροχοπέδη για οποιονδήποτε θα ήθελε να χρησιµοποιήσει το λογισµικό αυτό. Η Visual Basic εξασφαλίζει συµβατότητα µε Windows 95/98, Windows NT4 και Windows 2000.
- Σηµαντικό πλεονέκτηµα αποτελεί επίσης η δυνατότητα σχεδίασης της αλληλεπίδρασης χρήστηµηχανής (interface) µε τους άτυπους κανόνες που ουσιαστικά έχουν επιβληθεί από το περιβάλλον Windows. Μία τέτοια σχεδίαση (Windows Standards) εξασφαλίζει ότι ένα μεγάλο πλήθος χρηστών θα εξοικειωθεί γρηγορότερα µε τη χρήση του λογισµικού κάτι που αυξάνει το βαθµό χρησιµότητάς του.
- Η δυνατότητα επικοινωνίας µε ευρέως διαδεδοµένες εφαρµογές όπως το Microsoft Excel και η Microsoft Access (βάση δεδομένων) λύνει πολλά από τα προβλήματα που θα προέκυπταν σε περίπτωση ανάπτυξης λογισµικού σε άλλο περιβάλλον.

## **5.2 ΑΠΑΙΤΗΣΕΙΣ**

Η Εφαρµογή Fuzzy Data Grouping µπορεί να εγκατασταθεί σε οποιονδήποτε Ηλεκτρονικό Υπολογιστή αρκεί να ικανοποιούνται οι παρακάτω απαιτήσεις:

- 1. Λειτουργία σε περιβάλλον Windows 95 ή νεότερο.
- 2. Επεξεργαστής Pentium 166 MHz τουλάχιστον.
- 3. Ο Σκληρός ∆ίσκος του Η/Υ να έχει ελεύθερο χώρο αποθήκευσης 10 Mb.

Αυτό µπορεί να γίνει µέσο των αρχείων εγκατάστασης τα οποία δηµιουργήθηκαν µέσο του εργαλείου Package & Deployment Wizard του Microsoft Visual Studio 6.0. Τα αρχεία εγκατάστασης έχουν µέγεθος περίπου 7 Mb ενώ το εκτελέσιµο αρχείο της εφαρµογής (fudagr.exe) είναι περίπου 1.1 Mb.

### **5.3 ΧΡΗΣΗ ΑΡΧΕΙΩΝ ΒΑΣΗΣ ∆Ε∆ΟΜΕΝΩΝ**

Η Εφαρµογή Fuzzy Data Grouping (FuDaGr) αποθηκεύει τα δεδοµένα σε δύο διαφορετικούς πίνακες στο ίδιο αρχείο (βάση δεδοµένων), τύπου .mdb, συµβατό µε την Microsoft Access των Windows.

Για την αποθήκευση του Αρχικού Πίνακα ∆εδοµένων της ΑΚΣ χρησιµοποιείται ο πίνακας "Individuals Variables Values" και για την αποθήκευση των σημείων ορισμού των Συναρτήσεων Συμμετοχής ο πίνακας <sup>τρ</sup>rincipal Axes MMF".

Η δυσκολία που προκύπτει από τη χρήση αρχείων τύπου .mdb είναι το γεγονός ότι κατά τη διαδικασία ανάκτησης των δεδοµένων από τη βάση δεδοµένων είναι απαραίτητος ο έλεγχος της µορφής των πινάκων ώστε να εξασφαλίζεται η οµαλή λειτουργία της Εφαρµογής. Ο έλεγχος αυτός σε πολλές περιπτώσεις µπορεί να γίνει εξαιρετικά δύσκολος. ∆εδοµένου όµως ότι ένας τέτοιου είδους έλεγχος ξεφεύγει από τους σκοπούς αυτής της εργασίας, κατά την ανάκτηση των δεδοµένων πραγµατοποιούνται στοιχειώδεις έλεγχοι και η οµαλή λειτουργία της Εφαρµογής επαφίεται στους χρήστες οι οποίοι θα πρέπει να ακολουθούν συγκεκριµένα πρότυπα κατά τη διαδικασία δηµιουργίας της βάσης µε τα δεδοµένα τους όταν επιθυµούν να τη δηµιουργήσουν µέσο της εφαρµογής Microsoft Access. Ωστόσο η διαδικασία δηµιουργίας της απαραίτητης βάσης δεδοµένων είναι σχετικά απλή υπόθεση όταν γίνεται µέσα από την εφαρµογή FuDaGr όπως θα δούµε παρακάτω. Σε περίπτωση που οι πίνακες δεδοµένων είναι ογκώδεις, και είναι ήδη αποθηκευµένοι σε ηλεκτρονική µορφή σε άλλη εφαρµογή των Windows (π.χ. Microsoft Word ή Excel), είναι δυνατή η µεταφορά τους µε επίσης απλή διαδικασία.

### **5.3.1 Ο Αρχικός Πίνακας ∆εδοµένων (Individuals\_Variables\_Values)**

Ο Πίνακας 5.1 δείχνει τη µορφή του Αρχικού Πίνακα ∆εδοµένων. Πρόκειται δηλαδή για ένα πίνακα Ν+1 x K+1 όπου Ν είναι ο αριθµός των Ατόµων και Κ είναι ο αριθµός των Χαρακτηριστικών (Μεταβλητών). Στην πρώτη γραµµή γράφονται τα ονόµατα των χαρακτηριστικών και στην πρώτη στήλη γράφονται τα ονόματα των ατόμων. Τα Individual1, Individual1,... είναι οι εγγραφές (Records) ενώ τα Variable1, Variable1,... είναι τα πεδία (Fields) της Access.

| Individual_Name | Variable1 | Variable2 | Variable3 | $\cdots$ | VariableK |
|-----------------|-----------|-----------|-----------|----------|-----------|
| Individual1     | (value)   | (value)   | (value)   | $\cdots$ | (value)   |
| Individual2     | (value)   | (value)   | (value)   | .        | (value)   |
| Individual3     | (value)   | (value)   | (value)   | $\cdots$ | (value)   |
| $\cdots$        | $\cdots$  | $\cdots$  | $\cdots$  | $\cdots$ | .         |
| $\cdots$        | $\cdots$  | $\cdots$  | $\cdots$  | $\cdots$ | .         |
| $\cdots$        | $\cdots$  | $\cdots$  | $\cdots$  | $\cdots$ | .         |
| IndividualN     | (value)   | (value)   | (value)   | .        | (value)   |

**Πίνακας 5.1:Η µορφή του Αρχικού Πίνακα ∆εδοµένων της βάσης δεδοµένων Access** 

# **5.3.2 Ο Πίνακας των Συναρτήσεων Συµµετοχής (Principal\_Axes\_MMF)**

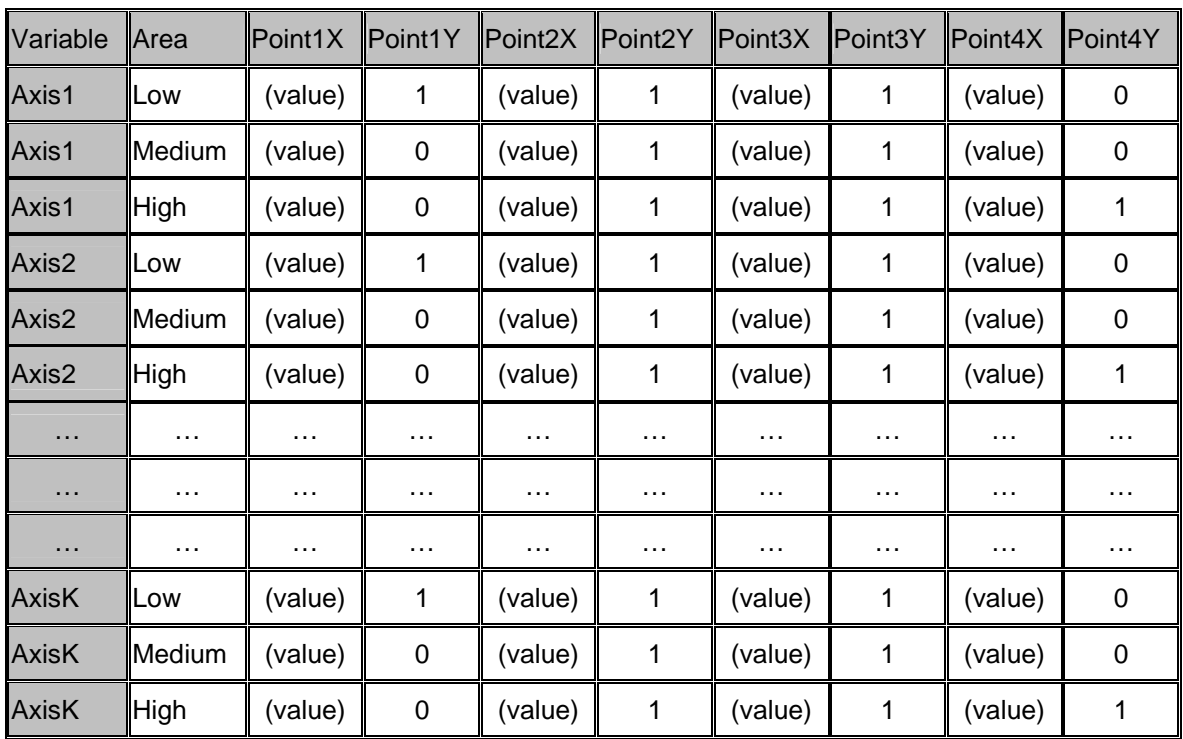

Ο Πίνακας των Συναρτήσεων Συµµετοχής περιέχει τις απαραίτητες τιµές για τον ορισµό των συναρτήσεων συµµετοχής. Η µορφή του είναι αυτή του Πίνακα 5.2.

#### **Πίνακας 5.1: Η µορφή του Πίνακα Συναρτήσεων Συµµετοχής της βάσης δεδοµένων Access**

∆εδοµένου ότι οι Συναρτήσεις Συµµετοχής είναι τραπεζοειδείς, τέσσερα σηµεία είναι απαραίτητα για τον ορισµό της κάθε µίας από τις τρεις περιοχές (Low, Medium, High). Εποµένως για κάθε Νέο Άξονα για την απεικόνιση των τεσσάρων σηµείων στο επίπεδο είναι απαραίτητα 24 σηµεία, οκτώ για κάθε περιοχή. Τα σηµεία αυτά για ένα άξονα φαίνονται στο Σχήµα 5.1, όπου για λόγους ευκρίνειας ένα ζεύγος τιµών παριστάνεται για παράδειγµα µε (P1X, P1Y) αντί για (Point1X, Point1Y). Ωστόσο επειδή το κάτω αριστερό σηµείο και το κάτω δεξιό σηµείο της Χαµηλής και της Υψηλής περιοχής αντίστοιχα δεν ορίζονται, το πρώτο σηµείο για την Χαµηλή περιοχή συµπίπτει µε το δεύτερο και το τρίτο σηµείο της Υψηλής περιοχής συµπίπτει µε το τέταρτο.

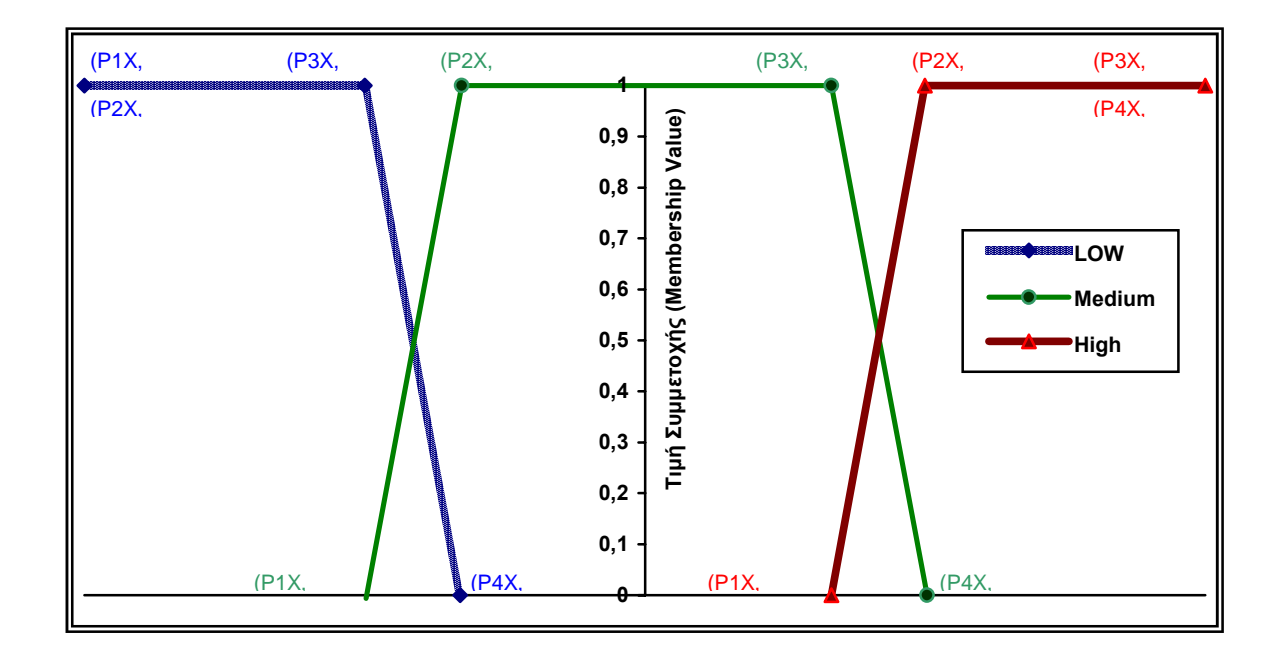

Το µέγεθος της βάσης δεδοµένων εξαρτάται από τον αριθµό των ατόµων και των αριθµό των χαρακτηριστικών. Στην εφαρµογή Fuzzy Data Grouping δεν υπάρχει περιορισµός για το µέγεθός της αφού αυτό συµπίπτει µε τα όρια της Access που είναι πρακτικά η χωρητικότητα του σκληρού δίσκου του συστήµατος. Πρέπει επίσης να τονίσουµε ότι ενώ τα δεδοµένα του Αρχικού Πίνακα ∆εδοµένων πρέπει να εισαχθούν από το χρήστη πριν γίνει εφαρµογή του αλγορίθµου της ΑΚΣ, τα στοιχεία του Πίνακα των Συναρτήσεων Συµµετοχής µπορούν να τεθούν µετά την εφαρµογή του αλγορίθµου.

### **5.4 Η ΑΡΧΙΚΗ ΦΟΡΜΑ**

Η Αρχική Φόρµα (βασικό παράθυρο της εφαρµογής) έχει τη µορφή του Σχήµατος 5.2. Ήδη σε αυτό το στάδιο ο χρήστης έχει ανακτήσει δεδοµένα από ένα αρχείο τύπου .mdb χρησιµοποιώντας το δεύτερο κουµπί της εργαλειοθήκης. Τα αντικείµενα που διακρίνονται πάνω στη φόρµα είναι ο πίνακας δεδοµένων, το δέντρο των ορίων των συναρτήσεων συµµετοχής (Membership Function Values), τα µενού, η εργαλειοθήκη και η γραµµή κατάστασης.

| Edit PCA Algorithm Grouping Help<br>Membership Function Values<br>Km/h<br>Lt/100Km<br>$0.100$ rec<br><b>Individual Name</b><br>P5<br>Nm<br>103<br>185<br>124<br>7.6<br>11.2<br>E Axis1<br>7.2<br>11.3<br>140<br>AUDI A3 1.6<br>188<br>101<br>Low of Axis 1<br>白<br>150<br>7.8<br>12.7<br>195<br>102<br><b>BMW 316 Compact</b><br>$-0.75391$<br>175<br>75<br>8.2<br>XSARA 1.4<br>111<br>13.9<br>$-0.75391$<br>75<br>8.7<br><b>LANDS 1.3</b><br>166<br>113<br>15<br>4 -0.37695<br>55<br>88<br>5.5<br>139<br>SIRION CL<br>165<br>0.2513<br>60<br>98<br>6.8<br>14.5<br>PUNTO 60<br>160<br>Medium of Axis 1<br>$\overline{75}$<br>7<br>162<br>103<br>15.4<br><b>ESCORT 1.4</b><br>A.037695<br>177<br>50<br>124<br>6.6<br>10.8<br><b>CIVIC 1.4</b><br>A 0.2513<br><b>ACCENT 1.3</b><br>174<br>84<br>120<br>5.9<br>12.8<br>$A = 0.2513$<br>96<br>7<br><b>SEPHIA 1.5</b><br>170<br>140<br>11.8<br>0.37695<br>170<br>74<br>7.8<br>14.5<br>DELTA 1.4<br>111<br>High of Asis 1<br>90<br>7.5<br>MAZDA 323 1.5<br>177<br>133<br>11.9<br>0.2513<br>9.2<br>12.2<br>C180 CLASSIC<br>193<br>122<br>170<br>6.5<br>172<br>87<br>116<br>12.6<br>LANCER 1.3<br>0.37695<br>172<br>87<br>12.6<br>116<br>6.6<br>ALMERA 1.4<br>0.75391<br>7.2<br>125<br>193<br><b>VECTRA 1.6</b><br>106<br>150<br>0.75391<br>15.2<br>$\overline{31}$<br>6.2<br>158<br>60<br><b>PEUGEOT 206</b><br>$\equiv$ $\Box$ Axir2<br>95<br>127<br>6.6<br>11.9<br><b>MEGANE 1.4</b><br>189<br>El Low of Avis 2<br><b>ROVER 214</b><br>185<br>103<br>127<br>7<br>10.7<br>E-A Medium of Axis 2<br>11<br>200<br>130<br>177<br>10.4<br><b>SAAB 9-3</b><br>El- High of Asis 2<br>9.9<br>CORDOBA 1.4<br>188<br>101<br>128<br>10.9<br>$\Box$ Axis 3<br>8.7<br>123<br>179<br>笻<br>143<br>IMPREZA 1.6<br>El- Low of Axes 3<br>鈣<br>11.5<br>170<br>106<br>7.6<br>BALEND 1.3<br>E-C Medium of Asix 3<br><b>B</b> Figh of Asis 3<br>$\equiv -1$ Aoin4<br>E-CI Axir5<br>$\Box$ Axis5<br>E Aois7<br>B-B AxisB | <sup>6</sup> Fuzzy Data Grouping (C: VFuzzy Data Grouping 124-Cars.mdb) |  |  | $\mathbf{x}$        |
|----------------------------------------------------------------------------------------------------|-------------------------------------------------------------------------|--|--|---------------------|
|                                                                                                    | Ede                                                                     |  |  |                     |
|                                                                                                    |                                                                         |  |  |                     |
|                                                                                                    |                                                                         |  |  |                     |
|                                                                                                    | <b>E ALFA 145 1.4</b>                                                   |  |  |                     |
|                                                                                                    |                                                                         |  |  |                     |
|                                                                                                    |                                                                         |  |  |                     |
|                                                                                                    |                                                                         |  |  |                     |
|                                                                                                    |                                                                         |  |  |                     |
|                                                                                                    |                                                                         |  |  |                     |
|                                                                                                    |                                                                         |  |  |                     |
|                                                                                                    |                                                                         |  |  |                     |
|                                                                                                    |                                                                         |  |  |                     |
|                                                                                                    |                                                                         |  |  |                     |
|                                                                                                    |                                                                         |  |  |                     |
|                                                                                                    |                                                                         |  |  |                     |
|                                                                                                    |                                                                         |  |  |                     |
|                                                                                                    |                                                                         |  |  |                     |
|                                                                                                    |                                                                         |  |  |                     |
|                                                                                                    |                                                                         |  |  |                     |
|                                                                                                    |                                                                         |  |  |                     |
|                                                                                                    |                                                                         |  |  |                     |
|                                                                                                    |                                                                         |  |  |                     |
|                                                                                                    |                                                                         |  |  |                     |
|                                                                                                    |                                                                         |  |  |                     |
|                                                                                                    |                                                                         |  |  |                     |
|                                                                                                    |                                                                         |  |  |                     |
|                                                                                                    |                                                                         |  |  |                     |
|                                                                                                    | *                                                                       |  |  |                     |
|                                                                                                    |                                                                         |  |  |                     |
|                                                                                                    |                                                                         |  |  |                     |
|                                                                                                    |                                                                         |  |  |                     |
|                                                                                                    |                                                                         |  |  |                     |
|                                                                                                    |                                                                         |  |  |                     |
|                                                                                                    |                                                                         |  |  |                     |
|                                                                                                    | −                                                                       |  |  |                     |
|                                                                                                    | Data Table: Click to Edit                                               |  |  | 2/2/2000<br>4.52 mu |

**Σχήµα 5.1: Η Αρχική Φόρµα του της εφαρµογής Fuzzy Data Grouping** 

Παρακάτω θα εξετάσουµε λεπτοµερώς την παραπάνω φόρµα επεξηγώντας τα αντικείµενα που βρίσκονται πάνω της και τη χρήση τους.

## **5.4.1 Ο Πίνακας ∆εδοµένων**

Πρόκειται για τον αρχικό πίνακα δεδοµένων της ΑΚΣ. Οι τιµές στα πεδία αλλάζουν µε απλή επιλογή του αντίστοιχου κελιού µε το ποντίκι (mouse). Σηµαντικό είναι να αναφερθεί ότι εξαιτίας της φύσης

της βάσης δεδομένων και της άμεσης αλληλεπίδρασής της με τον πίνακα δεδομένων, οποιαδήποτε αλλαγή τιμής ή ονόματος ατόμου καταχωρείται αυτόματα στη βάση δεδομένων χωρίς δυνατότητα αναίρεσης. Τα δεδομένα αποθηκεύονται στον πίνακα "Individuals Variables Values" της βάσης δεδομένων Access.

# 5.4.2 Το Δέντρο των Ορίων των Συναρτήσεων Συμμετοχής

Η δενδρική αναπαράσταση είναι αρκετά συνήθης στις εφαρμογές των Windows. Η χρήση της για την αναπαράσταση των ορίων των συναρτήσεων συμμετοχής θεωρείται ιδανική αφού έτσι επιτυγχάνεται η εύκολη κατανόηση και περιήγηση στις τιμές του πίνακα "Principal Axes MMF" της βάσης δεδομένων. Στο δέντρο αυτό δεν είναι δυνατή η αλλαγή των ορίων των συναρτήσεων συμμετοχής.

Το δέντρο έχει διάρθρωση τριών επιπέδων. Στο πρώτο επίπεδο φαίνονται οι κύριοι άξονες, στο δεύτερο οι τρεις περιοχές του κάθε άξονα και στο τρίτο οι τιμές που απαιτούνται για τον ορισμό των περιοχών. Στο τρίτο επίπεδο φαίνονται μόνο οι συντεταγμένες στον Χ άξονα των σημείων ορισμού των συναρτήσεων συμμετοχής αφού οι συντεταγμένες του άξονα Υ είναι δεδομένες, όπως φαίνεται από τον Πίνακα 5.2. Εξάλλου για λόγους που εξηγήθηκαν παραπάνω, το πάνω αριστερό όριο και το πάνω δεξιό όριο φαίνονται στο δέντρο δύο φορές για την Χαμηλή και την Υψηλή περιοχή αντίστοιχα. Θεωρητικά τα όρια αυτά είναι - ∞ για τη Χαμηλή και + ∞ για την Υψηλή περιοχή. Πρακτικά εμφανίζονται οι τιμές -3σ και +3σ όπου σ η τυπική απόκλιση των ατόμων στον κάθε κύριο άξονα της AΚΣ.

Για την ευκολότερη κατανόηση των τιμών που αντιστοιχούν σε κάθε όριο και για κάθε περιοχή, χρησιμοποιούνται οι παρακάτω γραφικοί συμβολισμοί οι οποίοι ισχύουν για ολόκληρη την εφαρμογή. Κάθε περιοχή συμβολίζεται με ένα χρώμα και ένα γεωμετρικό σχήμα. Αυτά φαίνονται στον Πίνακα  $5.3.$ 

| Περιοχή | Χρώμα          | Γεωμετρικό σχήμα |
|---------|----------------|------------------|
| Χαμηλή  | Μπλε           |                  |
| Μεσαία  | Πράσινο        |                  |
| Υψηλή   | <b>Kókkivo</b> | ı                |

Πίνακας 5.3: Χρωματικοί και γεωμετρικοί συμβολισμοί περιοχών

Τα γεωμετρικά σχήματα που χρησιμοποιούνται για το συμβολισμό των ορίων των περιοχών φαίνονται στον Πίνακα 5.4.

| Περιοχή         | Κάτω Αριστερό<br><b>Σημείο</b> | Πάνω Αριστερό<br>$\Sigma$ nusio | Πάνω Δεξιό<br>Σημείο | Κάτω Δεξιό Σημείο  |
|-----------------|--------------------------------|---------------------------------|----------------------|--------------------|
| Χαμηλή          | δεν ορίζεται $(-\infty)$       |                                 |                      |                    |
| Μεσαία<br>Υψηλή |                                |                                 |                      | δεν ορίζεται (+ ∞) |

Πίνακας 5.4: Γεωμετρικοί συμβολισμοί ορίων των Συναρτήσεων Συμμετοχής

## 5.4.3 Τα Μενού της Αρχικής Φόρμας

Παρακάτω παρουσιάζεται η μορφή των μενού της Αρχικής Φόρμας και εξηγούνται οι διάφορες επιλογές (εντολές του μενού).

## **Το Μενού File**

Το µενού αυτό (Σχήµα 5.3) δίνει τη δυνατότητα διαχείρισης του αρχείου της βάσης δεδοµένων.

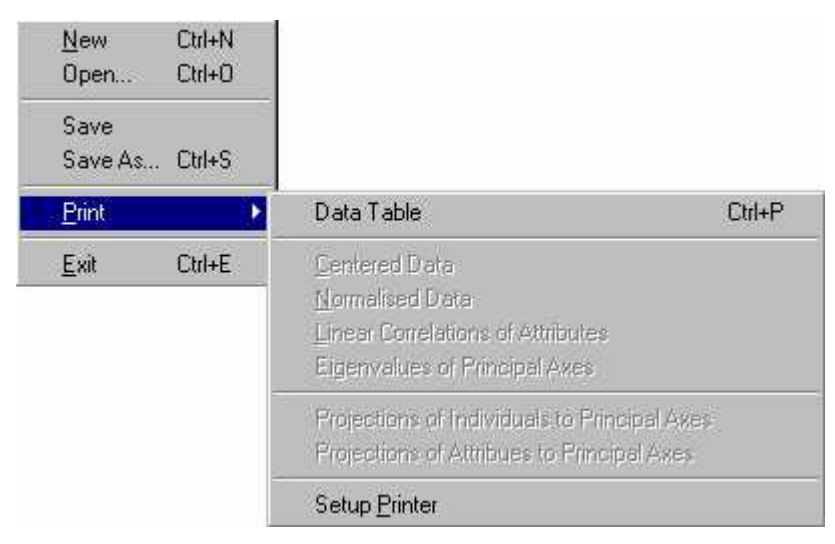

**Σχήµα 5.1: Το Μενού File** 

Οι εντολές παρέχουν τις εξής δυνατότητες:

*New…* 

Με αυτή την επιλογή δηµιουργείται µία νέα βάση δεδοµένων. Προκειµένου να γίνει αυτό εµφανίζεται η φόρµα του Σχήµατος 5.4.

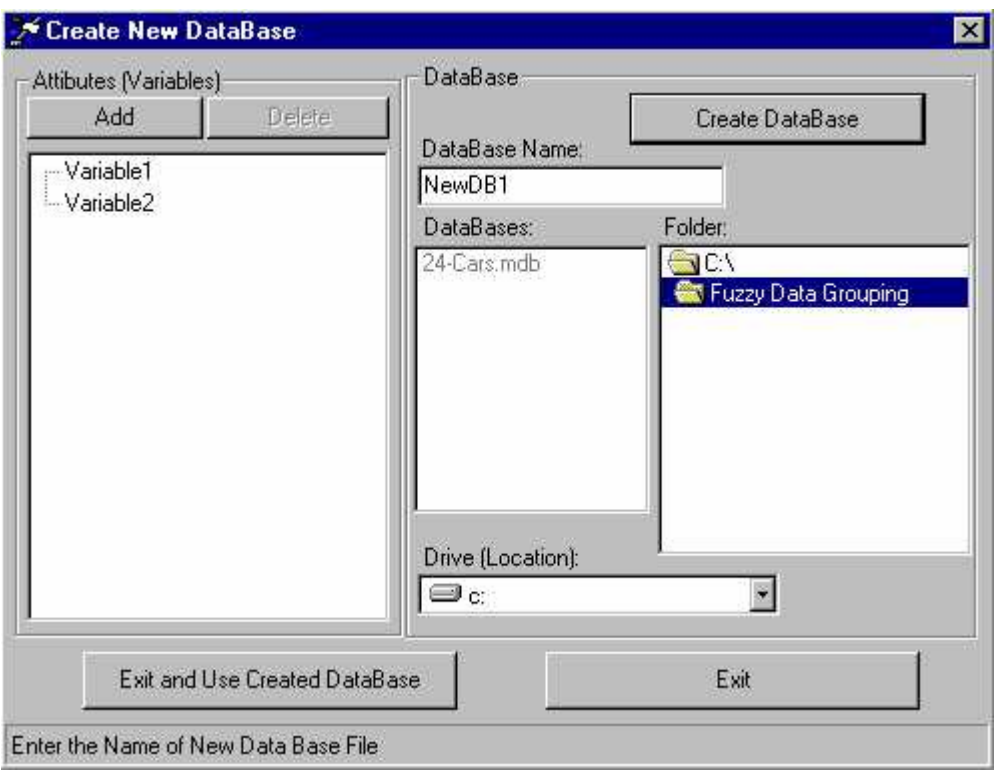

**Σχήµα 5.1: Η Φόρµα Create New DataBase** 

Η επιλογή του ονόµατος της Βάσης ∆εδοµένων που πρόκειται να δηµιουργηθεί φαίνεται στο πεδίο µε όνομα DataBase Name μέσα στο πλαίσιο "DataBase". Το προτεινόμενο όνομα είναι "NewDB1" αλλά όπως είναι ευνόητο ο χρήστης µπορεί να επιλέξει το όνοµα που ο ίδιος επιθυµεί. Επίσης µπορεί να επιλεγεί η τοποθεσία (path) από τα υπόλοιπα αντικείµενα που βρίσκονται µέσα στο πλαίσιο µε όνοµα "DataBase" και συγκεκριμένα από τα "Folder" και "Drive (Location)".

Στο πλαίσιο µε όνοµα ìAttributes(Variables)î γίνεται η επιλογή του αριθµού των χαρακτηριστικών (µεταβλητών) που ο χρήστης επιθυµεί να έχει ο Αρχικός Πίνακας ∆εδοµένων. ∆ηλαδή τον αριθµό των στηλών. Με τη χρήση του κουμπιού «Add», προστίθεται ένα χαρακτηριστικό, ενώ με τη χρήση του κουµπιού ´Deleteª αφαιρείται ένα χαρακτηριστικό. Αλλαγή στο όνοµα του χαρακτηριστικού γίνεται µε το πάτηµα του δεξιού πλήκτρου του ποντικιού σε ένα ήδη επιλεγµένο χαρακτηριστικό Ο ελάχιστος επιτρεπτός αριθµός χαρακτηριστικών είναι δύο προκειµένου να έχει νόηµα η εφαρµογή της ΑΚΣ.

Η Βάση Δεδομένων δημιουργείται μόνο εφ' όσον πατηθεί το κουμπί "Create DataBase". Στη συνέχεια μπορεί να γίνει γρήση της νέας Βάσης Δεδομένων στην εφαρμογή με το πάτημα του κουμπιού "Exit and Use Created DataBase". Το κουμπί "Exit" χρησιμοποιείται για επιστροφή στην Αρχική Φόρμα χωρίς τη δηµιουργία νέου Αρχείου Βάσης ∆εδοµένων.

#### *Open…*

Με αυτή την επιλογή γίνεται ανάκτηση δεδοµένων από µία ήδη υπάρχουσα βάση δεδοµένων τύπου .mdb. Το παράθυρο επιλογής του αρχείου της βάσης δεδοµένων είναι το αντίστοιχο παράθυρο (ìΆνοιγµαî ή ìOpenî) που έχουµε συνηθίσει να χρησιµοποιούµε στα Windows. Η εφαρµογή καλεί ακριβώς την ίδια φόρµα του λειτουργικού συστήµατος.

Η επιλογή αυτή δεν έχει ουσιαστικό νόηµα δεδοµένου ότι η βάση δεδοµένων ούτως ή άλλως ενηµερώνεται αυτόµατα σε κάθε αλλαγή που συµβαίνει. Η ύπαρξη αυτής της επιλογής είναι κατά κάποιο τρόπο περιττή εξυπηρετώντας ωστόσο τις περιπτώσεις που ένας χρήστης δεν γνωρίζει τη φύση της βάσης δεδοµένων Access.

#### *Save As…*

Η επιλογή αυτή δίνει τη δυνατότητα να αποθήκευσης των δεδομένων με διαφορετικό όνομα από αυτό που έχει µέχρι τώρα η βάση δεδοµένων. Το παράθυρο επιλογής του νέου ονόµατος είναι των Windows  $("Aποθή$ κευση ως" ή "Save As").

#### *Print*

Η επιλογή αυτή µας παρέχει τη δυνατότητα εκτύπωσης των δεδοµένων.

Υπάρχει η δυνατότητα εκτύπωσης διαφόρων πινάκων της ΑΚΣ. Αυτοί είναι:

#### *Data Table*

Εκτύπωση του Αρχικού Πίνακα δεδοµένων.

Εφí όσον έχει εφαρµοστεί ο Αλγόριθµος της Ανάλυσης σε Κύριες Συνιστώσες, ενεργοποιούνται οι παρακάτω εντολές.

#### *Centered Data*

Εκτύπωση του Κεντροποιηµένου Πίνακα ∆εδοµένων

#### *Normalized Data*

Εκτύπωση του Ισοσταθµισµένου Πίνακα ∆εδοµένων.

#### *Linear Correlations of Attributes*

Εκτύπωση του Πίνακα Συσχετίσεων µεταξύ των Χαρακτηριστικών.

#### *Eigenvalues of Principal Axes*

Εκτύπωση του Πίνακα των Ιδιοτιµών των Νέων Αξόνων.

*Projections of Individuals to Principal Axes* 

Εκτύπωση του Πίνακα Προβολών των Ατόµων στους Νέους Άξονες.

*Projections of Attributes to Principal Axes* 

Εκτύπωση του Πίνακα Προβολών των Χαρακτηριστικών στους Νέους Άξονες.

*Setup Printer* 

Ρύθµιση του Εκτυπωτή.

### **Το Μενού Edit**

Με το Μενού Edit, είναι δυνατή η διαχείριση του Αρχικού Πίνακα ∆εδοµένων και η δηµιουργία νέας Βάσης ∆εδοµένων. Οι εντολές του µενού Edit (Σχήµα 5.5) και η αναλυτική επεξήγηση των εντολών δίνεται παρακάτω.

| Copy            | $C$ trl+ $C$ |
|-----------------|--------------|
| Paste           | Ctrl+V       |
| Delete          | Del          |
| Add Variable    | $C$ trl+A    |
| Delete Variable | $Cut+D$      |
| Rename Variable | $C$ trl+ $B$ |
| Alter DataBase  |              |

**Σχήµα 5.1: Το Μενού Edit** 

#### *Copy*

Αντιγραφή της επιλεγµένης εγγραφής (ή εγγραφών) στο Πρόχειρο (Clipboard).

#### *Paste*

Επικόλληση της εγγραφής (ή εγγραφών) που βρίσκονται στο Πρόχειρο. Οι νέες εγγραφές προστίθενται στο τέλος του Αρχικού Πίνακα ∆εδοµένων. Οι εγγραφές που βρίσκονται στο Πρόχειρο µπορεί να έχουν προέλθει από οποιαδήποτε εφαρµογή που λειτουργεί σε περιβάλλον Windows, αρκεί να έχουν την κατάλληλη µορφή, δηλαδή τον ίδιο αριθµό πεδίων.

#### *Delete*

∆ιαγραφή της επιλεγµένης εγγραφής (ή εγγραφών) από τον Αρχικό Πίνακα ∆εδοµένων.

#### *Add Variable*

Προσθήκη Χαρακτηριστικού (Μεταβλητή) στον Αρχικό Πίνακα ∆εδοµένων. Η νέα στήλη προστίθεται αµέσως µετά την τελευταία στήλη του Αρχικού Πίνακα ∆εδοµένων, ενώ παράλληλα ενηµερώνεται τόσο ο Πίνακας των Συναρτήσεων Συµµετοχής της βάσης δεδοµένων προσθέτοντας πεδία για τον ìνέοî Νέο Άξονα που προκύπτει, όσο και το δέντρο των ορίων των συναρτήσεων συµµετοχής προσθέτοντας ένα "κλαδί". Για το δέντρο αυτό θα μιλήσουμε παρακάτω.

#### *Delete Variable*

∆ιαγραφή του επιλεγµένου Χαρακτηριστικού (Μεταβλητή) από τον Αρχικό Πίνακα ∆εδοµένων. Παράλληλα µε τη µείωση των Χαρακτηριστικών και κατά συνέπεια και των Νέων Αξόνων, διαγράφονται και από τον Πίνακα των Συναρτήσεων Συµµετοχής της βάσης δεδοµένων τα αντίστοιχα µε τη διαγραµµένη στήλη πεδία και από το δέντρο των ορίων των συναρτήσεων συµµετοχής ένα ìκλαδίî. Επίσης µηδενίζονται όλες οι τιµές των ορίων των συναρτήσεων συµµετοχής δεδοµένου ότι

λόγω της διαγραφής µίας στήλης από τα δεδοµένα και της µείωσης των κυρίων αξόνων της ΑΚΣ αλλάζει και η τυπική απόκλιση των σηµείων στους άξονες.

#### *Rename Variable*

Μετονοµασία του επιλεγµένου Χαρακτηριστικού (Μεταβλητή).

#### *Alter Database*

Αλλαγή της δοµής της βάσης δεδοµένων. Ουσιαστικά πρόκειται για αναδιοργάνωση των πεδίων των χαρακτηριστικών του αρχικού πίνακα δεδοµένων, όπως είναι ο αριθµός τους και η ονοµασία τους. Προκειµένου να γίνει αυτό εµφανίζεται η φόρµα του Σχήµατος 5.4.

### **Το Μενού PCA Algorithm**

Με το Μενού PCA Algorithm είναι δυνατή η εφαρµογή του αλγορίθµου της Ανάλυσης σε Κύριες Συνιστώσες στα δεδοµένα και η λήψη των αποτελεσµάτων που προκύπτουν από αυτόν. Οι εντολές του µενού PCA Algorithm (Σχήµα 5.6) και η αναλυτική επεξήγηση των εντολών δίνεται παρακάτω.

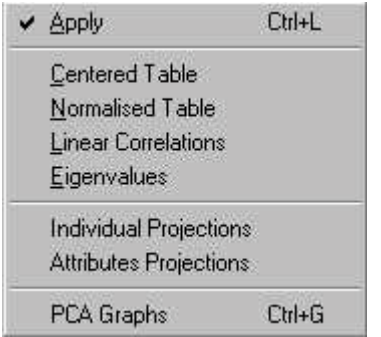

**Σχήµα 5.1: Το Μενού PCA Algorithm** 

#### *Apply*

Εφαρµογή του Αλγορίθµου Ανάλυσης σε Κύριες Συνιστώσες στα δεδοµένα. Προϋπόθεση είναι η ύπαρξη δεδοµένων. ∆ηλαδή πρέπει να έχει προηγηθεί είτε ανάκτηση δεδοµένων από Αρχείο Βάσης ∆εδοµένων είτε δηµιουργία Βάσης ∆εδοµένων και συµπλήρωση του Αρχικού Πίνακα για τουλάχιστον πέντε Άτοµα.

#### *Centered Table*

Εµφάνιση του Πίνακα Ανάλυσης και Αποτελεσµάτων µε απεικόνιση του Κεντροποιηµένου Πίνακα ∆εδοµένων

#### *Normalized Table*

Εµφάνιση του Πίνακα Ανάλυσης και Αποτελεσµάτων µε απεικόνιση του Ισοσταθµισµένου Πίνακα ∆εδοµένων

#### *Linear Correlations*

Εµφάνιση του Πίνακα Ανάλυσης και Αποτελεσµάτων µε απεικόνιση του Πίνακα Συσχετίσεων των Χαρακτηριστικών.

#### *Eigenvalues*

Εµφάνιση του Πίνακα Ανάλυσης και Αποτελεσµάτων µε απεικόνιση του Πίνακα Ιδιοτιµών των Νέων Αξόνων.

#### *Individual Projections*

Εµφάνιση του Πίνακα Ανάλυσης και Αποτελεσµάτων µε απεικόνιση του Πίνακα Προβολών των Ατόµων στους Νέους Άξονες.

#### *Attributes Projections*

Εµφάνιση του Πίνακα Ανάλυσης και Αποτελεσµάτων µε απεικόνιση του Πίνακα Προβολών των Χαρακτηριστικών στους Νέους Άξονες.

### *PCA Graphs*

Εµφάνιση του Γραφήµατος της Ανάλυσης σε Κύριες Συνιστώσες

#### *Οι Πίνακες της Ανάλυσης και Αποτελεσµάτων*

Πρόκειται για µία ξεχωριστή Φόρµα που χρησιµεύει στην απεικόνιση των Πινάκων της Ανάλυσης σε Κύριες Συνιστώσες αλλά και σε απεικόνιση διάφορων άλλων αποτελεσµάτων όπως θα δούµε στη συνέχεια. Η µορφή του ενδεικτικά για την περίπτωση του Πίνακα Προβολών των Ατόµων στους Νέους Άξονες φαίνεται στο Σχήµα 5.7.

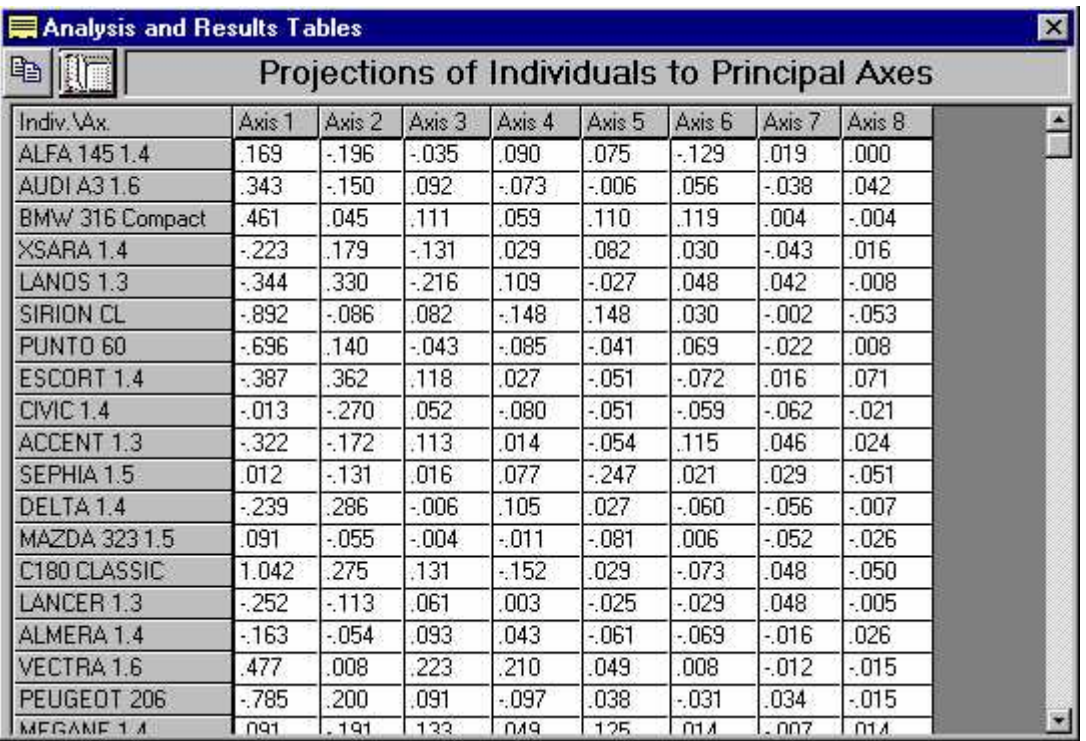

#### **Σχήµα 5.1: Η Φόρµα του Πίνακα της Ανάλυσης και Αποτελεσµάτων**

Τα δύο κουµπιά πάνω αριστερά έχουν την εξής χρησιµότητα:

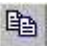

*Copy* 

Αντιγραφή των δεδοµένων του πίνακα στο Πρόχειρο (Clipboard) για µεταφορά τους σε άλλη εφαρµογή των Windows.

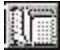

*Select Table* 

Επιλογή απεικόνισης άλλου πίνακα δεδοµένων χωρίς το κλείσιµο της Φόρµας των Πινάκων Ανάλυσης και Αποτελεσµάτων. Το κουµπί αυτό αντιστοιχεί στο µενού του Σχήµατος 5.8, όπου οι εντολές είναι ανάλογες µε αυτές που έχουν περιγραφεί παραπάνω.

Centered Data Normalised Data Linear Correlations of Attributes Eigenvalues of Principal Axes Projections of Individuals to Principal Axes Projections of Attributes to Principal Axes

**Σχήµα 5.2: Το Μενού Select Table** 

### **Το Μενού Grouping**

Οι εντολές του µενού Grouping (Σχήµα 5.9) και η αναλυτική επεξήγησή τους δίνεται παρακάτω.

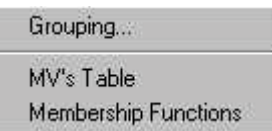

#### **Σχήµα 5.1: Το Μενού Grouping**

#### *Grouping…*

Εµφάνιση της Φόρµας του Γραφήµατος της Ανάλυσης σε Κύριες Συνιστώσες και συγχρόνως της Εργαλειοθήκης της Οµαδοποίησης. Γιí αυτά θα µιλήσουµε αναλυτικότερα παρακάτω.

#### *MV's Table*

Εµφάνιση του Πίνακα Ανάλυσης και Αποτελεσµάτων µε απεικόνιση της µεγαλύτερης από τις τιµές συµµετοχής σε κάποια περιοχή του κάθε ατόµου σε όλους τους κύριους άξονες. Η περιοχή φαίνεται από το χαρακτηριστικό χρώµα των πεδίων.

#### *Membership Functions*

Εµφάνιση της Φόρµας διαχείρισης των Συναρτήσεων Συµµετοχής η οποία θα αναλυθεί λεπτοµερώς παρακάτω.

#### **Το Μενού Help**

Οι εντολές του µενού Help (Σχήµα 5.10) και η αναλυτική επεξήγησή τους δίνεται παρακάτω.

Help FuDaGr on the WEB... About Fuzzy Data Grouping

**Σχήµα 5.2: Το Μενού Help** 

*FuDaGr on the WEB…* 

Σύνδεση στις σελίδες της εφαρµογής στο INTERNET.

#### *About Fuzzy Data Grouping*

Εµφάνιση της Φόρµας About Fuzzy Data Grouping (Πληροφορίες για το Fuzzy Data Grouping) η οποία είναι αυτή του Σχήµατος 5.11.

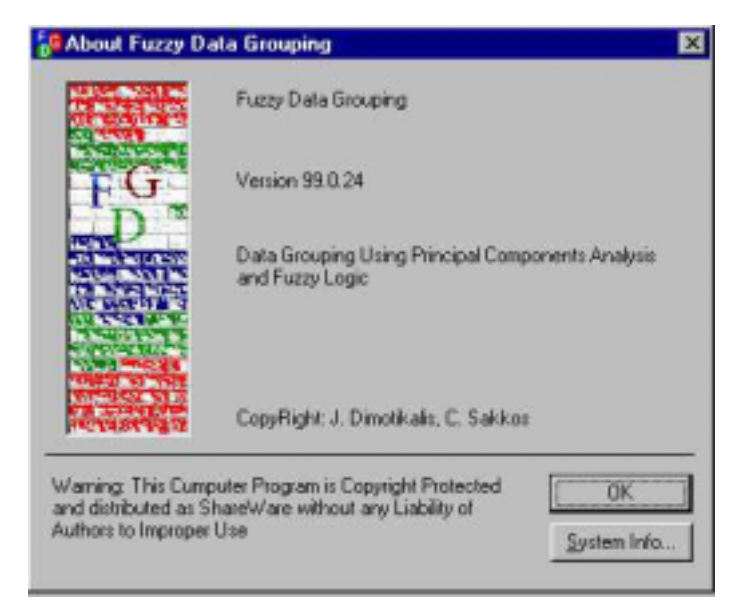

**Σχήµα 5.3: Η Φόρµα About Fuzzy Data Grouping** 

# **5.4.4 Η Εργαλειοθήκη**

Τα κουµπιά της εργαλειοθήκης της Αρχικής Φόρµας είναι τα εξής:

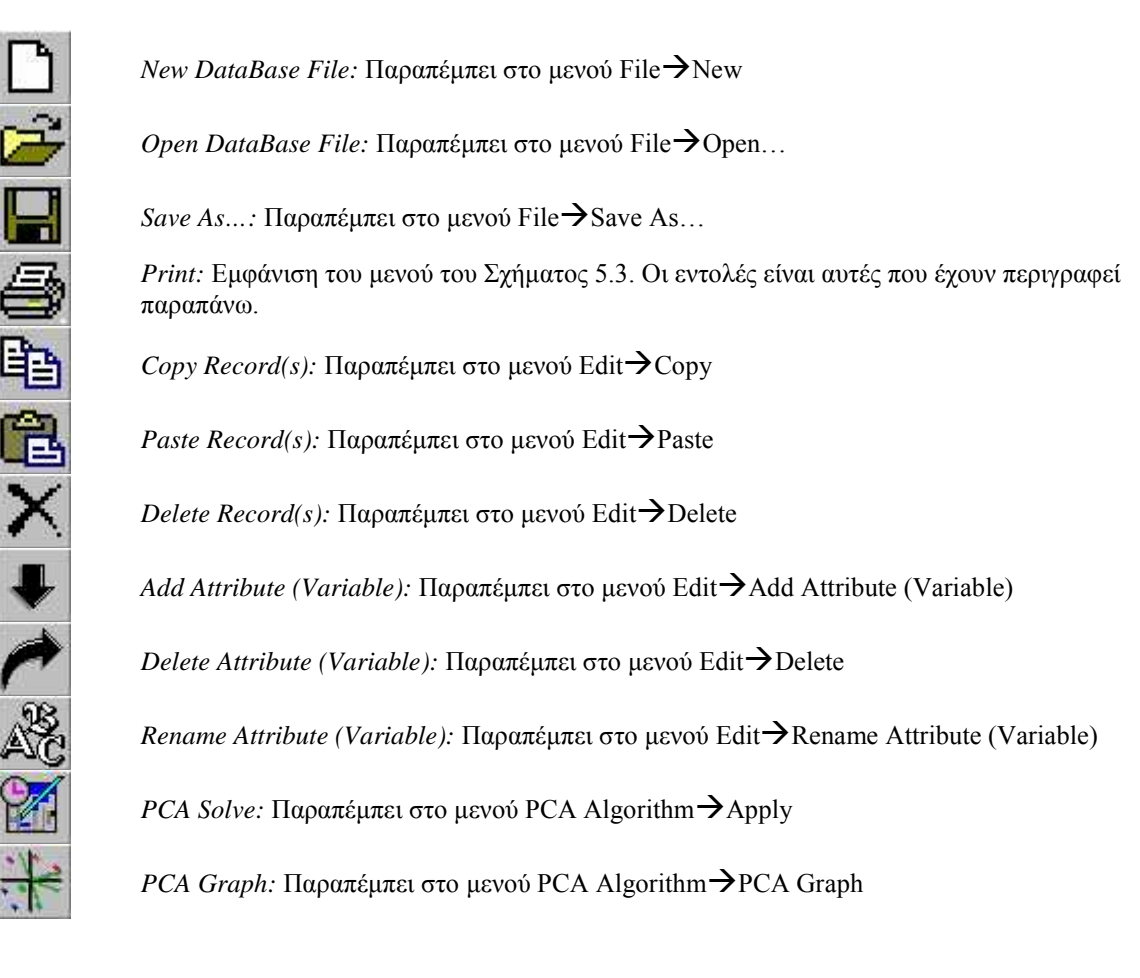

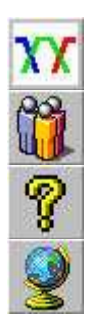

*Membership Function Graphs: Παραπέμπει* στο μενού Grouping **>**Membership Functions

*Grouping...:* Παραπέμπει στο μενού Grouping  $\rightarrow$  Grouping...

*Help:* Εµφάνιση της φόρµας ταυτότητας του Fuzzy Data Grouping

*FuDaGr on the WEB...:* Παραπέμπει στο μενού Help $\rightarrow$ FuDaGr on the WEB...

# **5.4.5 Η Γραµµή Κατάστασης**

Η γραµµή κατάστασης στο κάτω µέρος της οθόνης (Σχήµα 5.12) παρέχει πληροφορίες και διευκρινήσεις ανάλογα µε τη θέση του δείκτη του ποντικού στην οθόνη ή την επιλογή αντικειµένων.

Data Table: Click to Edit

 $\frac{2}{2222000}$  4:52 mu

**Σχήµα 5.4: Η Γραµµή Κατάστασης της αρχικής φόρµας**

# **5.5 Η ΦΟΡΜΑ ΤΩΝ ΣΥΝΑΡΤΗΣΕΩΝ ΣΥΜΜΕΤΟΧΗΣ**

Από τη φόρµα αυτή είναι δυνατή η επιλογή ή η αλλαγή των ορίων των περιοχών για κάθε κύριο άξονα.  $\Delta$ ηλαδή η επιλογή ή αλλαγή των "κανόνων". Η μορφή της φόρμας αυτής φαίνεται στο Σχήμα 5.13.

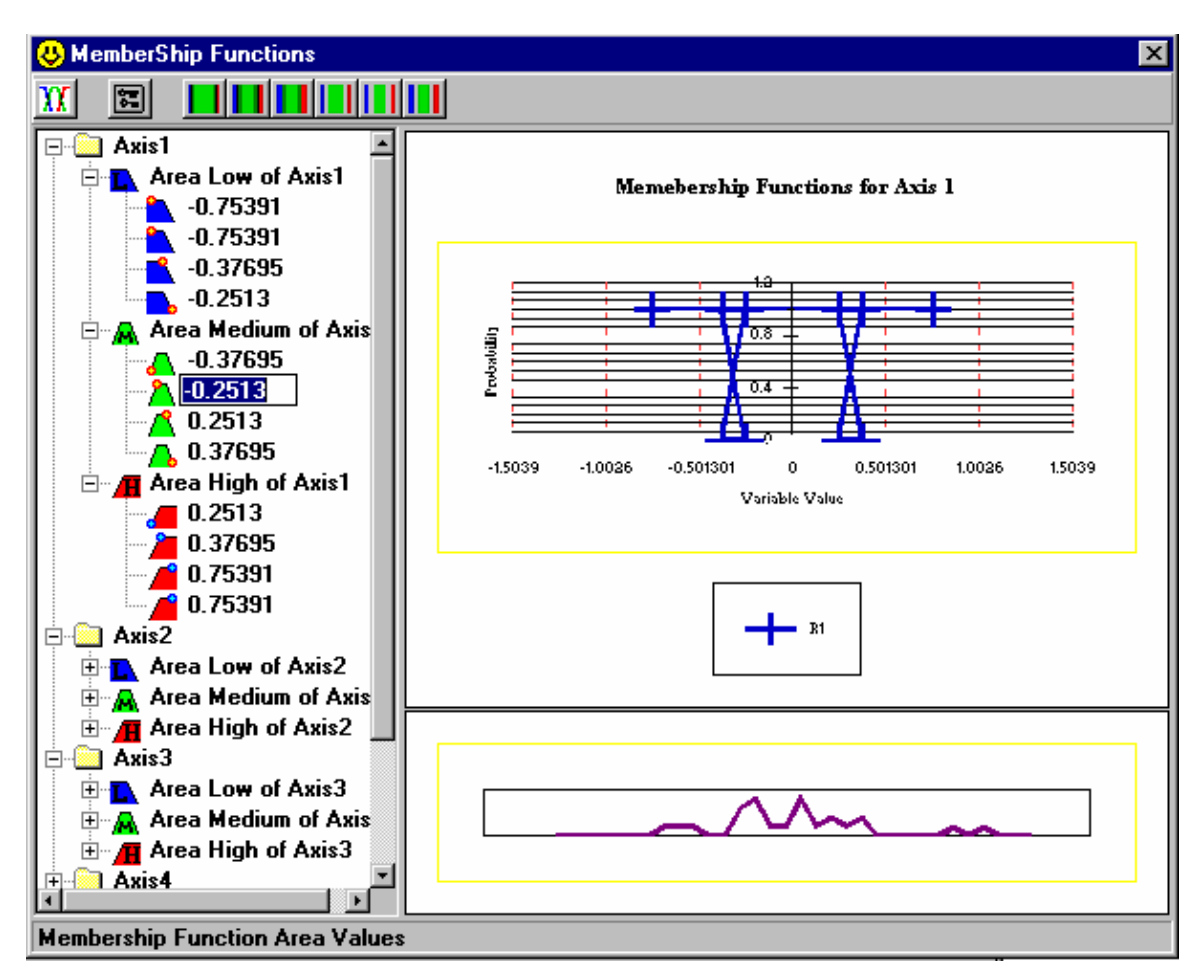

**Σχήµα 5.5: Η Φόρµα των Συναρτήσεων Συµµετοχής**

## **5.5.1 Το ∆έντρο των Ορίων των Συναρτήσεων Συµµετοχής**

Στο αριστερό µέρος της φόρµας φαίνεται η δενδρική µορφή των ορίων των συναρτήσεων συµµετοχής. Το δένδρο αυτό είναι το ίδιο µε αυτό της αρχικής φόρµας µε µία διαφορά. Είναι δυνατή η αλλαγή των τιµών των ορίων, κάνοντας κλικ πάνω σε µία ήδη επιλεγµένη τιµή. Στο Σχήµα 5.13 φαίνεται η διαδικασία αλλαγής του πάνω αριστερού ορίου της µεσαίας περιοχής του πρώτου κύριου άξονα. Ιδιαίτερη προσοχή απαιτείται κατά τη διαδικασία αλλαγής των τιµών διότι δεν υπάρχει η επιλογή της αναίρεσης. Ο πίνακας των συναρτήσεων συμμετοχής της βάσης δεδομένων ("Principal Axes\_MMF") ενηµερώνεται αυτόµατα µε κάθε αλλαγή τιµής.

### **5.5 Η ΦΟΡΜΑ ΤΩΝ ΣΥΝΑΡΤΗΣΕΩΝ ΣΥΜΜΕΤΟΧΗΣ**

Από τη φόρµα αυτή είναι δυνατή η επιλογή ή η αλλαγή των ορίων των περιοχών για κάθε κύριο άξονα. Δηλαδή η επιλογή ή αλλαγή των "κανόνων". Η μορφή της φόρμας αυτής φαίνεται στο Σχήµα 5.13.

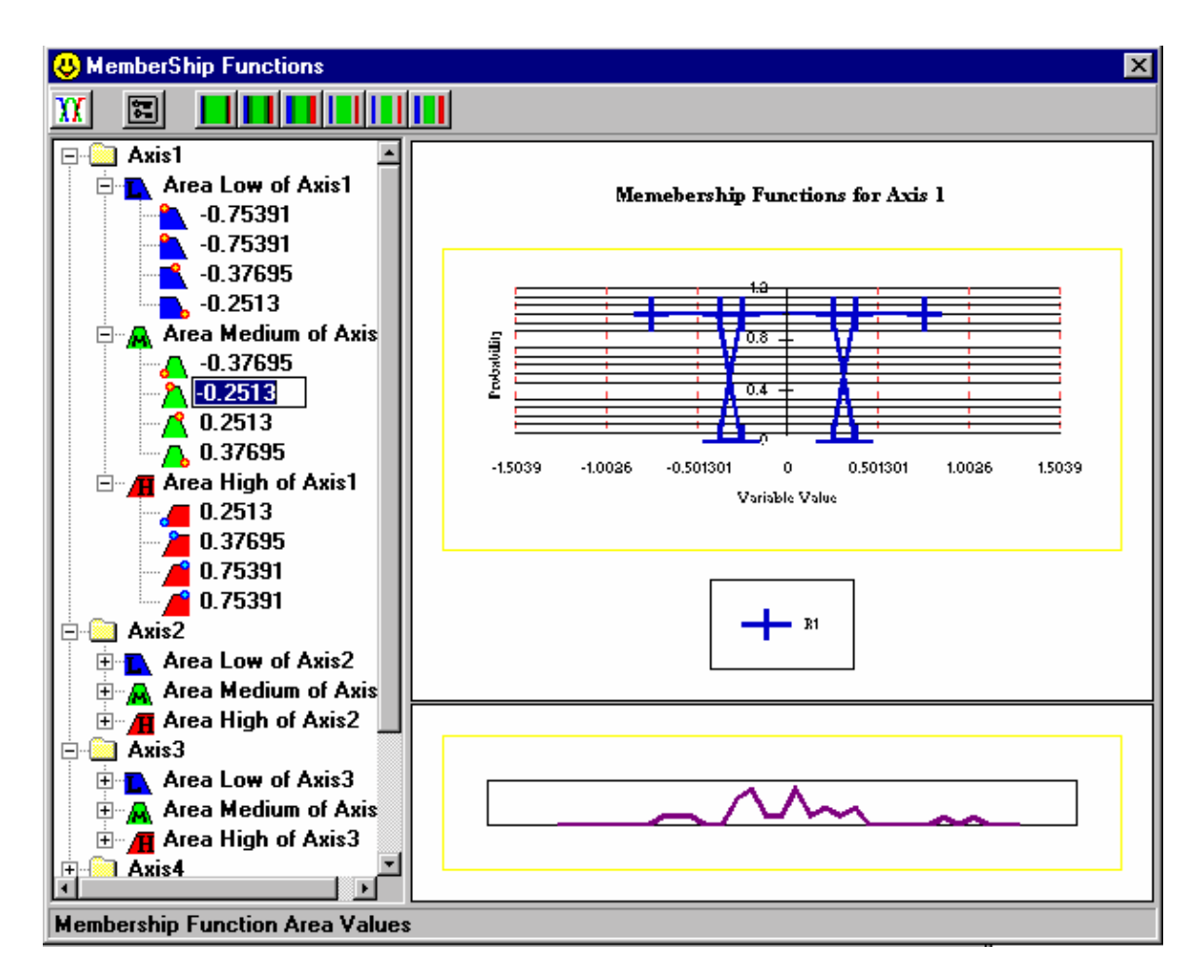

**Σχήµα 5.13: Η Φόρµα των Συναρτήσεων Συµµετοχής**

### **5.5.1 Το ∆έντρο των Ορίων των Συναρτήσεων Συµµετοχής**

Στο αριστερό µέρος της φόρµας φαίνεται η δενδρική µορφή των ορίων των συναρτήσεων συµµετοχής. Το δένδρο αυτό είναι το ίδιο µε αυτό της αρχικής φόρµας µε µία διαφορά. Είναι δυνατή η αλλαγή των τιµών των ορίων, κάνοντας κλικ πάνω σε µία ήδη επιλεγµένη τιµή. Στο Σχήµα 5.13 φαίνεται η διαδικασία αλλαγής του πάνω

αριστερού ορίου της µεσαίας περιοχής του πρώτου κύριου άξονα. Ιδιαίτερη προσοχή απαιτείται κατά τη διαδικασία αλλαγής των τιµών διότι δεν υπάρχει η επιλογή της αναίρεσης. Ο πίνακας των συναρτήσεων συµµετοχής της βάσης δεδοµένων ("Principal Axes MMF") ενημερώνεται αυτόματα με κάθε αλλαγή τιμής.

### **5.5.2 Το Γράφηµα των Συναρτήσεων Συµµετοχής**

Στο δεξιό µέρος της φόρµας φαίνεται η µορφή των συναρτήσεων συµµετοχής. Στο Σχήµα 5.13 φαίνονται οι συναρτήσεις συµµετοχής του πρώτου κύριου άξονα. Για απεικόνιση των συναρτήσεων των άλλων κυρίων αξόνων υπάρχει κουµπί στην εργαλειοθήκη την οποία θα αναλύσουµε παρακάτω.

### **5.5.3 Το Γράφηµα της Κατανοµής των Ατόµων**

Κάτω από το γράφηµα των συναρτήσεων συµµετοχής υπάρχει ένα διάγραµµα που αποτυπώνει την κατανοµή των ατόµων(σηµείων) στον άξονα του οποίου φαίνονται οι συναρτήσεις συµµετοχής. Η κλίµακα σí αυτό το γράφηµα είναι η ίδια µε την κλίµακα στον οριζόντιο άξονα του επάνω γραφήµατος. Η κατανοµή των σηµείων σε κάποιο κύριο άξονα µπορεί να αποδειχθεί χρήσιµη στη σωστή επιλογή του κανόνα που θα εφαρµοστεί στον άξονα, εφí όσον θα είναι γνωστό εκ των προτέρων πόσα περίπου σηµεία θα υπάρχουν σε κάθε µία από τις τρεις περιοχές.

### **5.5.4 Η Εργαλειοθήκη**

. . . . . . .

Τα κουµπιά της εργαλειοθήκης της Φόρµας των Συναρτήσεων Συµµετοχής είναι τα εξής:

 $\mathbf{W}$ *Redraw Membership Graph:* Επανασχεδίαση ή σχεδίαση του γραφήµατος των συναρτήσεων συµµετοχής για τον επιλεγµένο από το δέντρο άξονα. Το ίδιο αποτέλεσµα έχει και το διπλό κλικ πάνω στο γράφηµα.

*Soft Symmetrical Rule, Normal Symmetrical Rule, Hard Symmetrical* 

*Rule:* Πρόκειται για τους τρεις συµµετρικούς κανόνες για τους οποίους µιλήσαµε στο Κεφάλαιο 4.

- *Soft no-Symmetrical Rule, Normal no-Symmetrical Rule, Hard no-Symmetrical Rule:* Πρόκειται για τους τρεις µη συµµετρικούς κανόνες για τους οποίους µιλήσαµε στο Κεφάλαιο 4.
	- *Apply Rule to All Axes:* Εφαρµογή του ίδιου επιλεγµένου κανόνα σε όλους τους κύριους άξονες.

## **5.6 Η ΦΟΡΜΑ ΤΟΥ ΓΡΑΦΗΜΑΤΟΣ ΤΗΣ ΑΚΣ ΚΑΙ ΤΗΣ ΟΜΑ∆ΟΠΟΙΗΣΗΣ**

Στο Σχήµα 5.14 φαίνεται η µορφή της φόρµας του Γραφήµατος της Ανάλυσης σε Κύριες Συνιστώσες. Εκτός από τα άτοµα πάνω στο γράφηµα φαίνονται και οι έξι οµάδες που έχουν σχηµατιστεί από την εφαρµογή του αλγορίθµου της οµαδοποίησης.

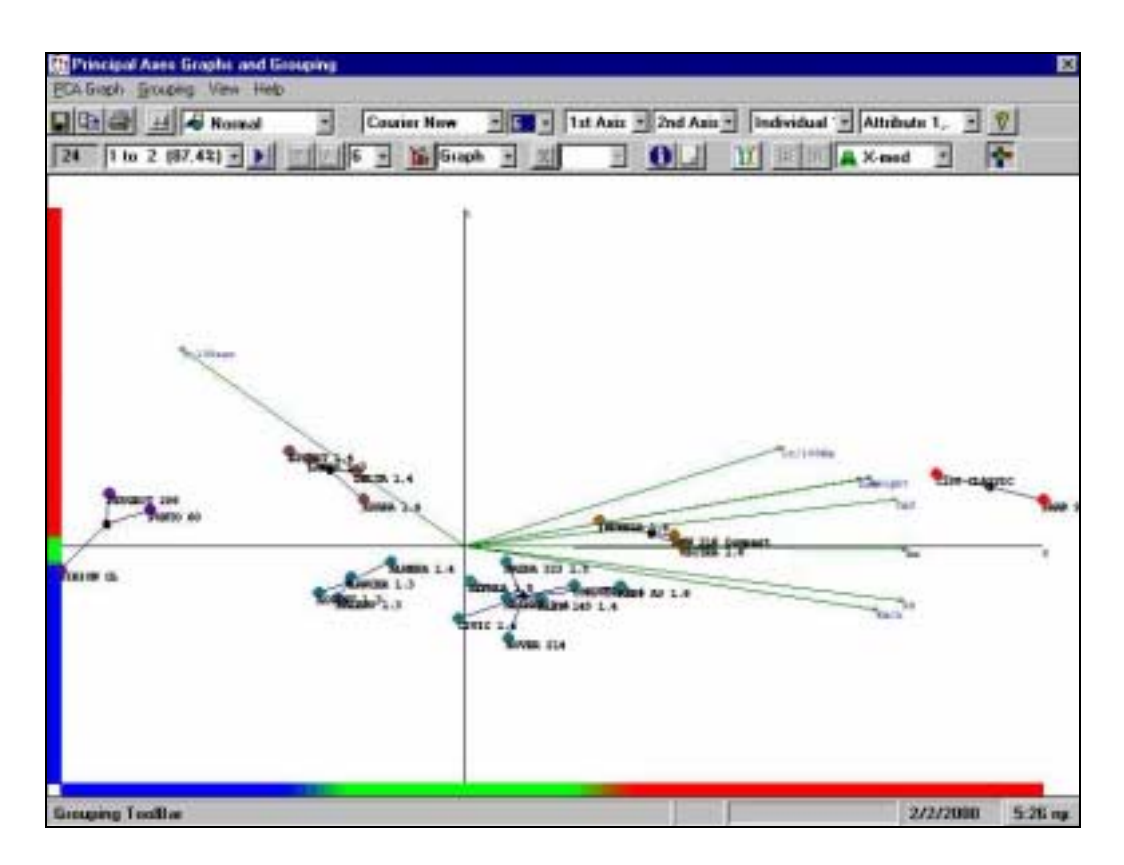

**Σχήµα 5.14: Η Φόρµα του Γραφήµατος της ΑΚΣ και της Οµαδοποίησης**

Θα αναλύσουµε τη φόρµα εξετάζοντας τις δυνατότητες που παρέχει το κάθε αντικείµενό της στο χρήστη. ∆ηλαδή τα µενού, τις δύο εργαλειοθήκες που φαίνονται και τη γραµµή κατάστασης.

#### **5.6.1 Τα Μενού**

#### **Το Μενού PCA Graph (Γράφηµα Ανάλυσης σε Κύριες Συνιστώσες)**

Με το µενού αυτού ο χρήστης έχει τη δυνατότητα να αποθηκεύσει, να εκτυπώσει ή να µεταφέρει το γράφηµα σε κάποια άλλη εφαρµογή Windows. Το µενού φαίνεται στο Σχήµα 5.15 ενώ οι εντολές του εξηγούνται παρακάτω.

| Save Chart                     | $Ctrl + S$ |
|--------------------------------|------------|
| Copy Chart to Clipboard Ctrl+C |            |
| Print.                         | $Ctrl + P$ |
| Help                           |            |

**Σχήµα 5.15: Το Μενού PCA Graph** 

### *Save Chart*

Αποθήκευση του γραφήµατος ΑΚΣ σε αρχείο τύπου .bmp.

### *Copy Chart to Clipboard*

Αντιγραφή του γραφήµατος ΑΚΣ στο πρόχειρο. Με αυτό τον τρόπο µπορεί να µεταφερθεί το γράφηµα σε άλλες εφαρµογές των Windows.

### *Print…*

Εκτύπωση του γραφήµατος ΑΚΣ.

### *Help*

Εµφάνιση της φόρµας ταυτότητας της εφαρµογής

## **Το Μενού Grouping**

Μέσο του µενού Grouping ο χρήστης µπορεί να ελέγχει τον αλγόριθµο της οµαδοποίησης και να λαµβάνει τα αποτελέσµατά του. Το µενού φαίνεται στο Σχήµα 5.16 ενώ οι εντολές του εξηγούνται παρακάτω.

| <b>Find Groups</b>          | $C$ trl+ $B$ |
|-----------------------------|--------------|
| View Groups                 | $C$ trl+G    |
| Decrease Groups [-1]        |              |
| Increase Groups (+1)        |              |
| Grouping Results            |              |
| Membership Values of Groups |              |

**Σχήµα 5.16: Το Μενού Grouping** 

### *Find Groups*

Εφαρµογή του αλγορίθµου της οµαδοποίησης. Μετά το πέρας της διαδικασίας εµφανίζεται µήνυµα ολοκλήρωσης του αλγορίθµου που αναφέρει τον αριθµό των οµάδων που δηµιουργήθηκαν. Ως κριτήριο τερµατισµού του αλγορίθµου θεωρείται µόνο ο αριθµός των οµάδων. Το κριτήριο της µέγιστης απόστασης µεταξύ ατόµων της ίδιας ομάδας ενεργοποιείται από την εργαλειοθήκη ή από τη Φόρμα "Options" (ìΕπιλογέςî), την οποία θα αναλύσουµε παρακάτω.

#### *View Groups*

Εµφάνιση των οµάδων εφí όσον έχει εφαρµοστεί ο αλγόριθµος της οµαδοποίησης είτε στο γράφηµα είτε σε πίνακα. Η επιλογή αυτή γίνεται από την εργαλειοθήκη όπως θα δούµε παρακάτω.

#### *Decrease Groups (-1)*

Περιορισµός των ήδη υπαρχόντων οµάδων κατά µία. Οι οµάδες δεν µπορούν να περιοριστούν στην περίπτωση που είναι δύο, καθώς η οµαδοποίηση όλων των ατόµων στην ίδια οµάδα είναι εκφυλισµένη µορφή οµαδοποίησης και δεν έχει νόηµα.

### *Increase Groups (+1)*

Αύξηση των ήδη υπαρχόντων οµάδων κατά µία. Οι οµάδες δεν µπορούν να αυξηθούν στην περίπτωση που είναι Ν-1 (π.χ. αν οι οµάδες είναι επτά και τα άτοµα οκτώ), καθώς η οµαδοποίηση των ατόµων σε διαφορετική οµάδα το κάθε ένα είναι επίσης εκφυλισµένη µορφή οµαδοποίησης και δεν έχει νόηµα.

### *Grouping Results…*

Εµφάνιση της φόρµας των αναλυτικών αποτελεσµάτων της οµαδοποίησης η οποία θα αναλυθεί παρακάτω.

## *Membership Values of Groups*

Εμφάνιση της φόρμας των πινάκων ανάλυσης και αποτελεσμάτων ("Analysis and Results Table") με απεικόνιση των τιμών συμμετοχής της κάθε ομάδας στις τρεις περιοχές των δύο πρώτων κυρίων αξόνων.

# **Το Μενού View**

Με το µενού View ο χρήστης έχει τη δυνατότητα να επιλέξει τη µορφή του γραφήµατος ΑΚΣ και να ρυθµίσει διάφορες λεπτοµέρειες που αφορούν τον αλγόριθµο της οµαδοποίησης. Το µενού φαίνεται στο Σχήµα 5.17 ενώ οι εντολές του εξηγούνται παρακάτω.

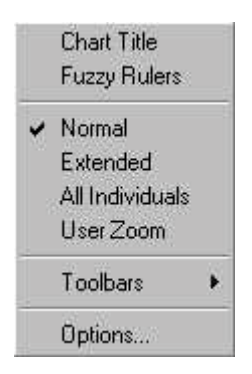

**Σχήµα 5.17: Το Μενού View** 

*Chart Title* 

Εµφάνιση ή απόκρυψη τίτλου στο γράφηµα της ΑΚΣ. Ο τίτλος αναφέρει τους δύο κύριους άξονες που χρησιµοποιούνται στο γράφηµα και το αθροιστικό ποσοστό της πληροφορίας του αρχικού πίνακα δεδοµένων που αντιπροσωπεύουν.

### *Fuzzy Rulers*

Εµφάνιση ή απόκρυψη των Fuzzy Ruler. Πρόκειται για δύο οδηγούς (ένα για κάθε κύριο άξονα του γραφήµατος) που απεικονίζουν χρωµατικά τα όρια των τριών περιοχών για κάθε άξονα. Έτσι στα "καθαρά" χρώματα μπλε, πράσινο και κόκκινο αντιστοιχούν οι σίγουρες περιοχές "Χαμηλή", "Μεσαία" και "Υψηλή" αντίστοιχα ενώ οι πιο σκούροι χρωµατισµοί ανάµεσα αντιστοιχούν στις ασαφείς περιοχές.

### *Normal*

Επανασχεδιασµός του γραφήµατος ΑΚΣ µε ίδια κλίµακα για κάθε κύριο άξονα.

### *Extended*

Επανασχεδιασµός του γραφήµατος ΑΚΣ µε διαφορετική κλίµακα για κάθε κύριο άξονα. Η κλίµακα είναι τέτοια ώστε µέσα στα όρια του γραφήµατος να περιέχονται τόσο όλα τα άτοµα όσο και όλα τα διανύσµατα των χαρακτηριστικών.

### *All Individuals*

Επανασχεδιασµός του γραφήµατος ΑΚΣ µε τέτοια κλίµακα σε κάθε κύριο άξονα ώστε στα όρια του γραφήµατος να περιέχονται όλα τα άτοµα. Κάποια από τα διανύσµατα χαρακτηριστικών µπορεί να µην φαίνονται.

### *User Zoom*

Επανασχεδιασµός του γραφήµατος ΑΚΣ µε µεγέθυνση στην περιοχή που ορίζει ο χρήστης. Η επιλογή της περιοχής γίνεται εύκολα µε σύρσιµο του ποντικιού όπως σε πολλές εφαρµογές των Windows.

# *Toolbars*! *Grouping*

Εµφάνιση ή απόκρυψη της εργαλειοθήκης της οµαδοποίησης. Η εργαλειοθήκη του γραφήµατος ΑΚΣ είναι σταθερή και θεωρείται ότι δεν υπάρχει λόγος απόκρυψής της.

# *Options…*

Εμφάνιση της φόρμας "Options" για τη ρύθμιση των παραμέτρων της ομαδοποίησης. Τη φόρµα αυτή θα την αναλύσουµε παρακάτω.

# **Το Μενού Help**

Help

**Σχήµα 5.18** 

Με την εντολή *Help* (Σχήµα 5.18) εµφανίζεται φόρµα ταυτότητας της εφαρµογής.

# **5.6.2 Οι Εργαλειοθήκες**

## **Η Εργαλειοθήκη του γραφήµατος ΑΚΣ**

- *Save Chart (\*.bmp):* Παραπέµπει στο µενού PCA Graph!Save Chart
- *Copy Chart to Clipboard:* Παραπέµπει στο µενού PCA Graph  $\rightarrow$  Copy Chart to Clipboard
- *Print Graph:* Παραπέμπει στο μενού PCA Graph->Print... A.
- $|I|$ *Show Grouping Toolbar:* Παραπέµπει στο µενού View! Toolbars  $\rightarrow$  Grouping

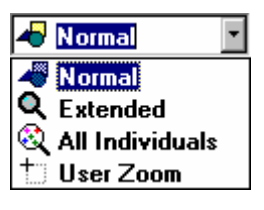

*Graph View:* Παραπέμπει στο μενού View->Normal, Extended, All Individuals και User Zoom

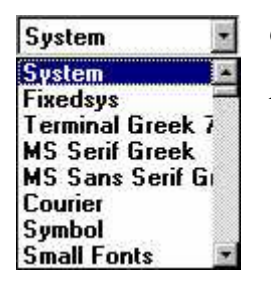

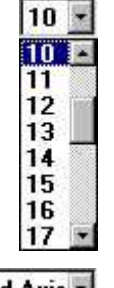

*Graph Font Name:* Επιλογή γραµµατοσειράς για το γράφηµα ΑΚΣ

*Graph Font Size:* Επιλογή του µεγέθους της γραµµατοσειράς για το γράφηµα ΑΚΣ

2nd Axis -1st Axis -1st Axis 2nd Axis 3d Axis **4th Axis** 5th Axis **6th Axis** 7th Axis **8th Axis** 

*Horizontal X Axis, Vertical Y Axis:* Επιλογή του κύριου άξονα που θα αναπαρίσταται στον Χ ή στον Υ άξονα του γραφήµατος.

Οι δύο άξονες πρέπει να είναι διαφορετικοί γιατί δεν έχει νόηµα σε ένα επίπεδο γράφηµα ΑΚΣ ο κάθετος και ο οριζόντιος άξονας να είναι οι ίδιοι κύριοι άξονες.

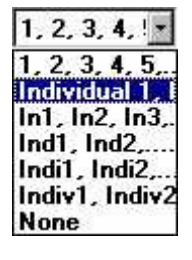

*Individuals View Pattern:* Επιλογή της µορφής εµφάνισης των ονοµάτων των ατόµων στο γράφηµα. Ουσιαστικά η επιλογή είναι πόσα γράµµατα από το όνοµα θα εµφανίζονται. Βοηθάει σε περιπτώσεις που τα ονόµατα των ατόµων έχουν πολλούς χαρακτήρες ή τα άτοµα είναι πολλά µε αποτέλεσµα να µειώνεται η ευκρίνεια του γραφήµατος.

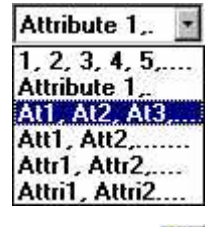

*Attributes View Pattern:* Επιλογή της µορφής εµφάνισης των ονοµάτων των χαρακτηριστικών. Έχει ανάλογη χρήση µε το αντικείμενο "Individuals View Pattern".

*Help:* Παραπέμπει στο μενού Help $\rightarrow$ Help

# **Η Εργαλειοθήκη της Οµαδοποίησης**

<u>ଡ</u>

24 *Nr. Of Individuals:* Σ' αυτό το πεδίο εμφανίζεται ο αριθμός των ατόµων, δηλαδή ο αριθµός των γραµµών του αρχικού πίνακα δεδοµένων.

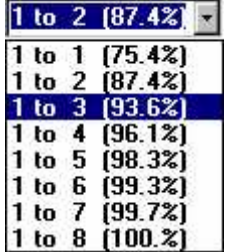

*Axes Used:* Από αυτό το αντικείµενο η χρήστης µπορεί να επιλέξει τον αριθµό των αξόνων στους οποίους θα γίνει η οµαδοποίηση. Το ποσοστό που αναγράφεται σε παρένθεση αντιστοιχεί στο αθροιστικό ποσοστό της πληροφορίας που αναπαρίσταται στο σύνολο των επιλεγµένων αξόνων. Αν επιλεγούν όλοι οι άξονες έχουµε το 100% της πληροφορίας, κάτι όµως που έχει αρνητική επίδραση στο χρόνο εφαρµογής του αλγορίθµου της οµαδοποίησης. Επίσης οποιαδήποτε άλλη επιλογή εκτός της χρήσης των δύο πρώτων κύριων αξόνων έχει ως αποτέλεσµα την αδυναµία της σωστής εµφάνισης των οµάδων στο γράφηµα αφού έχουµε προβολή κ-διάστατης οµαδοποίησης σε διδιάστατο γράφηµα, όπου 2<κ≤Κ (κ επιλεγµένοι άξονες από το σύνολο των Κ κύριων αξόνων).

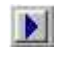

*Start Grouping Process:* Παραπέµπει στο µενού Grouping! Find Groups

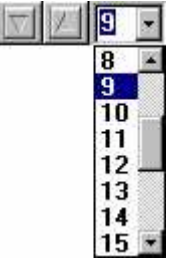

*Decrease Groups (-1):* Παραπέμπει στο μενού Grouping > Decrease Groups (-1)

*Increase Groups*  $(+1)$ : Παραπέμπει στο μενού Grouping > Increase Groups (+1)

*Customize Nr. of Groups:* Από αυτό το αντικείµενο ο χρήστης επιλέγει τον ακριβή αριθµό των οµάδων που επιθυµεί. Ο επιτρεπτός αριθµός των οµάδων είναι από 2 έως Ν-1 όπου Ν ο αριθµός των ατόµων.

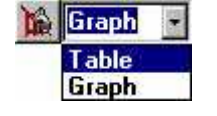

*View Current Groups:* Παραπέµπει στο µενού Grouping! View Groups

*Group View:* Από αυτό το αντικείµενο ο χρήστης επιλέγει τη µορφή εµφάνισης των οµάδων µετά το πάτηµα του κουµπιού ìView Current Groupsî. Η εµφάνιση µπορεί να γίνει είτε στο γράφημα είτα στον πίνακα της φόρμας «Analysis and Results Table».

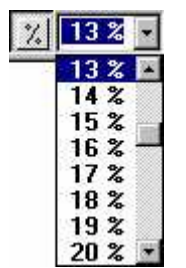

*Activate Max. Radius Criterion:* Ενεργοποίηση ή απενεργοποίηση του κριτηρίου τερµατισµού του αλγορίθµου της οµαδοποίησης µε βάση τη µέγιστη απόσταση µεταξύ ατόµων της ίδιας οµάδας.

- *Max. Radius:* Επιλογή του ορίου της µέγιστης απόστασης µεταξύ ατόµων της ίδιας οµάδας για το κριτήριο τερµατισµού του αλγορίθµου της οµαδοποίησης. Η απόσταση εµφανίζεται ως ποσοστό επί του κύριου άξονα που εµφανίζεται στον Χ άξονα του γραφήµατος. Με την ενεργοποίηση του κριτηρίου από το κουμπί "Activate Max. Radius" στο πεδίο του αντικειμένου εμφανίζεται η τωρινή μέγιστη απόσταση εφ' όσον έχει γίνει οµαδοποίηση. Ο χρήστης µπορεί να επιλέξει σε ποσοστό ανάµεσα στο 1% και το 50%. Για παράδειγµα επιλογή ποσοστού 15% σηµαίνει τερµατισµό του αλγορίθµου της οµαδοποίησης εάν η µέγιστη απόσταση µεταξύ ατόµων της ίδιας οµάδας πάει να ξεπεράσει το 15% του µήκους του άξονα Χ. Με αυτό τον τρόπο ο χρήστης µπορεί να ελέγξει την "συνοχή" ή "ομοιογένεια" των ομάδων.
- $\mathbf{G}$ *Grouping Results...:* Παραπέμπει στο μενού Grouping > Grouping Results...
- N *Membership Values of Groups:* Παραπέµπει στο µενού Grouping  $\rightarrow$  Membership Values of Groups.
- *Membership Functions Graphs:* Εµφάνιση της φόρµας των **XX** Συναρτήσεων Συµµετοχής.
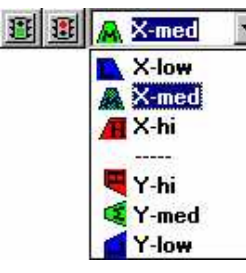

*Accept New Area Definition:* Αποδοχή των νέων ορίων των περιοχών που καθορίστηκαν µε χρήση του αντικειµένου "Define Fuzzy Area".

*Reject New Area Definition:* Απόρριψη των νέων ορίων των περιοχών που καθορίστηκαν µε χρήση του αντικειµένου "Define Fuzzy Area".

*Define Fuzzy Area:* Με αυτό το αντικείµενο ο χρήστης έχει τη δυνατότητα καθορισµού ή αλλαγής των ορίων των συναρτήσεων συµµετοχής για τους δύο κύριους άξονες του γραφήµατος ΑΚΣ. Βοηθάει τον χρήστη ώστε να έχει µία εποπτική εικόνα των ορίων ώστε ο καθορισµός τους να γίνεται πιο εύκολα δεδοµένου ότι µπορεί ο χρήστης να διαπιστώσει άµεσα πόσα και ποια άτοµα βρίσκονται στις σίγουρες ή ασαφείς περιοχές. Στο Σχήµα 5.19 φαίνεται η µορφή της φόρµας όταν επιχειρείται αλλαγή στα όρια των Συναρτήσεων Συµµετοχής στη Μεσαία περιοχή του Χ άξονα.

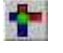

*Show Fuzzy Rulers:* Παραπέµπει στο µενού View!Fuzzy Rulers

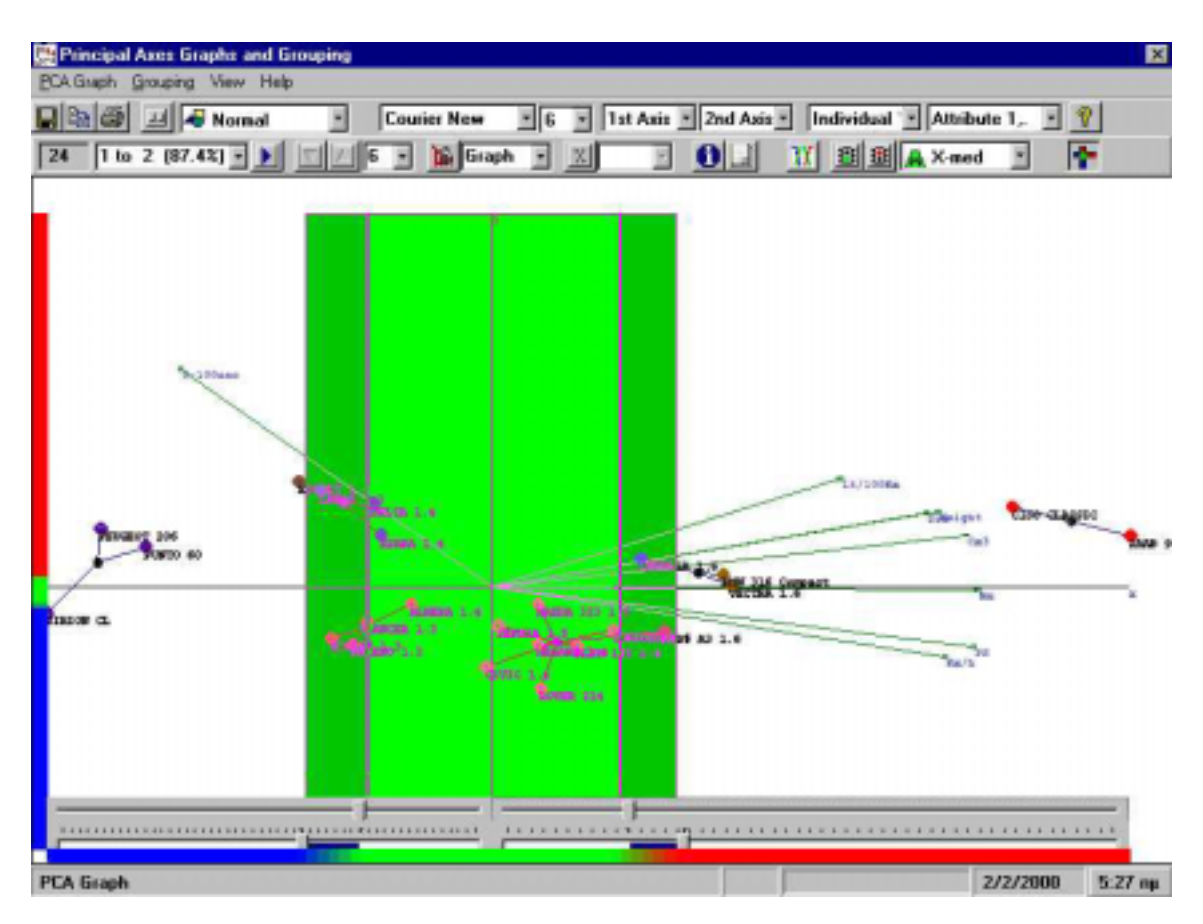

Σχήμα 5.19: Η φόρμα της ΑΚΣ και της ομαδοποίησης κατά τη διαδικασία αλλαγής των ορίων **των Συναρτήσεων Συµµετοχής στη Μεσαία περιοχή του Χ άξονα**

#### **5.6.3 Pop Up Μενού και Γραµµή Κατάστασης (Status Bar)**

Συνήθη σε πολλές εφαρµογές των Windows είναι τα λεγόµενα Pop Up Menus. Πρόκειται για µενού που εµφανίζονται συνήθως µε το πάτηµα του δεξιού πλήκτρου που ποντικιού στη θέση που το πλήκτρο πατήθηκε και δίνουν διάφορες επιλογές στο χρήστη ανάλογα µε τη θέση του δείκτη του ποντικιού και το αντικείµενο που βρίσκεται από κάτω. Τα Pop Up µενού αυξάνουν την ευχρηστία των εφαρµογών. ∆ιάφορα Pop Up µενού εµφανίζονται στην εφαρµογή Fuzzy Data Grouping ανάλογα µε τη θέση του δείκτη του ποντικιού πάνω στο γράφηµα της ΑΚΣ. Ανάλογα, διάφορα µηνύµατα εµφανίζονται και στη γραµµή κατάστασης η οποία βρίσκεται στο κάτω µέρος της οθόνης και παρέχει χρήσιµες πληροφορίες. Για την εµφάνιση των µηνυµάτων στην γραµµή κατάστασης δεν χρειάζεται πάτηµα πλήκτρου του ποντικιού αλλά αρκεί ο δείκτης του ποντικιού να βρίσκεται σε κάποιο συγκεκριµένο σηµείο του γραφήµατος.

• Εάν το πάτηµα του δεξιού πλήκτρου του ποντικιού γίνει όταν ο δείκτης του ποντικιού είναι κοντά σε ένα σηµείο που αναπαριστά άτοµο τότε εµφανίζεται το µενού του Σχήµατος 5.20. Οι εντολές του εξηγούνται παρακάτω.

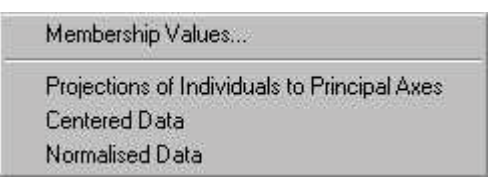

#### **Σχήµα 5.20: Pop Up µενού στο Γράφηµα της ΑΚΣ**

## *Membership Values…*

Εμφάνιση της φόρμας των πινάκων ανάλυσης και αποτελεσμάτων ("Analysis and Results Table") με απεικόνιση των τιμών συμμετοχής του ατόμου σε κάθε περιοχή όλων των κύριων αξόνων.

## *Projections of Individuals to Principal Axes*

Aντιστοιχεί στο μενού της αρχικής φόρμας PCA Algorithm  $\rightarrow$ Individual Projections.

#### *Centered Data*

Aντιστοιχεί στο μενού της αρχικής φόρμας PCA Algorithm → Centered Table.

#### *Normalized Data*

Aντιστοιχεί στο μενού της αρχικής φόρμας PCA Algorithm  $\rightarrow$  Normalized Table.

Το µήνυµα που εµφανίζεται στη γραµµή κατάστασης είναι:

"όνομα ατόμου" (αρ. γραμμής): Lx= 
$$
\mu_{i1}^L
$$
 Mx=  $\mu_{i1}^M$  Hx=  $\mu_{i1}^H$ , Ly=  $\mu_{i2}^L$  My=  $\mu_{i2}^M$  Hy=  $\mu_{i2}^H$ 

δηλαδή εµφανίζονται οι τιµές συµµετοχής του ατόµου στις τρεις περιοχές των δύο πρώτων κυρίων αξόνων.

• Εάν το πάτηµα του δεξιού πλήκτρου του ποντικιού γίνει όταν ο δείκτης του ποντικιού είναι κοντά σε ένα σηµείο που αναπαριστά χαρακτηριστικό τότε εµφανίζεται το µενού του Σχήµατος 5.21. Οι εντολές εξηγούνται παρακάτω.

Projections of Attributes to Principal Axes **Linear Correlations of Attributes** 

**Σχήµα 5.21: Pop Up µενού στο Γράφηµα της ΑΚΣ**

#### *Projections of Attributes to Principal Axes*

Aντιστοιχεί στο μενού της αρχικής φόρμας PCA Algorithm  $\rightarrow$  Projections of Attributes to Principal Axes.

## *Linear Correlations of Attributes*

Aντιστοιχεί στο μενού της αρχικής φόρμας PCA Algorithm > Linear Correlations of Attributes.

Το µήνυµα που εµφανίζεται στη γραµµή κατάστασης είναι:

Attribute "όνομα χαρακτηριστικού":  $X$ % on Axis 1,  $Y$ % on Axis 2

δηλαδή εµφανίζεται το όνοµα του χαρακτηριστικού και σε τι ποσοστό αναπαρίσταται στους δύο πρώτους κύριους άξονες. Σε περίπτωση που το χαρακτηριστικό έχει αρνητική προβολή σε κάποιο άξονα εμφανίζεται το διακριτικό "(Negative)".

• Εάν το πάτηµα του δεξιού πλήκτρου του ποντικιού γίνει όταν ο δείκτης του ποντικιού είναι κοντά σε ένα άξονα του γραφήµατος τότε εµφανίζεται το µενού του Σχήµατος 5.22. Οι εντολές εξηγούνται παρακάτω.

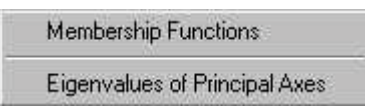

**Σχήµα 5.22: Pop Up µενού στο Γράφηµα της ΑΚΣ**

#### *Membership Functions*

Αντιστοιχεί στο μενού της αρχικής φόρμας Grouping >Membership Functions.

## *Eigenvalues of Principal Axes*

Aντιστοιχεί στο μενού της αρχικής φόρμας PCA Algorithm  $\rightarrow$  Eigenvalues.

Το µήνυµα που εµφανίζεται στη γραµµή κατάστασης είναι:

Axis X (ή Axis Y): Attribute A  $(A\%)$ , Attribute B  $(B\%)$ ,...

δηλαδή εµφανίζεται ο άξονας στον οποίο ο δείκτης του ποντικιού βρίσκεται κοντά και τα χαρακτηριστικά που αναπαρίστανται στον άξονα µε το ποσοστό αναπαράστασής τους σε παρένθεση.

## **5.7 Η ΦΟΡΜΑ OPTIONS**

Από τη φόρµα Options είναι δυνατή η αλλαγή παραµέτρων που αφορούν την οµαδοποίηση αλλά και άλλων ρυθµίσεων. Υπάρχουν δύο οµάδες επιλογών. Στο Σχήµα 5.23 φαίνονται οι εντολές των παραµέτρων της οµαδοποίησης.

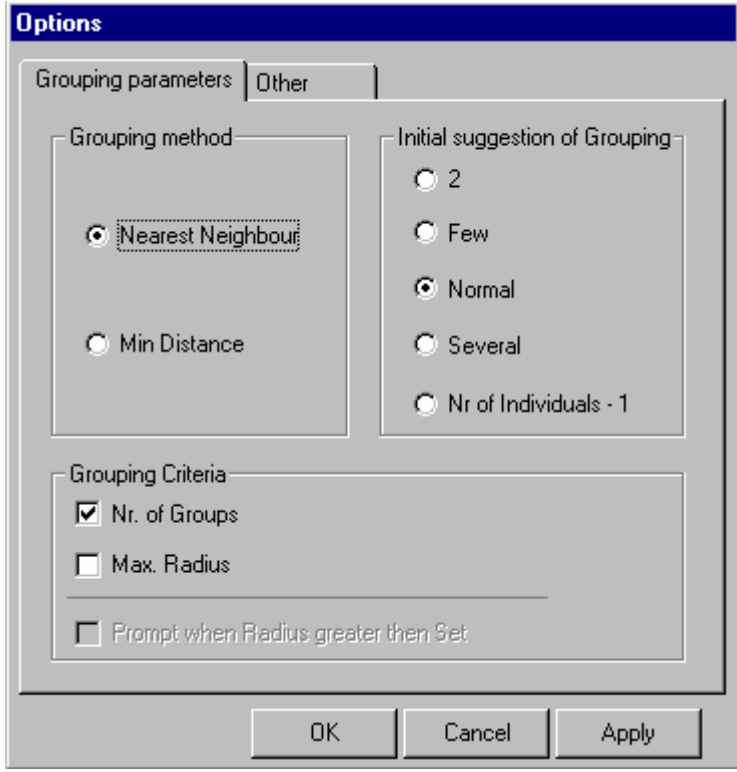

**Σχήµα 5.23: Οι παράµετροι της Οµαδοποίησης**

Στο πλαίσιο "Grouping Method" δίνεται η δυνατότητα επιλογής ανάμεσα στις δύο εκδοχές του αλγορίθµου της οµαδοποίησης. Η εκδοχή Nearest Neighbour είναι η πλήρης εφαρµογή του αλγορίθµου ενώ η επιλογή Min Distance είναι η εκδοχή που δεν γίνεται η εξέταση του κοντινότερου του κάθε ατόµου πριν προσχωρήσει σε µία οµάδα. Η εκδοχή Min Distance είναι ελαφρώς γρηγορότερη όμως θα πρέπει να προτιμάται μόνο σε περιπτώσεις πυκνού νέφους σηµείων οπότε και τα αποτελέσµατα δεν διαφέρουν σηµαντικά από την εκδοχή Nearest Neighbour.

Στο πλαίσιο "Initial Suggestion of Grouping" είναι δυνατή η ρύθμιση του κριτηρίου τερµατισµού του αλγορίθµου της οµαδοποίησης που αφορά τον αριθµό των οµάδων. Έτσι οι εντολές "2" και "Nr. of Individuals-1" αντιστοιχούν σε τερματισμό του αλγορίθµου όταν δηµιουργηθούν δύο οµάδες ή όταν δηµιουργηθεί η πρώτη οµάδα αντίστοιχα. Οι ενδιάμεσες εντολές "Few", "Normal" και "Several" αντιστοιχούν σε αριθµούς οµάδων σε συνάρτηση µε τον αριθµό των ατόµων. Οι συναρτήσεις έχουν επιλεγεί αυθαίρετα και έχουν αναφερθεί στο Κεφάλαιο 3.

Στο πλαίσιο "Grouping Criteria" επιλέγονται τα κριτήρια τερματισμού της οµαδοποίησης. Τα κριτήρια όπως είναι ήδη γνωστό από το Κεφάλαιο 3 είναι ο αριθµός των οµάδων (ìNr. of Groupsî) και η µέγιστη απόσταση µεταξύ ατόµων της οµάδας ("Max. Radius"). Είναι δυνατή η επιλογή ενός μόνο από τα κριτήρια, και των δύο μαζί ή κανενός. Στην περίπτωση επιλογής και των δύο κριτηρίων ο αλγόριθµος της οµαδοποίησης σταµατάει όταν τουλάχιστον ένα από τα κριτήρια ικανοποιείται. Στην περίπτωση που δεν επιλεγεί κανένα ο αλγόριθµος σταµατάει όταν οι οµάδες γίνουν δύο. Όταν έχει επιλεγεί το κριτήριο "Max. Radius" είναι δυνατή και η επιλογή "Prompt when Radius greater than Set". Η επιλογή αυτής της παραμέτρου έχει σαν αποτέλεσμα την εµφάνιση µηνύµατος προειδοποίησης στην οθόνη, κατά τη διαδικασία περιορισµού των οµάδων, όταν η µέγιστη απόσταση µεταξύ ατόµων της ίδιας οµάδας είναι µεγαλύτερη από αυτή που αναγράφεται στο αντικείµενο Max. Radius της φόρµας του γραφήµατος της ΑΚΣ.

Στο Σγήμα 5.24 φαίνονται οι υπόλοιπες ρυθμίσεις της φόρμας ("Other"). Στο πλαίσιο ìMarkerî δίνεται η δυνατότητα επιλογής του µεγέθους της κηλίδας των ατόµων όταν µετά την εφαρµογή του αλγορίθµου της οµαδοποίησης επιλεγεί η εµφάνιση των οµάδων στο γράφηµα. Μικρότερες κηλίδες χρησιµοποιούνται όταν το νέφος των σηµείων είναι πυκνό.

Η επιλογή Automatic View Current Groups έχει ως αποτέλεσμα την αυτόματη εμφάνιση των οµάδων κάθε φορά που ο αριθµός τους αλλάζει.

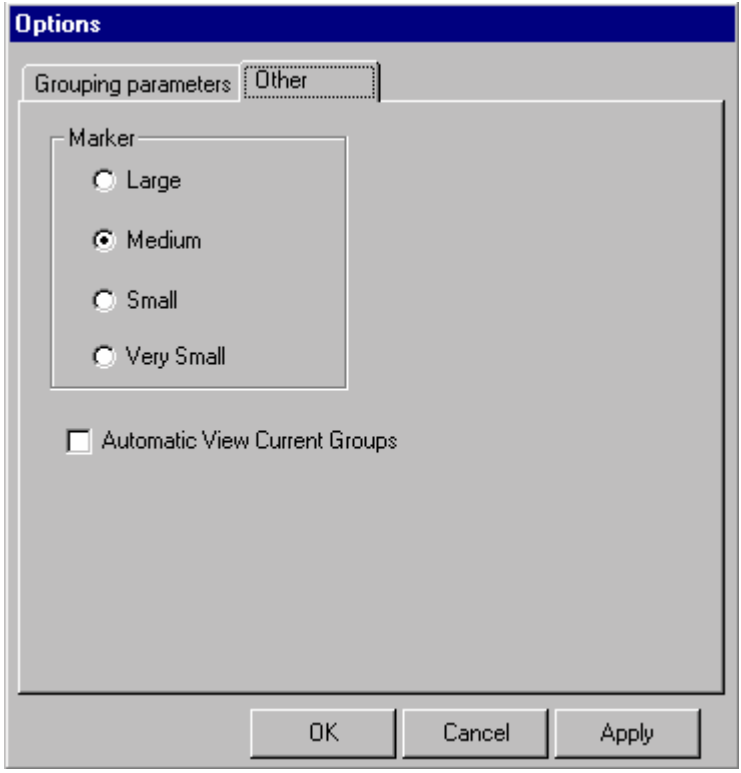

**Σχήµα 5.24: Ρυθµίσεις για το Γράφηµα της ΑΚΣ**

## **5.8 Η ΦΟΡΜΑ ΤΩΝ ΑΠΟΤΕΛΕΣΜΑΤΩΝ ΤΗΣ ΟΜΑ∆ΟΠΟΙΗΣΗΣ**

Από τη φόρµα αυτή είναι δυνατή η περιήγηση στο σύνολο των αποτελεσµάτων της οµαδοποίησης. Απεικονίζει στοιχεία τόσο για τις οµάδες που έχουν ήδη σχηµατιστεί όσο και για τα άτοµα από τα οποία αυτές συνίστανται αναλυτικά. Η µορφή της φόρµας είναι αυτή του Σχήµατος 5.25.

| <b>Grouping Details</b>                                                                                                    |               |                                                        |           | <b>Attributes of Principal Axis</b>  |                      |                                                         |           |                |
|----------------------------------------------------------------------------------------------------|---------------|--------------------------------------------------------|-----------|--------------------------------------|----------------------|---------------------------------------------------------|-----------|----------------|
| Nr. of Groups:<br>Nr. of Individuals:<br>24<br>$\overline{9}$<br>Average Nr. of Indiv./Group:<br>Average Radius: 0.051<br>2.67 |               |                                                        |           | Axis 1 (75.3%)<br>Down Limit: 50 % + | ÷                    | Km/h (82.2%)<br>PS (92.9%)<br>Nm (94.4%)<br>Cm3 (90.1%) |           |                |
|                                                                                                    |               |                                                        |           |                                      |                      | Drs (75.7%)                                             |           | $\blacksquare$ |
| <b>Groups</b>                                                                                                    | Group 5       |                                                        |           |                                      |                      |                                                         |           |                |
| Group 1                                                                                                    |               | Group's MV's on Axis: 1<br>E                           | 晒         |                                      |                      | Membership Values of Group 5 in Principal Axes          |           |                |
| BMW 316 Compact(                                                                                                    |               |                                                        | Axis      |                                      | Medium <sup>[2</sup> |                                                         | Fuzzy (%) |                |
| VECTRA 1.6(17)<br>MPREZA 1.6(23)                                                                                               |               |                                                        | 1 [75.3%] | 0.00                                 | 56.46                | 43.54                                                   | 0.00      |                |
| Group <sub>2</sub><br>$\mathbf{F}$<br>Group 3<br>$\left  + \right $                                                            |               |                                                        | 2111.9%   | 100.00                               | 0.00                 | 0.00                                                    | 0.00      |                |
|                                                                                                    | 0.0%<br>16.52 | 43.5% 0.0%                                             | 3(6.22%)  | 25.00                                | 25.00                | 50.00                                                   | 0.00      |                |
| Group 4<br>$\overline{+}$                                                                                                    |               |                                                        | 4 (2.50%) | 100.00                               | 0.00                 | 0.00                                                    | 0.00      |                |
| Group 5<br>E                                                                                                    |               |                                                        | 5[2.16%]  | 50.00                                | 0.00                 | 50.00                                                   | 0.00      |                |
| $\triangle$ XSARA 1.4(4)                                                                                                    |               |                                                        | 6.11.08%1 | 50.00                                | n nn                 | 50.00                                                   | 0.00      | E              |
| LANOS 1.3(5)                                                                                                    | Ð             | Membership Values of Group 5 members in Principal Axes |           |                                      |                      |                                                         |           |                |
| ESCORT 1.4(8)                                                                                                    | Axis          | Individuals                                            | Radius    | Hah Pel                              | Medium               |                                                         | Fuzzy (%) |                |
| $\bigcap$ DELTA 1.4(12)                                                                                                    |               | XSARA 1.4                                              | 0.133     | 0.00                                 | 100.00               | 0.00                                                    | 0.00      |                |
| Group 6<br>$\mathbf{F}$                                                                                                    |               | <b>LANOS 1.3</b>                                       | 0.061     | 0.00                                 | 25.83                | 74.17                                                   | 0.00      |                |
| Group 7<br>$\left  + \right $                                                                                                  | 1(75.3%)      | ESCORT 1.4                                             | 0.115     | 0.00                                 | 0.00                 | 100.00                                                  | 0.00      |                |
| Group 8<br>$\overline{+}$                                                                                                    |               | DELTA <sub>1.4</sub>                                   | 0.059     | 0.00                                 | 100.00               | 0.00                                                    | 0.00      |                |
| Group 9<br>$\left  + \right $                                                                                                  | 2(11.9%)      | XSARA 1.4                                              |           | 100.00                               | 0.00                 | 0.00                                                    | 0.00      |                |
| D.                                                                                                    |               | <b>LANOS 1.3</b>                                       | 0.061     | 100.00                               | 0.00                 | 0.00                                                    | 0.00      | 飋              |

**Σχήµα 5.25: Η Φόρµα των Αποτελεσµάτων της Οµαδοποίησης**

Στη φόρµα διακρίνονται τα εξής αντικείµενα:

# **5.8.1 Λεπτοµέρειες της Οµαδοποίησης (Grouping Details)**

Σí αυτό το πλαίσιο της φόρµας (Σχήµα 5.26) αναφέρονται κάποιες λεπτοµέρειες της οµαδοποίησης. Αυτές είναι:

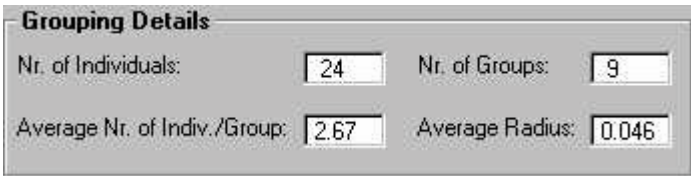

**Σχήµα 5.26: Το πλαίσιο Grouping Details** 

Nr. of Individuals: Ο αριθµός των ατόµων δηλαδή ο αριθµός των γραµµών του αρχικού πίνακα δεδοµένων της ΑΚΣ.

Nr. of Groups: Ο αριθµός των οµάδων που έχουν δηµιουργηθεί από τον αλγόριθµο της οµαδοποίησης.

Average Nr. of Indiv./Group: Ο µέσος αριθµός ατόµων ανά οµάδα. Η τιµή αυτή δίνεται από τη Σχέση 5.1.

Average Nr. of Indiv./Group=\n
$$
\frac{Nr. of Individuals}{Nr. of Groups}
$$
\n
$$
\Sigma \chi \epsilon \sigma \eta \, 5.1
$$

Average Radius: Η µέση τιµή των αποστάσεων των ατόµων από το κέντρο της οµάδας τους. Η τιµή αυτή δίνεται από τη Σχέση 5.2.

$$
\text{Average Radius} = \frac{\sum_{g=1}^{Nr.\text{of Groups } N_{Group}} D_{\alpha, CG_g}}{N}
$$
\n
$$
\text{Average Radius} = \frac{N}{N} \sum_{g=1}^{N_{G} \text{loop}} D_{\alpha, CG_g} \qquad \text{Eig (5.2)}
$$

όπου *CG<sub>g</sub>* είναι το κέντρο της ομάδας g,  $D_{\alpha, CG_\alpha}$  είναι η απόσταση του ατόμου α από το κέντρο της οµάδας του (οµάδα g), *NGroup* ο αριθµός των ατόµων της οµάδας g και Ν ο συνολικός αριθµός των ατόµων.

Η τιµή αυτής της παράστασης αυξάνεται µε τον περιορισµό των οµάδων και αποτελεί κριτήριο "συνοχής" ή "συνεκτικότητας" των ομάδων.

## **5.8.2 Χαρακτηριστικά των Κυρίων Αξόνων (Attributes of Principal Axis)**

Σí αυτό το πλαίσιο (Σχήµα 5.27) αναφέρονται τα χαρακτηριστικά που αναπαρίστανται στον κάθε κύριο άξονα. Η επιλογή του άξονα γίνεται από το αντικείµενο που αναφέρει ποιος είναι ο άξονας και σε παρένθεση το ποσοστό της πληροφορίας του αρχικού πίνακα δεδοµένων της ΑΚΣ που αναπαριστά.

| <b>Attributes of Principal Axis</b> | Km/h (82.2%). |  |
|-------------------------------------|---------------|--|
| Axis 1 (75.3%)                      | PS (92.9%)    |  |
|                                     | Nm(94.4%)     |  |
| Down Limit: 50 %                    | [Cm3(90.12)]  |  |
|                                     | Drs (75.7%)   |  |

**Σχήµα 5.27: Το πλαίσιο Attributes of Principal Axis µε αναπαράσταση των χαρακτηριστικών που αντιπροσωπεύει ο πρώτος κύριος άξονας**

Στη λίστα που φαίνεται δεξιά αναγράφονται τα χαρακτηριστικά που αντιπροσωπεύει ο επιλεγµένος άξονας και σε τι ποσοστό τα αντιπροσωπεύει. Σε περίπτωση που η προβολή του χαρακτηριστικού στον επιλεγµένο κύριο άξονα είναι αρνητική δίπλα στο γαρακτηριστικό εμφανίζεται το διακριτικό "(Negative)". Στη λίστα αυτή αναγράφονται µόνο τα χαρακτηριστικά που αντιπροσωπεύονται στον κύριο άξονα σε ποσοστό μεγαλύτερο του επιλεγμένου από το αντικείμενο "Down Limit". Έτσι για παράδειγμα εάν το επιλεγµένο ποσοστό ήταν 90%, τα χαρακτηριστικά που θα αναγράφονταν θα ήταν "PS (92,9%)", "Nm (94,4%)" και "Cm3 (90,1%)" ενώ εάν είχε επιλεγεί ο δεύτερος κύριος άξονας το πλαίσιο θα είχε τη µορφή του Σχήµατος 5.28.

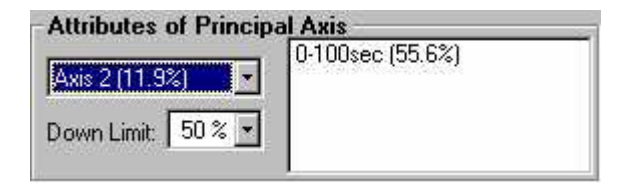

**Σχήµα 5.28: Το πλαίσιο Attributes of Principal Axis µε αναπαράσταση των χαρακτηριστικών που αντιπροσωπεύει ο δεύτερος κύριος άξονας**

#### **5.8.3 Το ∆έντρο των Οµάδων**

Στα αριστερά της φόρµας φαίνεται η δενδρική αναπαράσταση των οµάδων. Τα άτοµα από τα οποία αποτελείται κάθε ομάδα φαίνονται αναπτύσσοντας τα "κλαδιά" που έχουν το σύµβολο του φακέλου. Τα γεωµετρικά σχήµατα που φαίνονται αριστερά από τα ονόµατα των ατόµων φανερώνουν την υψηλότερη τιµή συµµετοχής στον πρώτο κύριο άξονα ο οποίος µας δίνει και τη µέγιστη δυνατή πληροφορία.

Το πλεονέκτηµα της χρήσης δενδρικής µορφής για τις οµάδες εκτός από την ταξινόµηση που επιτυγχάνει είναι η ευκολία επιλογής της οµάδας ή του ατόµου για το οποίο ο χρήστης επιθυµεί να έχει αναλυτικότερα αποτελέσµατα. Έτσι τόσο το ραβδόγραµµα και οι δύο πίνακες που φαίνονται στη φόρµα όσο και η γραµµή κατάστασης στο κάτω µέρος της φόρµας διαµορφώνονται (παίρνουν τιµές) ανάλογα µε την επιλογή του χρήστη στο δέντρο.

#### **5.8.4 Το Ραβδόγραµµα και οι Πίνακες**

Στο Σχήµα 5.29 φαίνεται σε µορφή ραβδογράµµατος οι τιµές συµµετοχής της επιλεγµένης οµάδας ή του επιλεγµένου ατόµου στις τρεις περιοχές του κύριου άξονα που επιλέγεται από το αντικείμενο "Indiv.'s MV's on Axis", πάνω από το Ραβδόγραµµα.

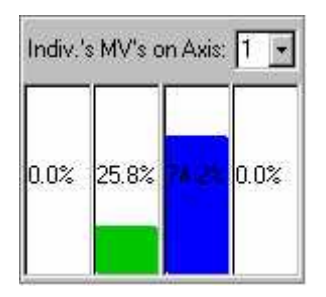

**Σχήµα 5.29: Ραβδόγραµµα τιµών συµµετοχής στον πρώτο κύριο άξονα**

Οι τιµές συµµετοχής εµφανίζονται σε µορφή ποσοστού για να είναι πιο άνετη η παρατήρησή τους. Η τέταρτη ράβδος αντιστοιχεί στο υπόλοιπο των τιµών συµµετοχής των τριών περιοχών µέχρι τη µονάδα σε περίπτωση που ο κανόνας που έχει εφαρµοστεί στον κύριο άξονα είναι µη συµµετρικός.

Στον πίνακα του Σχήµατος 5.30 φαίνονται οι τιµές συµµετοχής της επιλεγµένης οµάδας ή του επιλεγµένου ατόµου στις τρεις περιοχές του κάθε κύριου άξονα. Η τέταρτη στήλη αντιστοιχεί όπως και προηγουµένως στο υπόλοιπο των τιµών συµµετοχής των τριών περιοχών µέχρι τη µονάδα σε περίπτωση που ο κανόνας που έχει εφαρµοστεί στον κύριο άξονα είναι µη συµµετρικός. Σε περίπτωση συµµετρικού κανόνα οι τιµές της στήλης αυτής είναι όλες µηδέν.

| Axis      |        |       |       | $\left[\frac{2}{3}\right]$<br><b>Fuzzy</b> |  |
|-----------|--------|-------|-------|--------------------------------------------|--|
| (75.3%)   | 0.00   | 56.46 | 43.54 | 0.00                                       |  |
| 2 [11.9%] | 100.00 | 0.00  | 0.00  | 0.00                                       |  |
| 3(6.22%)  | 25.00  | 25.00 | 50.00 | 0.00                                       |  |
| 4 (2.50%) | 100.00 | 0.00  | 0.00  | 0.00                                       |  |
| 5(2.16%)  | 50.00  | 0.00  | 50.00 | 0.00                                       |  |
| 08%       | 50.00  | n nn  | 50.00 | n nn                                       |  |

**Σχήµα 5.30: Πίνακας τιµών συµµετοχής µε εφαρµογή συµµετρικού κανόνα**

Στον πίνακα του Σχήµατος 5.31 φαίνονται οι τιµές συµµετοχής όλων των ατόµων της επιλεγµένης οµάδας σε κάθε περιοχή του κάθε κύριου άξονα. Σε περίπτωση επιλογής ατόµου στο δέντρο των οµάδων εµφανίζονται οι τιµές συµµετοχής όλων των ατόµων που ανήκουν στην ίδια οµάδα µε το επιλεγµένο άτοµο.

| Axis     | Individuals | Radius <sup>1</sup> |                         | Medium D |        | Fuzzy <sup>[%]</sup> |
|----------|-------------|---------------------|-------------------------|----------|--------|----------------------|
|          | XSARA 1.4   | 0.133               | 0.00                    | 100.00   | 0.00   | 0.00                 |
|          | LANOS 1.3   | 0.061               | 0.00                    | 25.83    | 74.17  | 0.00                 |
| 1(75.32) | ESCORT 1.4  |                     | 0.00                    | 0.00     | 100.00 | 0.00                 |
|          | DELTA 1.4   |                     | 0.115<br>$0.059$ $0.00$ | 100.00   | 0.00   | 0.00                 |
| 2(11.9%) | XSARA 1.4   | 0.133               | 100.00                  | 0.00     | 0.00   | 0.00                 |
|          | LANOS 1.3   | 0.061               | 100.00                  | 0.00     | 0.00   | 0.00                 |

**Σχήµα 5.31: Πίνακας τιµών συµµετοχής µε εφαρµογή συµµετρικού κανόνα**

Σε κάθε περίπτωση ανάλογα µε την επιλογή στο δέντρο των οµάδων οι πίνακες έχουν τίτλο για το περιεχόµενό τους ενώ είναι δυνατή η µεταφορά των δεδοµένων τους στο Πρόχειρο (Clipboard) και στη συνέχεια σε κάποια άλλη εφαρµογή των Windows µε χρήση του κουµπιού που βρίσκεται πάνω από τους πίνακες.

## **5.8.5 Η Γραµµή Κατάστασης (Status Bar)**

Η γραµµή κατάστασης παρέχει διάφορες πληροφορίες ανάλογα µε την επιλογή στο δέντρο των οµάδων.

Εάν έχει επιλεγεί οµάδα, το µήνυµα που εµφανίζεται είναι το εξής:

"Nr. of Individuals: #, Average Radius: #"

δηλαδή ο αριθµός των ατόµων της επιλεγµένης οµάδας και η µέση απόσταση των ατόµων που ανήκουν στην οµάδα από το κέντρο της. Η τιµή αυτή δίνεται από τη Σχέση 5.3.

$$
Average Radius = \frac{\sum_{\alpha=1}^{N_{Group}} D_{\alpha, CG_g}}{N_{Group}} \qquad \sum_{\chi \notin \sigma \eta} 5.3
$$

Εάν έχει επιλεγεί άτοµο, το µήνυµα που εµφανίζεται είναι το εξής:

"Radius: #"

δηλαδή η απόσταση του ατόµου από το κέντρο της οµάδας του. Η τιµή αυτή είναι η  $D_{\alpha, CG_{\alpha}}$ .

# **ΚΕΦΑΛΑΙΟ 6: ΜΙΑ ΕΦΑΡΜΟΓΗ ΤΗΣ ΜΕΘΟ∆ΟΥ ΜΕ ΤΟ ΠΡΟΓΡΑΜΜΑ**

Έχοντας παρουσιάσει τη μεθοδολογική προσέγγιση στα προηγούμενα κεφάλαια, σ' αυτό το κεφάλαιο θα παρουσιάσουµε µία εφαρµογή του προγράµµατος Fuzzy Data Grouping σε πραγµατικά δεδοµένα. Στόχος µας είναι να διερευνήσουµε την αποτελεσµατικότητα της προτεινόµενης µεθοδολογίας οµαδοποίησης και χαρακτηρισµού των οµάδων καθώς και της εφαρµογής που υλοποιήθηκε.

#### **6.1 ΑΡΧΙΚΑ ∆Ε∆ΟΜΕΝΑ**

Ο αρχικός πίνακας δεδοµένων αφορά 24 µοντέλα αυτοκινήτων τα οποία περιγράφονται από 8 τεχνικά χαρακτηριστικά. Τα µοντέλα αυτοκινήτων που επιλέχθηκαν ήταν όλα διαθέσιµα στην Ελληνική αγορά το καλοκαίρι του 1999. Η επιλογή του ενός µοντέλου από κάθε µάρκα έγινε αυθαίρετα µε µοναδική προϋπόθεση να έχει στον εξοπλισµό του υδραυλικό τιµόνι και κλιµατισµό. Σε αντίθετη περίπτωση προστέθηκε στην τιµή του το αντίστοιχο ποσό.

Ο Πίνακας 6.1 περιλαµβάνει τα 24 µοντέλα αυτοκινήτων µε τα 8 τεχνικά χαρακτηριστικά που χρησιµοποιήθηκαν. Τα τεχνικά χαρακτηριστικά φαίνονται στον Πίνακα 6.2.

|                        |      |           |     | Αρχικός Πίνακας Δεδομένων |                    |                 |            |        |
|------------------------|------|-----------|-----|---------------------------|--------------------|-----------------|------------|--------|
| Μοντέλα/Χαρακτηριστικά | Km/h | <b>PS</b> | Nm  | Lt./100 Km                | $0 - 100$<br>(sec) | cm <sup>3</sup> | <b>Drs</b> | Weight |
| <b>ALFA 145 1.4</b>    | 185  | 103       | 124 | 7.6                       | 11.2               | 1370            | 4790       | 1135   |
| <b>AUDI A3 1.6</b>     | 188  | 101       | 140 | 7.2                       | 11.3               | 1595            | 6715       | 1090   |
| <b>BMW 316 Compact</b> | 195  | 102       | 150 | 7.8                       | 12.7               | 1596            | 6822       | 1175   |
| <b>XSARA 1.4</b>       | 175  | 75        | 111 | 8.2                       | 13.9               | 1360            | 4298       | 1020   |
| <b>LANOS 1.3</b>       | 166  | 75        | 113 | 8.7                       | 15                 | 1349            | 3075       | 1005   |
| <b>SIRION CL</b>       | 165  | 55        | 88  | 5.5                       | 13.9               | 989             | 3390       | 810    |
| PUNTO 60               | 160  | 60        | 98  | 6.8                       | 14.5               | 1242            | 3280       | 865    |
| <b>ESCORT 1.4</b>      | 162  | 75        | 103 | $\tau$                    | 15.4               | 1391            | 4761       | 1080   |
| <b>CIVIC 1.4</b>       | 177  | 90        | 124 | 6.6                       | 10.8               | 1396            | 5155       | 1030   |
| <b>ACCENT 1.3</b>      | 174  | 84        | 120 | 5.9                       | 12.8               | 1341            | 3298       | 930    |
| <b>SEPHIA 1.5</b>      | 170  | 96        | 140 | $\tau$                    | 11.8               | 1498            | 3598       | 1055   |
| <b>DELTA1.4</b>        | 170  | 74        | 111 | 7.8                       | 14.5               | 1372            | 4295       | 1120   |
| <b>MAZDA 323 1.5</b>   |      |           |     |                           |                    |                 |            |        |
|                        | 177  | 90        | 133 | 7.5                       | 11.9               | 1498            | 5190       | 1075   |
| <b>C180 CLASSIC</b>    | 193  | 122       | 170 | 9.2                       | 12.2               | 1799            | 11650      | 1350   |
| <b>LANCER 1.3</b>      | 172  | 87        | 116 | 6.5                       | 12.6               | 1299            | 4033       | 1000   |
| <b>ALMERA 1.4</b>      | 172  | 87        | 116 | 6.6                       | 12.6               | 1392            | 4233       | 1070   |
| <b>VECTRA 1.6</b>      | 193  | 106       | 150 | 7.2                       | 12.5               | 1598            | 5890       | 1286   |
| PEUGEOT <sub>206</sub> | 158  | 60        | 91  | 6.2                       | 15.2               | 1124            | 4000       | 910    |
| <b>MEGANE 1.4</b>      | 189  | 95        | 127 | 6.6                       | 11.9               | 1390            | 5170       | 1090   |
| <b>ROVER 214</b>       | 185  | 103       | 127 | $\tau$                    | 10.7               | 1396            | 4410       | 1015   |
| <b>SAAB 9-3</b>        | 200  | 130       | 177 | 10.4                      | 11                 | 1985            | 11150      | 1300   |
| <b>CORDOBA 1.4</b>     | 188  | 101       | 128 | 9.9                       | 10.9               | 1391            | 4195       | 1025   |
| <b>IMPREZA 1.6</b>     | 179  | 95        | 143 | 8.7                       | 12.3               | 1597            | 5830       | 1125   |
| <b>BALENO 1.3</b>      | 170  | 85        | 106 | 7.6                       | 11.5               | 1298            | 3798       | 903    |

**Πίνακας 6.1: Αρχικός Πίνακας ∆εδοµένων**

| Τεχνικό χαρακτηριστικό | Περιγραφή                                  |
|------------------------|--------------------------------------------|
| Km/h                   | Τελική ταχύτητα του μοντέλου σε χιλιόμετρα |
|                        | ανά ώρα.                                   |
| <b>PS</b>              | Ισχύς του κινητήρα σε ίππους.              |
| Nm                     | Ροπή στρέψης του κινητήρα.                 |
| $Lt$ ./100 Km          | Κατανάλωση του μοντέλου σε λίτρα ανά 100   |
|                        | χιλιόμετρα.                                |
|                        | Επιτάχυνση του μοντέλου από ακίνητη θέση   |
| $0-100$ (sec)          | ως τα 100 χιλιόμετρα σε δευτερόλεπτα.      |
| $\text{cm}^3$          | Κυβισμός του κινητήρα.                     |
| Drs.                   | Κόστος του μοντέλου σε δραχμές.            |
| Weight                 | Βάρος του μοντέλου σε κιλά.                |

**Πίνακας 6.2: Τεχνικά χαρακτηριστικά αυτοκινήτων**

# **6.2 ΑΠΟΤΕΛΕΣΜΑΤΑ ΑΝΑΛΥΣΗΣ ΣΕ ΚΥΡΙΕΣ ΣΥΝΙΣΤΩΣΕΣ**

Εφαρµόζοντας στα παραπάνω δεδοµένα τον αλγόριθµο της ΑΚΣ µε την εντολή PCA Algorithm > Apply από τα μενού της αρχικής φόρμας προκύπτουν οι πίνακες αποτελεσµάτων της Ανάλυσης σε Κύριες Συνιστώσες.

# **6.2.1 Κεντροποιηµένος Πίνακας ∆εδοµένων.**

Με την εντολή PCA Algorithm > Centered Table από τα μενού της αρχικής φόρμας λαµβάνουµε τον Πίνακα 6.3. Ο Κεντροποιηµένος Πίνακας χρησιµοποιείται για την εύρεση του Ισοσταθµισµένου Πίνακα ∆εδοµένων στο επόµενο βήµα της ΑΚΣ.

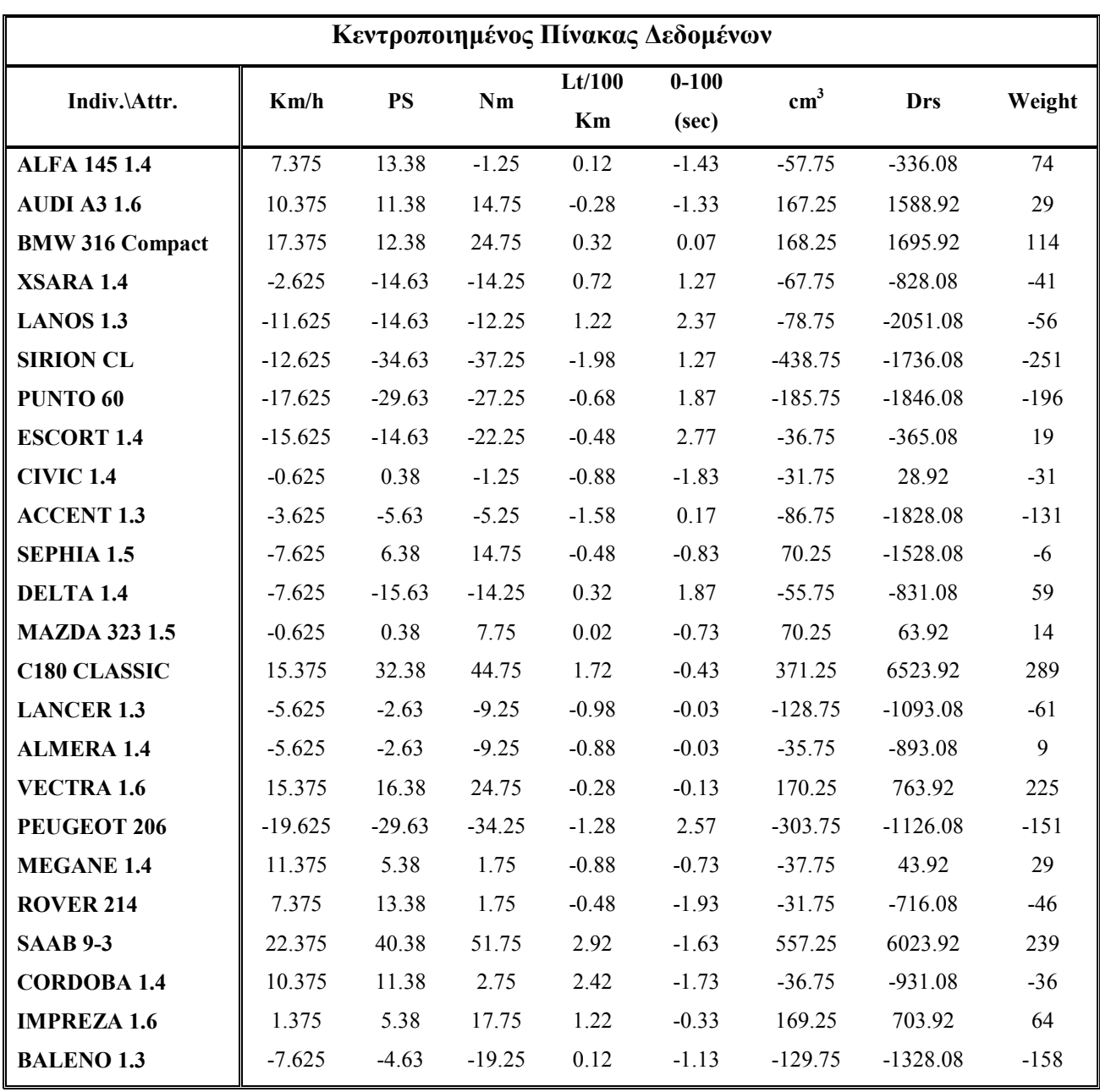

**Πίνακας 6.3: Κεντροποιηµένος Πίνακας ∆εδοµένων**

# **6.2.2 Ισοσταθµισµένος Πίνακας ∆εδοµένων**

Με την εντολή PCA Algorithm >Normalized Table από τα μενού της αρχικής φόρμας λαµβάνουµε τον Πίνακα 6.4. Ο Κεντροποιηµένος Πίνακας χρησιµοποιείται για την εύρεση του Πίνακα Συσχετίσεων των Χαρακτηριστικών.

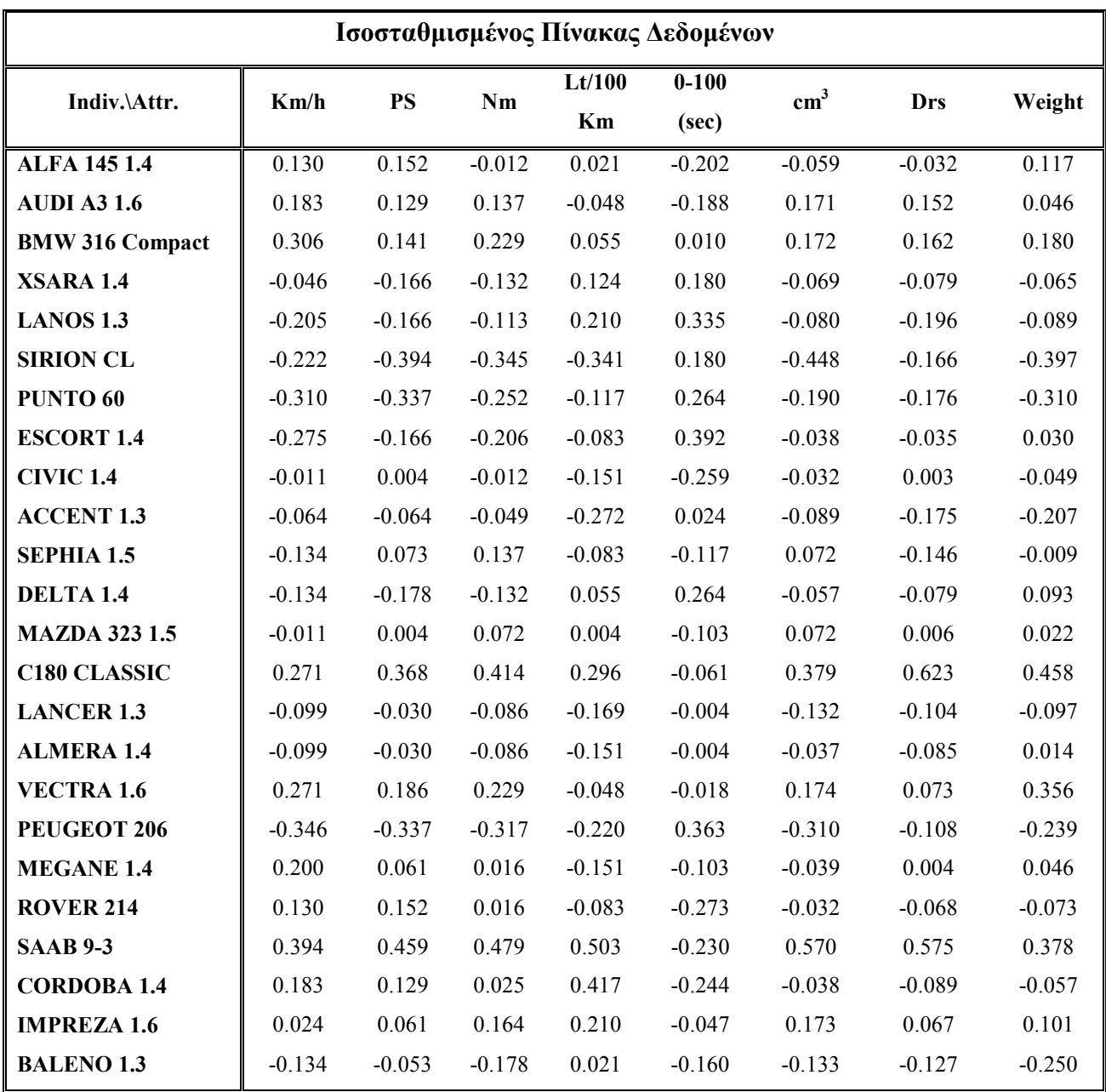

**Πίνακας 6.4: Ισοσταθµισµένος Πίνακας ∆εδοµένων**

#### **6.2.3 Πίνακας Συσχετίσεων των Χαρακτηριστικών**

Mε την εντολή PCA Algorithm  $\rightarrow$ Linear Correlations από τα μενού της αρχικής φόρμας λαµβάνουµε τον Πίνακα 6.5. Χαρακτηριστικά µε συσχέτιση κοντά στη µονάδα ονοµάζονται συσχετισµένα χαρακτηριστικά. Αυτό σηµαίνει ότι αν κάποιο µοντέλο έχει για παράδειγµα µικρή τιµή σε κάποιο χαρακτηριστικό αναµένουµε να έχει χαµηλή τιµή και στα χαρακτηριστικά µε τα οποία το συγκεκριµένο χαρακτηριστικό είναι ισχυρά συσχετισµένο. Αντίστοιχα συσχετίσεις µε τιµή κοντά στο µείον ένα (-1) φανερώνουν αρνητική συσχέτιση ενώ συσχετίσεις µε τιµή κοντά στο µηδέν φανερώνουν ασυσχέτιστα χαρακτηριστικά.

| Πίνακας Συσχετίσεων των Χαρακτηριστικών |          |           |          |          |             |               |          |          |  |
|-----------------------------------------|----------|-----------|----------|----------|-------------|---------------|----------|----------|--|
| Χαρακτ.\Χαρακτ.                         | Km/h     | <b>PS</b> | Nm       | Lt/100Km | $0-100$ sec | $\text{cm}^3$ | Drs      | Weight   |  |
| Km/h                                    | 1.000    | 0.902     | 0.864    | 0.530    | $-0.699$    | 0.769         | 0.724    | 0.764    |  |
| <b>PS</b>                               | 0.902    | 1.000     | 0.935    | 0.596    | $-0.750$    | 0.879         | 0.767    | 0.822    |  |
| Nm                                      | 0.864    | 0.935     | 1.000    | 0.614    | $-0.594$    | 0.952         | 0.830    | 0.867    |  |
| Lt/100Km                                | 0.530    | 0.596     | 0.614    | 1.000    | $-0.258$    | 0.686         | 0.588    | 0.589    |  |
| $0-100$ sec                             | $-0.699$ | $-0.750$  | $-0.594$ | $-0.258$ | 1.000       | $-0.462$      | $-0.352$ | $-0.326$ |  |
| $\mathbf{Cm}$ 3                         | 0.769    | 0.879     | 0.952    | 0.686    | $-0.462$    | 1.000         | 0.856    | 0.886    |  |
| Drs                                     | 0.724    | 0.767     | 0.830    | 0.588    | $-0.352$    | 0.856         | 1.000    | 0.816    |  |
| Weight                                  | 0.764    | 0.822     | 0.867    | 0.589    | $-0.326$    | 0.886         | 0.816    | 1.000    |  |

**Πίνακας 6.5: Πίνακας Συσχετίσεων των Χαρακτηριστικών**

Έτσι όπως φαίνεται τα χαρακτηριστικά Τελική ταχύτητα (Km/h), Ιπποδύναµη (PS) και Ροπή στρέψης (Nm) είναι ισχυρά συσχετισµένα µε βαθµό συσχέτισης πάνω από 0.9. Τη µεγαλύτερη αρνητική συσχέτιση παρουσιάζουν τα χαρακτηριστικά Ιπποδύναµη και Κατανάλωση (Lt./100 Km) με τιμή -0.75, ενώ τα πλέον ασυσχέτιστα χαρακτηριστικά µεταξύ τους είναι η Επιτάχυνση (0-100 (sec)) και η Κατανάλωση µε τιµή συσχέτισης  $-0.258.$ 

# **6.2.4 Πίνακας Ιδιοτιµών**

Με την εντολή PCA Algorithm > Eigenvalues από τα μενού της αρχικής φόρμας λαµβάνουµε τον Πίνακα 6.6.

|            | Ιδιοτιμές Κυρίων Αξόνων |                        |                      |  |  |  |  |  |  |
|------------|-------------------------|------------------------|----------------------|--|--|--|--|--|--|
| Ιδιοτιμή   | Τιμή                    | $\frac{1}{10000000}$ % | Αθροιστικό Ποσοστό % |  |  |  |  |  |  |
| Ιδιοτιμή 1 | 6.031                   | 75.39                  | 75.39                |  |  |  |  |  |  |
| Ιδιοτιμή 2 | 0.957                   | 11.96                  | 87.35                |  |  |  |  |  |  |
| Ιδιοτιμή 3 | 0.497                   | 6.22                   | 93.58                |  |  |  |  |  |  |
| Ιδιοτιμή 4 | 0.2                     | 2.5                    | 96.08                |  |  |  |  |  |  |
| Iδιοτιμή 5 | 0.173                   | 2.16                   | 98.25                |  |  |  |  |  |  |
| Iδιοτιμή 6 | 0.086                   | 1.08                   | 99.33                |  |  |  |  |  |  |
| Ιδιοτιμή 7 | 0.028                   | 0.35                   | 99.69                |  |  |  |  |  |  |
| Ιδιοτιμή 8 | 0.024                   | 0 <sub>3</sub>         | 100                  |  |  |  |  |  |  |

**Πίνακας 6.6: Ιδιοτιµές των Κυρίων Αξόνων**

Από τον πίνακα των Ιδιοτιµών βλέπουµε το ποσοστό της πληροφορίας του αρχικού πίνακα δεδοµένων που εκφράζεται σε κάθε κύριο άξονα της ΑΚΣ. Από τον Πίνακα 6.6 φαίνεται ότι το επίπεδο γράφηµα του πρώτου κύριου άξονα µε τον δεύτερο κύριο άξονα εκφράζει το 75,39%+11,96%=87,35% της συνολικής πληροφορίας του αρχικού πίνακα δεδοµένων.

# **6.2.5 Προβολές των Χαρακτηριστικών στους Νέους Άξονες.**

Mε την εντολή PCA Algorithm > Attributes Projections από τα μενού της αρχικής φόρµας λαµβάνουµε τον Πίνακα 6.7.

|                      | Προβολές Χαρακτηριστικών στους Νέους Αξονες |                        |                                  |                                  |                        |                        |                        |                        |  |  |  |
|----------------------|---------------------------------------------|------------------------|----------------------------------|----------------------------------|------------------------|------------------------|------------------------|------------------------|--|--|--|
| $X\alpha\rho.\A\xi.$ | Άξονας 1<br>$(75.3\%)$                      | Άξονας 2<br>$(11.9\%)$ | $A\epsilon$ ovac 3<br>$(6.22\%)$ | $A\epsilon$ ovac 4<br>$(2.50\%)$ | Άξονας 5<br>$(2.16\%)$ | Άξονας 6<br>$(1.08\%)$ | Άξονας 7<br>$(0.35\%)$ | Άξονας 8<br>$(0.30\%)$ |  |  |  |
| Km/h                 | $0.906(82.2\%)$                             | $-0.24$                | 0.039                            | 0.094                            | 0.309                  | 0.116                  | $-0.021$               | 0.027                  |  |  |  |
| <b>PS</b>            | $0.964(92.9\%)$                             | $-0.2$                 | $-0.002$                         | 0.051                            | $-0.05$                | $-0.063$               | 0.133                  | 0.05                   |  |  |  |
| Nm                   | $0.971(94.4\%)$                             | $-0.01$                | 0.087                            | 0.031                            | $-0.122$               | 0.141                  | 0.028                  | $-0.107$               |  |  |  |
| Lt/100Km             | 0.696                                       | 0.37                   | $-0.612$                         | 0.003                            | 0.042                  | $-0.02$                | $-0.002$               | $-0.013$               |  |  |  |
| 0-100sec             | $-0.626$                                    | $0.745(55.6\%)$        | 0.162                            | 0.087                            | 0.073                  | 0.087                  | 0.06                   | 0.019                  |  |  |  |
| $\mathrm{cm}^3$      | $0.949(90.1\%)$                             | 0.179                  | 0.049                            | $-0.003$                         | $-0.208$               | 0.091                  | $-0.062$               | 0.088                  |  |  |  |
| Drs                  | 0.870(75.7%)                                | 0.255                  | 0.189                            | $-0.359$                         | 0.096                  | $-0.053$               | 0.002                  | $-0.008$               |  |  |  |
| Weight               | $0.893(79.8\%)$                             | 0.261                  | 0.221                            | 0.226                            | 0.019                  | $-0.171$               | $-0.044$               | $-0.027$               |  |  |  |

**Πίνακας 6.7: Προβολές Χαρακτηριστικών στους Νέους Άξονες**

Στον πίνακα των Προβολών των Χαρακτηριστικών φαίνονται εκτός από τις προβολές και το ποσοστό πληροφορίας που αντιπροσωπεύει ο κάθε κύριος άξονας και το ποσοστό µε το οποίο αντιπροσωπεύεται το κάθε χαρακτηριστικό στον κάθε άξονα αρκεί αυτό να είναι πάνω από 50%. Το ποσοστό αυτό αντιστοιχεί στο τετράγωνο της προβολής του χαρακτηριστικού στον νέο άξονα.

Στον Πίνακα 6.8 φαίνονται τα χαρακτηριστικά που εκφράζει ο κάθε κύριος άξονας.

| Αξονας και ποσοστό<br>$\pi$ ληροφορίας (%) | Χαρακτηριστικό            | % προβολή στον άξονα |
|--------------------------------------------|---------------------------|----------------------|
|                                            | Τελική ταχύτητα (Km/h)    | 82.2                 |
|                                            | Ιπποδύναμη (PS)           | 92.9                 |
| $Aξ$ ονας 1 (75.39)                        | Ροπή στρέψης (Nm)         | 94.4                 |
|                                            | Κυβισμός (Cm3)            | 90.1                 |
|                                            | Tιμή (Drs)                | 75.7                 |
|                                            | $\beta$ άρος (Kgr)        | 79.8                 |
| $A\xi$ ονας 2 (11.96)                      | $E$ πιτάχυνση (0-100 sec) | 55.6                 |

**Πίνακας 6.8: Χαρακτηριστικά που προβάλλονται στους Νέους Άξονες**

Παρατηρούµε ότι στον πρώτο κύριο άξονα αντιπροσωπεύονται σε ικανοποιητικό ποσοστό έξι από τα οκτώ τεχνικά χαρακτηριστικά. Επίσης είναι δυνατό ορισµένα χαρακτηριστικά να µην προβάλλονται σε ικανοποιητικό ποσοστό σε κάποιο κύριο άξονα. Για παράδειγµα η µεγαλύτερη προβολή του χαρακτηριστικού της κατανάλωσης ανά 100 χιλιόµετρα (Lt./100 Km) είναι 0.696 στον πρώτο κύριο άξονα και το τετράγωνό της που αντιστοιχεί στο ποσοστό που αντιπροσωπεύεται το χαρακτηριστικό στον άξονα αυτό είναι 0.4844. ∆ηλαδή το χαρακτηριστικό αυτό αντιπροσωπεύεται σε ποσοστό µόλις 48,44%.

# **6.2.6 Προβολές των Ατόµων στους Νέους Άξονες.**

Με την εντολή PCA Algorithm > Individuals Projections από τα μενού της αρχικής φόρµας λαµβάνουµε τον Πίνακα 6.9.

|                        | Προβολές των Ατόμων στους Νέους Άξονες |         |          |          |                                                                |          |          |          |  |
|------------------------|----------------------------------------|---------|----------|----------|----------------------------------------------------------------|----------|----------|----------|--|
| Ατομο\Χαρακτ.          |                                        |         |          |          | Αξονας 1 Αξονας 2 Αξονας 3 Αξονας 4 Αξονας 5 Αξονας 6 Αξονας 7 |          |          | Άξονας 8 |  |
| <b>ALFA 145 1.4</b>    | 0.169                                  | $-0.2$  | $-0.035$ | 0.09     | 0.075                                                          | $-0.129$ | 0.019    | $\theta$ |  |
| <b>AUDI A3 1.6</b>     | 0.343                                  | $-0.15$ | 0.092    | $-0.073$ | $-0.006$                                                       | 0.056    | $-0.038$ | 0.042    |  |
| <b>BMW 316 Compact</b> | 0.461                                  | 0.045   | 0.111    | 0.059    | 0.11                                                           | 0.119    | 0.004    | $-0.004$ |  |
| <b>XSARA 1.4</b>       | $-0.223$                               | 0.179   | $-0.131$ | 0.029    | 0.082                                                          | 0.03     | $-0.043$ | 0.016    |  |
| <b>LANOS 1.3</b>       | $-0.344$                               | 0.33    | $-0.216$ | 0.109    | $-0.027$                                                       | 0.048    | 0.042    | $-0.008$ |  |
| <b>SIRION CL</b>       | $-0.892$                               | $-0.09$ | 0.082    | $-0.148$ | 0.148                                                          | 0.03     | $-0.002$ | $-0.053$ |  |
| <b>PUNTO 60</b>        | $-0.696$                               | 0.14    | $-0.043$ | $-0.085$ | $-0.041$                                                       | 0.069    | $-0.022$ | 0.008    |  |
| <b>ESCORT 1.4</b>      | $-0.387$                               | 0.362   | 0.118    | 0.027    | $-0.051$                                                       | $-0.072$ | 0.016    | 0.071    |  |
| <b>CIVIC 1.4</b>       | $-0.013$                               | $-0.27$ | 0.052    | $-0.08$  | $-0.051$                                                       | $-0.059$ | $-0.062$ | $-0.021$ |  |
| <b>ACCENT 1.3</b>      | $-0.322$                               | $-0.17$ | 0.113    | 0.014    | $-0.054$                                                       | 0.115    | 0.046    | 0.024    |  |
| <b>SEPHIA 1.5</b>      | 0.012                                  | $-0.13$ | 0.016    | 0.077    | $-0.247$                                                       | 0.021    | 0.029    | $-0.051$ |  |
| <b>DELTA1.4</b>        | $-0.239$                               | 0.286   | $-0.006$ | 0.105    | 0.027                                                          | $-0.06$  | $-0.056$ | $-0.007$ |  |
| <b>MAZDA 323 1.5</b>   | 0.091                                  | $-0.06$ | $-0.004$ | $-0.011$ | $-0.081$                                                       | 0.006    | $-0.052$ | $-0.026$ |  |
| <b>C180 CLASSIC</b>    | 1.042                                  | 0.275   | 0.131    | $-0.152$ | 0.029                                                          | $-0.073$ | 0.048    | $-0.05$  |  |
| <b>LANCER 1.3</b>      | $-0.252$                               | $-0.11$ | 0.061    | 0.003    | $-0.025$                                                       | $-0.029$ | 0.048    | $-0.005$ |  |
| <b>ALMERA 1.4</b>      | $-0.163$                               | $-0.05$ | 0.093    | 0.043    | $-0.061$                                                       | $-0.069$ | $-0.016$ | 0.026    |  |
| <b>VECTRA 1.6</b>      | 0.477                                  | 0.008   | 0.223    | 0.21     | 0.049                                                          | 0.008    | $-0.012$ | $-0.015$ |  |
| PEUGEOT <sub>206</sub> | $-0.785$                               | 0.2     | 0.091    | $-0.097$ | 0.038                                                          | $-0.031$ | 0.034    | $-0.015$ |  |
| <b>MEGANE 1.4</b>      | 0.091                                  | $-0.19$ | 0.133    | 0.049    | 0.125                                                          | 0.014    | $-0.007$ | 0.014    |  |
| <b>ROVER 214</b>       | 0.097                                  | $-0.35$ | $-0.025$ | 0.01     | 0.013                                                          | $-0.004$ | 0.039    | 0.032    |  |
| <b>SAAB 9-3</b>        | 1.278                                  | 0.176   | $-0.096$ | $-0.145$ | $-0.027$                                                       | 0.036    | 0.001    | 0.041    |  |
| <b>CORDOBA 1.4</b>     | 0.242                                  | $-0.15$ | $-0.449$ | 0.053    | 0.107                                                          | $-0.007$ | 0.017    | $-0.017$ |  |
| <b>IMPREZA 1.6</b>     | 0.297                                  | 0.1     | $-0.109$ | 0.012    | $-0.09$                                                        | 0.029    | $-0.036$ | $-0.036$ |  |
| <b>BALENO 1.3</b>      | $-0.281$                               | $-0.19$ | $-0.206$ | $-0.101$ | $-0.041$                                                       | $-0.049$ | 0.001    | 0.035    |  |

**Πίνακας 6.9: Προβολές των µοντέλων στους Νέους Άξονες**

Από τα δεδοµένα του πίνακα προβολών των ατόµων και του πίνακα προβολών των χαρακτηριστικών στους νέους άξονες µπορεί να κατασκευαστεί το γράφηµα της Ανάλυσης σε Κύριες Συνιστώσες για το οποίο θα µιλήσουµε παρακάτω. Επιπλέον ο παραπάνω πίνακας χρησιµοποιείται για τη γεωµετρική οµαδοποίηση των µοντέλων.

# **6.3 ΟΡΙΣΜΟΣ ΤΩΝ ΣΥΝΑΡΤΗΣΕΩΝ ΣΥΜΜΕΤΟΧΗΣ**

Προκειµένου να προχωρήσουµε στην οµαδοποίηση των δεδοµένων θα ορίσουµε τις συναρτήσεις συµµετοχής σε κάθε µία από τις τρεις περιοχές (Υψηλή, Μεσαία, Χαµηλή). Ο ορισμός των Συναρτήσεων Συμμετοχής γίνεται από τη φόρμα "Membership Functions Values".

Παρακάτω θα εφαρµόσουµε τους έξι προτεινόµενους κανόνες (Standard Rules) στα δεδοµένα του παραδείγµατος. Το γράφηµα της κατανοµής των ατόµων σε κάθε κύριο άξονα που φαίνεται στην φόρµα Membership Functions κάτω από το γράφηµα των συναρτήσεων συµµετοχής µπορεί να µας βοηθήσει στην επιλογή του επιθυµητού κανόνα. Επίσης είναι δυνατή η εφαρµογή οποιουδήποτε κανόνα επιλέγοντας τα όρια ακριβώς εκεί που θέλουµε αρκεί να µην παραβιάζεται η Σχέση 4.5.

Υπενθυµίζουµε ότι συµµετρικός είναι ένας κανόνας (συναρτήσεις συµµετοχής στις τρεις περιοχές) όταν τηρείται η Σχέση 4.3. Για παράδειγµα εάν ένα µοντέλο έχει τιµή συµµετοχής 0.55 ή 55% στη Χαµηλή περιοχή τότε θα έχει τιµή συµµετοχής 100%- 55%=45% στη Μεσαία περιοχή. Αντίθετα µη συµµετρικός είναι ένας κανόνας όταν το άθροισµα των τιµών συµµετοχής για ένα σηµείο που βρίσκεται ανάµεσα σε δύο σίγουρες περιοχές δεν είναι 100% αλλά µικρότερο µε αποτέλεσµα να παραµένει ένα ποσοστό ασάφειας.

# **6.3.1 Ελαστικός Συµµετρικός κανόνας**

Με την εφαρµογή του Ελαστικού Συµµετρικού κανόνα, οι τιµές των ορίων των συναρτήσεων συµµετοχής, όπως θα φαίνονται στην βάση δεδοµένων Access, για τους δύο πρώτους κύριους άξονες θα είναι αυτές του Πίνακα 6.10.

| <b>Axis</b> | Area   |         | Point1X Point1Y |         |      | Point2X Point2Y Point3X Point3Y |      | Point4X Point4Y |      |
|-------------|--------|---------|-----------------|---------|------|---------------------------------|------|-----------------|------|
|             | Low    | $-0.75$ | 1.00            | $-0.75$ | 1.00 | $-0.38$                         | 1.00 | $-0.25$         | 0.00 |
| Axis1       | Medium | $-0.38$ | 0.00            | $-0.25$ | 1.00 | 0.25                            | 1.00 | 0.38            | 0.00 |
|             | High   | 0.25    | 0.00            | 0.38    | 1.00 | 0.75                            | 1.00 | 0.75            | 1.00 |
|             | Low    | $-0.12$ | 1.00            | $-0.12$ | 1.00 | $-0.06$                         | 1.00 | $-0.04$         | 0.00 |
| Axis2       | Medium | $-0.06$ | 0.00            | $-0.04$ | 1.00 | 0.04                            | 1.00 | 0.06            | 0.00 |
|             | High   | 0.04    | 0.00            | 0.06    | 1.00 | 0.12                            | 1.00 | 0.12            | 1.00 |

Πίνακας 6.10: Όρια Συναρτήσεων Συμμετοχής με εφαρμογή του Ελαστικού Συμμετρικού Κανόνα

Στα Σχήµατα 6.1 και 6.2 φαίνονται οι γραφικές παραστάσεις των συναρτήσεων συµµετοχής σí αυτούς τους άξονες.

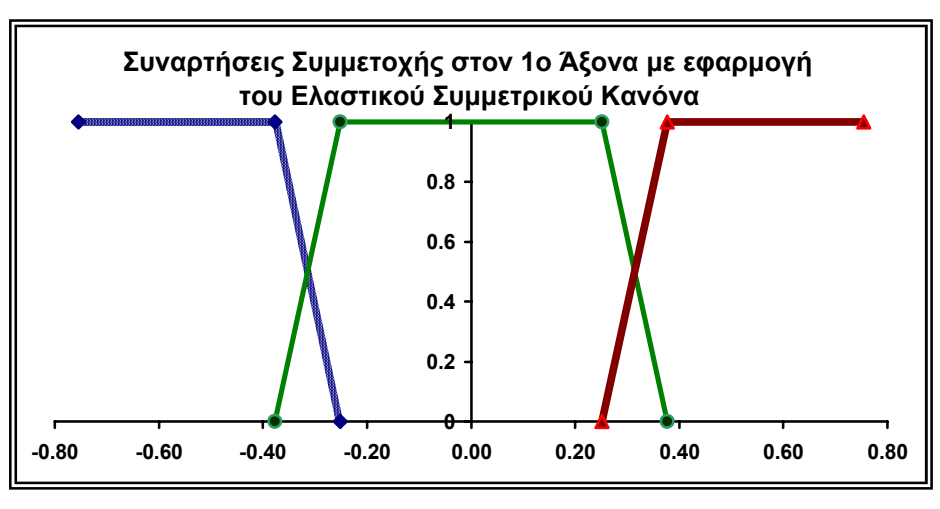

**Σχήµα 6.1**

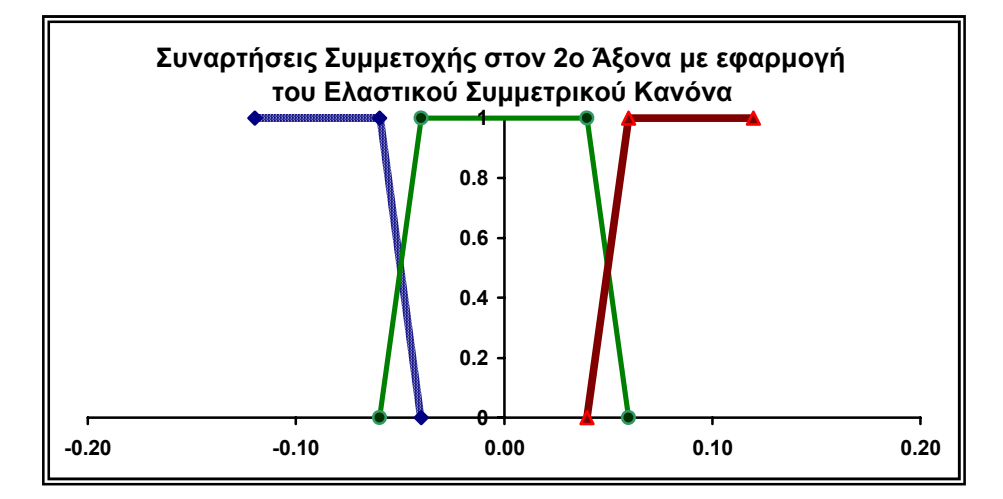

**Σχήµα 6.2** 

Ιδιαίτερη προσοχή πρέπει να δοθεί στο γεγονός ότι η κλίµακα στον Χ άξονα είναι διαφορετική στα Σχήµατα 6.1 και 6.2. Κιí αυτό γιατί ρυθµιστής των ορίων των συναρτήσεων συµµετοχής είναι η τυπική απόκλιση των µοντέλων στον κύριο άξονα της οποίας η τιµή µειώνεται όσο αυξάνεται ο αριθµός του άξονα. Αυτό ισχύει και για τους παρακάτω κανόνες.

#### **6.3.2 Normal Συµµετρικός κανόνας**

Με την εφαρµογή του Normal Συµµετρικού κανόνα, οι τιµές των ορίων των συναρτήσεων συµµετοχής, όπως θα φαίνονται στην βάση δεδοµένων Access, για τους δύο πρώτους κύριους άξονες θα είναι αυτές του Πίνακα 6.11.

| <b>Axis</b> | Area   |         |      |         |      | Point1X Point1Y Point2X Point2Y Point3X Point3Y Point4X Point4Y |      |         |      |
|-------------|--------|---------|------|---------|------|-----------------------------------------------------------------|------|---------|------|
| Axis1       | Low    | $-0.75$ | 1.00 | $-0.75$ | 1.00 | $-0.31$                                                         | 1.00 | $-0.19$ | 0.00 |
|             | Medium | $-0.31$ | 0.00 | $-0.19$ | 1.00 | 0.19                                                            | 1.00 | 0.31    | 0.00 |
|             | High   | 0.19    | 0.00 | 0.31    | 1.00 | 0.75                                                            | 1.00 | 0.75    | 1.00 |
| Axis2       | Low    | $-0.12$ | 1.00 | $-0.12$ | 1.00 | $-0.05$                                                         | 1.00 | $-0.03$ | 0.00 |
|             | Medium | $-0.05$ | 0.00 | $-0.03$ | 1.00 | 0.03                                                            | 1.00 | 0.05    | 0.00 |
|             | High   | 0.03    | 0.00 | 0.05    | 1.00 | 0.12                                                            | 1.00 | 0.12    | 1.00 |

**Πίνακας 6.11: Όρια Συναρτήσεων Συµµετοχής µε εφαρµογή του Normal Συµµετρικού Κανόνα**

Στα Σχήµατα 6.3 και 6.4 φαίνονται οι γραφικές παραστάσεις των συναρτήσεων συµµετοχής σí αυτούς τους άξονες.

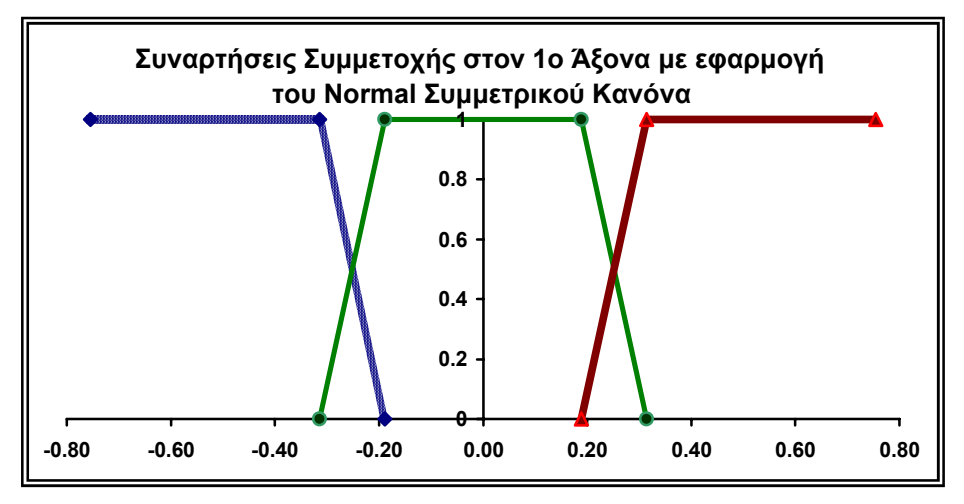

**Σχήµα 6.3** 

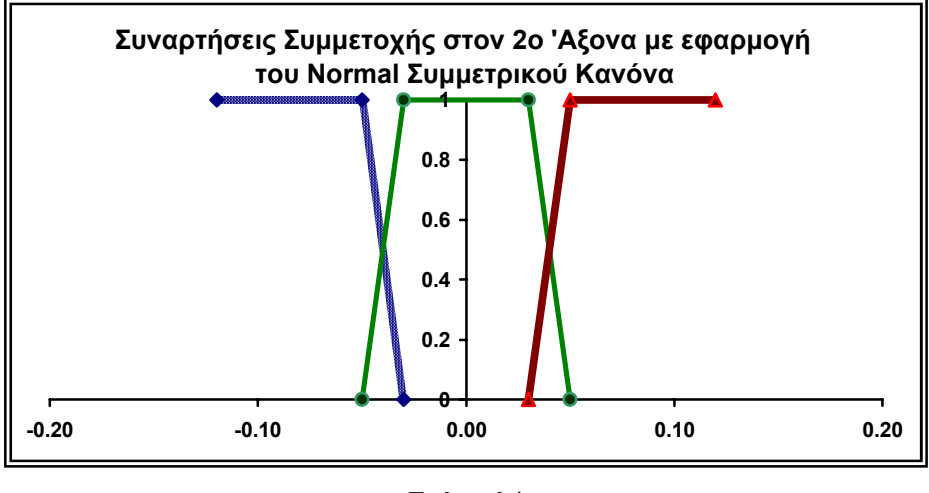

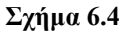

# **6.3.3 Αυστηρός Συµµετρικός κανόνας**

Με την εφαρµογή του Αυστηρού συµµετρικού κανόνα, οι τιµές των ορίων των συναρτήσεων συµµετοχής, όπως θα φαίνονται στην βάση δεδοµένων Access, για τους δύο πρώτους κύριους άξονες θα είναι αυτές του Πίνακα 6.12.

| <b>Axis</b> | Area   |         |      |         |      | Point1X Point1Y Point2X Point2Y Point3X Point3Y Point4X Point4Y |      |         |      |
|-------------|--------|---------|------|---------|------|-----------------------------------------------------------------|------|---------|------|
| Axis1       | Low    | $-0.75$ | 1.00 | $-0.75$ | 1.00 | $-0.25$                                                         | 1.00 | $-0.13$ | 0.00 |
|             | Medium | $-0.25$ | 0.00 | $-0.13$ | 1.00 | 0.13                                                            | 1.00 | 0.25    | 0.00 |
|             | High   | 0.13    | 0.00 | 0.25    | 1.00 | 0.75                                                            | 1.00 | 0.75    | 1.00 |
| Axis2       | Low    | $-0.12$ | 1.00 | $-0.12$ | 1.00 | $-0.04$                                                         | 1.00 | $-0.02$ | 0.00 |
|             | Medium | $-0.04$ | 0.00 | $-0.02$ | 1.00 | 0.02                                                            | 1.00 | 0.04    | 0.00 |
|             | High   | 0.02    | 0.00 | 0.04    | 1.00 | 0.12                                                            | 1.00 | 0.12    | 1.00 |

Πίνακας 6.12: Όρια Συναρτήσεων Συμμετοχής με εφαρμογή του Αυστηρού Συμμετρικού Κανόνα

Στα Σχήµατα 6.5 και 6.6 φαίνονται οι γραφικές παραστάσεις των συναρτήσεων συµµετοχής σí αυτούς τους άξονες.

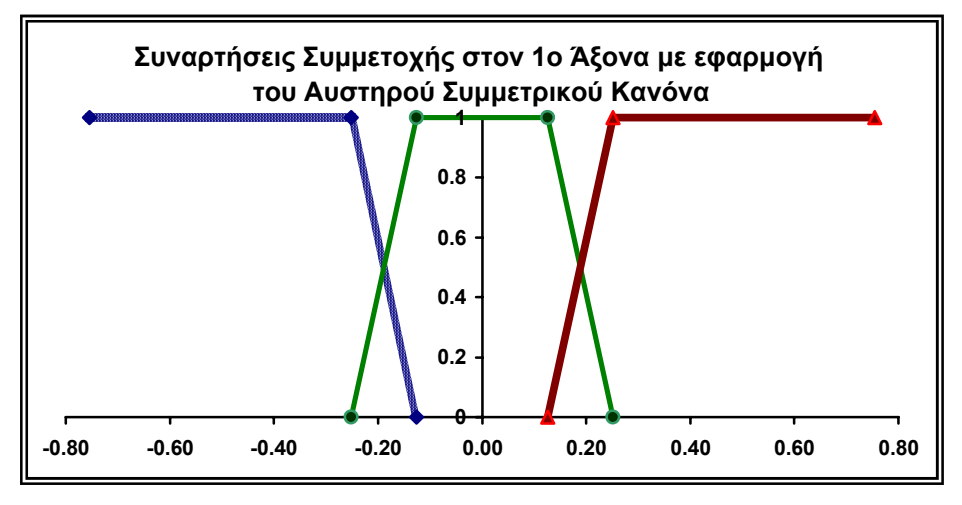

**Σχήµα 6.5** 

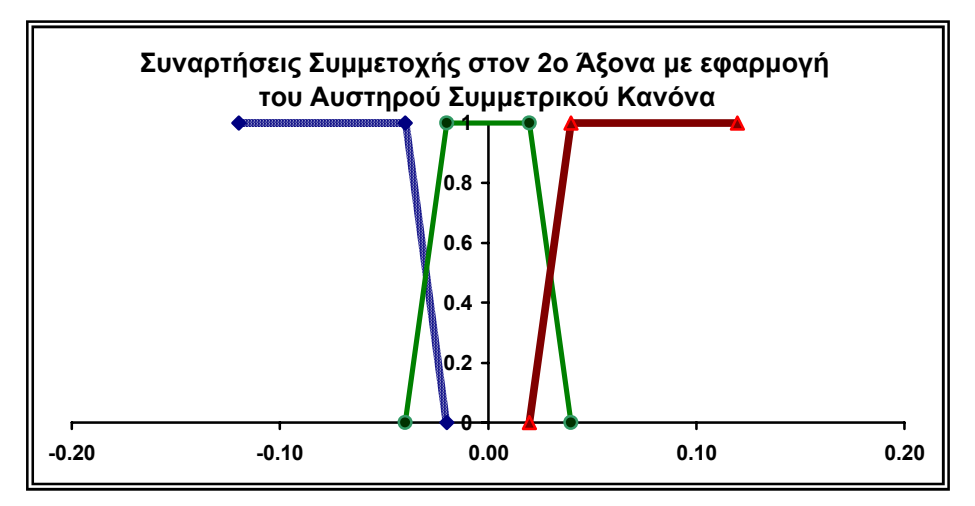

**Σχήµα 6.6** 

# **6.3.4 Ελαστικός µη Συµµετρικός κανόνας**

Με την εφαρµογή του Ελαστικού µη Συµµετρικού κανόνα, οι τιµές των ορίων των συναρτήσεων συµµετοχής, όπως θα φαίνονται στην βάση δεδοµένων Access, για τους δύο πρώτους κύριους άξονες θα είναι αυτές του Πίνακα 6.13.

| <b>Axis</b> | Area   | Point1X | Point1Y |         | Point2X Point2Y | Point3X Point3Y |      | Point4X | Point4Y |
|-------------|--------|---------|---------|---------|-----------------|-----------------|------|---------|---------|
| Axis1       | Low    | $-0.75$ | 1.00    | $-0.75$ | 1.00            | $-0.44$         | 1.00 | $-0.25$ | 0.00    |
|             | Medium | $-0.38$ | 0.00    | $-0.19$ | 1.00            | 0.19            | 1.00 | 0.38    | 0.00    |
|             | High   | 0.25    | 0.00    | 0.44    | 1.00            | 0.75            | 1.00 | 0.75    | 1.00    |
| Axis2       | Low    | $-0.12$ | 1.00    | $-0.12$ | 1.00            | $-0.07$         | 1.00 | $-0.04$ | 0.00    |
|             | Medium | $-0.06$ | 0.00    | $-0.03$ | 1.00            | 0.03            | 1.00 | 0.06    | 0.00    |
|             | High   | 0.04    | 0.00    | 0.07    | 1.00            | 0.12            | 1.00 | 0.12    | 1.00    |

Πίνακας 6.13: Όρια Συναρτήσεων Συμμετοχής με εφαρμογή του Ελαστικού μη Συμμετρικού Κανόνα

Στα Σχήµατα 6.7 και 6.8 φαίνονται οι γραφικές παραστάσεις των συναρτήσεων συµµετοχής σí αυτούς τους άξονες.

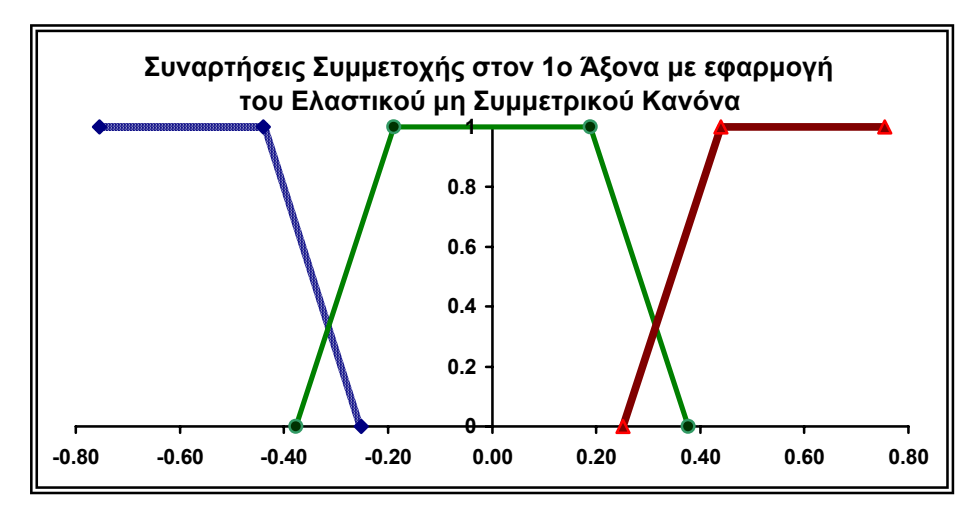

**Σχήµα 6.7** 

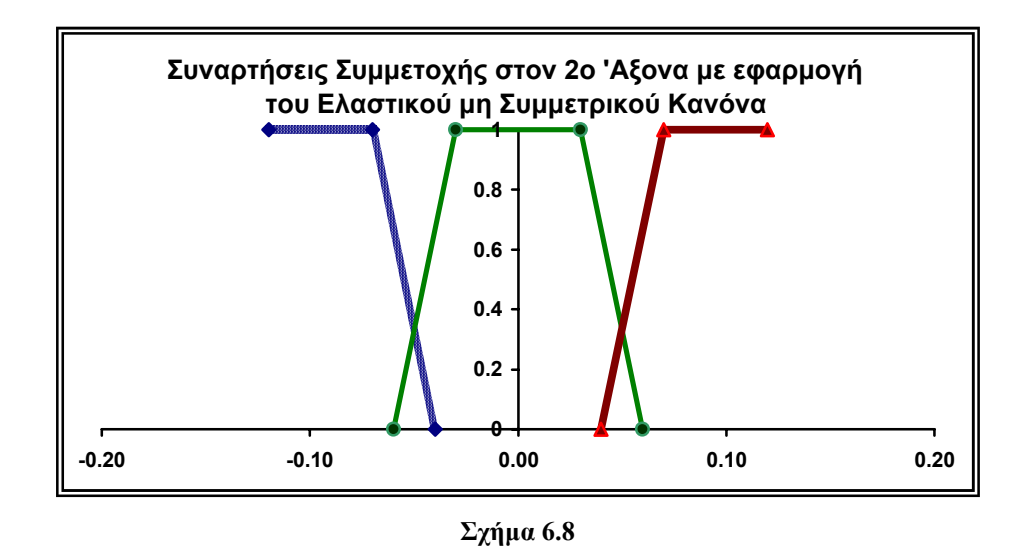

#### **6.3.5 Normal µη Συµµετρικός κανόνας**

Με την εφαρµογή του Normal µη συµµετρικού κανόνα, οι τιµές των ορίων των συναρτήσεων συµµετοχής, όπως θα φαίνονται στην βάση δεδοµένων Access, για τους δύο πρώτους κύριους άξονες θα είναι αυτές που φαίνονται στον Πίνακα 6.14.

| <b>Axis</b> | Area   |         |      |         |      | Point1X Point1Y Point2X Point2Y Point3X Point3Y Point4X Point4Y |      |         |      |
|-------------|--------|---------|------|---------|------|-----------------------------------------------------------------|------|---------|------|
| Axis1       | Low    | $-0.75$ | 1.00 | $-0.75$ | 1.00 | $-0.38$                                                         | 1.00 | $-0.19$ | 0.00 |
|             | Medium | $-0.31$ | 0.00 | $-0.13$ | 1.00 | 0.13                                                            | 1.00 | 0.31    | 0.00 |
|             | High   | 0.19    | 0.00 | 0.38    | 1.00 | 0.75                                                            | 1.00 | 0.75    | 1.00 |
| Axis2       | Low    | $-0.12$ | 1.00 | $-0.12$ | 1.00 | $-0.06$                                                         | 1.00 | $-0.03$ | 0.00 |
|             | Medium | $-0.05$ | 0.00 | $-0.02$ | 1.00 | 0.02                                                            | 1.00 | 0.05    | 0.00 |
|             | High   | 0.03    | 0.00 | 0.06    | 1.00 | 0.12                                                            | 1.00 | 0.12    | 1.00 |

Πίνακας 6.14: Όρια Συναρτήσεων Συμμετοχής με εφαρμογή του Normal μη Συμμετρικού Κανόνα

Στα Σχήµατα 6.9 και 6.10 φαίνονται οι γραφικές παραστάσεις των συναρτήσεων συµµετοχής σí αυτούς τους άξονες.

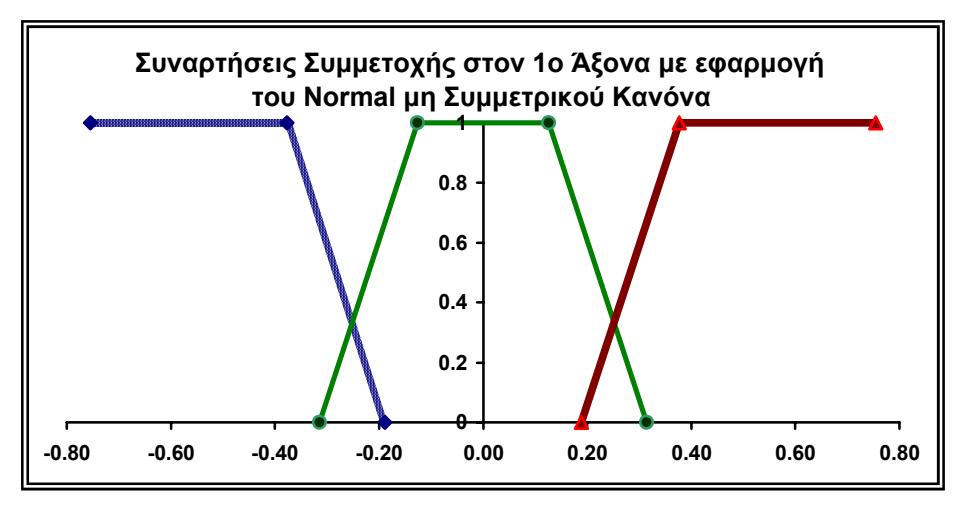

**Σχήµα 6.9** 

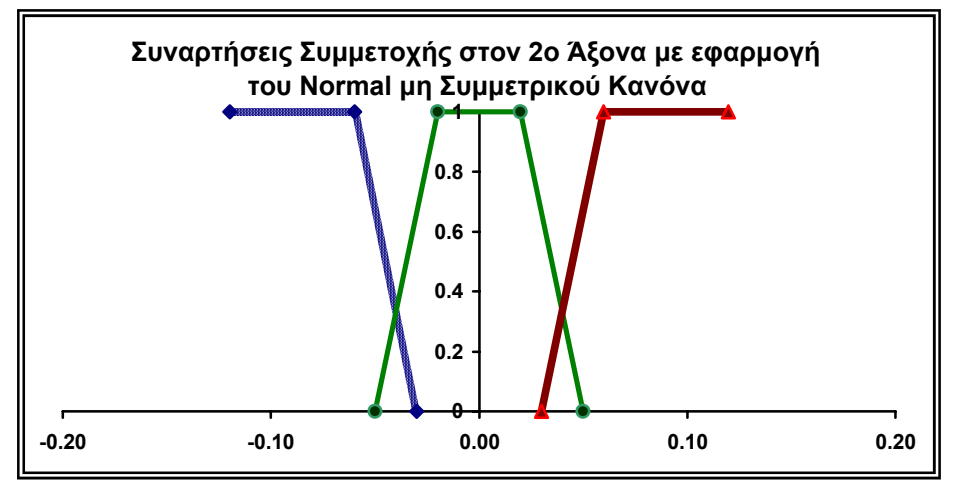

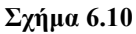

# **6.3.6 Αυστηρός µη Συµµετρικός κανόνας**

Με την εφαρµογή του Αυστηρού µη συµµετρικού κανόνα, οι τιµές των ορίων των συναρτήσεων συµµετοχής, όπως θα φαίνονται στην βάση δεδοµένων Access, για τους δύο πρώτους κύριους άξονες θα είναι αυτές του Πίνακα 6.15.

| <b>Axis</b> | Area   |         | Point1X Point1Y |         |      | Point2X Point2Y Point3X Point3Y |      | Point4X Point4Y |      |
|-------------|--------|---------|-----------------|---------|------|---------------------------------|------|-----------------|------|
| Axis1       | Low    | $-0.75$ | 1.00            | $-0.75$ | 1.00 | $-0.31$                         | 1.00 | $-0.13$         | 0.00 |
|             | Medium | $-0.25$ | 0.00            | $-0.06$ | 1.00 | 0.06                            | 1.00 | 0.25            | 0.00 |
|             | High   | 0.13    | 0.00            | 0.31    | 1.00 | 0.75                            | 1.00 | 0.75            | 1.00 |
| Axis2       | Low    | $-0.12$ | 1.00            | $-0.12$ | 1.00 | $-0.05$                         | 1.00 | $-0.02$         | 0.00 |
|             | Medium | $-0.04$ | 0.00            | $-0.01$ | 1.00 | 0.01                            | 1.00 | 0.04            | 0.00 |
|             | High   | 0.02    | 0.00            | 0.05    | 1.00 | 0.12                            | 1.00 | 0.12            | 1.00 |

Πίνακας 6.15: Όρια Συναρτήσεων Συμμετοχής με εφαρμογή του Αυστηρού μη Συμμετρικού Κανόνα

Στα Σχήµατα 6.11 και 6.12 φαίνονται οι γραφικές παραστάσεις των συναρτήσεων συµµετοχής σí αυτούς τους άξονες.

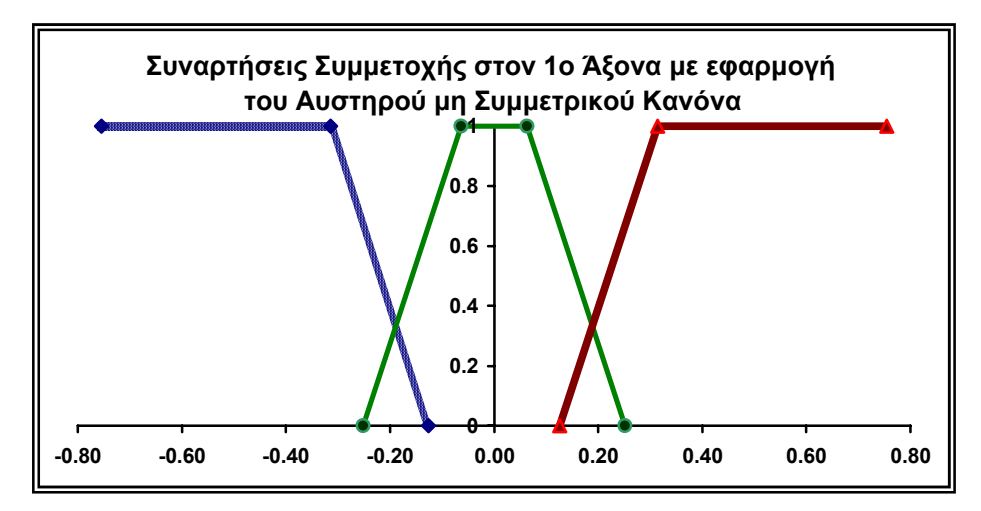

**Σχήµα 6.11**

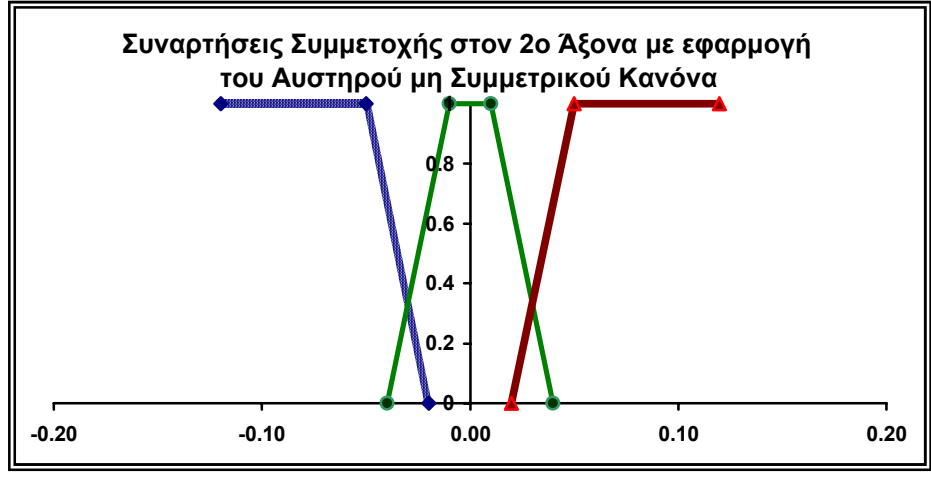

**Σχήµα 6.12** 

#### **6.3.7 Τιµές Συµµετοχής των Ατόµων**

Έχοντας εφαρµόσει κάποιο από τους παραπάνω κανόνες για τον ορισµό των συναρτήσεων συµµετοχής στους κύριους άξονες, µπορούµε µε την εντολή Grouping > MV's Table από τα μενού της αρχικής φόρμας να λάβουμε τον πίνακα των τιµών συµµετοχής του κάθε ατόµου στον κάθε κύριο άξονα. Στον πίνακα αυτό φαίνεται η µεγαλύτερη από τις τιµές συµµετοχής σε κάποια περιοχή ενώ η περιοχή ορίζεται από το χαρακτηριστικό χρώµα. Στον Πίνακα 6.16 φαίνονται οι τιµές συµµετοχής των ατόµων µε την εφαρµογή του Ελαστικού Συµµετρικού Κανόνα.

| Τιμές Συμμετοχής των Ατόμων στους Κύριους Άξονες |              |                                                                         |              |              |                |              |              |              |  |  |
|--------------------------------------------------|--------------|-------------------------------------------------------------------------|--------------|--------------|----------------|--------------|--------------|--------------|--|--|
| Ατομο\Αξονας                                     |              | Αξονας 1 Αξονας 2 Αξονας 3 Αξονας 4 Αξονας 5 Αξονας 6 Αξονας 7 Αξονας 8 |              |              |                |              |              |              |  |  |
| <b>ALFA 145 1.4</b>                              | $\mathbf{1}$ | $\mathbf{1}$                                                            | $\mathbf{1}$ |              | $\overline{1}$ |              | $\mathbf{1}$ |              |  |  |
| <b>AUDI A3 1.6</b>                               | 0.731        | $\mathbf{1}$                                                            | $\mathbf{1}$ |              | 1              |              |              | $\mathbf{1}$ |  |  |
| <b>BMW 316 Compact</b>                           | $\mathbf{1}$ | 0.72                                                                    |              |              |                |              | $\mathbf{1}$ | $\mathbf{1}$ |  |  |
| <b>XSARA 1.4</b>                                 | $\mathbf{1}$ | $\mathbf{1}$                                                            | $\mathbf{1}$ |              |                |              | $\mathbf{1}$ | $\mathbf{1}$ |  |  |
| <b>LANOS 1.3</b>                                 | 0.741        | $\mathbf{1}$                                                            | $\mathbf{1}$ |              |                |              |              | 1            |  |  |
| <b>SIRION CL</b>                                 | $\mathbf{1}$ |                                                                         | $\mathbf{1}$ |              |                |              |              | 1            |  |  |
| <b>PUNTO 60</b>                                  |              |                                                                         | $\mathbf{1}$ |              |                |              |              |              |  |  |
| <b>ESCORT 1.4</b>                                | 1            |                                                                         | $\mathbf{1}$ |              | 1              | $\mathbf{1}$ | 1            |              |  |  |
| <b>CIVIC 1.4</b>                                 |              | $\mathbf{1}$                                                            | 1            |              | $\overline{1}$ | $\mathbf{1}$ |              |              |  |  |
| <b>ACCENT 1.3</b>                                | 0.569        |                                                                         | 1            |              |                |              |              | 1            |  |  |
| <b>SEPHIA 1.5</b>                                |              | 1                                                                       |              |              |                |              |              |              |  |  |
| <b>DELTA1.4</b>                                  |              | $\overline{1}$                                                          |              |              | $\overline{1}$ |              |              |              |  |  |
| <b>MAZDA 323 1.5</b>                             |              | 0.77                                                                    |              | 0.642        |                |              |              |              |  |  |
| <b>C180 CLASSIC</b>                              | $\mathbf{1}$ | $\mathbf{I}$                                                            |              |              |                |              |              |              |  |  |
| <b>LANCER 1.3</b>                                | 0.994        | $\mathbf{1}$                                                            |              | $\mathbf{1}$ |                |              | 1            | 1            |  |  |
| <b>ALMERA 1.4</b>                                | 1            | 0.743                                                                   |              | $\mathbf{1}$ |                |              |              | $\mathbf{1}$ |  |  |
| <b>VECTRA 1.6</b>                                | $\mathbf{I}$ | $\mathbf{1}$                                                            | 1            |              |                |              |              |              |  |  |
| PEUGEOT <sub>206</sub>                           | $\mathbf{1}$ | $\mathbf{1}$                                                            |              |              |                |              | $\mathbf{1}$ | $\mathbf{1}$ |  |  |
| <b>MEGANE 1.4</b>                                | 1            | 1                                                                       |              |              |                |              | 1            |              |  |  |
| <b>ROVER 214</b>                                 | $\mathbf{1}$ | $\mathbf{1}$                                                            | 0.509        | 0.508        |                | 0.609        | 1            |              |  |  |
| <b>SAAB 9-3</b>                                  | $\mathbf{I}$ | $\mathbf{1}$                                                            | $\mathbf{1}$ | $\mathbf{1}$ | 1              |              | 0.52         | Ť.           |  |  |
| <b>CORDOBA 1.4</b>                               | $\mathbf{1}$ |                                                                         | $\mathbf{1}$ |              | 1              |              | 1            |              |  |  |
| <b>IMPREZA 1.6</b>                               | 0.635        |                                                                         | $\mathbf{1}$ | 0.954        | $\mathbf{1}$   |              | 1            |              |  |  |
| <b>BALENO 1.3</b>                                | 0.76         |                                                                         |              |              |                |              |              |              |  |  |

**Πίνακας 6.1.16: Τιµές Συµµετοχής των µοντέλων στους Κύριους Άξονες**

# **6.4 ΟΜΑ∆ΟΠΟΙΗΣΗ**

Για την οµαδοποίηση των δεδοµένων θα κάνουµε χρήση και των δύο εκδοχών του αλγορίθµου της οµαδοποίησης. Σηµαντική παράµετρος κατά τη διαδικασία της οµαδοποίησης είναι επίσης οι χρησιµοποιούµενοι κύριοι άξονες, δηλαδή η διάσταση της οµαδοποίησης.

# **6.4.1 Οµαδοποίηση µε χρήση του αλγορίθµου Nearest Neighbour (ΝΝ)**

Στη συνέχεια παραθέτουµε τις οµάδες που προκύπτουν µε τη χρήση της εκδοχής Nearest Neighbour του αλγορίθµου της οµαδοποίησης στους δύο πρώτους κύριους άξονες (87.35% του συνόλου της πληροφορίας) και στους οκτώ κύριους άξονες (100% του συνόλου της πληροφορίας).

# **Οµαδοποίηση στους δύο πρώτους Κύριους Άξονες**

Στους πίνακες 6.17 και 6.18 φαίνονται δύο διαφορετικές οµαδοποιήσεις που προέκυψαν µε την οµαδοποίηση στους δύο πρώτους κύριους άξονες.

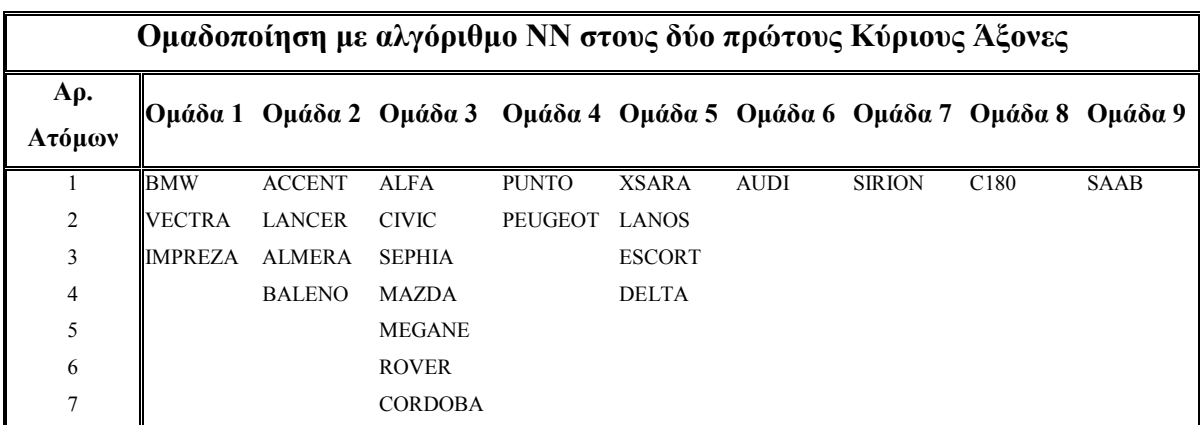

Πίνακας 6.17: Εννέα ομάδες που προκύπτουν με χρήση του αλγορίθμου Nearest Neighbour στους δύο **πρώτους κύριους άξονες**
| Ομαδοποίηση με αλγόριθμο NN στους δύο πρώτους |                                         |                |               |               |                  |  |  |  |  |  |
|-----------------------------------------------|-----------------------------------------|----------------|---------------|---------------|------------------|--|--|--|--|--|
| Κύριους Άξονες                                |                                         |                |               |               |                  |  |  |  |  |  |
| Aρ.<br>Ατόμων                                 | Ομάδα 1 Ομάδα 2 Ομάδα 3 Ομάδα 4 Ομάδα 5 |                |               |               |                  |  |  |  |  |  |
|                                               | <b>ACCENT</b>                           | <b>ALFA</b>    | <b>SIRION</b> | <b>XSARA</b>  | C <sub>180</sub> |  |  |  |  |  |
| $\overline{2}$                                | <b>LANCER</b>                           | <b>AUDI</b>    | <b>PUNTO</b>  | <b>LANOS</b>  | <b>SAAB</b>      |  |  |  |  |  |
| 3                                             | ALMERA                                  | <b>BMW</b>     | PEUGEOT       | <b>ESCORT</b> |                  |  |  |  |  |  |
| $\overline{4}$                                | <b>BALENO</b>                           | <b>CIVIC</b>   |               | <b>DELTA</b>  |                  |  |  |  |  |  |
| 5                                             |                                         | <b>SEPHIA</b>  |               |               |                  |  |  |  |  |  |
| 6                                             |                                         | <b>MAZDA</b>   |               |               |                  |  |  |  |  |  |
| 7                                             |                                         | <b>VECTRA</b>  |               |               |                  |  |  |  |  |  |
| 8                                             |                                         | <b>MEGANE</b>  |               |               |                  |  |  |  |  |  |
| 9                                             |                                         | <b>ROVER</b>   |               |               |                  |  |  |  |  |  |
| 10                                            |                                         | <b>CORDOBA</b> |               |               |                  |  |  |  |  |  |
| 11                                            |                                         | <b>IMPREZA</b> |               |               |                  |  |  |  |  |  |

**Πίνακας 6.18: Πέντε oµάδες που προκύπτουν µε χρήση του αλγορίθµου Nearest Neighbour στους δύο πρώτους κύριους άξονες**

Στους πίνακες 6.19 και 6.20 φαίνονται οι τιµές συµµετοχής των οµάδων του Πίνακα 6.18 στις τρεις περιοχές µε την εφαρµογή του Normal Συµµετρικού Κανόνα και του Normal µη Συµµετρικού Κανόνα αντίστοιχα. Επίσης φαίνεται η µέση απόσταση των µοντέλων από το κέντρο της οµάδας τους (Radius) και σε το ποσοστό επί του µήκους του πρώτου κύριου άξονα.

|              | Τιμές Συμμετοχής με χρήση του Normal Συμμετρικού Κανόνα |                 |          |                   |              |          |             |                   |          |          |  |
|--------------|---------------------------------------------------------|-----------------|----------|-------------------|--------------|----------|-------------|-------------------|----------|----------|--|
|              |                                                         | Άξονας 1        |          |                   |              | Αξονας 2 |             |                   |          |          |  |
| <b>OMAAA</b> | Αρ. Ατόμων                                              | <b>Radius</b>   | High     | <b>Medium</b> Low |              | Fuzzy    | <b>High</b> | <b>Medium</b> Low |          | Fuzzy    |  |
|              |                                                         |                 | (%)      | (%)               | (%)          | (%)      | (%)         | $(\%)$            | (%)      | $(\%)$   |  |
|              | 4                                                       | $0.071(3.28\%)$ | $\theta$ | 43.88             | 56.12        | $\theta$ | $\Omega$    | $\theta$          | 100      | $\theta$ |  |
| 2            | 11                                                      | 0.190(8.75%)    | 39.02    | 60.98             | $\mathbf{0}$ | $\theta$ | 16.18       | 11.1              | 72.73    | $\theta$ |  |
| 3            | 3                                                       | $0.142(6.52\%)$ | $\theta$ | $\Omega$          | 100          | $\Omega$ | 66.67       | $\theta$          | 33.33    | $\theta$ |  |
| 4            | $\overline{4}$                                          | $0.092(4.24\%)$ | $\Omega$ | 32.83             | 67.17        | $\theta$ | 100         | $\theta$          | $\theta$ | $\theta$ |  |
| 5            | $\overline{c}$                                          | $0.128(5.91\%)$ | 100      | $\theta$          | $\theta$     | $\Omega$ | 100         | $\theta$          | $\theta$ | $\theta$ |  |

Πίνακας 6.19: Τιμές Συμμετοχής με χρήση του Normal Συμμετρικού Κανόνα στις πέντε ομάδες που **προέκυψαν από την εφαρµογή του αλγορίθµου Nearest Neighbour στους δύο πρώτους κύριους άξονες.** 

|                | Τιμές Συμμετοχής με χρήση του Normal μη Συμμετρικού Κανόνα |                 |          |                   |              |              |          |                   |          |          |  |
|----------------|------------------------------------------------------------|-----------------|----------|-------------------|--------------|--------------|----------|-------------------|----------|----------|--|
|                |                                                            |                 |          | Αξονας 1          | Αξονας 2     |              |          |                   |          |          |  |
| <b>OMAAA</b>   | Ατόμων                                                     | <b>Radius</b>   | High     | <b>Medium</b> Low |              | Fuzzy        | High     | <b>Medium</b> Low |          | Fuzzy    |  |
|                | ¿<br>∢                                                     |                 | $(\%)$   | (%)               | (%)          | (%)          | (%)      | $(\%)$            | $(\%)$   | $(\%)$   |  |
|                | 4                                                          | $0.071(3.28\%)$ | $\Omega$ | 32.59             | 38.58        | 28.83        | $\Omega$ | $\Omega$          | 95.73    | 4.27     |  |
| $\overline{2}$ | 11                                                         | 0.190(8.75%)    | 33.48    | 56.74             | $\mathbf{0}$ | 9.78         | 13.81    | 10.43             | 71.34    | 4.42     |  |
| 3              | 3                                                          | $0.142(6.52\%)$ | $\theta$ | $\theta$          | 100          | $\mathbf{0}$ | 66.67    | $\theta$          | 33.33    | $\theta$ |  |
| $\overline{4}$ | $\overline{4}$                                             | $0.092(4.24\%)$ | $\Omega$ | 21.89             | 57.14        | 20.97        | 100      | $\theta$          | $\Omega$ | $\Omega$ |  |
| 5              | $\overline{c}$                                             | $0.128(5.91\%)$ | 100      | $\theta$          | $\mathbf{0}$ | $\mathbf{0}$ | 100      | $\theta$          | $\theta$ | $\theta$ |  |

Πίνακας 6.20: Τιμές Συμμετοχής με χρήση του Normal μη Συμμετρικού Κανόνα στις πέντε ομάδες **που προέκυψαν από την εφαρµογή του αλγορίθµου Nearest Neighbour στους δύο πρώτους κύριους άξονες.** 

Από τη σύγκριση των πινάκων 6.19 και 6.20 παρατηρούµε για το χαρακτηρισµό των οµάδων στον πρώτο κύριο άξονα της ΑΚΣ ότι:

- Τόσο η οµάδα 1 όσο και η οµάδα 4 αποτελούνται από µοντέλα που βρίσκονται µεταξύ της Μεσαίας και Χαµηλής περιοχής χωρίς να ανήκουν 100% σε κάποια από τις δύο. Αυτό αποτυπώνεται από το γεγονός της συµµετοχής των οµάδων µε υψηλό ποσοστό και στις δύο περιοχές και από το γεγονός ότι µε την εφαρµογή του µη συµµετρικού κανόνα και οι δύο οµάδες εµφανίζουν υψηλό ποσοστό ασάφειας στο χαρακτηρισµό τους (28.83% και 20.97% αντίστοιχα).
- Η οµάδα 2 αποτελείται από µοντέλα που ανήκουν λιγότερο στην Υψηλή περιοχή και περισσότερο στην Μεσαία περιοχή. Από το χαµηλό ποσοστό ασάφειας στο χαρακτηρισµό της οµάδας µε την εφαρµογή του µη συµµετρικού κανόνα συµπεραίνουµε ότι αρκετά από τα µοντέλα αυτής της οµάδας χαρακτηρίζονται ως 100% Μεσαία στα χαρακτηριστικά που εκφράζει ο πρώτος κύριος άξονας.
- Τα µοντέλα των οµάδων 3 και 5 ανήκουν µε ποσοστό 100% στη Χαµηλή και µε 100% στην Υψηλή περιοχή αντίστοιχα.

Για το χαρακτηρισμό των ομάδων στον δεύτερο κύριο άξονα της ΑΚΣ παρατηρούμε ότι:

- Τα µοντέλα της οµάδας 1 χαρακτηρίζονται ως 100% Χαµηλά ενώ τα µοντέλα των οµάδων 4 και 5 χαρακτηρίζονται 100% Υψηλά στα χαρακτηριστικά που αντιπροσωπεύει ο δεύτερος κύριος άξονας.
- Εντύπωση προκαλεί η συµµετοχή των µοντέλων της οµάδας 2 και στις τρεις περιοχές όσο και η συµµετοχή των µοντέλων της οµάδας 3 στην Υψηλά και στη Χαµηλή περιοχή. Αυτό παρ' ότι εκ πρώτης όψεως φαίνεται παράλογο έχει την εξής εξήγηση: Η διασπορά σε κάθε κύριο άξονα είναι το άθροισµα των τετραγώνων των προβολών των ατόµων στον άξονα, όπως δείξαµε στη Σχέση 4.1. Εξάλλου η διασπορά των προβολών των ατόµων σε κάθε κύριο άξονα ισούται µε την ιδιοτιµή του άξονα αυτού. .Έτσι στον πρώτο κύριο άξονα συναντάµε τη µεγαλύτερη διασπορά, στο δεύτερο τη µεγαλύτερη από την υπολειπόµενη κ.τ.λ. Ο αλγόριθµος της γεωµετρικής οµαδοποίησης δεν λαµβάνει υπόψη του το βάρος του κάθε άξονα, δηλαδή το ποσοστό της αρχικής πληροφορίας που αυτός αντιπροσωπεύει. Εποµένως δύο σηµεία που έχουν µεταξύ τους απόσταση a στον πρώτο άξονα και οµαδοποιούνται στην ίδια οµάδα είναι απίθανο έως αδύνατο να ανήκουν το ένα στη Χαµηλή περιοχή και το άλλο στην Υψηλή. Δηλαδή στον πρώτο άξονα παρατηρούνται πιο εύκολα "καθαρές" οµάδες (τα σηµεία τους ανήκουν στην ίδια περιοχή). Αντίθετα δύο σηµεία που έχουν µεταξύ τους απόσταση a στο δεύτερο άξονα και οµαδοποιούνται στην ίδια οµάδα ενδέχεται να βρίσκονται σε διαφορετικές περιοχές. Ιδιαίτερα σε περιπτώσεις που οι οµάδες είναι µεγάλες και εκτείνονται σε µεγάλες περιοχές του γραφήµατος τελικά µπορεί να χαρακτηρίζονται και µε τις τρεις λεκτικές µεταβλητές.

Αυτό ενώ θα µπορούσε να θεωρηθεί ως µειονέκτηµα του αλγορίθµου της οµαδοποίησης ουσιαστικά οδηγεί προς τη σωστή κατεύθυνση. Κιí αυτό διότι εάν υποθέσουμε ότι αναπτύσσαμε τεχνικές ώστε να παράγουμε "καθαρές" ομάδες, θα αναγκαζόµασταν να διασπάσουµε µία οµάδα σαν κι αυτή του παραδείγµατος. Έτσι ουσιαστικά θα δίναµε βάρος στον δεύτερο κύριο άξονα όπου κατά κανόνα έχουµε λιγότερα κοινά χαρακτηριστικά για τα σηµεία που απαρτίζουν τις οµάδες, ξεχνώντας ότι τα σηµεία αυτά έχουν περισσότερα κοινά χαρακτηριστικά στον πρώτο κύριο άξονα που αντιπροσωπεύει και τη µέγιστη δυνατή πληροφορία του αρχικού πίνακα δεδοµένων.

## **Οµαδοποίηση σε όλους τους Κύριους Άξονες**

Στους πίνακες 6.21 και 6.22 φαίνονται δύο διαφορετικές οµαδοποιήσεις που προέκυψαν µε την οµαδοποίηση σε όλους τους κύριους άξονες.

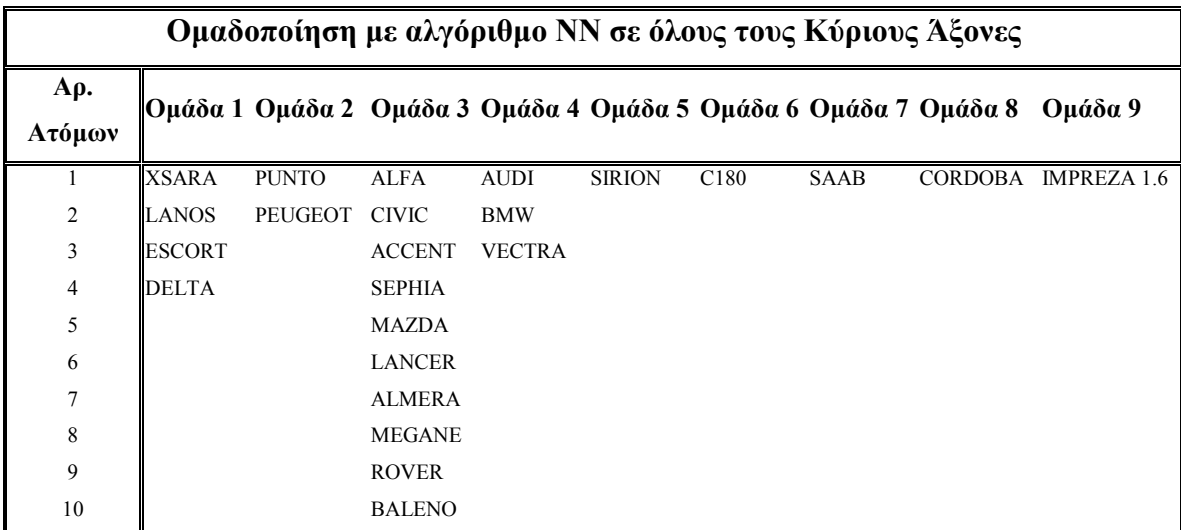

Πίνακας 6.21: Εννέα ομάδες που προκύπτουν με χρήση του αλγορίθμου Nearest Neighbour σε όλους **τους κύριους άξονες**

|                |              |               |                | Ομαδοποίηση με αλγόριθμο NN σε όλους τους |             |  |  |  |  |  |
|----------------|--------------|---------------|----------------|-------------------------------------------|-------------|--|--|--|--|--|
| Κύριους Άξονες |              |               |                |                                           |             |  |  |  |  |  |
| Aρ.<br>Ατόμων  |              |               |                | Ομάδα 1 Ομάδα 2 Ομάδα 3 Ομάδα 4 Ομάδα 5   |             |  |  |  |  |  |
| 1              | <b>XSARA</b> | <b>SIRION</b> | <b>ALFA</b>    | CORDOBA C180                              |             |  |  |  |  |  |
| $\overline{2}$ | LANOS        | <b>PUNTO</b>  | <b>AUDI</b>    |                                           | <b>SAAB</b> |  |  |  |  |  |
| 3              | ESCORT       | PEUGEOT       | <b>BMW</b>     |                                           |             |  |  |  |  |  |
| $\overline{4}$ | <b>DELTA</b> |               | <b>CIVIC</b>   |                                           |             |  |  |  |  |  |
| 5              |              |               | <b>ACCENT</b>  |                                           |             |  |  |  |  |  |
| 6              |              |               | <b>SEPHIA</b>  |                                           |             |  |  |  |  |  |
| 7              |              |               | <b>MAZDA</b>   |                                           |             |  |  |  |  |  |
| 8              |              |               | <b>LANCER</b>  |                                           |             |  |  |  |  |  |
| 9              |              |               | <b>ALMERA</b>  |                                           |             |  |  |  |  |  |
| 10             |              |               | <b>VECTRA</b>  |                                           |             |  |  |  |  |  |
| 11             |              |               | <b>MEGANE</b>  |                                           |             |  |  |  |  |  |
| 12             |              |               | <b>ROVER</b>   |                                           |             |  |  |  |  |  |
| 13             |              |               | <b>IMPREZA</b> |                                           |             |  |  |  |  |  |
| 14             |              |               | <b>BALENO</b>  |                                           |             |  |  |  |  |  |

**Πίνακας 6.22: Πέντε oµάδες που προκύπτουν µε χρήση του αλγορίθµου Nearest Neighbour σε όλους τους κύριους άξονες**

Από τη σύγκριση των οµαδοποιήσεων για τις εννέα οµάδες στους δύο πρώτους κύριους άξονες (87,35%) και σε όλους τους κύριους άξονες (100%) που φαίνονται στους Πίνακες 6.17 και 6.21 αντίστοιχα παρατηρούµε ότι:

- Πέντε από τις εννέα οµάδες που δηµιουργήθηκαν αποτελούνται από τα ίδια µοντέλα.
- Από τα µοντέλα της οµάδας 1 του Πίνακα 6.17 αποχωρεί το µοντέλο IMPREZA και τη θέση του στον Πίνακα 6.21 (οµάδα 4) παίρνει το µοντέλο AUDI.
- Τα µοντέλα των οµάδων 2 και 3 της οµαδοποίησης στους δύο πρώτους κύριους άξονες κατανέµονται διαφορετικά στις οµάδες 3 και 8 της οµαδοποίησης σε όλους τους κύριους άξονες µε το µοντέλο CORDOBA να είναι µοναδικό στην οµάδα του.

Από τη σύγκριση των οµαδοποιήσεων για τις πέντε οµάδες στους δύο πρώτους κύριους άξονες και σε όλους τους κύριους άξονες που φαίνονται στους Πίνακες 6.18 και 6.22 αντίστοιχα παρατηρούµε ότι:

- Τρεις από τις πέντε οµάδες που δηµιουργήθηκαν αποτελούνται από τα ίδια µοντέλα.
- Τα µοντέλα των οµάδων 2 και 3 της οµαδοποίησης στους δύο πρώτους κύριους άξονες κατανέµονται διαφορετικά στις οµάδες 3 και 4 στην οµαδοποίηση σε όλους τους κύριους άξονες µε το µοντέλο CORDOBA να είναι µοναδικό στην οµάδα του.

Συµπερασµατικά µπορούµε να πούµε ότι η απώλεια πληροφορίας κατά 100%- 87.35%=12.65% στην οµαδοποίηση στους δύο πρώτους κύριους άξονες της ΑΚΣ επηρεάζει την οµαδοποίηση µε χρήση του αλγορίθµου Nearest Neighbour περισσότερο για οµάδες που κινούνται στη Μεσαία περιοχή των κυρίων αξόνων, χωρίς όµως αυτή η διαφοροποίηση να κρίνεται σηµαντική.

Στους πίνακες 6.23 και 6.24 φαίνονται οι τιµές συµµετοχής των οµάδων στις τρεις περιοχές µε την εφαρµογή του Normal Συµµετρικού Κανόνα και του Normal µη Συµµετρικού Κανόνα αντίστοιχα.

|                | Τιμές Συμμετοχής με χρήση του Normal Συμμετρικού Κανόνα |                 |          |                   |              |              |          |                 |          |          |  |  |
|----------------|---------------------------------------------------------|-----------------|----------|-------------------|--------------|--------------|----------|-----------------|----------|----------|--|--|
|                |                                                         |                 | Άξονας 1 |                   |              |              | Άξονας 2 |                 |          |          |  |  |
| <b>OMAAA</b>   | Ατόμων                                                  | <b>Radius</b>   | High     | <b>Medium</b> Low |              | Fuzzy        |          | High Medium Low |          | Fuzzy    |  |  |
|                | غ<br>ج                                                  |                 | $(\%)$   | (%)               | (%)          | (%)          | (%)      | $(\%)$          | (%)      | $(\%)$   |  |  |
|                | $\overline{4}$                                          | $0.092(4.24\%)$ | $\theta$ | 32.83             | 67.17        | $\Omega$     | 100      | $\theta$        |          | 0        |  |  |
| $\overline{2}$ | 3                                                       | $0.142(6.52\%)$ | $\theta$ | $\theta$          | 100          | $\mathbf{0}$ | 66.67    | $\theta$        | 33.33    | $\theta$ |  |  |
| 3              | 14                                                      | 0.249(11.47%)   | 27.6     | 56.36             | 16.04        | $\theta$     | 12.71    | 8.72            | 78.57    | $\theta$ |  |  |
| 4              |                                                         | $0.000(0\%)$    | 42.79    | 57.21             | $\theta$     | $\Omega$     | $\Omega$ | $\theta$        | 100      | $\Omega$ |  |  |
| 5              | $\overline{2}$                                          | $0.128(5.91\%)$ | 100      | $\theta$          | $\mathbf{0}$ | $\mathbf{0}$ | 100      | $\mathbf{0}$    | $\theta$ | $^{(1)}$ |  |  |

Πίνακας 6.23: Τιμές Συμμετοχής με χρήση του Normal Συμμετρικού Κανόνα στις πέντε ομάδες που **προέκυψαν από την εφαρµογή του αλγορίθµου Nearest Neighbour σε όλους τους κύριους άξονες.** 

|                | Τιμές Συμμετοχής με χρήση του Normal μη Συμμετρικού Κανόνα |                 |                |                                |              |          |                |                          |          |              |  |  |
|----------------|------------------------------------------------------------|-----------------|----------------|--------------------------------|--------------|----------|----------------|--------------------------|----------|--------------|--|--|
|                |                                                            |                 | Άξονας 1       |                                |              |          | Άξονας 2       |                          |          |              |  |  |
| <b>OMA</b>     | Ατόμων<br>م¢                                               | <b>Radius</b>   | High<br>$(\%)$ | <b>Medium Low Fuzzy</b><br>(%) | (%)          | (%)      | High<br>$(\%)$ | <b>Medium</b> Low<br>(%) | (%)      | Fuzzy<br>(%) |  |  |
|                | $\overline{4}$                                             | $0.092(4.24\%)$ | $\theta$       | 21.89                          | 57.14        | 20.97    | 100            | $\theta$                 | $\Omega$ | $\Omega$     |  |  |
| $\overline{2}$ | 3                                                          | $0.142(6.52\%)$ | $\theta$       | $\theta$                       | 100          | $\theta$ | 66.67          | $\mathbf{0}$             | 33.33    | $\theta$     |  |  |
| 3              | 14                                                         | 0.249(11.47%)   | 24.27          | 51.17                          | 11.02        | 13.54    | 10.85          | 8.19                     | 76.26    | 4.69         |  |  |
| 4              |                                                            | $0.000(0\%)$    | 28.53          | 38.14                          | $\mathbf{0}$ | 33.33    | $\Omega$       | $\theta$                 | 100      | $\theta$     |  |  |
| 5              | $\overline{c}$                                             | $0.128(5.91\%)$ | 100            | $\theta$                       | $\theta$     | $\theta$ | 100            | $\theta$                 | $\theta$ | $\theta$     |  |  |

Πίνακας 6.24: Τιμές Συμμετοχής με χρήση του Normal μη Συμμετρικού Κανόνα στις πέντε ομάδες **που προέκυψαν από την εφαρµογή του αλγορίθµου Nearest Neighbour σε όλους τους κύριους άξονες.** 

Από τη σύγκριση των πινάκων 6.23 και 6.24 παρατηρούµε για το χαρακτηρισµό των οµάδων στον πρώτο κύριο άξονα της ΑΚΣ ότι:

- Τα µοντέλα της οµάδας 1 χαρακτηρίζονται περισσότερο Χαµηλά και λιγότερο Μεσαία στα χαρακτηριστικά που αντιπροσωπεύει ο πρώτος κύριος άξονας. Από το αρκετά υψηλό ποσοστό ασάφειας (20.97%) που παρατηρείται µε την εφαρµογή του µη συµµετρικού κανόνα συµπεραίνουµε ότι τα περισσότερα µοντέλα δεν ανήκουν µε ποσοστό 100% σε κάποια από τις δύο αυτές περιοχές.
- Η οµάδα 3 που είναι και η µεγαλύτερη είναι πολυσυλλεκτική. Αποτελείται από µοντέλα που ανήκουν κυρίως στην Μεσαία περιοχή. Το ποσοστό ασάφειας (13.54%) που παρατηρείται µε την εφαρµογή του µη συµµετρικού κανόνα µας επιτρέπει να συµπεράνουµε ότι υπάρχουν µοντέλα που βρίσκονται στις περιοχές ασάφειας εκατέρωθεν της Μεσαίας περιοχής.
- Το µοντέλο CORDOBA που είναι το µοναδικό της οµάδας 4 βρίσκεται µεταξύ της σίγουρα Υψηλής και της σίγουρα Μεσαίας περιοχής. Μάλιστα από το υψηλό ποσοστό ασάφειας στο χαρακτηρισµό του µε την εφαρµογή του µη συµµετρικού κανόνα (33.33%) φαίνεται ότι βρίσκεται στο µέσο των δύο περιοχών.
- Τα µοντέλα των οµάδων 2 και 5 χαρακτηρίζονται ως 100% Χαµηλά και 100% Υψηλά αντίστοιχα στα χαρακτηριστικά που αντιπροσωπεύονται στον πρώτο κύριο άξονα.

Για το χαρακτηρισµό των οµάδων στον δεύτερο κύριο άξονα της ΑΚΣ παρατηρούµε ότι:

- Τα µοντέλα των οµάδων 1 και 5 χαρακτηρίζονται ως 100% Υψηλά ενώ το µοντέλο της οµάδας 4 χαρακτηρίζεται ως 100% Χαµηλό στα χαρακτηριστικά που αντιπροσωπεύονται στον δεύτερο κύριο άξονα.
- Η οµάδα 3 εξακολουθεί να είναι πολυσυλλεκτική και ισχύουν αυτά που είπαµε παραπάνω
- ∆ύο από τα τρία µοντέλα της οµάδας 2 χαρακτηρίζονται ως 100% Υψηλά και ένα ως 100% Χαµηλό. Στην περίπτωση αυτή ισχύουν όσα είπαµε στην οµαδοποίησης στους δύο πρώτους άξονες.

# **6.4.2 Οµαδοποίηση µε χρήση του αλγορίθµου Min Distance (MD)**

Στη συνέχεια παραθέτουµε τις οµάδες που προκύπτουν µε τη χρήση της εκδοχής Min Distance του αλγορίθμου της ομαδοποίησης στους δύο πρώτους κύριους άξονες (87.35% του συνόλου της πληροφορίας) και στους οκτώ κύριους άξονες (100% του συνόλου της πληροφορίας).

## **Οµαδοποίηση στους δύο πρώτους Κύριους Άξονες**

Στους πίνακες 6.25 και 6.26 φαίνονται δύο διαφορετικές οµαδοποιήσεις που προέκυψαν µε την οµαδοποίηση στους δύο πρώτους κύριους άξονες.

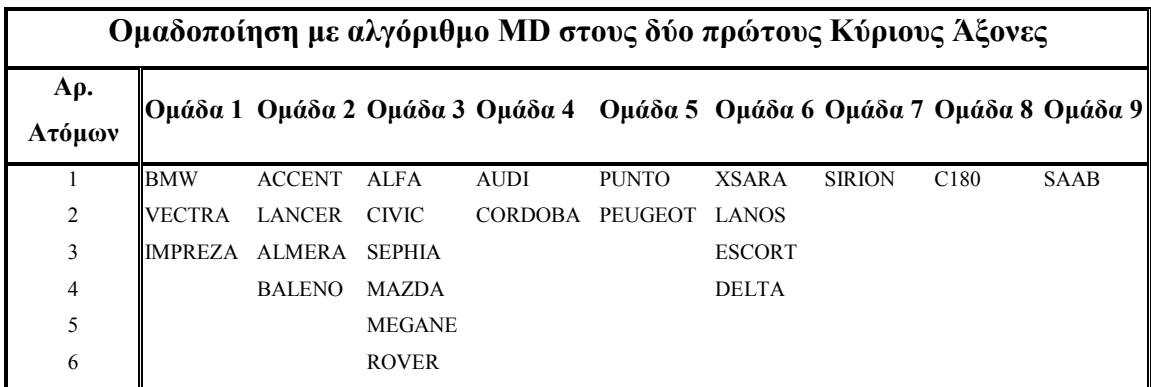

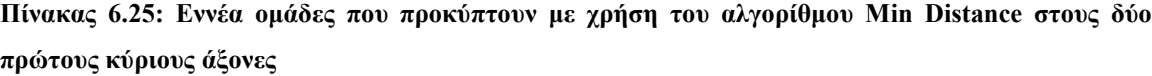

|                        | Ομαδοποίηση με αλγόριθμο MD στους δύο   |                |               |               |                  |  |  |  |  |  |
|------------------------|-----------------------------------------|----------------|---------------|---------------|------------------|--|--|--|--|--|
| πρώτους Κύριους Άξονες |                                         |                |               |               |                  |  |  |  |  |  |
| Aρ.                    | Ομάδα 1 Ομάδα 2 Ομάδα 3 Ομάδα 4 Ομάδα 5 |                |               |               |                  |  |  |  |  |  |
| Ατόμων                 |                                         |                |               |               |                  |  |  |  |  |  |
|                        | <b>ACCENT</b>                           | <b>ALFA</b>    | <b>XSARA</b>  | <b>SIRION</b> | C <sub>180</sub> |  |  |  |  |  |
| 2                      | <b>LANCER</b>                           | <b>AUDI</b>    | <b>LANOS</b>  | <b>PUNTO</b>  | <b>SAAB</b>      |  |  |  |  |  |
| 3                      | ALMERA                                  | <b>BMW</b>     | <b>ESCORT</b> | PEUGEOT       |                  |  |  |  |  |  |
| 4                      | <b>BALENO</b>                           | <b>CIVIC</b>   | <b>DELTA</b>  |               |                  |  |  |  |  |  |
| 5                      |                                         | <b>SEPHIA</b>  |               |               |                  |  |  |  |  |  |
| 6                      |                                         | <b>MAZDA</b>   |               |               |                  |  |  |  |  |  |
| 7                      |                                         | <b>VECTRA</b>  |               |               |                  |  |  |  |  |  |
| 8                      |                                         | <b>MEGANE</b>  |               |               |                  |  |  |  |  |  |
| 9                      |                                         | <b>ROVER</b>   |               |               |                  |  |  |  |  |  |
| 10                     |                                         | <b>CORDOBA</b> |               |               |                  |  |  |  |  |  |
| 11                     |                                         | <b>IMPREZA</b> |               |               |                  |  |  |  |  |  |

**Πίνακας 6.26: Πέντε oµάδες που προκύπτουν µε χρήση του αλγορίθµου Min Distance στους δύο πρώτους κύριους άξονες**

Από τη σύγκριση των οµαδοποιήσεων για τις εννέα οµάδες στους δύο πρώτους κύριους άξονες µε τον αλγόριθµο του Nearest Neighbour (ΝΝ) και µε τον αλγόριθµο Min Distance (MD) που φαίνονται στους Πίνακες 6.17 και 6.25 αντίστοιχα φαίνεται η εξής µοναδική διαφορά: Το µοντέλο CORDOBA οµαδοποιείται µαζί µε το µοντέλο AUDI µε τη χρήση του αλγορίθμου NN αντί με τα μοντέλα ALFA, CIVIC,... με τα οποία οµαδοποιείται µε χρήση του αλγορίθµου MD.

Από τη σύγκριση των οµαδοποιήσεων για τις πέντε οµάδες στους δύο πρώτους κύριους άξονες µε τον αλγόριθµο του Κοντινού Γείτονα (ΝΝ) και µε τον αλγόριθµο Ελάχιστης Απόστασης (MD) που φαίνονται στους Πίνακες 6.18 και 6.26 αντίστοιχα φαίνεται ότι οι δύο αλγόριθµοι δηµιουργούν ακριβώς τις ίδιες οµάδες.

## **Οµαδοποίηση σε όλους τους Κύριους Άξονες**

Στους πίνακες 6.27 και 6.28 φαίνονται δύο διαφορετικές οµαδοποιήσεις που προέκυψαν µε την οµαδοποίηση σε όλους τους κύριους άξονες.

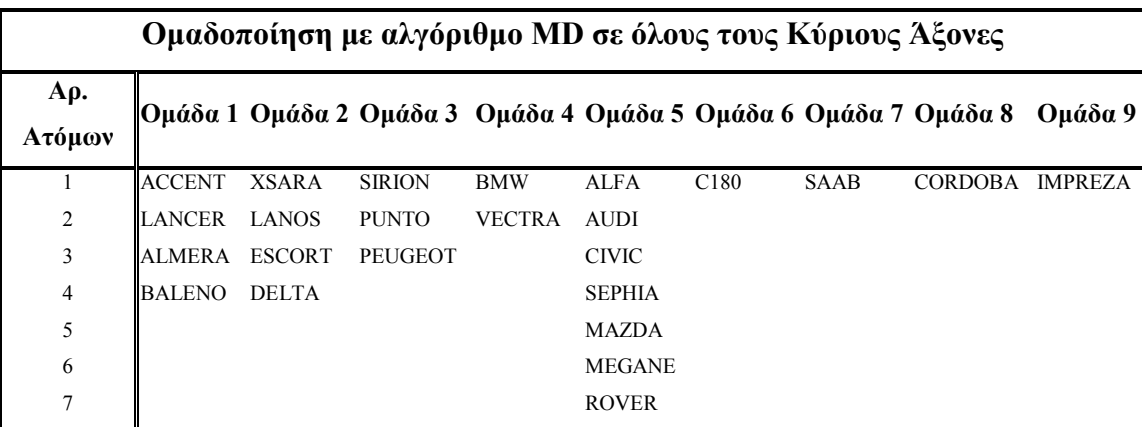

**Πίνακας 6.27: Εννέα oµάδες που προκύπτουν µε χρήση του αλγορίθµου Min Distance σε όλους τους κύριους άξονες**

|                |                | Ομαδοποίηση με αλγόριθμο MD σε όλους τους |                |             |                |  |  |  |  |  |  |
|----------------|----------------|-------------------------------------------|----------------|-------------|----------------|--|--|--|--|--|--|
|                | Κύριους Άξονες |                                           |                |             |                |  |  |  |  |  |  |
| Aρ.<br>Ατόμων  |                | Ομάδα 1 Ομάδα 2 Ομάδα 3 Ομάδα 4 Ομάδα 5   |                |             |                |  |  |  |  |  |  |
| 1              | <b>XSARA</b>   | <b>SIRION</b>                             | <b>ALFA</b>    | C180        | <b>CORDOBA</b> |  |  |  |  |  |  |
| $\overline{2}$ | LANOS          | <b>PUNTO</b>                              | <b>AUDI</b>    | <b>SAAB</b> |                |  |  |  |  |  |  |
| 3              | ESCORT         | PEUGEOT                                   | <b>BMW</b>     |             |                |  |  |  |  |  |  |
| $\overline{4}$ | <b>DELTA</b>   |                                           | <b>CIVIC</b>   |             |                |  |  |  |  |  |  |
| 5              |                |                                           | <b>ACCENT</b>  |             |                |  |  |  |  |  |  |
| 6              |                |                                           | <b>SEPHIA</b>  |             |                |  |  |  |  |  |  |
| 7              |                |                                           | <b>MAZDA</b>   |             |                |  |  |  |  |  |  |
| 8              |                |                                           | <b>LANCER</b>  |             |                |  |  |  |  |  |  |
| 9              |                |                                           | <b>ALMERA</b>  |             |                |  |  |  |  |  |  |
| 10             |                |                                           | <b>VECTRA</b>  |             |                |  |  |  |  |  |  |
| 11             |                |                                           | <b>MEGANE</b>  |             |                |  |  |  |  |  |  |
| 12             |                |                                           | <b>ROVER</b>   |             |                |  |  |  |  |  |  |
| 13             |                |                                           | <b>IMPREZA</b> |             |                |  |  |  |  |  |  |
| 14             |                |                                           | <b>BALENO</b>  |             |                |  |  |  |  |  |  |

**Πίνακας 6.28: Πέντε oµάδες που προκύπτουν µε χρήση του αλγορίθµου Min Distance σε όλους τους κύριους άξονες**

Οι διαφορές που προκύπτουν µεταξύ των οµαδοποιήσεων στους δύο πρώτους κύριους άξονες και σε όλους τους κύριους άξονες µε χρήση του αλγορίθµου Ελάχιστης Απόστασης είναι:

Για την οµαδοποίηση σε εννέα οµάδες (Πίνακες 6.25 και 6.27) παρατηρούµε ότι:

- Τέσσερις από τις εννέα οµάδες που δηµιουργήθηκαν αποτελούνται από τα ίδια µοντέλα.
- Με την οµαδοποίηση σε όλους τους κύριους άξονες το µοντέλο SIRION οµαδοποιείται µε τα µοντέλα PUNTO και PEUGEOT, το µοντέλο AUDI οµαδοποιείται µε τα µοντέλα ALFA, CIVIC κ.τ.λ., ενώ το µοντέλο IMPREZA οµαδοποιείται µόνο του αντί µε τα µοντέλα BMW και VECTRA.

Για την οµαδοποίηση σε πέντε οµάδες (Πίνακες 6.26 και 6.28) παρατηρούµε ότι:

- Τρεις από τις πέντε οµάδες που δηµιουργήθηκαν αποτελούνται από τα ίδια µοντέλα.
- Τα µοντέλα των οµάδων 1 και 2 του Πίνακα 6.26 κατανέµονται στις οµάδες 3 και 5 του Πίνακα 6.28 µε το µοντέλο CORDOBA να είναι το µοναδικό στην οµάδα του.

Οι διαφορές που προκύπτουν µεταξύ των οµαδοποιήσεων σε εννέα οµάδες σε όλους τους κύριους άξονες µε χρήση των αλγορίθµων Nearest Neighbour και Min Distance (Πίνακες 6.21 και 6.27) είναι:

- Πέντε από τις εννέα οµάδες που δηµιουργήθηκαν αποτελούνται από τα ίδια µοντέλα.
- Με τη χρήση του αλγορίθµου MD το µοντέλο SIRION οµαδοποιείται µε τα µοντέλα PUNTO και PEUGEOT, τα µοντέλα ACCENT, LANCER, ALMERA, BALENO αποτελούν µία οµάδα και το µοντέλο AUDI οµαδοποιείται µε τα µοντέλα ALFA, CIVIC κ.τ.λ., αντί µε τα µοντέλα BMW και VECTRA όπως συνέβη µε τη χρήση του αλγορίθµου NN.

Μεταξύ των οµαδοποιήσεων σε πέντε οµάδες σε όλους τους κύριους άξονες µε χρήση των αλγορίθµων Nearest Neighbour και Min Distance (Πίνακες 6.22 και 6.28) δεν υπάρχουν διαφορές. Οι δύο αλγόριθµοι δηµιουργούν ακριβώς τις ίδιες οµάδες.

Στην περίπτωση της εφαρµογής του αλγορίθµου Min Distance δεν παραθέτουµε τις τιµές συµµετοχής των πέντε οµάδων στους δύο πρώτους κύριους άξονες. Κι αυτό γιατί δεδοµένου ότι οι δύο εκδοχές του αλγορίθµου δίνουν την ίδια οµαδοποίηση οι γεωµετρικές συντεταγµένες των κέντρων των οµάδων θα είναι κι αυτές ίδιες. Εποµένως οι τιµές συµµετοχής των οµάδων που δίνονται από τη Σχέση 4.2 θα είναι αυτές που φαίνονται στους Πίνακες 6.19, 6.20, 6.23 και 6.24.

## **6.5 ΑΝΑΛΥΤΙΚΑ ΑΠΟΤΕΛΕΣΜΑΤΑ ΟΜΑ∆ΟΠΟΙΗΣΗΣ**

Mε την εντολή Grouping $\rightarrow$ Grouping Results... από τη φόρμα του γραφήματος της ΑΚΣ λαµβάνουµε τη φόρµα των αποτελεσµάτων της οµαδοποίησης. Από τη φόρµα αυτή είναι δυνατή η περιήγηση σε όλα τα αποτελέσµατα. Παρακάτω παραθέτουµε δύο πίνακες µε αναλυτικά αποτελέσµατα για τις πέντε οµάδες που δηµιουργήθηκαν µε τη χρήση της εκδοχής Nearest Neighbour του αλγορίθµου της οµαδοποίησης στους δύο πρώτους κύριους άξονες, εφαρµόζοντας τον Normal Συµµετρικό Κανόνα και τον Normal µη Συµµετρικό Κανόνα και ένα πίνακα µε λεπτοµέρειες της οµαδοποίησης.

Στον Πίνακα 6.29 φαίνονται οι λεπτοµέρειες της οµαδοποίησης.

| <b>Grouping Details</b>     |              |
|-----------------------------|--------------|
| Nr. of Individuals          | 24           |
| Nr. of Groups               |              |
| Average Nr. of Indiv./Group | 48           |
| Average Radius              | 0.125(5.77%) |

**Πίνακας 6.29: Λεπτοµέρειες της οµαδοποίησης**

Οι τιµές στον πίνακα αυτό δίνονται από τις σχέσεις του κεφαλαίου 5.8.1.

Στον Πίνακα 6.30 φαίνονται τα αποτελέσµατα µε την εφαρµογή του Normal Συµµετρικού Κανόνα.

|               |                        |        | Αξονας 1         |                  |                  | Άξονας 2         |                  |                  |                  |                  |
|---------------|------------------------|--------|------------------|------------------|------------------|------------------|------------------|------------------|------------------|------------------|
|               | <b>MONTEAO</b>         | Radius | <b>High</b>      | <b>Medium</b>    | Low              | <b>Fuzzy</b>     | <b>High</b>      | <b>Medium</b>    | Low              | <b>Fuzzy</b>     |
|               |                        |        | (%)              | $(\%)$           | (%)              | (%)              | (%)              | $(\%)$           | $(\%)$           | $(\%)$           |
|               | <b>ACCENT 1.3</b>      | 0.079  | $\overline{0}$   | $\theta$         | 100              | $\mathbf{0}$     | $\boldsymbol{0}$ | $\overline{0}$   | 100              | $\boldsymbol{0}$ |
|               | <b>LANCER 1.3 GL</b>   | 0.02   | $\mathbf{0}$     | 49.45            | 50.55            | $\boldsymbol{0}$ | 0                | $\mathbf{0}$     | 100              | $\boldsymbol{0}$ |
| <b>OMAAA1</b> | ALMERA 1.4 GX          | 0.121  | $\mathbf{0}$     | 100              | $\boldsymbol{0}$ | $\mathbf{0}$     | $\boldsymbol{0}$ | $\overline{0}$   | 100              | $\boldsymbol{0}$ |
|               | <b>BALENO 1.3 GL</b>   | 0.065  | $\boldsymbol{0}$ | 26.06            | 73.94            | $\mathbf{0}$     | $\mathbf{0}$     | $\overline{0}$   | 100              | $\mathbf{0}$     |
|               | ΟΜΑΔΑ 1                | 0.071  | $\boldsymbol{0}$ | 43.88            | 56.12            | $\boldsymbol{0}$ | $\boldsymbol{0}$ | $\boldsymbol{0}$ | 100              | $\boldsymbol{0}$ |
|               | ALFA 145 1.4           | 0.084  | $\overline{0}$   | 100              | 0                | $\boldsymbol{0}$ | 0                | $\overline{0}$   | 100              | $\mathbf{0}$     |
|               | <b>AUDI A3 1.6</b>     | 0.14   | 100              | $\mathbf{0}$     | $\boldsymbol{0}$ | $\mathbf{0}$     | $\mathbf{0}$     | $\mathbf{0}$     | 100              | $\boldsymbol{0}$ |
|               | <b>BMW 316 Compact</b> | 0.305  | 100              | $\mathbf{0}$     | $\bf{0}$         | $\mathbf{0}$     | 77.95            | 22.05            | $\mathbf{0}$     | $\boldsymbol{0}$ |
|               | CIVIC 1.4              | 0.266  | $\boldsymbol{0}$ | 100              | $\boldsymbol{0}$ | $\mathbf{0}$     | $\boldsymbol{0}$ | $\boldsymbol{0}$ | 100              | $\boldsymbol{0}$ |
| 2             | <b>SEPHIA 2 LS</b>     | 0.194  | $\mathbf{0}$     | 100              | $\boldsymbol{0}$ | $\mathbf{0}$     | 0                | $\mathbf{0}$     | 100              | $\boldsymbol{0}$ |
|               | MAZDA 323 1.5          | 0.132  | $\mathbf{0}$     | 100              | $\boldsymbol{0}$ | $\mathbf{0}$     | 0                | $\mathbf{0}$     | 100              | $\boldsymbol{0}$ |
| <b>OMAAA</b>  | VECTRA 1.6             | 0.301  | 100              | $\mathbf{0}$     | $\bf{0}$         | $\mathbf{0}$     | $\boldsymbol{0}$ | 100              | $\mathbf{0}$     | $\boldsymbol{0}$ |
|               | MEGANE 1.4             | 0.135  | $\mathbf{0}$     | 100              | $\bf{0}$         | $\mathbf{0}$     | $\mathbf{0}$     | $\mathbf{0}$     | 100              | $\mathbf{0}$     |
|               | ROVER 214              | 0.25   | $\mathbf{0}$     | 100              | $\boldsymbol{0}$ | $\mathbf{0}$     | $\boldsymbol{0}$ | $\mathbf{0}$     | 100              | $\mathbf{0}$     |
|               | CORDOBA 1.4            | 0.043  | 42.79            | 57.21            | 0                | $\mathbf{0}$     | $\mathbf{0}$     | $\mathbf{0}$     | 100              | $\boldsymbol{0}$ |
|               | <b>IMPREZA 1.6</b>     | 0.24   | 86.44            | 13.56            | 0                | $\boldsymbol{0}$ | 100              | $\mathbf{0}$     | $\boldsymbol{0}$ | $\boldsymbol{0}$ |
|               | ΟΜΑΔΑ 2                | 0.190  | 39.02            | 60.98            | $\overline{0}$   | $\mathbf{0}$     | 16.18            | 11.1             | 72.73            | $\overline{0}$   |
|               | <b>SIRION CL</b>       | 0.199  | $\boldsymbol{0}$ | $\boldsymbol{0}$ | 100              | $\boldsymbol{0}$ | $\boldsymbol{0}$ | $\boldsymbol{0}$ | 100              | $\boldsymbol{0}$ |
|               | PUNTO <sub>60</sub>    | 0.11   | $\mathbf{0}$     | $\mathbf{0}$     | 100              | $\boldsymbol{0}$ | 100              | $\mathbf{0}$     | $\boldsymbol{0}$ | $\boldsymbol{0}$ |
| OMAAA 3       | PEUGEOT 206            | 0.116  | $\mathbf{0}$     | $\overline{0}$   | 100              | $\mathbf{0}$     | 100              | $\mathbf{0}$     | $\boldsymbol{0}$ | $\mathbf{0}$     |
|               | ΟΜΑΔΑ 3                | 0.142  | $\boldsymbol{0}$ | $\boldsymbol{0}$ | 100              | $\boldsymbol{0}$ | 66.67            | $\boldsymbol{0}$ | 33.33            | $\mathbf{0}$     |
|               | XSARA 1.4 LX           | 0.133  | $\overline{0}$   | 71.99            | 28.01            | $\boldsymbol{0}$ | 100              | $\mathbf{0}$     | $\mathbf{0}$     | $\mathbf{0}$     |
|               | LANOS 1.3              | 0.061  | $\boldsymbol{0}$ | $\mathbf{0}$     | 100              | $\boldsymbol{0}$ | 100              | $\boldsymbol{0}$ | $\mathbf{0}$     | $\boldsymbol{0}$ |
| MAAA 4        | ESCORT 1.4             | 0.115  | $\mathbf{0}$     | $\boldsymbol{0}$ | 100              | $\boldsymbol{0}$ | 100              | $\mathbf{0}$     | $\boldsymbol{0}$ | $\mathbf{0}$     |
| ō             | DELTA 1.4              | 0.059  | $\mathbf{0}$     | 59.33            | 40.67            | $\overline{0}$   | 100              | $\overline{0}$   | $\overline{0}$   | $\overline{0}$   |
|               | ΟΜΑΔΑ 4                | 0.092  | $\overline{0}$   | 32.83            | 67.17            | $\mathbf{0}$     | 100              | $\mathbf{0}$     | $\boldsymbol{0}$ | $\boldsymbol{0}$ |
|               | C180 CLASSIC           | 0.128  | 100              | $\overline{0}$   | $\overline{0}$   | $\boldsymbol{0}$ | 100              | $\overline{0}$   | $\mathbf{0}$     | $\overline{0}$   |
|               | <b>SAAB 9-3</b>        | 0.128  | 100              | $\boldsymbol{0}$ | $\boldsymbol{0}$ | $\boldsymbol{0}$ | 100              | $\mathbf{0}$     | $\boldsymbol{0}$ | $\boldsymbol{0}$ |
| <b>OMAAA5</b> | ΟΜΑΔΑ 4                | 0.128  | 100              | $\boldsymbol{0}$ | $\boldsymbol{0}$ | $\boldsymbol{0}$ | 100              | $\boldsymbol{0}$ | $\boldsymbol{0}$ | $\boldsymbol{0}$ |

**Πίνακας 6.30: Αποτελέσµατα οµαδοποίησης µε την εκδοχή Nearest Neighbour σε πέντε οµάδες και εφαρµογή του Normal Συµµετρικού Κανόνα**

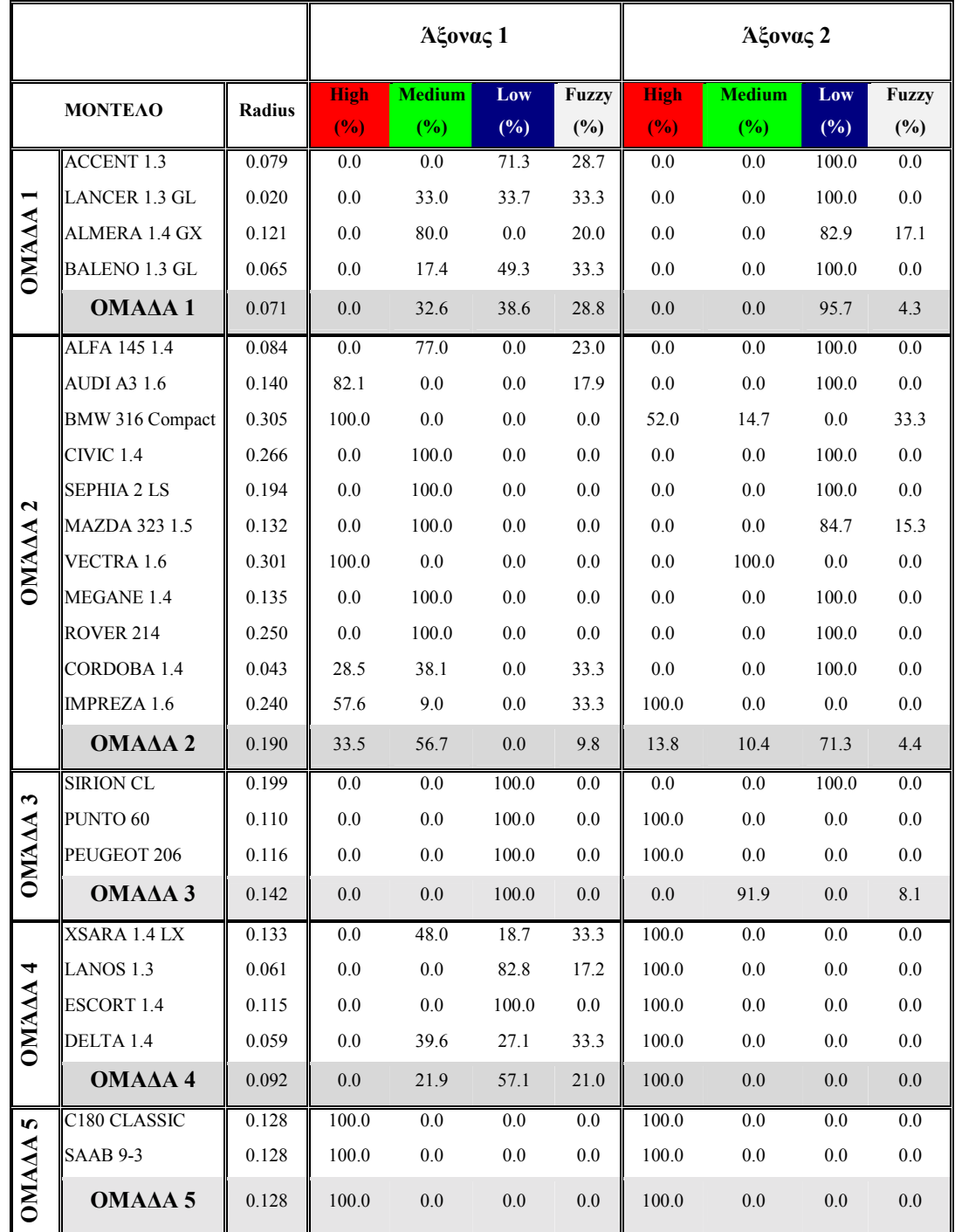

Στον Πίνακα 6.31 φαίνονται τα αποτελέσµατα µε την εφαρµογή του Normal µη Συµµετρικού Κανόνα.

Πίνακας 6.31: Αποτελέσματα ομαδοποίησης με την εκδοχή Nearest Neighbour σε πέντε ομάδες και **εφαρµογή του Normal µη Συµµετρικού Κανόνα**

# **ΚΕΦΑΛΑΙΟ 7: ΣΥΜΠΕΡΑΣΜΑΤΑ ΚΑΙ ΜΕΛΟΝΤΙΚΕΣ ΠΡΟΟΠΤΙΚΕΣ**

Στην παρούσα διπλωµατική εργασία παρουσιάστηκε µία µέθοδος λεκτικού χαρακτηρισµού µε τη χρήση Ασαφούς Λογικής στις οµάδες που προέκυψαν από τη γεωµετρική οµαδοποίηση των ατόµων σε ένα γράφηµα Ανάλυσης σε Κύριες Συνιστώσες.

Σí αυτό το κεφάλαιο θα προσπαθήσουµε να εξάγουµε γενικά συµπεράσµατα για την αποτελεσµατικότητα της µεθοδολογίας που προτάθηκε και της εφαρµογής που αναπτύχθηκε.

#### **7.1 Η ΜΕΘΟ∆ΟΣ**

#### **7.1.1 Ο Αλγόριθµος της Οµαδοποίησης**

Ο αλγόριθµος της γεωµετρικής οµαδοποίησης (δύο εκδοχές) αναπτύχθηκε µε βασικό στόχο την αντιµετώπιση των ποικίλων αρχικών δεδοµένων της ΑΚΣ.

#### **Γενική συµπεριφορά του αλγορίθµου**

Από την εφαρµογή του αλγορίθµου της οµαδοποίησης προκύπτουν τα εξής συµπεράσµατα:

Σε γενικές γραµµές ο αλγόριθµος ικανοποιεί µε τη συµπεριφορά του παρουσιάζοντας οµαδοποιήσεις που ανταποκρίνονται στην πραγµατικότητα. Η εφαρµογή του σε πλήθος δεδοµένων έδειξε ότι έχει την τάση να οµαδοποιεί ικανοποιητικά ακόµα και σε περιπτώσεις πυκνού νέφους σηµείων, αλυσίδων και άλλων ιδιαίτερων περιπτώσεων πλην ελαχίστων εξαιρέσεων. Μία τέτοια περίπτωση είναι όταν ανάµεσα στα δεδοµένα υπάρχουν άτοµα µε εξαιρετικά µεγάλες ή µικρές προβολές οπότε όλα τα υπόλοιπα παρουσιάζονται όµοια σε σύγκριση µε αυτά. Το αποτέλεσµα είναι η δηµιουργία οµάδων µε πάρα πολλά και πάρα πολύ λίγα άτοµα. ∆ηλαδή παρουσιάζεται άνιση κατανοµή των ατόµων στις οµάδες. Ωστόσο το πρόβληµα αυτό αντιµετωπίζεται µε την αφαίρεση από τα αρχικά δεδοµένα αυτών των ατόµων και την εφαρµογή του αλγορίθµου στα εναποµείναντα.

Σε περιπτώσεις που ο αλγόριθµος παρουσιάζει µη επιθυµητές οµαδοποιήσεις είναι δυνατή η καθοδήγησή του µε κατάλληλες ρυθµίσεις όπως είναι η επιλογή οµαδοποίησης σε περισσότερους άξονες και ο πειραµατισµός µε τα δύο κριτήρια τερµατισµού.

#### **∆ιαφορές εκδοχών Nearest Neighbour και Min Distance**

Η εκδοχή Nearest Neighbour του αλγορίθµου της οµαδοποίησης µπορούµε να πούµε ότι προσεγγίζει περισσότερο τη µορφή του αλγορίθµου που θα επιζητούσαµε για ενσωµάτωση στην εφαρµογή Fuzzy Data Grouping. Κι αυτό γιατί δεδοµένου ότι αναζητούµε ένα αλγόριθµο που θα χειρίζεται ενιαία διάφορους τύπους δεδοµένων, αναπτύσσει τεχνικές αποφυγής ιδιαίτερων περιπτώσεων όπως είναι για παράδειγµα αλυσίδες στα δεδοµένα, µη σαφείς οπτικοί διαχωρισµοί και πυκνά νέφη σηµείων.

Η εκδοχή Min Distance είναι ελαφρώς γρηγορότερη όµως θα πρέπει να προτιµάται µόνο σε περιπτώσεις πυκνού νέφους σηµείων οπότε και τα αποτελέσµατα δεν διαφέρουν σηµαντικά από την εκδοχή Nearest Neighbour.

Ενδιαφέρον παρουσιάζει το γεγονός ότι περιορίζοντας τον αριθµό των οµάδων οι δύο αλγόριθµοι τείνουν προς παρόµοια αποτελέσµατα κάτι που σηµαίνει ότι είναι δυνατή η χρήση και των δύο εκδοχών σε περιπτώσεις που ο επιθυµητός αριθµός οµάδων είναι µικρός, ακόµα και όταν δεν έχουµε πυκνό νέφος σηµείων.

#### **7.1.2 Λεκτικός Χαρακτηρισµός των Οµάδων**

Ο λεκτικός χαρακτηρισµός των οµάδων που προκύπτουν κρίνεται επίσης ικανοποιητικός. Η δυνατότητα επιλογής προτεινόµενων κανόνων και η εφαρµογή τους αναλογικά σε όλους τους κύριους άξονες µε ρυθµιστή την τυπική απόκλιση των ατόµων σε κάθε κύριο άξονα επιτρέπει τον ορισµό συναρτήσεων συµµετοχής που ανταποκρίνονται σε διάφορους τύπους δεδοµένων και κατανοµές των ατόµων στο γράφηµα της ΑΚΣ.

Στις περιπτώσεις που παρατηρείται χαρακτηρισµός των οµάδων και µε τις τρεις λεκτικές µεταβλητές, η εξήγηση είναι η µικρή διασπορά των ατόµων στον άξονα αυτό άρα και η µικρή τυπική απόκλιση που είναι ρυθµιστής των ορίων των συναρτήσεων συµµετοχής. Αυτό το φαινόµενο παρατηρείται εποµένως σε άξονες που αντιπροσωπεύουν µικρό

ποσοστό της αρχικής πληροφορίας. Σε αυτούς τους άξονες τα άτοµα έχουν λίγα κοινά χαρακτηριστικά. Εποµένως δεν θεωρείται σκόπιµη η ανάπτυξη τεχνικών διάσπασης τέτοιων οµάδων αφού έτσι θα αγνοούσαµε το γεγονός ότι τα άτοµα που απαρτίζουν τέτοιες οµάδες έχουν πολύ περισσότερα κοινά χαρακτηριστικά σε άξονες µε µεγαλύτερη διασπορά, δηλαδή που αντιπροσωπεύουν µεγάλο ποσοστό της πληροφορίας του αρχικού πίνακα δεδοµένων.

#### **7.2 Η ΕΦΑΡΜΟΓΗ**

Η εφαρµογή Fuzzy Data Grouping αναπτύχθηκε σε περιβάλλον Windows κάτι που την καθιστά φιλική προς τον χρήστη ιδιαίτερα αν αναλογιστεί κανείς ότι η δυνατότητα σχεδίασης της αλληλεπίδρασης χρήστη-µηχανής µε κανόνες Windows Standards µπορεί να προσφέρει την εξοικείωση των χρηστών σε σύντοµο χρονικό διάστηµα. Σηµαντικό είναι επίσης το γεγονός ότι τα όρια της εφαρµογής σε όγκο δεδοµένων συµπίπτουν µε τα όρια του συστήµατος στο οποίο είναι εγκατεστηµένη η εφαρµογή.

∆εδοµένου επίσης ότι η απόκριση της µεθόδου κρίνεται ικανοποιητική, η εφαρµογή Fuzzy Data Grouping µπορεί να αποτελέσει χρήσιµο εργαλείο σε οποιονδήποτε έχει να αντιµετωπίσει προβλήµατα οµαδοποίησης και χαρακτηρισµού των οµάδων ξεκινώντας από ένα αρχικό πίνακα δεδοµένων σαν αυτού της ΑΚΣ. Η ποικιλία των δεδοµένων στα οποία η εφαρµογή µπορεί να δώσει απαντήσεις είναι τόση όση και η ποικιλία των πηγών των δεδοµένων.

#### **7.3 ΜΕΛΛΟΝΤΙΚΕΣ ΠΡΟΟΠΤΙΚΕΣ ΚΑΙ ΠΡΟΤΑΣΕΙΣ**

∆ιάφορες προοπτικές υπάρχουν για τη βελτίωση τόσο της µεθόδου όσο και της εφαρµογής. Μερικές από αυτές είναι:

Δημιουργία Input Data Wizard για ευκολότερη εισαγωγή των δεδομένων στην εφαρµογή.

- ! Χρήση τεχνικών αριθµητικής ανάλυσης για την επιτάχυνση του ήδη υπάρχοντος αλγορίθµου γεωµετρικής οµαδοποίησης.
- ! Ενσωµάτωση ταχύτερων αλγορίθµων γεωµετρικής οµαδοποίησης.
- ! Ανάπτυξη τεχνικών για πρόταση αριθµού των δηµιουργούµενων οµάδων µε κριτήριο την ακτίνα των οµάδων σε σχέση µε την ακτίνα όλων των αρχικών των δεδοµένων.
- ! Χρήση καµπανοειδών Συναρτήσεων Συµµετοχής αντί για τραπεζοειδείς.
- ! Ορισµός περισσότερων λεκτικών µεταβλητών για το χαρακτηρισµό των οµάδων που προκύπτουν.
- ! Προσεκτικότερη µελέτη των πρότυπων κανόνων µε στόχο την αντιµετώπιση περισσότερων δυνατών περιπτώσεων και πρόταση κανόνων στο χρήστη.
- ! ∆υνατότητα δηµιουργίας πρότυπων κανόνων από τον χρήστη και δυνατότητα αποθήκευσής τους.
- ! Ανάπτυξη τεχνικών για παραγωγή καθαρών οµάδων (π.χ. 100%-High).
- ! Ενσωµάτωση του Ms Agent για εκφώνηση των αποτελεσµάτων.

## **ΒΙΒΛΙΟΓΡΑΦΙΑ**

- **1. Auto Motor and Sport**, No 14 (22 Jul. 1999), Greek Edition.
- **2.** Bandemer Hans (1993), **Fuzzy Analysis of Fuzzy Data**, *in "Fuzzy Logic"*, R. Lowen and M. Roubens (eds.), Kluwer Academic Publishers, 385-394, The Netherlands.
- **3.** Campos L. M. and Moral S. (1990), **Fuzzy Measures with Different Levels of Granularity**, *in "Progress in Fuzzy Sets and Systems"*, Wolfgang H. Janko, M. Roubens and H.-J. Zimmermann (eds.), Kluwer Academic Publishers, 134-146, The Netherlands.
- **4.** Dubois D. and Prade H. (1984), **Criteria Aggregation and Ranking of Alternatives in the Framework of Fuzzy Set Theory**, *in "Fuzzy Sets and Decision Analysis"*, H.J. Zimmermann, L.A. Zadeh, B.R. Gaines (eds.), TIMS Studies in the Management Sciences, Vol 20, 209-240, North Holland.
- **5.** Everitt, B.S. (1993), **Cluster Analysis (third edition)**, Wiley, New York.
- **6.** Grabisch M., Nguyen H. T. and Walker E. A. (1995), **Fundamentals of Uncertainty Calculi with Applications to Fuzzy Inference**, Kluwer Academic Publishers, The Netherlands.
- **7.** Ildiko E. Frank and Todeschini R., (1994), **The Data Analysis Handbook**, Elsevier Science Publishers B.V., Vol. 14, Amsterdam.
- **8.** Jackson J.E. (1991), **A Userís Guide to Principal Components Analysis**, Wiley, New York.
- **9.** Jamshidi M. (1993), **Fuzzy Logic Software and Hardware**, *in "Fuzzy Logic and Control Software and Hardware Applications"*, M. Jamshidi at al. (eds.), 112-148, PTR Prentice Hall, New Jersey.
- **10.** Jolliffe I.T. (1986), **Principal Component Analysis**, Springer-Verlag, New York.
- **11.** Lebart L., Morineu A. and Warwick K.M. (1984), **Multivariate Descriptive Statistical Analysis**, Wiley, New York.
- **12.** Mandic N.J. and Mamdani E.H. (1984), **A Multi-Attribute Decision-Making Model with Fuzzy Rule Based Modification of Priorities**, *in "Fuzzy Sets and Decision*

*Analysis"*, H.J. Zimmermann, L.A. Zadeh, B.R. Gaines (eds.), TIMS Studies in the Management Sciences, Vol 20, 285-306, North Holland.

- **13.** McNeil D. and Freiberger P. (1993), **Fuzzy Logic**, Daniel McNeil and Paul Freiberger, New York.
- **14.** Perry Greg (1998), **Εγχειρίδιο της Visual Basic 6**, Εκδόσεις Γκιούρδας, Αθήνα.
- **15.** Simpson Alan (1997), **Πλήρες Εγχειρίδιο της Access 97**, Εκδόσεις Γκιούρδας, Αθήνα.
- **16.** Tong R.M. and Bonissone P.P. (1984), **Linguistic Solutions to Fuzzy Decision Problems**, *in "Fuzzy Sets and Decision Analysis"*, H.J. Zimmermann, L.A. Zadeh, B.R. Gaines (eds.), TIMS Studies in the Management Sciences, Vol. 20, 323-334, North Holland.
- **17.** Zimmermann H.-J. (1996), **Fuzzy Set Theory and its Applications (third edition)**, Kluwer Academic Publishers, USA.
- **18.** Παναγιωτόπουλος Χ. (1999), **∆ιακριτά Μαθηµατικά**, Α. Σταµούλης, Αθήνα.
- **19.** Σκιαδάς Χρήστος (1996), **Ανάλυση ∆εδοµένων**, Σηµειώσεις Παραδόσεων, Χανιά.
- **20.** Φλώρου Γ. (1999), **Χρήση κατάλληλων µετρικών και µεθόδων για την επεξεργασία και Ανάλυση ∆εδοµένων µε µεθόδους Ιεραρχικής Ταξινόµησης**, Πρακτικά 10ου Πανελληνίου Συνεδρίου Στατιστικής, Πειραιάς.